### Appendix I

# -AI-<br>Appendix I<br><u>Appendix I</u><br>I. H. D. Research - A I, H, D, Research - A guide to Later Students,

The I<sub>2</sub> H<sub>2</sub> D<sub>2</sub> student should feel privileged amongst students, He is tackling a real problem, in industry, while still retaining the academic 'roots' of his traditional research - student contemporaries, The position, however, is not wholly 'clear-cut' and 'rosy' as it would appear,

The I. H, D, student is faced with many problems not experienced by the traditional post-graduate student. The I. H.  $D_{\bullet}$ student (if I am a typical 'sample') feels that he is in a state of limbo, He is neither a conventional employee of the firm nor is he 100 per cent a student, This results in a sense of lost direction, The interests of the firm are not always consistent with those of his academic supervisors, or indeed, the student's own conscience, The student must decide for himself what is his objective, Is it; to solve the firms problem, perhaps at the expense of his thesis or even his degree? Or is his target to produce an academic thesis which may or may not happen to coincide with what the firm see as being their 'real' problem? I submit that the optimum research path often lies between these two extremes, a practical solution to the problem, but approached and analysed in such a way as to satisfy the academic requiremenis of post-graduate research,

The I. H. D. student also faces a more practical stumbling block,

He is investigating an industrial problem and industry is staffed by people.' There is thus a problem of communication.' The researcher may ask a question and the employee will often give an 'idealized! answer, since he thinks this is the answer he ought to give, The' employee often feels a sense of being threatened by the student and his research, His answers to the student's questions reflect this in that the employee gives too little or inaccurate (i.e. idealized) information, The student must choose his phraseology carefully, trying to reassure the employee that his job is not in danger and that the student's research is merely to provide another 'tool' for the employee to ease his own work load, in much the same way that, say, a slide-rule would,

The point has already been made that in an industrial environment projects are often evaluated using criteria different from those used by the research worker in his analytical studies, Management often adopts criteria which the research worker might consider irrelevant, the situation being influenced by company policy and an individual's intrinsic prejudices, The student must recognise this ambivalence and respect it, even though it may conflict with his own conclusions, reached by careful consideration of scientific fact,'

 $- A2 -$ 

### Appendix II

# FORTRAN programme for calculating design variables for axisymmetric forgings, 30

The FORTRAN programme developed at the Battelle Institute for calculating various design variables; flash~weighi, flash gap ratio, net weight etc., for axisymmetric forgings is considered below.

The programme in its original form required data for each corner /fillet of a half-section of the forging to be input on punched cards. The authors considered the forging shown in figure A1 and included a listing of the corresponding data cards required, table Al  $(a)$ .

A specimen output from this programme, for the forging shown, is reproduced in table A2,

### Definition Of Input Parameters,

- a Number of corners/fillets above parting-line,
- b Number of corners/fillets below parting-line,
- k Equals; +1 if the volume of this element is to be added to the total, -1 otherwise,
- Rj Radial distance of corner/fillet from center-line  $Rj$  = zero if this dimension is not available from the drawing.
- Hej Axial distance between two consecutive corners,
- $\alpha_j$  Angle between j th, and (j+1) th, corner,
- if Equals; zero if corner radial distance is obtained from the engineering drawing ; +1 if this (unknown) dimension is to be calculated from the  $(j-1)$  th, dimension;  $-1$  if to be calculated from the  $(j+1)$  th, dimension.
- p ~ Density of material,
- $D_{\Omega}$  Diameter of initial round stock.
- De Maximum diameter of forging,
- ho Minimum distance between flat surfaces upon which the stock was resting when the dies were completely closed,
- Ha Distance between internal and external parting lines,

### $H<sub>S</sub>$  - Final height of the forging.

The logic of the programme is admirably described by the authors<sup>30</sup>, the approach being essentially one of breaking the forging down into concentric cylinders to be added to or subtracted from the total volume,

By modifying the input routine, the present author was able to significantly reduce the amount of numerical data necessary for the analysis of any axisymmetric forging, The modifications were such that decision procedures were included in the logic, enabling the programme itself to choose between alternate courses of action instead of requiring 'flags' to indicate this, as was the case with the original programme,

The modified form of data input for the forging shown in

figure A1 is given in table  $A1(b)$ . The increase in computational time due to this modification is negligible.

The values in column 'f', indicating from which corner dimension an unknown corner dimension is to be calculated, are no longer required. The sign of  $\alpha_{j}$  positive or negative, is also not necessary in the modified version, The advantage here is not in the small saving in punching/documenting required but rather in the fact that the user does not himself have to decide if the value should be positive or negative, a fairly involved decision,

The values;  $D_{c}$ ,  $h_{0}$ ,  $h_{a}$ ,  $H_{s}$ , require similar involved decisions on the part of the user; the modified programme generates these values internally,

The overall reduction in data input required is of the order of 20%, from 102 to 82 items, A listing of the modified FORTRAN programme is given,

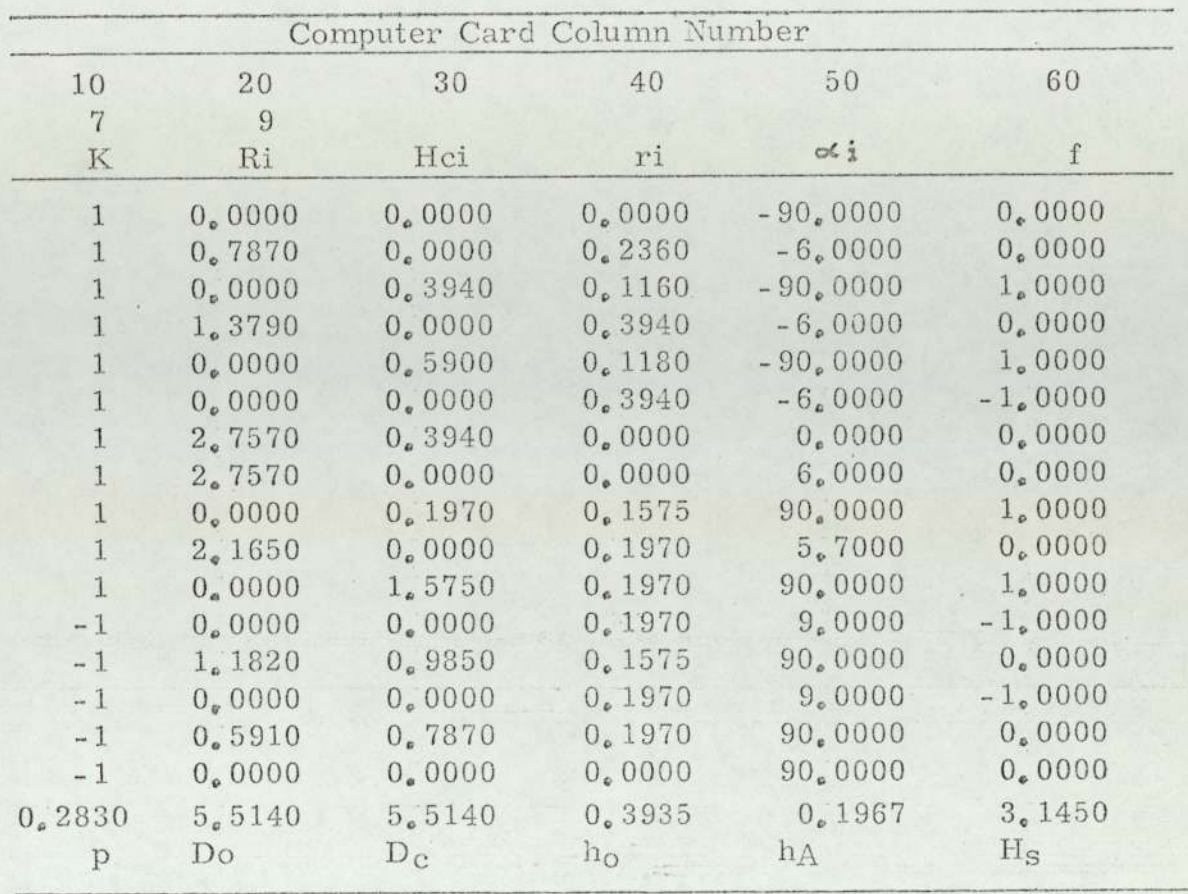

# INPUT DATA FOR THE EXAMPLE FORGING (EACH LINE CORRESPONDS TO ONE IBM CARD)

Table A1 (a).

## INPUT DATA FOR THE EXAMPLE FORGING (EACH LINE CORRESPONDS TO ONE IBM CARD)

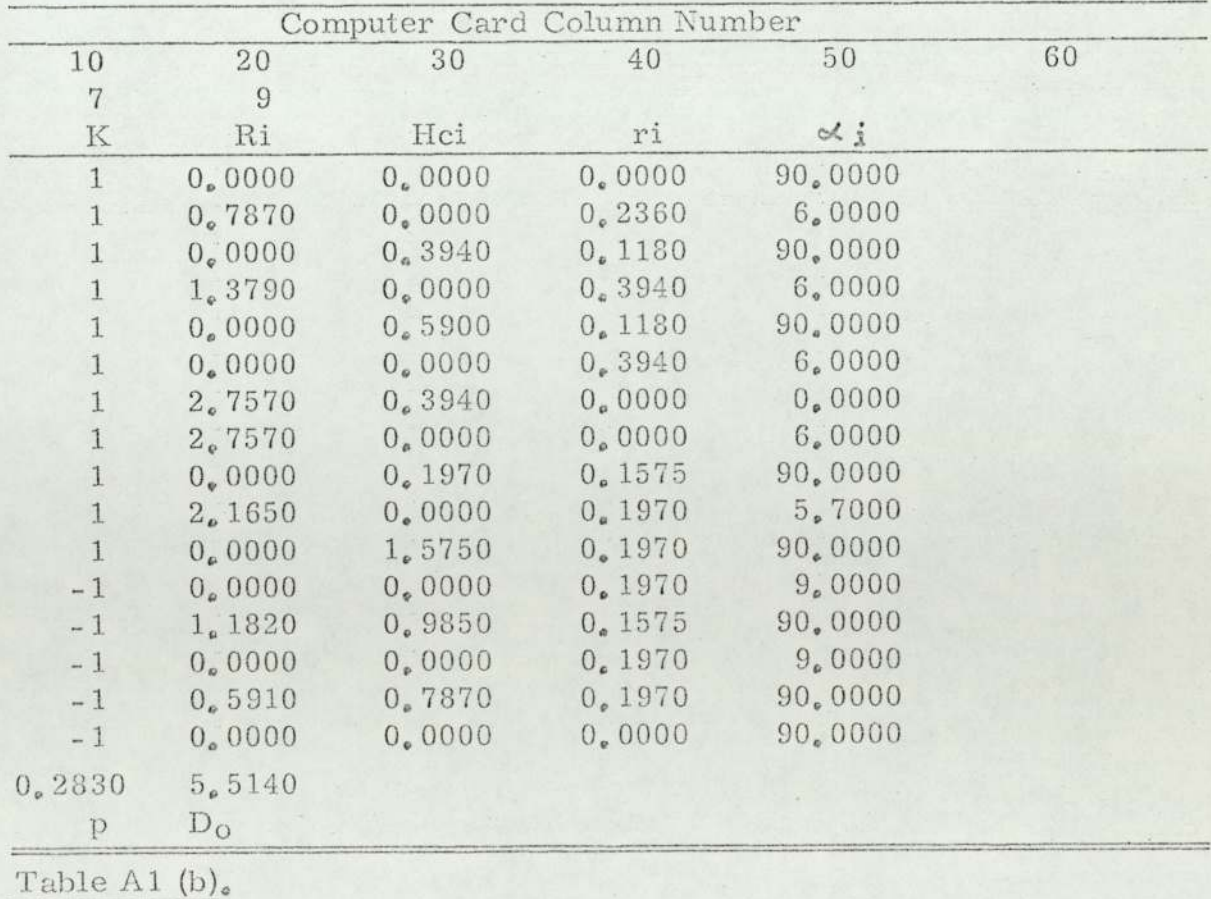

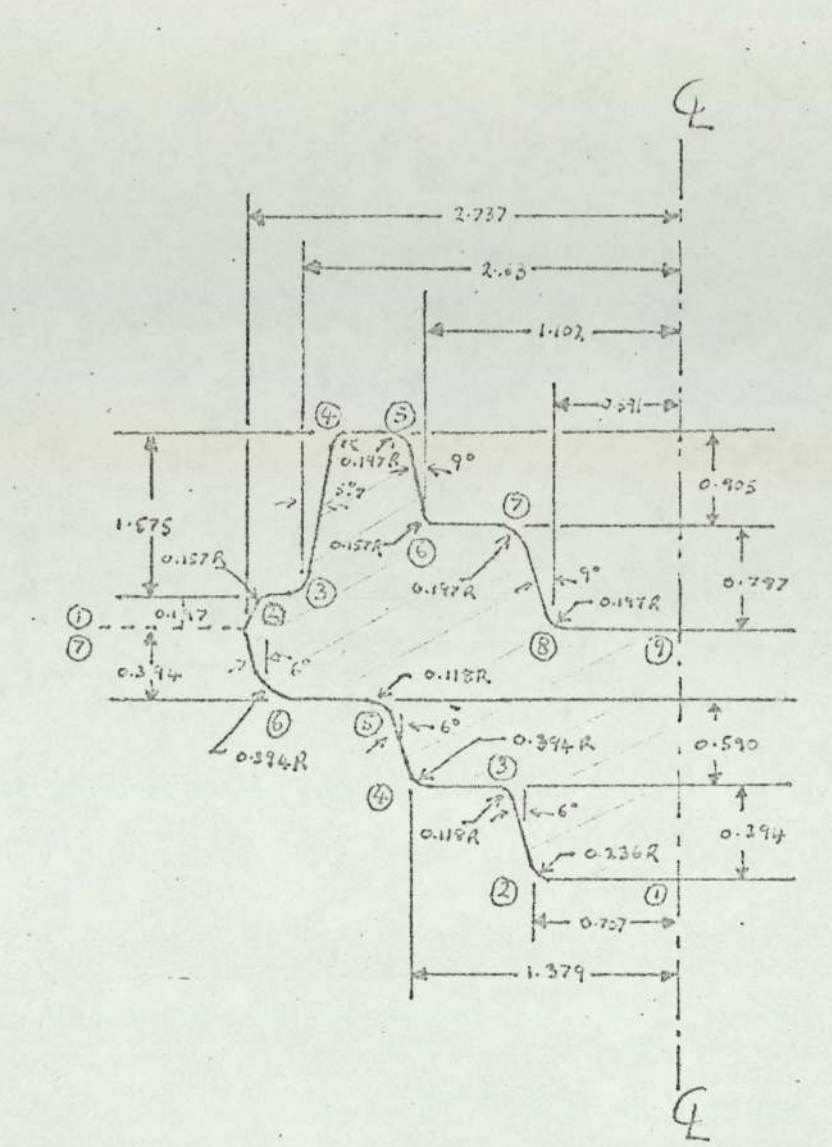

Figure Al. Axisymmetric Forging. (After Altan et al.  $30$ )

PERIMETER = 18,08550 SURFACE = 8,47459 VOLUME = 33,25583 RADIUS OF C OF G  $= 1.24910$ SHAPE DIFFICULTY FACTOR IS 2.02221 FORGING WEIGHT WITHOUT FLASH IS  $9.41140$ FLASH THICKNESS, FLASH WIDTH, FLASH RATIO ARE 0, 11403 0,46062 4,03952 FORGING WEIGHT, FLASH WEIGHT, TOTAL WEIGHT ARE 9.41140 1,04123 10,45263 THE PROJECTED AREA INCLUDING FLASH IS  $32_\bullet\,52509$ PERIMETER = 18.08550 SURFACE = 8.<br>
VOLUME = 33.25583 RADIUS OF C OF G<br>
= 1.24910<br>
SHAPE DIFFICULTY FACTOR IS 2.02221<br>
FORGING WEIGHT WITHOUT FLASH IS 9.<br>
FLASH THICKNESS, FLASH WIDTH, FLASI<br>
0.11403 0.46062 4.03952<br>
FORGI

Table A2, Output from computer programme,

PROGRAM (SHAPE) INPUT jeren OUTPUT 2=100 TRACE 2 END MASTER  $\mathbb{C}$ UNIVERSITY OF ASTON FORGING TEAM  $\Gamma$ DETERMINATION OF SHAPE FACTOR IN FORGING  $\mathbb{C}$ MODIFICATION IF BEGINNING AND END CORNERS ARE  $\mathbb{C}$ NOT FIAT CUMMON R(100), NR, CH(100), ALFA(100), DER(100), SURF(100), VOL(100), 1R6(100), ER(100), MARK(100), DELH(100) PI=3.1415926536  $\mathbb{C}$ R(I) = RADIUS OF THE FORGING AT VARIOUS  $\mathbb{C}$ LOCATIONS  $\Gamma$ NR= NUMBER OF CORNERS ON ONE HALF OF THE C FORGING  $\mathcal{C}$ CH(I) = AXIAI DISTANCE BETWEEN I-TH AND  $(1-1)TH CORMER$  $\mathcal{C}$ ALFA(I) = ANGLE OF THE TAPER AT THE I-TH CORNER WITH THE AXIS PER(T) = PERIMETER OF A SLICE  $C$ SHRF(T)=SURFACE AREA OF A SLICE  $C$ VOL(I)=VOLUME OF A SLICE  $\mathbb{C}$ FR(I)= FILLFT RADIUS BETWEEN THE I-TH AND  $\mathcal{L}$ (I-1)TH CORNERS , FR(I)=0. FOR SHARP CORNER  $\mathbb{C}$ MARK(I)=1 FOR INCREASING VOLUME  $\mathbb{C}$ MARK(I) == 1 FOR DECREASING VOLUME  $C$ NR1=NUMBER OF CORNERS FROM BEGIN TO PARTING LINE  $\mathbb{C}$ NR2=NUMBER OF CORNERS FROM PARTING LINE TO END 74 READ(1,333)LAYOUT WRITE(2,333) LAYOUT READ(1,21)NR1,NR2 IF(NR1.FO.0)GO TO 73 WRITE(2,22)NR1,NR2

```
NR=(NR1-1)+2+(NR2-1)+2
   NRD=(NR1-1)+2
   NRDM=NRD-1
   WRITE(2,86)
   DO 79 I=1, NRDM, 2
   READ(1,82) MARK(I), R(I), CH(I), FR(I), ALFA(I)
   WRITE(2,87)MARK(T), R(I), CH(I), FR(I), ALFA(I)
   IF(I.EO.1)GO TO 81
   MARK(I-1)=MARK(I)
   R(I-1)=R(T)CH(I-1)=CH(I)FR(I-1)=FR(1)81 ALFA(Imi)=ALFA(I)
79 CONTINUE
   READ(1,82) MARK(NRD), R(NRD), CH(NRD), FR(NRD), ALFA(NRD)
   URITE(2,87)MARK(NRD), R(NRD), CH(NRD), FR(NRD), ALFA(NRD)
   NRDP=NRD+1
   NRM=NRm1
   DO 80 I=NRDP, NRM.2
   READ(1,82) MARK(1), R(I), CH(I), FR(I), ALFA(I)
   WRITE(2,87)MARK(Y),R(I),CH(I),FR(I),ALFA(I)
   IF(I.EQ.NRDP) GO TO 83
   MARK(J=1) = MARK(T)
   R(I-1) #2(I)
   CH(I-1)=CH(I)FR(I - 1) = FR(I)83 ALFA(In1) = ALFA(I)
80 CONTINUE
   READ(1,82)MARK(NR), R(NR), CH(NR), FR(NR), ALFA(NR)
   WRITE(2,87)MARK(NR), R(NR), CH(NR), FR(NR), ALFA(NR)
           STARY CALCULATING ANY R(I)'S NOT GIVEN AND ALSO
           DCVL. MAX DIAMETER OF FORGING.
   NRHIN=ND-1
   CONVERT=PI/1RO.
   RCYLEU.
```
 $\mathbb{C}$ 

 $\mathbb{C}$ 

```
DO 88 T=1, NRMIN, 2
   IF(1.00.1) 60 TO 84
   IF(R(I).ME.0.)GO TO 84
   IF(I.EQ.NRDP) GO TO 85
   ADIFF=AIFA(I-2)=Q0.ADIFF=ARS(ADIFF)
   IF(ADIFF.LT.0.00001) GO TO 85
   ANGLE=ALFA(1-2)
   RI = R(In2)CHI=Ch(1)
   VALUE=m1
   GO TO GO
85 ANGLE=ALFA(I)
   RI=R(I+1)
                 \simCHI=CH(Y+1)
  VALUE=1
99 ANGLE=ANGLE*CONVERT
   R(I)=RI-(VALUE*TAN(ANGLE)*CHI)
   IF(I,GT.NRD) R(I)=RT+(VALUE*TAN(ANGLE)*CHI)
   R(I-1) nP(I)84 CONTINUE
   IF(R(I) GT PCYL) RCYL=R(I)
   RCYL=RCYL
88 CONTINUE
   DCYL = 29PCY1STARY CONVERTING ALFA(I) TO RADIANS AND DETERMINE
           SIGN. + OR -DO 32 I=1, NR
   ALFA(I)=ALFA(I) *CONVERT
   IF(I.LE.NRD) ALFA(I) == ALFA(I)
32 ALFA(I)=ALFA(I)
   WRITE(P, 22)NR
   WRITE(2,24)
   WRITE(2, 231 (p(I), I=1, MR)
   WRITE(2,25)
```
 $\Gamma$  $\mathbb{C}$ 

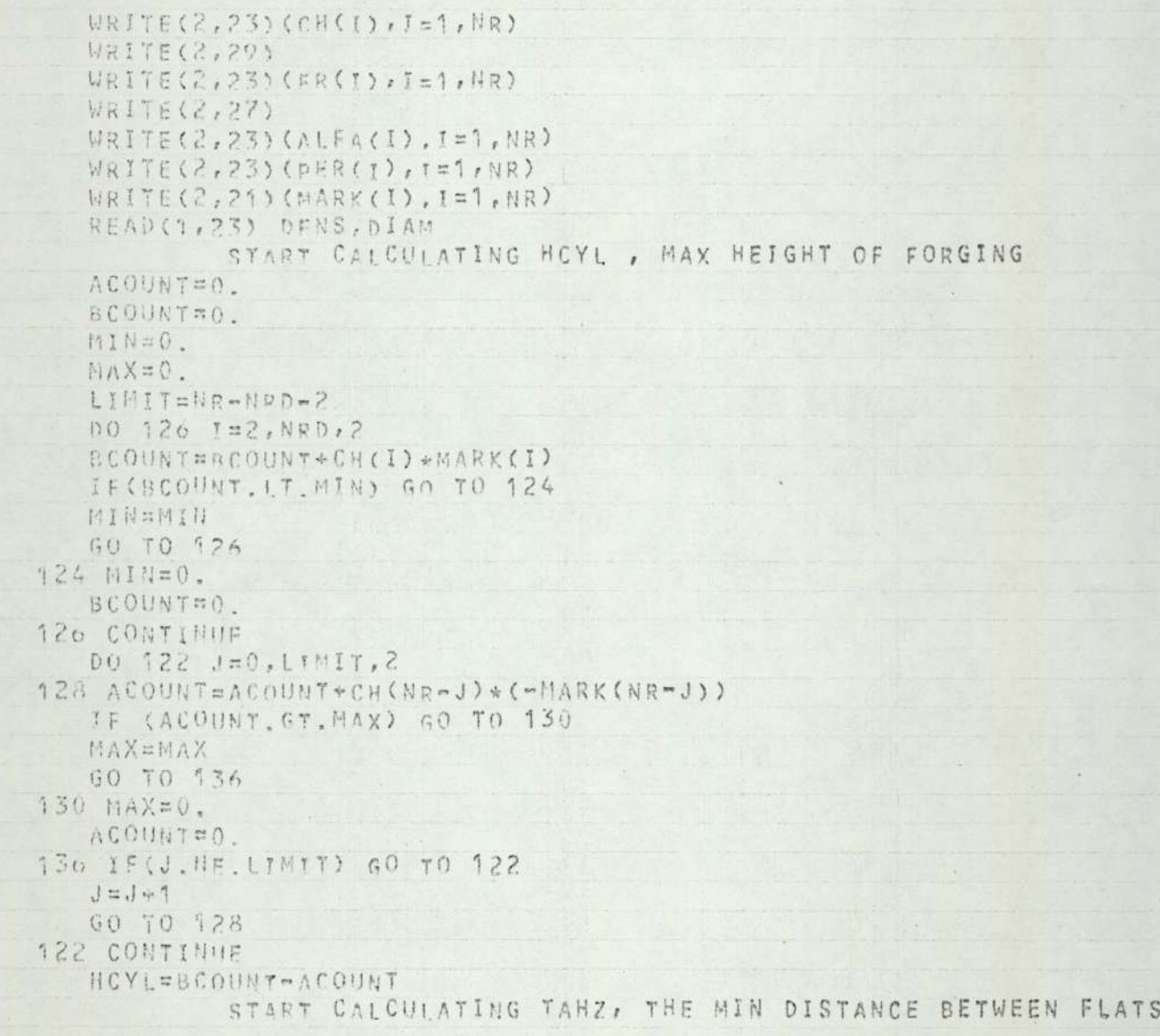

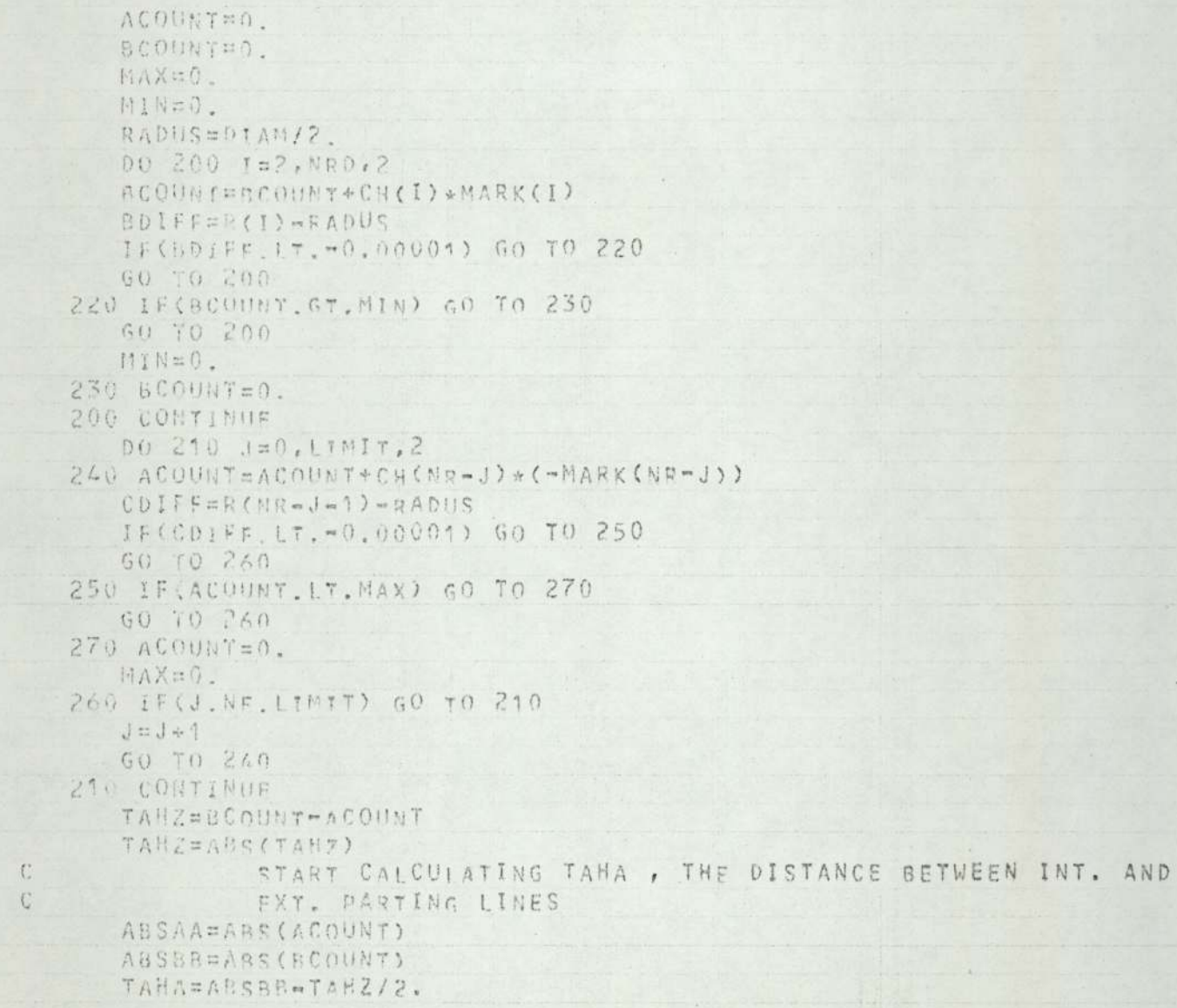

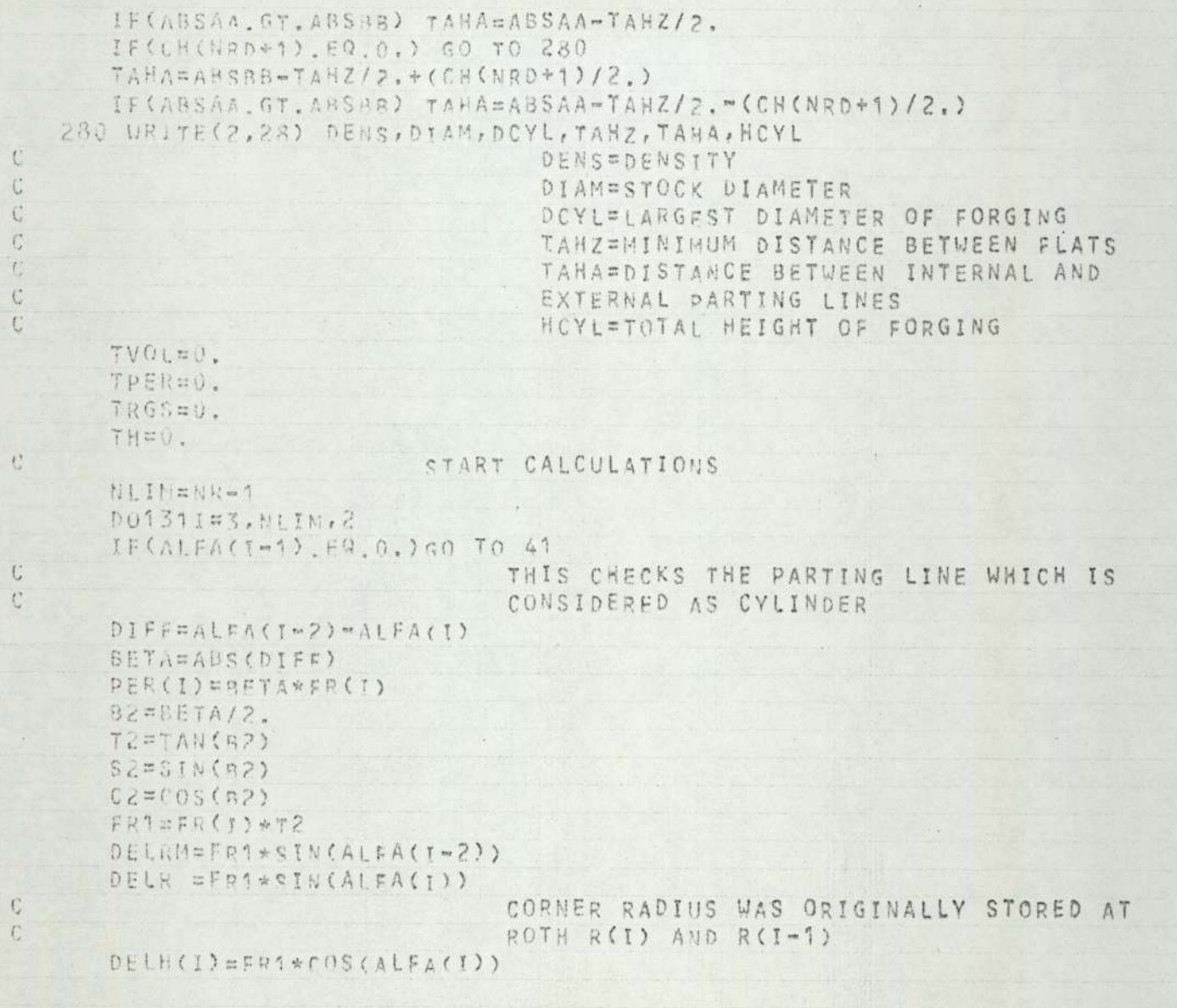

```
DELH(I)=ARS(DELH(I))
      DELi(Imi)=FRi*COS(AIFA(I-2))
      DELH(Imi)=ARS(DELH(T-1))
      TAH=DELN(I)+DELH(I-1)
      SUE A=SIN(RFTA)
      TAS#FR(1)**2*(BFTA=SBETA)/2.
      TAX5 = 2. * FK(T)**3*52**3/(3.*TAS)PALf2 = ARS(AIFA(I-2))GAHIA = B2 + 0.5 \times PI + PAIE2CMODIFY HERE
      IF(ALFA(1-2).LT.O.)GAMMA=0.5*PI-B2-PALF2
      GAHMA=ARS(GAMMA)
      IF(ALFA(I) GT.AIFA(I-2))GO TO 51
      DELX=(FR(I)/CZ=TAXS)*SIN(GAMMA)
      RS=R(I) ADFIX
   52 CONTINUE
      R(I) = R(I) - nFI RR(I-1)=R(I-1)+DFIRM
      S1 = R(1) + P(1 - 1)SURFCI) = S1*TAH/2, "TAS
      RIRMI=R(1)+*2*R(1*1)**2*R(1)*R(1*1)VOL(I) = p T * (R Y R M T * T A H / 3. "T A S * 2. * R S )
      RGCONERFPHI / (3, *S1)RG(I)=(RGCON*S1*0.5*TAH-TAS*RS)/SURF(I)
   42 CONTINUE
                                NOW CALCULATE FOR THE TRUNCATED CONE
\mathcal{C}CAS DEFINED BY POINTS I-1 AND I-2
      TAHI=CH(I)=DFLH(I-1)-DELH(I-2)
                                CH(I)=HEJGHT BETWEEN CORNERS STORED AT
\mathbb{C}BOTH CH(I) AND CH(I-1)
   43 CONTINUE
      R112R(1-1)+R(T+2)SURF(Ini)=011 *0.5*TAH1
      RIR111=R(T-1)-+2+R(I-2)++2+R(I-1)+R(I-2)VOL(I-i)=PI*TAHI*RIRM1/3.
```
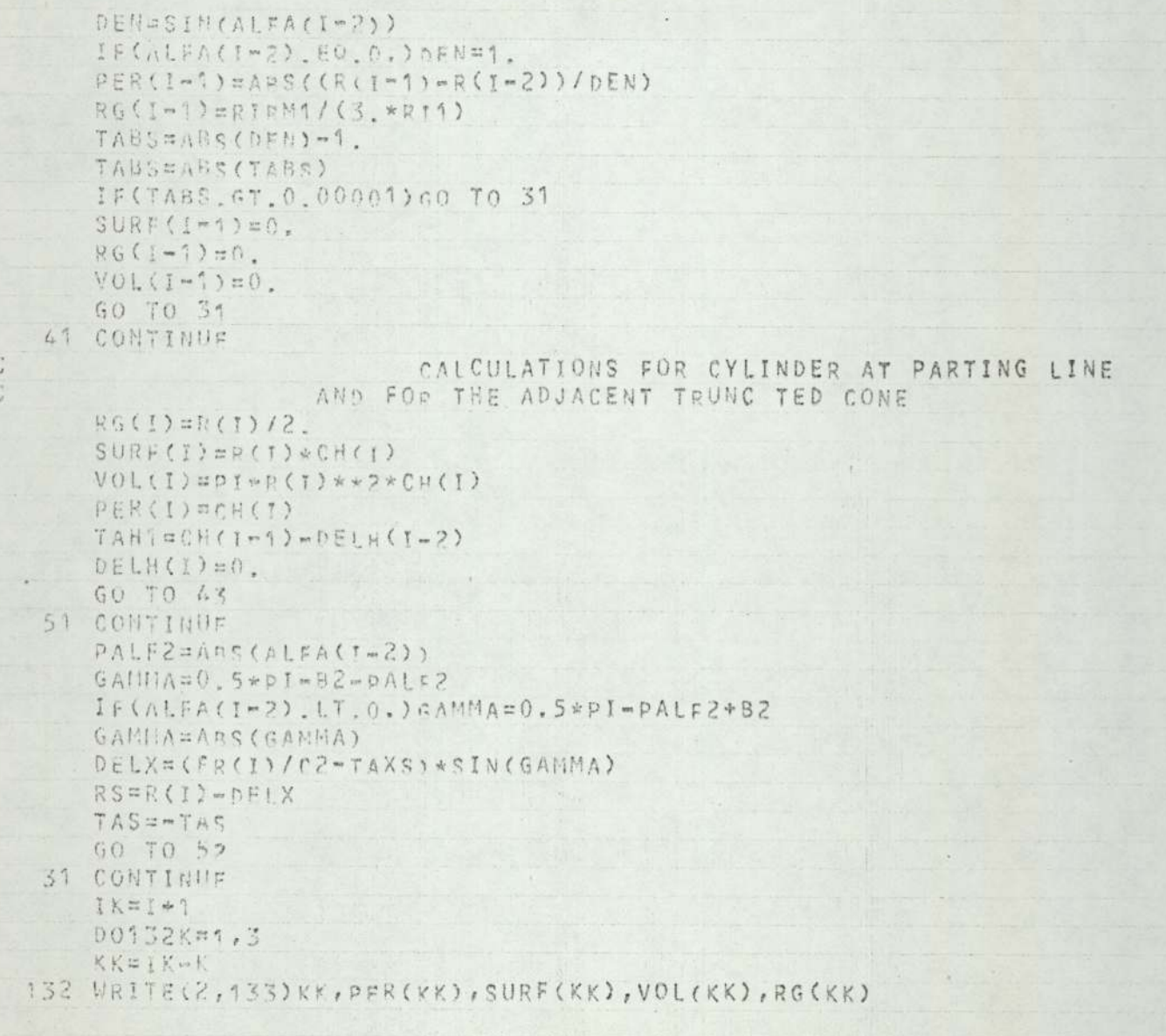

 $( + )$ 

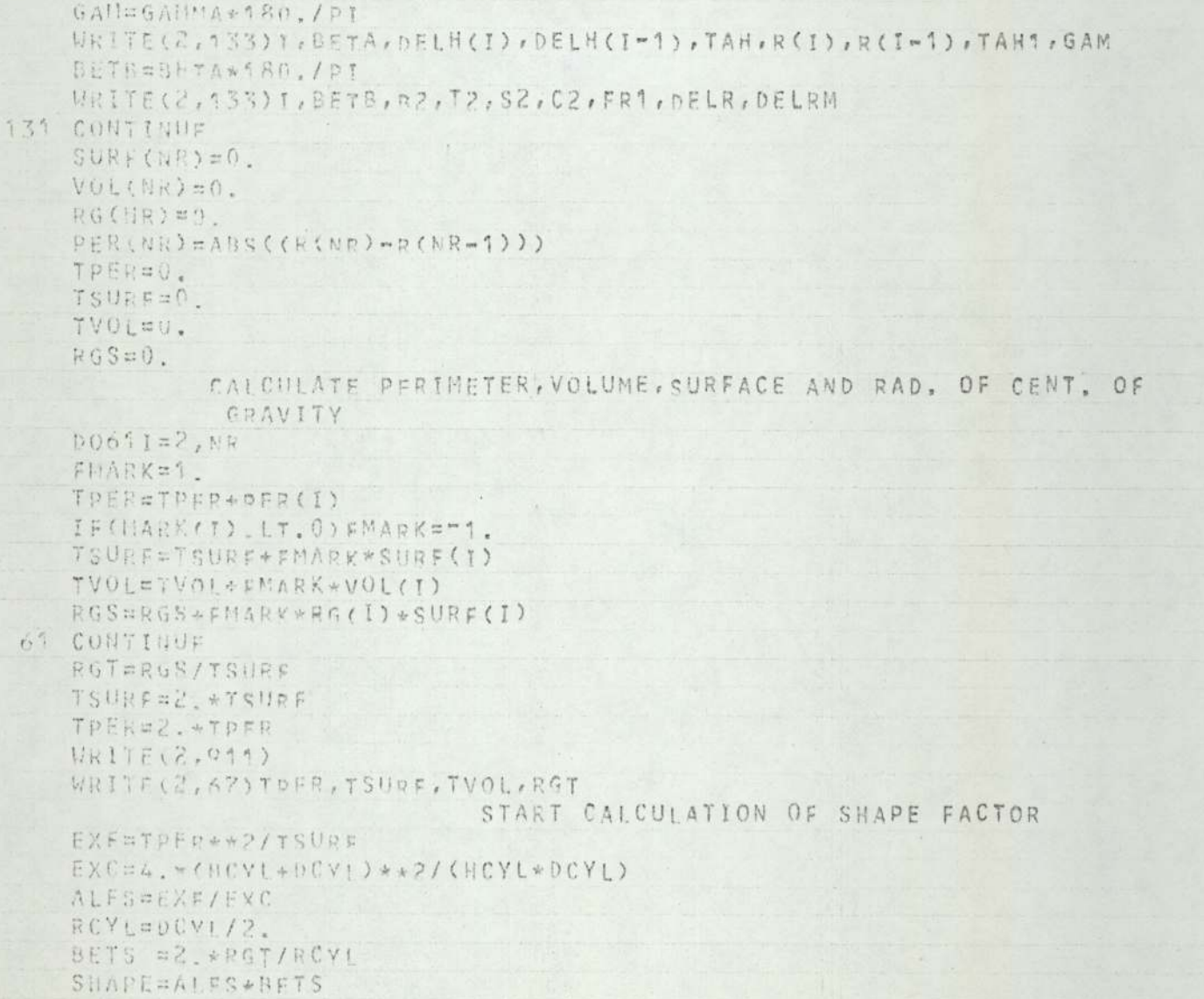

 $\mathbb{C}$  $\mathbb{G}$ 

 $C$ 

state.

WRITE(2,62)SRAPF, ALES, BETS WEIGH=TVOL+DENS WRITE(2, 63) VFIGH, TVOL  $\mathbb{C}$ FOR FLASH THICKNESS WE USE WOLF-S FORMULA T1=WEIGH/2.2046 FTATED ROWTSOMD SHO 017#T1 FTHICK=(1.13+FTAT)/25.4 FOR FLASH RATIO WE USE WOLF-S FORMULA IF WEIGHT IS  $\mathcal{C}$  $\mathcal{C}$ SMAILER THAN 1 LBS, OTHERWISE TETERIN-S FORMULA IF(UFIGH LT.4.)GO TO 71  $RATIO=0.02+0.0388*SHAPE*DEYL/FTHICX+4.93/(T1**0.2)$ GO TO 72  $71$  PART=-1.09\*71 RATIO=1 25\*FYP(DART)+3. 72 CONTINUE **FUIDTHERATIO\*FTHICK** WRITELZ.663FTHICK, FUIDTH, RATIO GANEHCYLICTARZ\*TAHAY ETA=SHAPE\*DIAM\*\*2\*GAM\*\*2/DCYL\*\*2 AK2=0.702o+(1.+FTA\*0.01969)\*RATIO  $AK1=0.51+15.16*(71**(-0.2))*(1.*0.00757*ETA)$ FLASHUm(AK4+4K2) +UFTGH/100. WTOTEWEIGH&FIASHU WRITE(2,65) UFIGH, FLASHW, WTOT  $DTQTEDCVFA2.0FWR$  $AREA = PI * DTOT * * 2/4.$ WRITE(2.66)AREA 911 FORHAT(40H PERIMETER, SURFACE, VOLUME, R OF C. GRAVITY) 62 FORMAT(27H SHAPE DIFFICULTY FACTOR IS, 3F15.5) 63 FORMAT(328 FORGING UFIGHT WITHOUT FLASH IS, 3F15.5) 64 FORMATCAAN FLASH THTCKNESS, FLASH WIDTH, FLASH RATIO ARE, 3F15.5) 65 FORMAT(41H FORGING UFIGHT, FLASH WEIGHT, TOTAL WEIGHT, 3F15.5) 66 FORMAT (38H THE PROJECTED AREA INCLUDING FLASH IS, F15.5) 67 FORNAT(11H PERIMETER=, F15, 5, 9H SURFACE=, F15, 5//, 8H VOLUME=, F15, 5, 2 15H RADIUS OF C. OF GRAVITY=, F15.5)

```
28 FORMAT(198 MATERIAL DENSITY =, F10.4, 17H STOCK DIAMETER =, F10.4, /19
  TH LARGEST DIAMETER = . F10.4,/10H HEIGHTS =,3F10.4)
 27 FOREAT(27H ANGLES BETWEEN CORNERS ARE)
 29 FORUAT(188 FILLET RADII ARE )
 25 FORDAT(36H AXIAL DISTANCES BETWEEN CORNERS ARE)
 24 FORMAT(25H RADIY OF THE CORNERS ARE)
 22 FURNAT(1888 NUMBER OF CORNERS, 2115)
 86 FOREATC11H INPUT DATA/70H PLUS/MINUS CORNER RADIUS AXIAL DISTANC
 : 18 FILLET RANTUS DRAFT ANGLE CORNER TYPE)
 87 FORMAT(16,115.4,2F14.4,2F13.4)
 23 FORMAT(8F10.4)
133 FORMAT( 15,8F12.3)
21 FORMAT(8110)
82 FORMAT(110.6F10.4)
333 FORMAT(181,10A8)
   60 70 74
 73 STOP
    END
```

```
FINISH
```
### Appendix III

# Shape difficulty factor for axisymmetric forgings.

Tetrin et al, <sup>29</sup> devised a shape difficulty factor for axisymmetric forgings which these authors include in a rather complex expression for predicting flash weight for such forgings. This expression has been discussed in section  $2.3.2$ .  $An$ explanation of the Teterin shape difficulty factor is given here.

A shape factor is defined as:-

$$
\begin{array}{rcl}\n & P & 2 \\
\text{If} & = & \frac{P}{F}f\n\end{array}
$$

(Where;  $P_f$  = Perimeter of axial C, S, A.

 $F_f$  = Surface area ---"-----)

This factor is a dimensionless value, enabling any convenient unit to be used for evaluation. A high value of numerator and/or a low value of denominator implies a high degree of complexity in the axial C.S.A., In deriving their expression, Teterin et al considered the circumscribing cylinder. This cylinder is assumed to be the easiest forgeable shape, any modification to this fundamental shape representing a deviation from simplicity. Thus, we have a shape factor for a simple cylinder such that:-

$$
x_c = \frac{P_c^2}{F_c}
$$

In order that the forging shape may be compared to the (reference) cylindrical shape, the authors suggested what they term a "longitudinal shape factor",  $\alpha$ ,

$$
\alpha = \frac{x_f}{x_c}
$$

A forging with a simple shape, very near to that of a cylinder would have a value near to  $1.0$ , while increasingly complex forgings would have values progressively greater than  $1, 0$  . The authors recognised that projections or rims were increasingly more difficult to form as they were located at progressively greater distances from the center-line of the forging, figures A2(a),  $A2(b)$ . To accommodate these variations, Teterin et al. proposed another, lateral, shape difficulty factor:-

$$
\beta = \frac{2_{\circ} \text{Rg}}{\text{Rc}}
$$

(Where; Rg = Radial distance from the axis of the center of gravity of half the C.S.A. ,

> $Re =$  Maximum radius of forging, (i, e, Radius of circumscribing cylinder, )

As with the longitudinal factor, a shape near to a cylinder has a value approaching  $1.0$ , while more complex shapes (with projections towards the circumference of the forging) have values of  $\beta$  greater than  $1, 0$ .

These two sub-factors are combined to give a shape difficulty factor,  $S_f$  :-

$$
S_f = \alpha \cdot \beta
$$

$$
S_f = \frac{\left(\frac{P_f^2}{F_f}\right)}{\left(\frac{P_c^2}{F_c}\right)^2 \frac{2_e Rg}{Rc}}
$$

If the part is forged in more than one operation, the authors suggest that a factor for each step should be calculated,

The factors, they suggest, should be defined in terms of the starting shape for the operation of interest  $(i_e e_e)$  the shape resulting from the previous forging operation),

Thus:-

$$
S = \frac{S_1}{S_0}
$$

(Where;  $S_1$  = Shape difficulty factor for the forging step under consideration,

> $S_0$  = Shape difficulty factor for the work piece prior to this forging step.) .

If the starting shape is a cylinder, then this expression simplifies to:-

 $S = S_1$  (S<sub>0</sub> being 1.0)

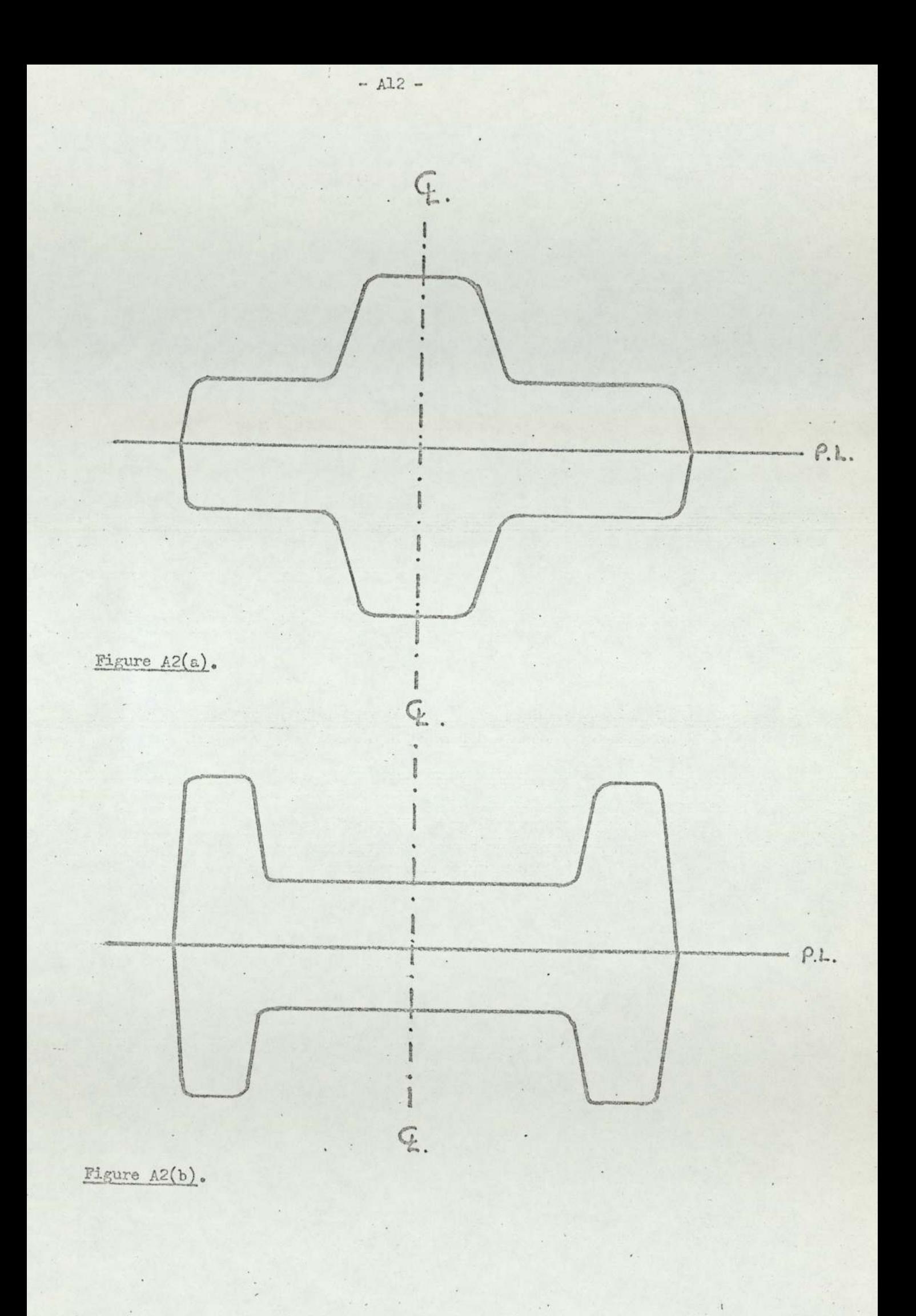

# Appendix IV FORTRAN programme for plotting results of regression analysis,

- Al3 -

The use of a FORTRAN programme for plotting the resulis of regression analyses was mentioned in section 5,1, ., a listing of this programme is given here, The programme was written in such a way that it may be used by almost anyone who requires their experimental or industrial data in a graphical form,

The method and logic are described in detail in a University Of Aston internal report<sup>75</sup>  $\cdot$  The data is input on cards in a specific, formated manner, The data cards required fall into four distinct categories:-

> 1. TYPE 'A' DATA - Initial parameters specifying the amount and form of the observations to be expected,

2. TYPE 'B' DATA - Transformation data, cards required to initiate and carry out the transformation of variables,

8, TYPE 'C' DATA - Observation data proper, i,e, users experimental or industrial results,

4, TYPE 'D' DATA - Graph titles, axis titles etc,

The output obtained from this programme includes; numerical results (observed value, calculated value, error) on the line-printer and various graphical displays on a CALCOMP x-y plotter

The graphs produced are:-

 $i_\bullet$  – A plot of 'y' versus 'x<sub>1</sub>' ; x<sub>2</sub>, x<sub>3</sub>, -----x<sub>n</sub> being

held constant at some predetermined, typical level,

ii. A plot of of 'y' versus 'x<sub>2</sub>'; x<sub>1</sub>, x<sub>3</sub>------ x<sub>n</sub> being held constant.

etc,

etc,

### etc,

- $n_e$  A plot of 'y' versus 'x<sub>n</sub>'; x<sub>1</sub>, x<sub>2</sub>, x<sub>3</sub>, ----x<sub>(n-1)</sub> being held constant,
- ntl, A plot of observed versus calculated value of 'y', using the full regression equation,

Examples of graphs obtained by the use of this programme may be seen in section  $5.1$ , , (Anyone requiring detailed information regarding the use of this programme is referred to Aston and Homer<sup>75</sup>).

```
PROGRAM (FXXX)
    H[0|T-1] \equiv Cp119117 \leq = TRO
    TUBUT 5 = CQ1
    OUTPUT 2 = Lp9
    OUTPUT 6 = Lot
    COMPACT
    NO TRACE
    END
    HASTER(MULP)
    REAL 11, 12
    DINENSION VAR(20), AVRG(20), COEFF(20), VAL(20), A(100), NOVAR(20), PT(1
   *0), XT(10), YT(10), PT4(10), XT1(10), YT1(10), B(600), C(600), D(600)
   \star, E(30C), XFACT(10), AMAXX(10), AHINX(10), SHINY(10), SMINX(10)*, SHAXX(10), SMAXV(10), NFUNCT(20), NY(20), NX(20), CONYY(20), NZ(20)
    CALL OPENPLOT
    READ(1,200) 100,111,112,113,114,115READ(1,300) NI, MD. (NOVAR(N), N=1, NI)
    READ(1.105) AMINY, AMAXY
    READ(1,401)(AMTHY(M),N=1,NI)
    REAP(1,101)(AMAXX(N), M=1,NI)
    PEAD(1,101)(AVRG(N).N=1,NI)
    READ(1, 102) (COFFI(N), N=1, NI), CONST
    WRITE(2,200)(NOVAR(N),N=1,NI)
    ANINOSSEAMINY
    ANAXOLSHAMAXV
    IF(AMINY GE AMAXY) GO TO 333
    DO 335 N=1.NT
735 1F(AMINX(N).GE.AMAXX(N)) GO TO 333
    STRDELONST
    DO 120 N=1, NT
    STRD=STON+COFFF(N) * AVRG(N)
120 CONTINUE
    J, J, K=1Mm ()
```
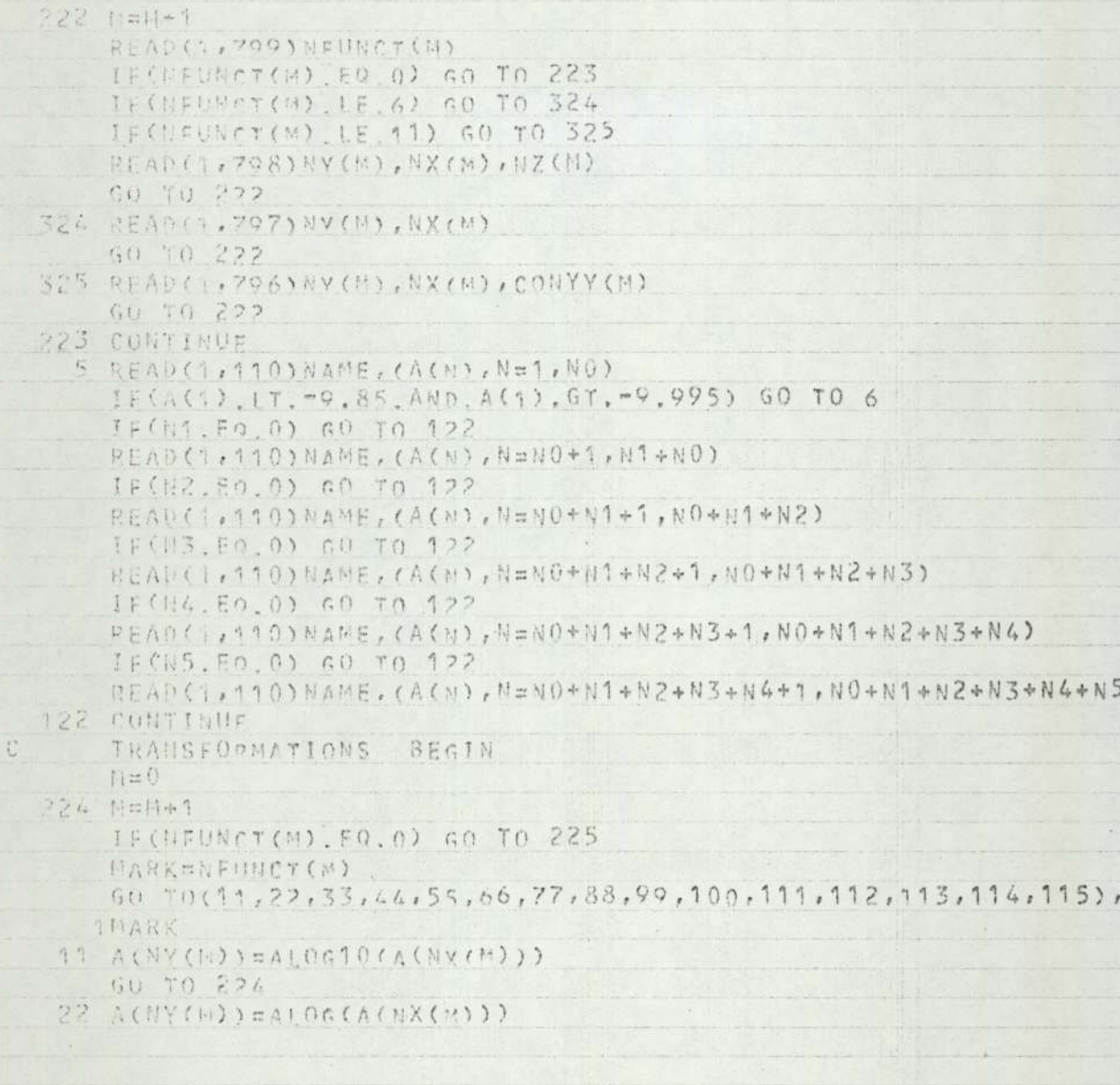

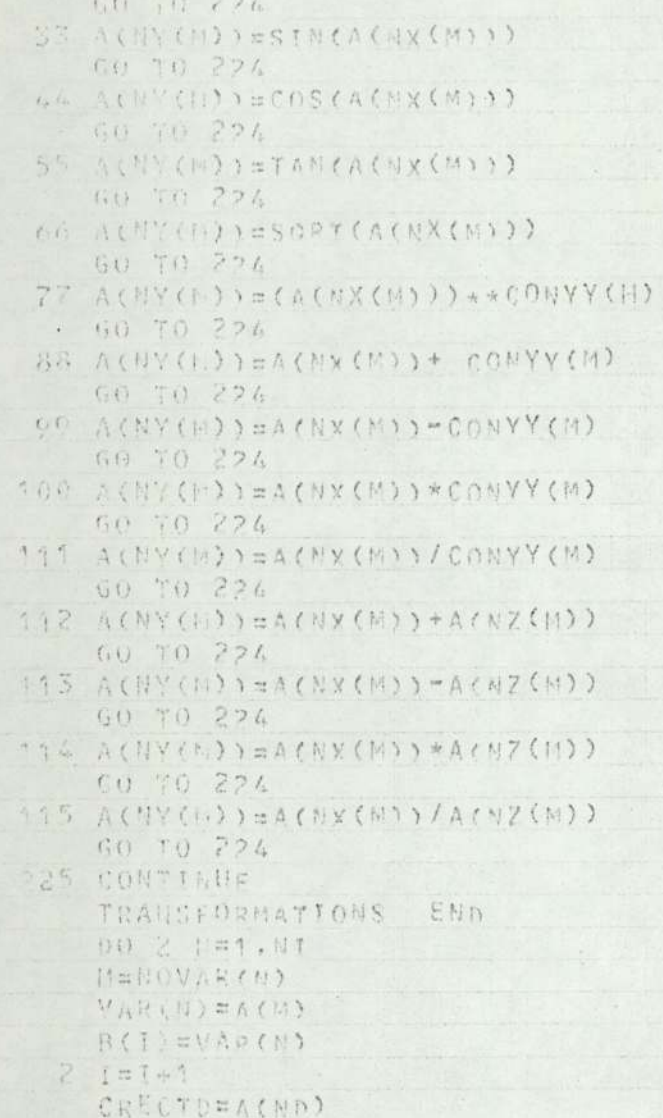

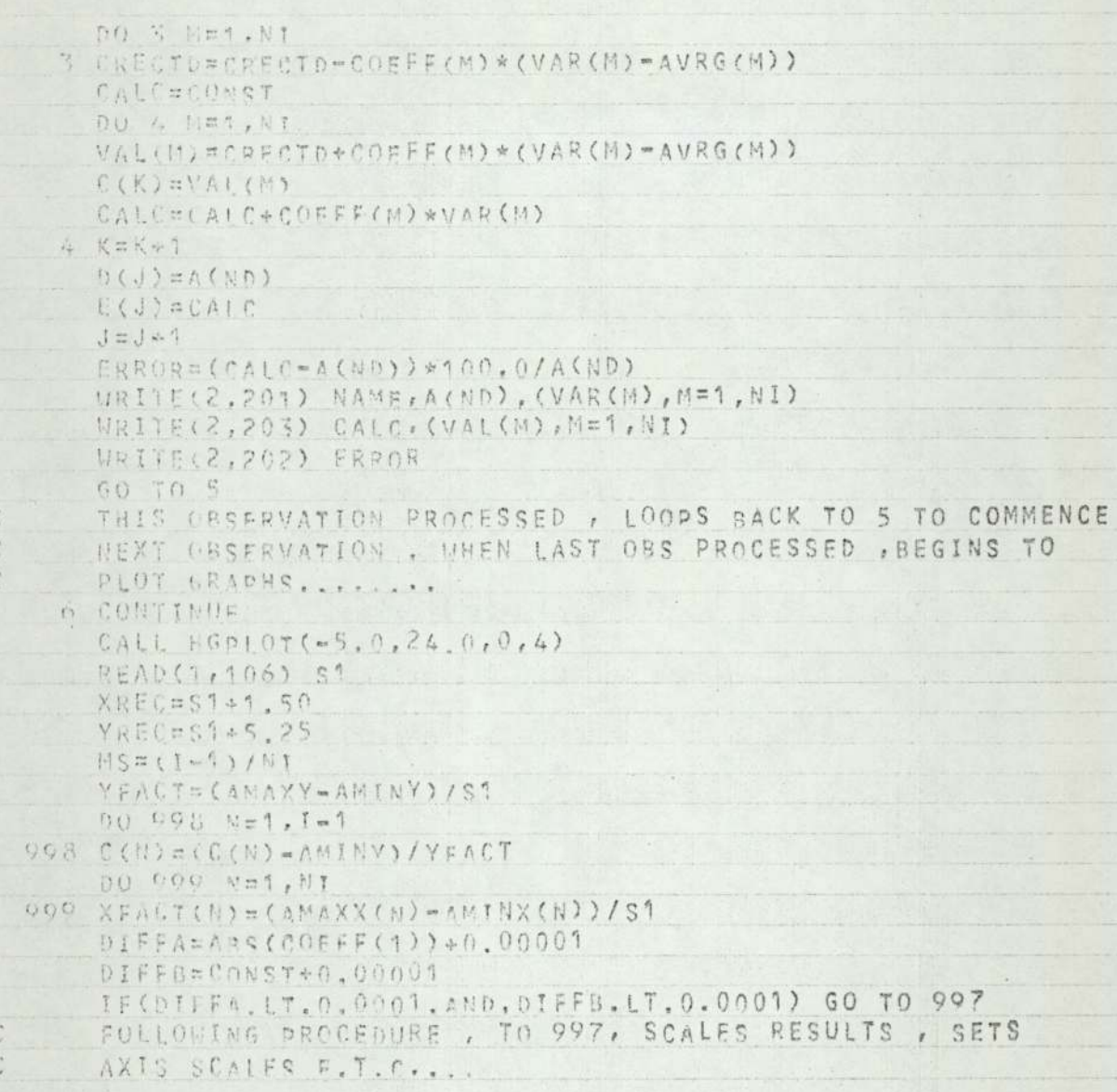

 $\ddot{\phantom{1}}$ 

```
DO SOY MES, NT
      TFMINX = AMINX (N) - YFACT (N)
 005 THUINA STEMMINAXEACT(N)
      SMILY (N) = STRD - COFFF (N) * AVRG (N) * COEFF (N) * TEMINX
      TECSMINVONS. IT. AMINY. OR. SMINY(N). GT. AMAXY) GO TO 995
      SMINY(N)=(SMINY(N)=AMINY)/YFACT
      SHTM(X; N) = (TFM*NW-AMTMX(N)) / XFACT(N)TENAX) = AMAXX (N) + YFACT (N)
 OOA TEH. XX = TENAXX - XFACT (N)
      SHAXY(W) = STRD=COFFF(W) * AVRG(N) * COEFF(N) * TEMAXX
      IF(SM) XV(N), IT, AMINV OR SHAXY(N) GT AMAXY) GO TO 994
      SHAXY(N)=(CNAXY(N)=AMINY)/YFACT
      SHAYX(N)=(TEMAXX-AMINX(N))/XFACT(N)
 OOT CUNTILUE
      FOLLOWING PROCEDURE , TO 7 , CONSIDERS ONE VARIABLE ONLY , AND
CPLOTS GRAPH FOR THAT VARIABLE.
\mathcal{C}^*READ(3, 104) VT
      00 7 1=1, NT
      READ(1,4104) DT
      READIT, TOAY XT
      CALL HGDSYMB+ (1.0, -2.5, 0.25, PT, 0.0,80)
      CALL HGDSYMBI(1.0,-0.75,0.2,XT,0.0,40)
      CALL HGDSVMBI(-0.75.4.0,0.2.YT.90.0.40)
      XORIGL=AMINX(L)
      XINCNS¤XFACT(1)
      VORIGH#AMINY
      YINCMI#VFACT
      CALL HEPAXIS(0.0,0.0.14HSCALE READINGS,-14,S1,0.0,XORIGN,XINCMT)
      CALL HUDAXIS(0.0,0.0.14HSCALE READINGS, 14, S1, 90.0, YORIGN, YINCMT)
      DO 8 121, I-1.NI
      B(F)=(B(M)=AMINX(L))/XFACT(L)
      CALL HGPIOT(R(M), C(M), 3,0)
      CALL HGHOT(R(H) + 0.05, C(M), 2.0)CALC HCO 1 O7 (P(H) - 0.65, C(M), 1, 0)CALL HGPIOT(R(M), C(M), 1,0)
```
CALL HOPLOT(B(M), C(M)+0, 05,1,0) CALL HGPLOT(R(N), C(M)-0.05,1,0) CALL HGDIOT(B(M), C(M), 1,0) 3 CONTINUE GIF(DIFFA.GT.0.0001.AND.DIFFB.GT.0.0001) SCALL HGDDASHIN(SMINX(L), SMINY(L), SMAXX(L), SMAXY(L), 0, 5) CALL HGPRECT(-1.1,-3.5, YREC, XREC, 0.0, 3) FOLLOWING OROCEDURE , TO 10 , DECIDES WHERE TO MOVE PEN BETHEEN GRAPHS IN ORDER TO OBTAIN CORRECT POSITIONAL LAYOUT.  $C$ IF (L.EO.NI) GOTO 7  $CALL$   $HGPI(07(0, 0, 0, 0, 3, 0))$ IF(L/2\*2.50.1) GOTO 0 CALL HEPLOT(0.0, -13.0,0,4) GUTO 7 9 CALL FGPLOT(-10.0,13.0,0,4) 7 CONTINUE  $CALL HGOIOT(A, 0, 0, 0, 3, 0)$ IF(81/2+2. FO. NI) GOTO 10 CALL REPLOY(-10.0.0.0.0.4) GOTH 43 10 CALL hGDIOT(-10.0,13.0,0,4)  $13 D(J), E(J)=0.0$ IF(01FFA.LT.0.0001.AND.0IFFB.LT.0.0001) GO TO 334 FOLLOWING PROCEDURE , TO 12 , CONSIDERS OBS. V CALC.  $\mathcal{C}$  $\mathbb{C}$ GRAPH TH CALL HODSVMBI (1.0, - 2.5, 0.25, 22HOBSERVED V CALCULATED., 0, 0, 22) CALL RGPSYMP! (1.0, -0.75, 0.2, 19H 0BSERVED VALUE., 0.0, 19) CALL HGOSYMBI (~0.75.1.0,0.2.19H CALCULATED VALUE.,90.0,19) OBFACT=(AMAXOBS-AMINORS)/S1 CALL HGPAYTS(0.0,0.0.14HSCALE READINGS,-14,S1,0.0,AMINOBS,OBFACT) CALL RGDAYTS(0.0.0.0.14HSCALE READINGS, 14, S1, 90.0, AMINOBS, OBFACT)  $0012$   $N=1.3m1$ D(M) = (D(M) = ANINORS) / OBFACT E(H) = (F(M) = AMINORS) / OBFACT CALL HGPLOT(n(M), E(M), 3,0)

C

```
CALL HGDIOT(n(M)+0.05,E(M),2,0)
    CALL HODIOT(D(M)+0,05,E(M),1,0)
    CALL HGDIOT(D(M), E(M), 1,0)
    CALL HGDHAT(B(M), E(M)+0.05,1,0)
    CALL HADINY(D(M), E(M)=0.05,1,0)
    CALL HGDIAT(n(M), E(M), 1,0)
 12 CONTINUE
    CALL HGDDASHIN(0.0,0,0,01,51,0,5)
    CALL HGODFCT(-1, 1, - 3 S, VREC, XREC. 0.0.3)
    CALL HODIOT(0.0.0.0.3.0)
    CALL HGDIOT(10.0,24.0,3,0)
    50 70 334
333 URITEL2, 705)
354 CALL CLOSEDIOT
300 FORMAT(2310)
101 FORMAT(20F0.0)
102 FURNAT(20FO.0)
TIO FORMAT (AR. 2000.0)
104 FORMAT(1048)
105 FORMAT(2:0.0)
200 FORMAT(/24H ROU NAME OBS/CALC/PERR.20(17,5X)//)
201 FORMAT(48,4X,20F12,4)
202 FORMAT(12X, E12, 4/)
203 FORMAT (12X, 20812.4)
106 FORMAT (1F0.0)
299 FURNAT(610)
700 FURILIT(110)
TOS FORI'A' (310)
POT FURNATIZINY
796 FORRAT (210,1F0.0)
705 FOREAT(7659 ERROR IN INPUT
                                    MAX, AND MIN. VALUES OF X OR Y ARE
   IINTERPOSEDI)
    STOPEND
    FINISH
```
### $-$  A  $15-$

# Appendix V Further discussion of the problem of hammer selection,

In section  $4.2.2$ , a method of automating the choice of hammer unit for the manufacture of any forging was discussed, The approach was essentially one using the technique of discriminant analysis to develop a function capable of making such a prediction with a high degree of confidence, It was pointed out that, due to the lack of suitably documented records of erroneous predictions, the best that such an analysis could achieve would be a function capable of simulating the man's human judgment,

The whole question of hammer selection is discussed below, A scheme of research is proposed which, it is hoped, will result in a more rational method for the choice of optimum production unit for any given forging,

The estimator at the study firm chooses the production unit on the basis of the smallest (least energy available) unit capable of producing a satisfactory, completely filled, forging, This is an estimate based chiefly on experience,

By choosing the smallest suitable unit to be the optimum unit, the approach implies that the savings arising from the increased production rate possible with a larger unit (i.e. fewer blows required for a given forging) are completely out weighed by the increased costs carried by the larger production units, In particular, at the study forge, the larger units are burdened with substantially higher

contribution rates, making them less financially attractive than the smaller units, The final choice of unit is influenced to some degree by the ancillary equipment necessary for production; wide-bed press, dummying facilities ete, Not all production units have the same combination of ancillary facilities,

The first stage would be devising an objective method of predicting the smallest suitable production unit. One such method is to use multiple regression analysis to produce a function capable of predicting the number of blows required on any particular hammer, from the various forge-component characteristics, Exceeding a certain number of blows indicates that a given unit is unsuitable, too small, because the work piece would cool below forging temperature during the prolonged forging cycle. This 'cut-off! point should not be too difficult to assess with the aid of forge foreman, supervisors  $etc.,$  and by observation, (It has been suggested that there may also be some upper limit to the size of production unit suitable for a given forging, If this is the case, then an upper 'cut-off' point will similarly have to be assessed).

If we take this discussion a stage further, there may be some advantage in disregarding the philosophy adopted at the study forge, that is, that the costs and cost rates carried by the larger production units far outweigh any savings due to increased production rates that may be possible using a larger hammer (requiring few blows to make satisfactory forging),

The generalized situation can be represented by the following diagram, Curve 'a' represents occupation time per forging (inversely proportional to production rate), The curve falls as it progresses from

 $-AI0-$ 

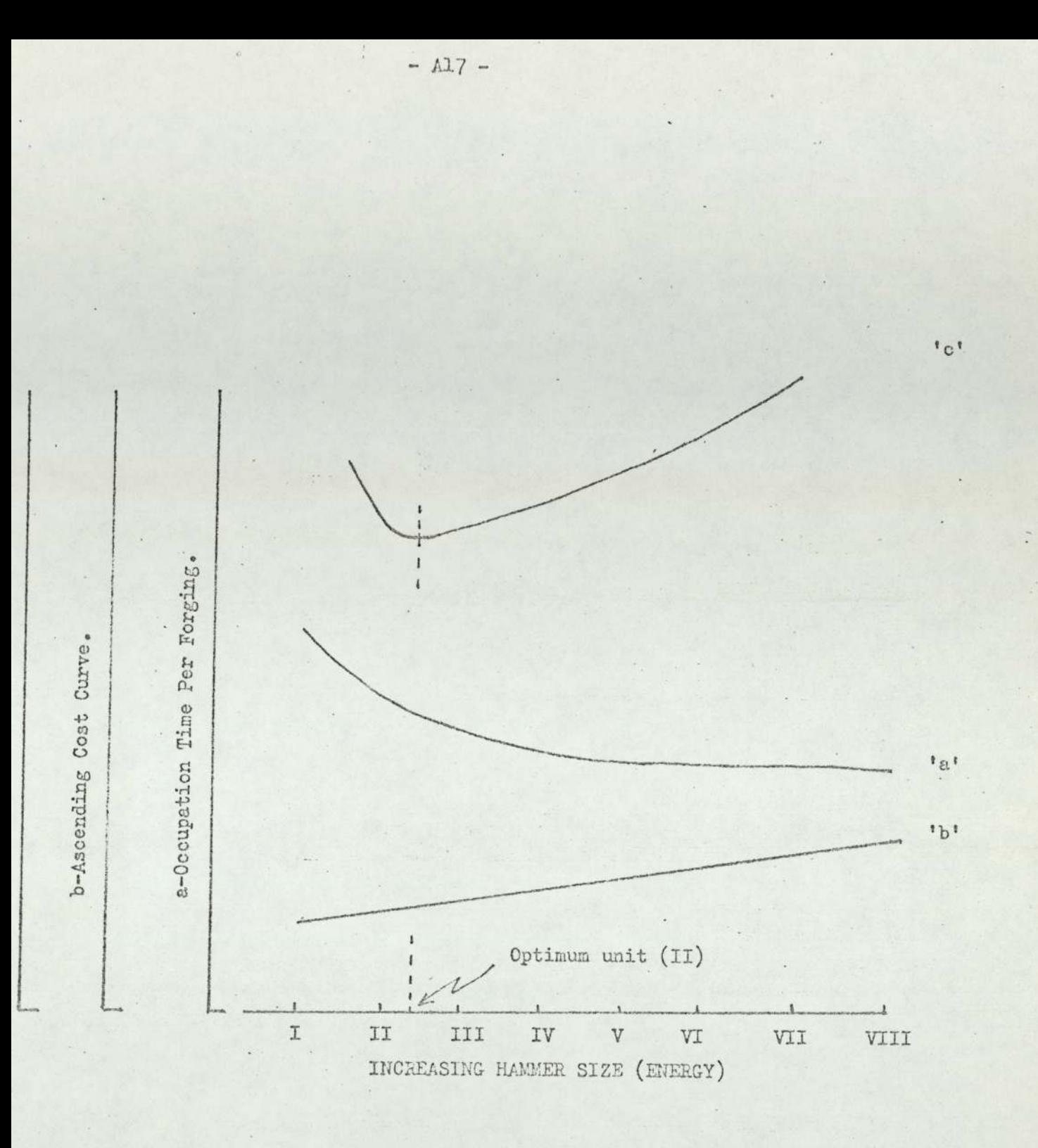

Figure A3. Generalized Case.

left to right, from larger to smaller production units. Curve 'b' represents cost rates which increase as unit size increases, For example, fuel-oil, electricity consumption, contribution or overhead rates etc. The resultant cost curve, 'c', is the product of 'a' and 'b'.

The construction of curve 'a' requires that the production rate for a given forging on any unit can be estimated, The main body of this thesis has discussed how such predictive models were constructed for the study forge using regression analysis, The approach could be extended to other forges.

The accountancy department at the Drop Forge would have to be approached in an attempt to provide a means of deducing the rising cost curve, 'b', Itis likely that the forge management could also offer various other reasons for production costs rising with increasing hammer size, for example, increased maintenance cost, increased risk of premature die failure etc.. The researcher must be aware that this cost line will inevitably be the result of rather subjective reasoning: in setting differential contribution rates, quantifying risk of premature die failure etc,

The minimum cost point on the (generalized) diagram represents the optimum choice of production unit for a particular forging, provided that the optimum unit is at least as large as the smallest suitable unit predicted by the 'Number of blows' - model.

The ordered state of affairs of the general case may be complicated, however, when considering a forge containing a mixture of both automatic and manual hammers, The two types of unit have different striking rates, A larger, manual hammer, although requiring fewer blows to make the forging, may have a lower striking rate than a smaller unit, and hence,
a lower overall production rate,

Similarly, the cost line 'b' in practice will rarely be linear. For example, there may be different numbers of crew required on certain hammers, units in the middle of the range may have disproportionally high cost rates due to the excessive fuel consumption of inefficient furnaces, contribution rates may be set low in the case of old, 'written off', equipment etc..

The net result is that both curves, 'a' and 'b', may assume any shape, making the manual estimation of the cheapest or optimum unit a tiresome process of repetitive calculation. This problem could easily be surmounted by using a computerized hammer selection programme, The smallest suitable unit could be evaluated using a model as indicated earlier. The production rate on each unit could be similarly predicted. (The cost curve, 'b', information would be stored within the computer programme), The selection of optimum production unit for the forging would then be a simple matter of computing the different production costs on each possible unit, the optimum unit for production being the least costly of these,

Clearly, the costing policy operating at the firm (relative contribution rates  $etc<sub>e</sub>$ ) has to be defined, since it will influence this optimum choice by controlling the shape and slope of the cost curve, 'b', The prediction of smallest suitable unit, however, is obviously independant of costing considerations, the prediction depending only on certain component and material characteristics, (It should be noted that the choice of optimum production unit should be made on a marginal costing basis, contribution or overhead not entering into the considerations, Many forges, however,

-A1S-

adhere to the belief that overheads should be considered when making this choice, This does not really effect the underlying theory of the approach, only the slope of the cost curve, 'b', and ultimately, curve  $(c<sup>1</sup>)$ .

The above very brief resume should serve to introduce a more thorough approach to the problem of optimum hammer selection. It is anticipated that such a project could be completed in three to four months (possibly as an M,Sc, student project) at a forge having good record and file keeping systems from which to obtain production data,

## $-121-$

### Appendix VI

Derivation of 'Sums of squares' expression for assessing relative contributions of each independent variable in a regression model.

In multiple regression analysis,

SS due to regression =  $b.x_1 \cdot \xi(x_1 - \bar{x}_1) \cdot (y - \bar{y})$  +  $b \cdot x_2 \cdot \xi(x_2 - \bar{x}_2) \cdot (y - \bar{y}) + \dots \dots \dots \dots \dots \dots \dots \dots \xi(x_n - \bar{x}_n) \cdot (y - \bar{y})$  $i_e e_s$ 

$$
SS_{x}_{n} = b \cdot x_{n} \cdot \left( (x_{n} - \bar{x}_{n}) \cdot (y - \bar{y}) \right) \quad \qquad [1]
$$

Now, since,

r

$$
=\frac{b^2\xi(x-\bar{x})^2}{\xi(y-\bar{y})^2} \qquad [2]
$$

v.

 $and_g$ 

$$
b = \frac{\{(x-\bar{x}) \cdot (y-\bar{y})}{\{(x-\bar{x})\}} \cdot \dots \cdot [3]
$$

substituting

 $x^2 =$ 

$$
\begin{array}{ll}\n & [3] \quad \text{into} & [2] \quad \text{we have,} \\
 & \frac{\left(\xi(x-\bar{x})\cdot(y-\bar{y})\right)^2 \cdot \left(\xi(x-\bar{x})\right)^2}{\left(\xi(x-\bar{x})^2\right)^2 \cdot \left(\xi(y-\bar{y})\right)^2}\n\end{array}
$$

$$
r^{2} = \frac{\{\xi(x-\bar{x})\cdot(y-\bar{y})\}^{2}}{\xi(x-\bar{x})^{2}\cdot\xi(y-\bar{y})^{2}}
$$

$$
r = \frac{\xi (x-\bar{x}) \cdot (y-\bar{y})}{\sqrt{\xi (x-\bar{x})^2} \cdot \xi (y-\bar{y})^2}
$$

Rearranging,

$$
\xi(x-\bar{x}) \cdot (y-\bar{y}) = x \cdot \sqrt{\xi(x-\bar{x})^2} \cdot \xi(y-\bar{y})^2 \quad (4)
$$

Substituting  $\begin{bmatrix} 1 \\ 4 \end{bmatrix}$  into  $\begin{bmatrix} 1 \\ 1 \end{bmatrix}$  we get,

$$
SS_{x_{n}} = b \cdot r \sqrt{\xi (x - \bar{x})^{2} \cdot \xi (y - \bar{y})^{2}}
$$
 [5]

Now, by definition,

$$
\sigma^2 = \xi(\underline{x} - \bar{x})^2 \quad \underline{\qquad \qquad [6]}
$$

and  $\rm similarly_{\it s}$ 

 $0 0$ 

$$
\sigma^{2} y^{2} = \xi (y - \bar{y})^{2} \qquad \qquad [7]
$$

Substituting  $\begin{bmatrix} 6 \end{bmatrix}$  and  $\begin{bmatrix} 7 \end{bmatrix}$  into expression  $\begin{bmatrix} 5 \end{bmatrix}$  , we get,

$$
SS x_n = b \cdot r \sqrt{\sigma x^2 \cdot (n-1) \cdot \sigma y^2 \cdot (n-1)}
$$
  

$$
SS x_n = b \cdot r \cdot \sigma x \cdot \sigma y \cdot (n-1)
$$

# Appendix VII

# Problems associated with calendar dates in computer systems,

Scheduling systems, manual or computerized, inevitably involve the storage and manipulation of data in the form of calendar dates, Thus, one of the first decisions that has to be taken during the development of a computerized scheduling system, is the form of this 'date-data'.

It was realized that it was highly desirable, from a users point of view, that all dates should be input to, and output from (printed out) the computer system in conventional Day/Month/Year format. This presents problems. To store a date as  $D/M/Y$  requires a three dimensional array. This is extravagant with computer core store. Also, the procedure of step-wise up-dating a value held as  $D/M/Y$  necessitates a quite complex programming routine; checking number of days in each month  $etc.$ . The complex nature of a routine to perform the simple task of comparing two dates to decide which is the later (for example), and the difficulty of allowing for Saturday and Sunday as none-working days for scheduling purposes; provide further strong arguments for using some alternative form of internal 'date' storage,

The solution adopted was to store all dates internally as single, integer values, in the range;- 1 to 390, Each working day (Monday to Friday), beginning with the first working Monday in the year, is thus assigned a consecutive value; 1 to  $5<sub>s</sub>$  6 to  $10<sub>s</sub>$  11 to 15 etc. Manipulation of dates is greatly simplified, each date having a single, arithmetic value,

To maintain continuity from the end of one year (i.e. November, December) through to the beginning of the following year (January, February etc), working days in the following year are assigned consecutive values in excess of 265 (The usual number of such days in any one year), In order that such a numbering system should not continue indefinitely, when day 390 is reached (Corresponding to approximately July of the following year), all stored values are reduced by 265, one year. Thus, day 390 becomes day 125, a stored integer value, 'Flagyear' is meanwhile increased by  $1.0$ .

'There is no need for the user to think in these terms, or even be aware of such things, the programme incorporates routines to transform D/M/Y representation to a single, integer value, and vica-versa,

### -A25-

### Appendix VIII

# Definition of scheduling terms used in this study,  $-{\rm A2}$ <br> $\Delta {\rm ppe}$ <br>Definition of scheduling t

Job - Refers to the work that is performed, and also, to the physical entity that is the object of the work, A job may comprise one or more operations,

Operation - Each operation is a task that must be performed onthe job, The series of such tasks constituting a job usually follows some pre-defined sequence,

Facility **\*** In a drop-forging context, a facility is a work centre where specific operations are performed, For example; a hammer, a shaper, a die-sinker etc..

Objective Function - An objective function is the criterion whereby the effectiveness of a schedule,or scheduling system, may be judged,

Heuristic - An heuristic may be defined as, any systematic device that contributes to the reduction in the search for a solution to a problem - it is an aid to the discovery of a solution, For example, an heuristic may involve swapping the positions of neighbouring pairs of jobs and examining the effect produced on the value of the objective function,

Priority Rule

This term is ably defined in section  $2.5$ , It refers to the method whereby a scalar value may be ascribed to each waiting job. to determine the job to be loaded next onto the relevant production facility, when it becomes available, For example, job slack, This is; Total time until due date, minus, production duration time,

# Appendix IX

Appendix IX<br>Data used to compare the precise<br>experience-based forecasting sy Data used to compare the precision of the model-based and experience-based forecasting systems,

EMS. (FLASH WEIGHT)  $\frac{1}{\sqrt{2}}$  $\frac{6}{5}$ ESTIMATING ×. RING COMPA  $rac{1}{2}$  $\frac{1}{\Gamma}$  $\frac{c}{1}$  $\sqrt{2}$ TVV.

WORNFOCFFOROOODFOOOOCCFFFOOOOOOO とく スリスケス どまま メきをもち あらら とちつ さ をきどく シッと ちょうしちょう いっかい とくどう ひじょう じゅうしょうじ いっしょう じゅうしょう じっかいしょう こうきょう こうきょうこく ところ とこと とこと とこと

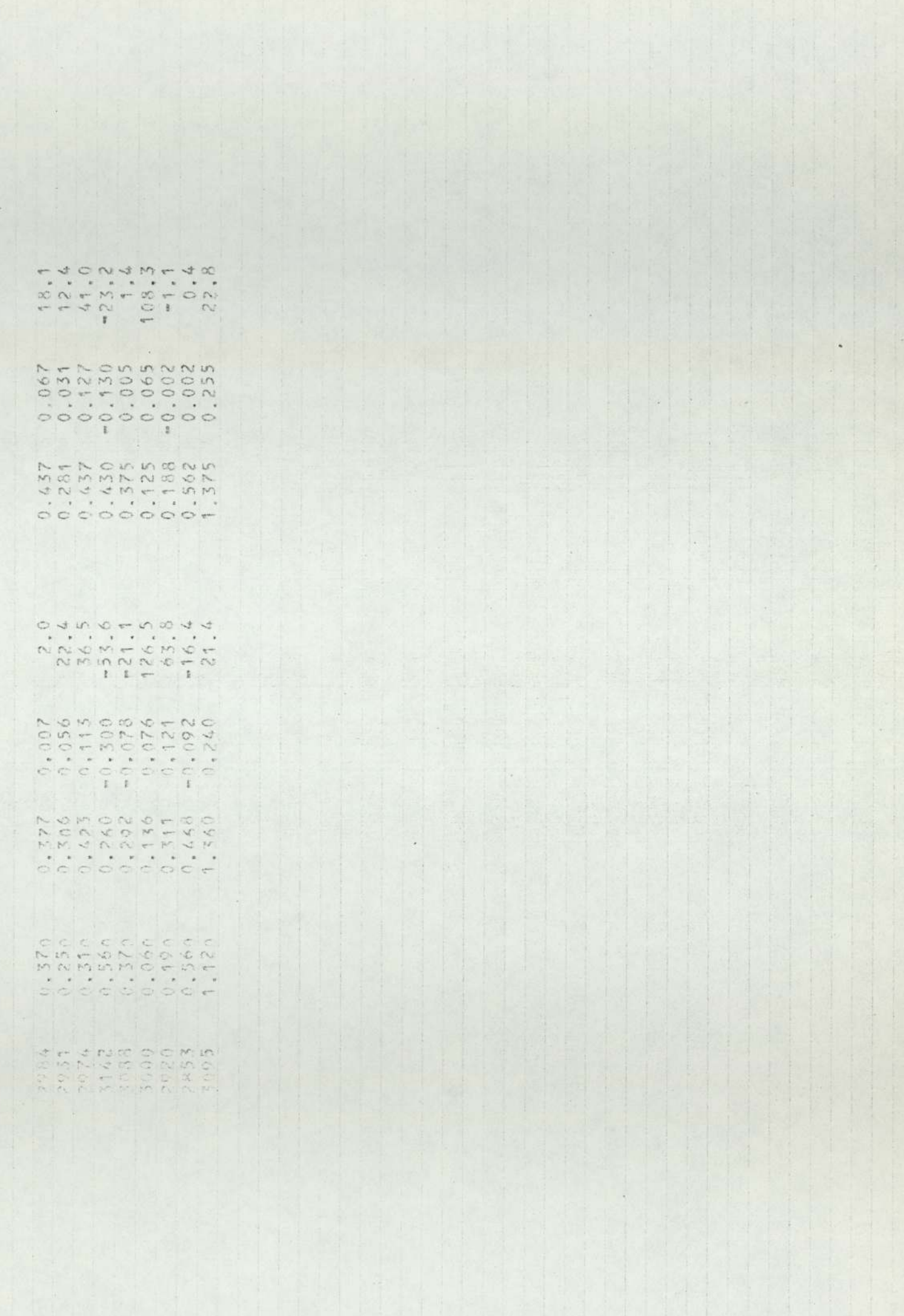

### DATA USED FOR COMPARING ESTIMATING SYSTEMS. (PRODUCTION RATE)

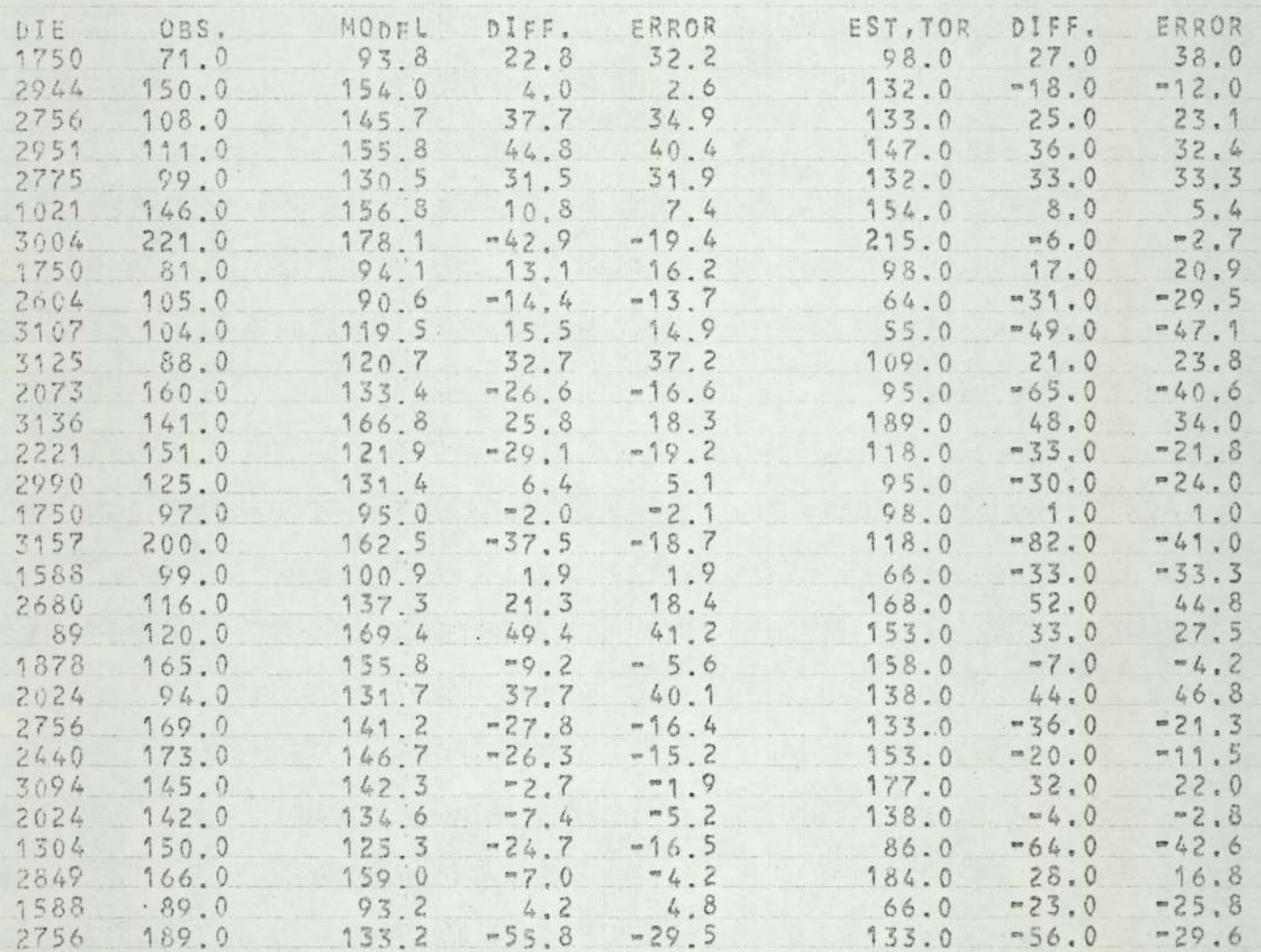

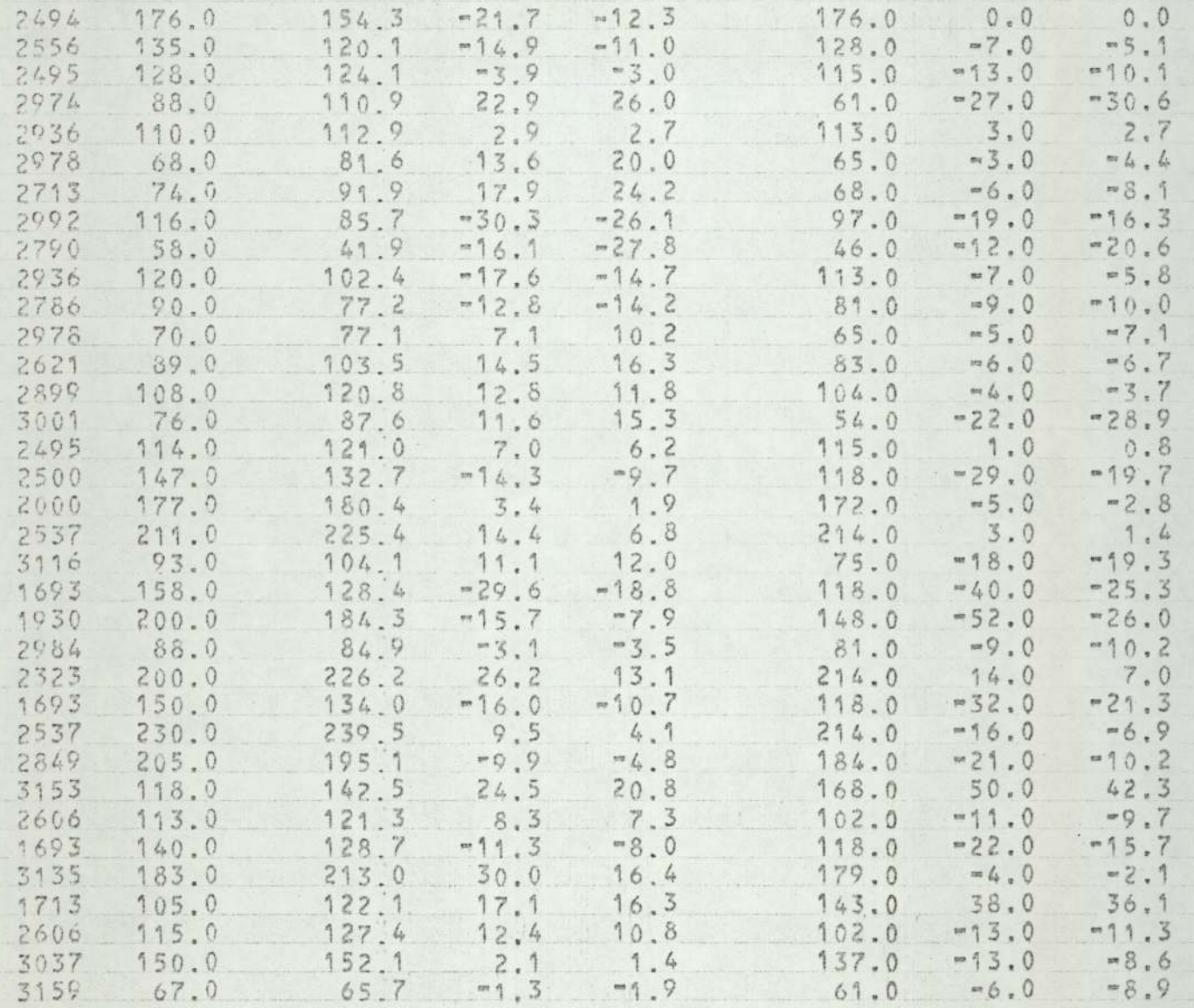

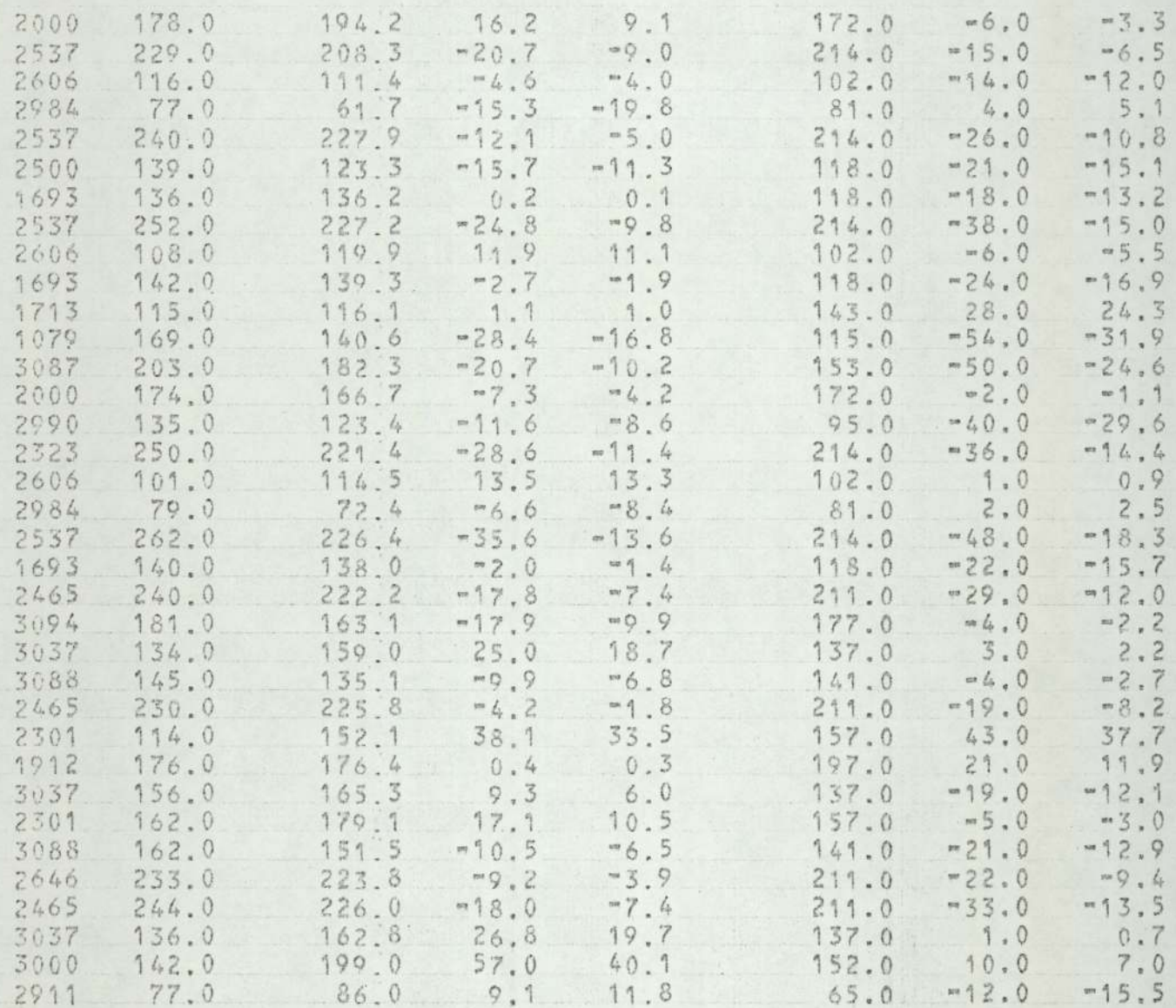

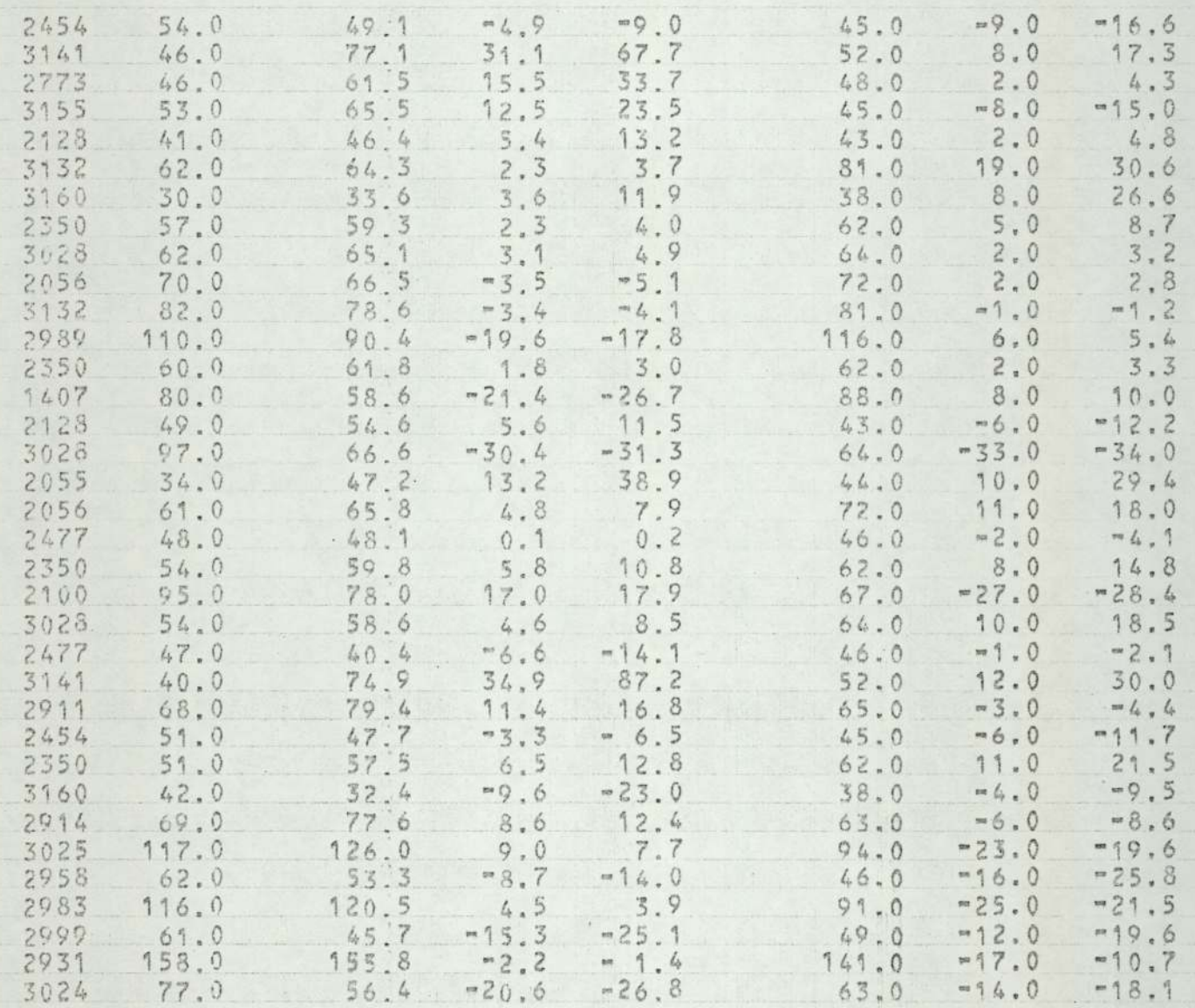

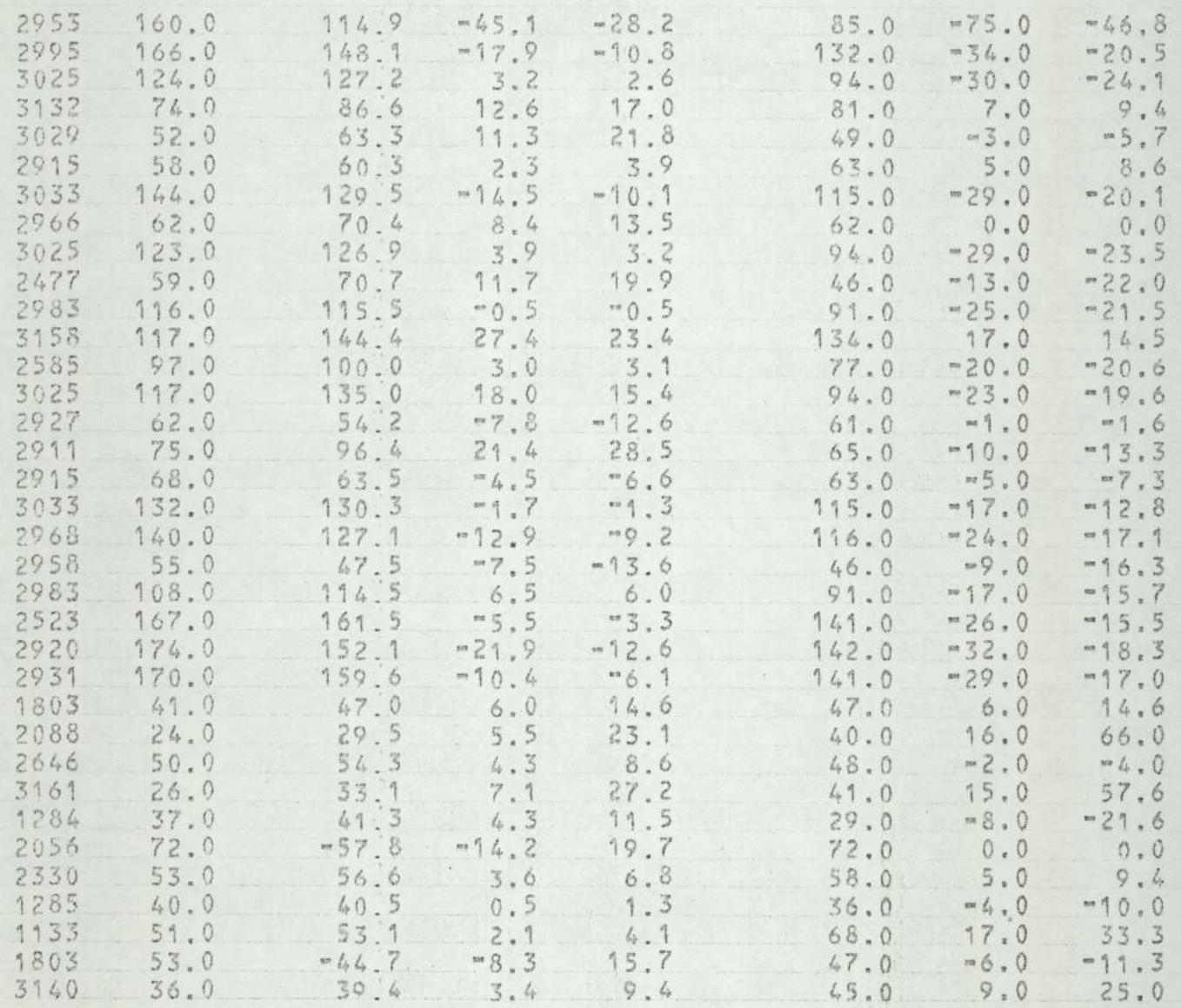

 $\hbar$  .

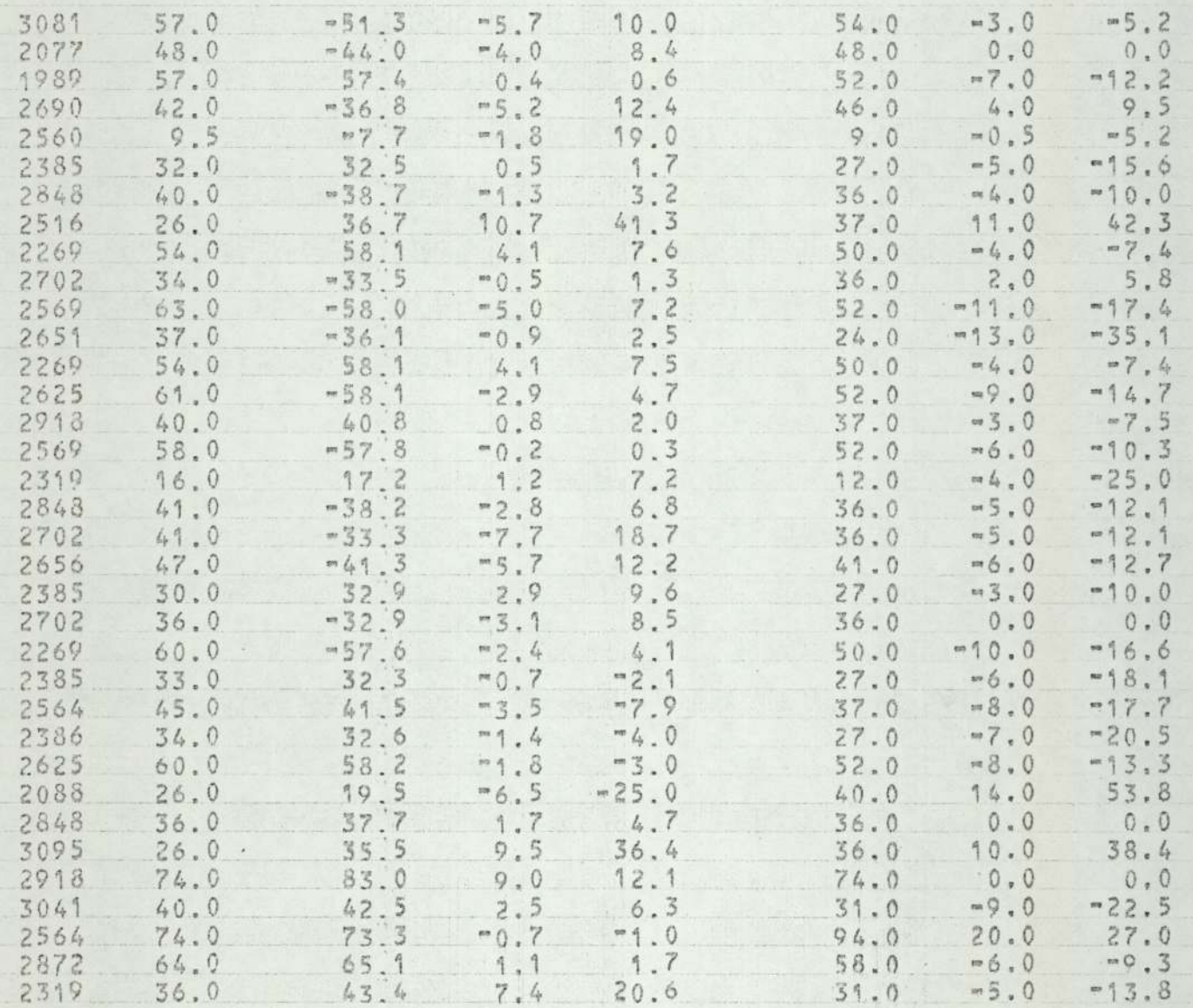

 $\sim$ 

 $\left\vert \psi\right\rangle$ 

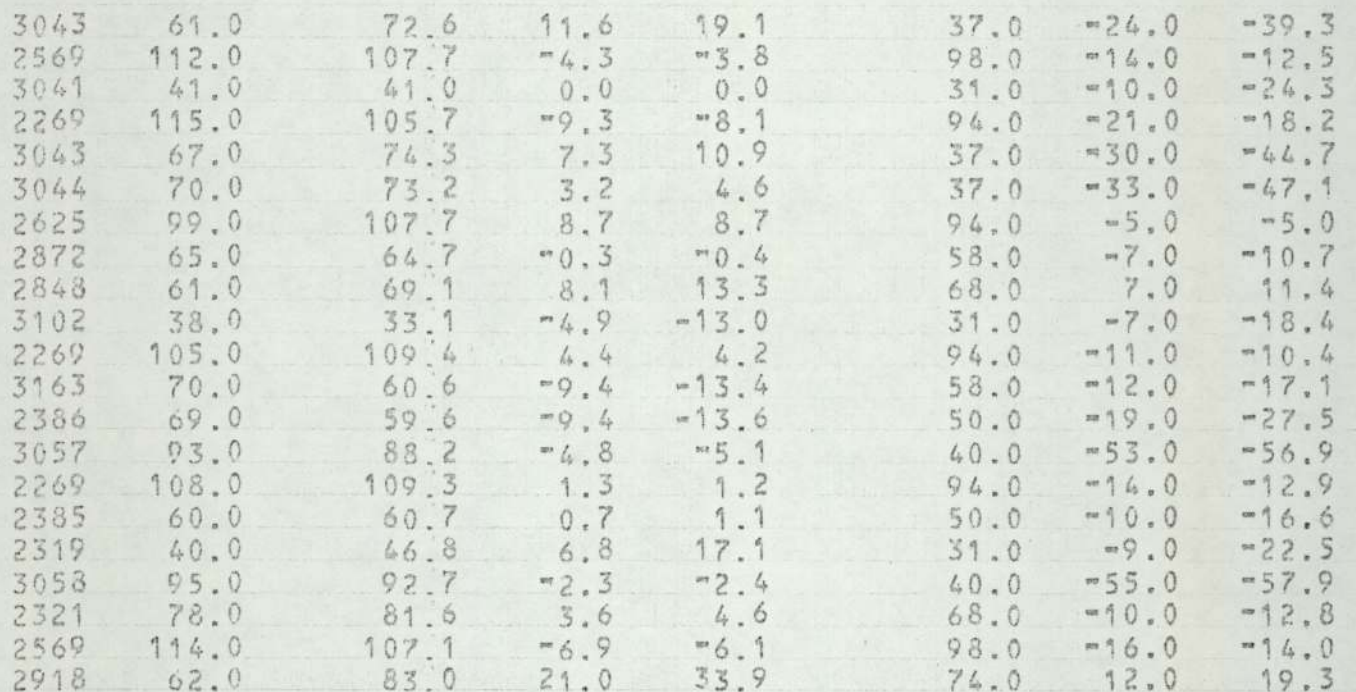

# $Appendix X$

 $\underline{Appendix \; \; X}$  Examples of various 'LP' output<br>computerized scheduling system Append Append Examples of various 'LP

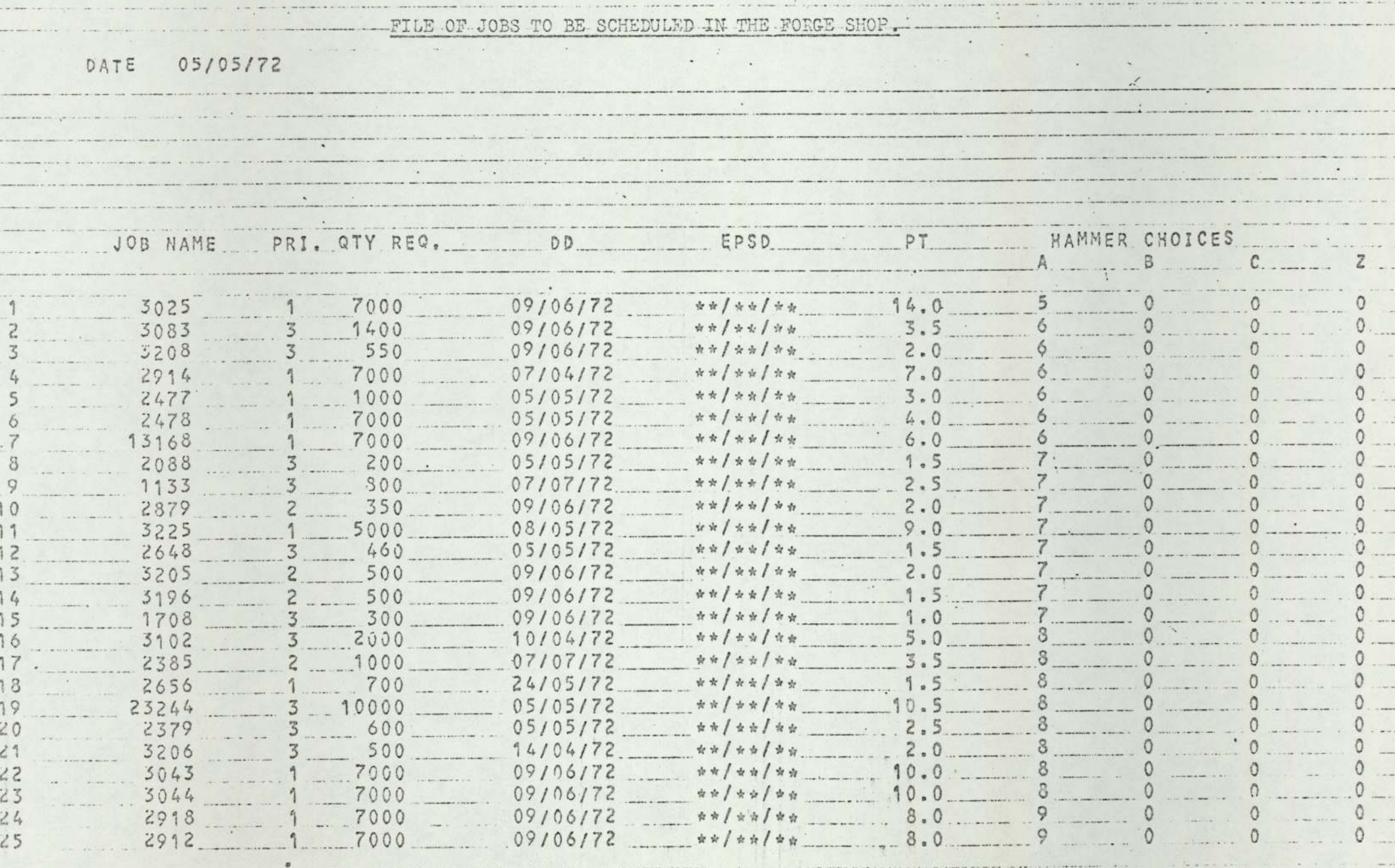

and communication of the theoretical communication of conservation of and all all and the Contact in the second

**WORKSHOEMS TO A TA** 

- Primes mean means an extent of the Chinese Columbus

ango den contraman

 $\sim$   $\sim$   $\sim$   $\sim$   $\sim$ 

<u>manifesta</u> comercial

 $\mathcal{L}(\mathcal{L})$  . The solution of  $\mathcal{L}(\mathcal{L})$ 

**Contract District** 

 $\sim$ 

considered as the contract of

<u>standard Barbara and the sea</u>

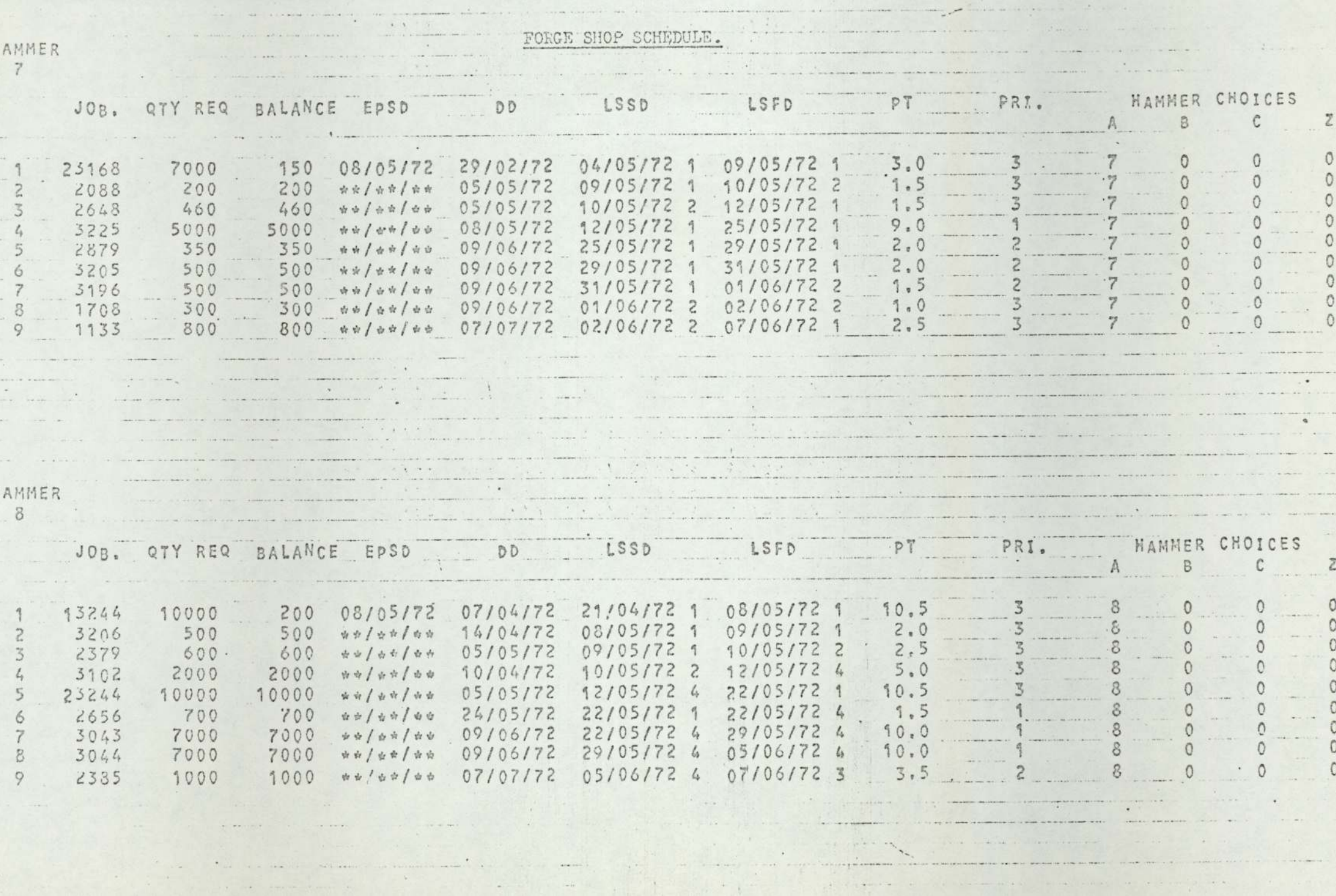

# JOBS LIKELY TO BE LATE.

the person of the control of the

 $\frac{1}{2} \left( \frac{1}{2} \right) \left( \frac{1}{2} \right) \left( \frac{1}{2} \right) \left( \frac{1}{2} \right)$  $rac{1}{2}$  $-$ 

 $\rightarrow$ ma, 

 $\alpha$  $\cdots$  $\cdots$ ---- $\sim$ 

 $\overline{\phantom{a}}$ 

 $=$   $=$ 

 $\alpha$  and  $\alpha$  are the second second second second second second  $\alpha$ 

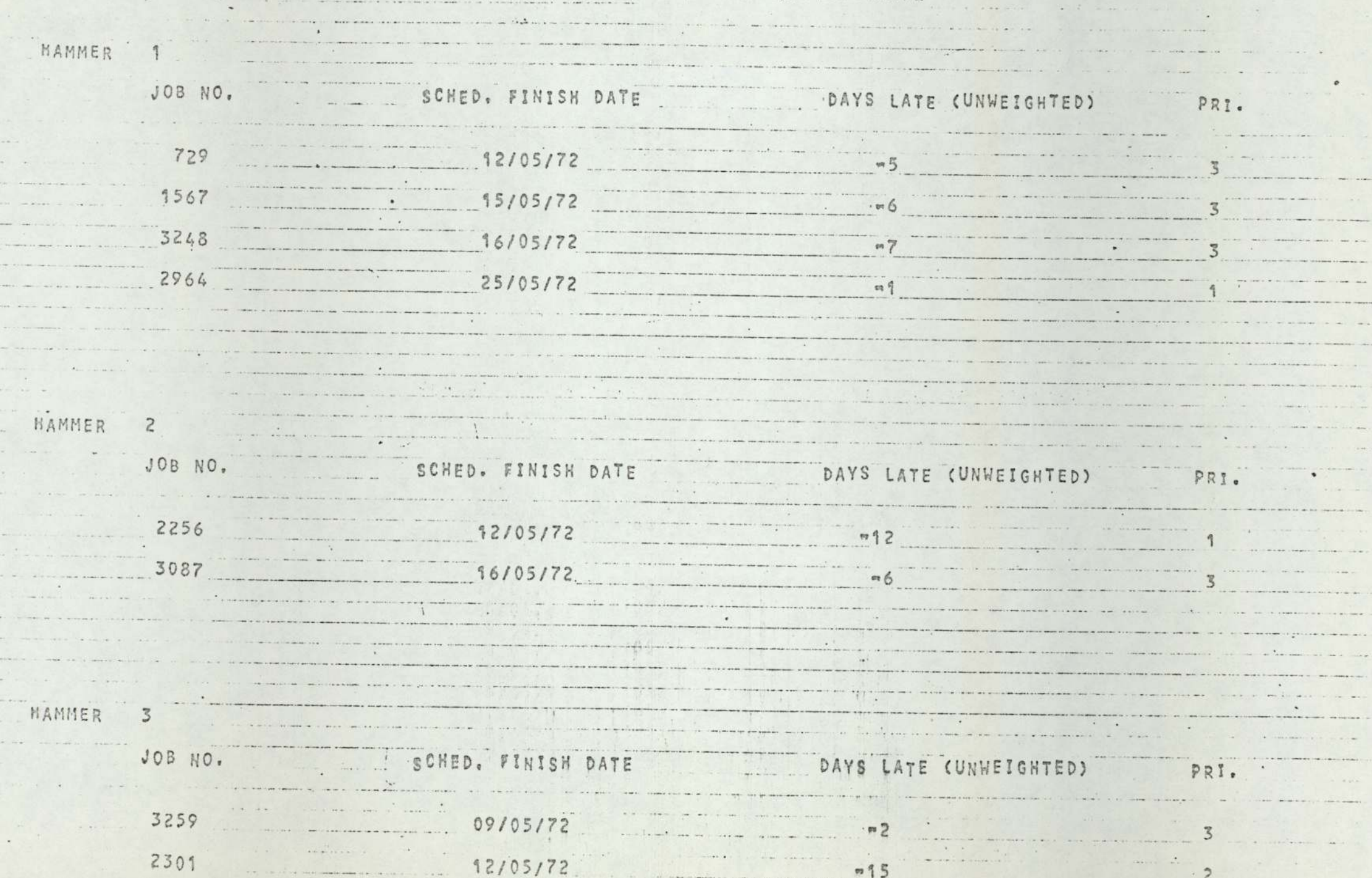

the contract of the contract of the contract of the contract of the contract of

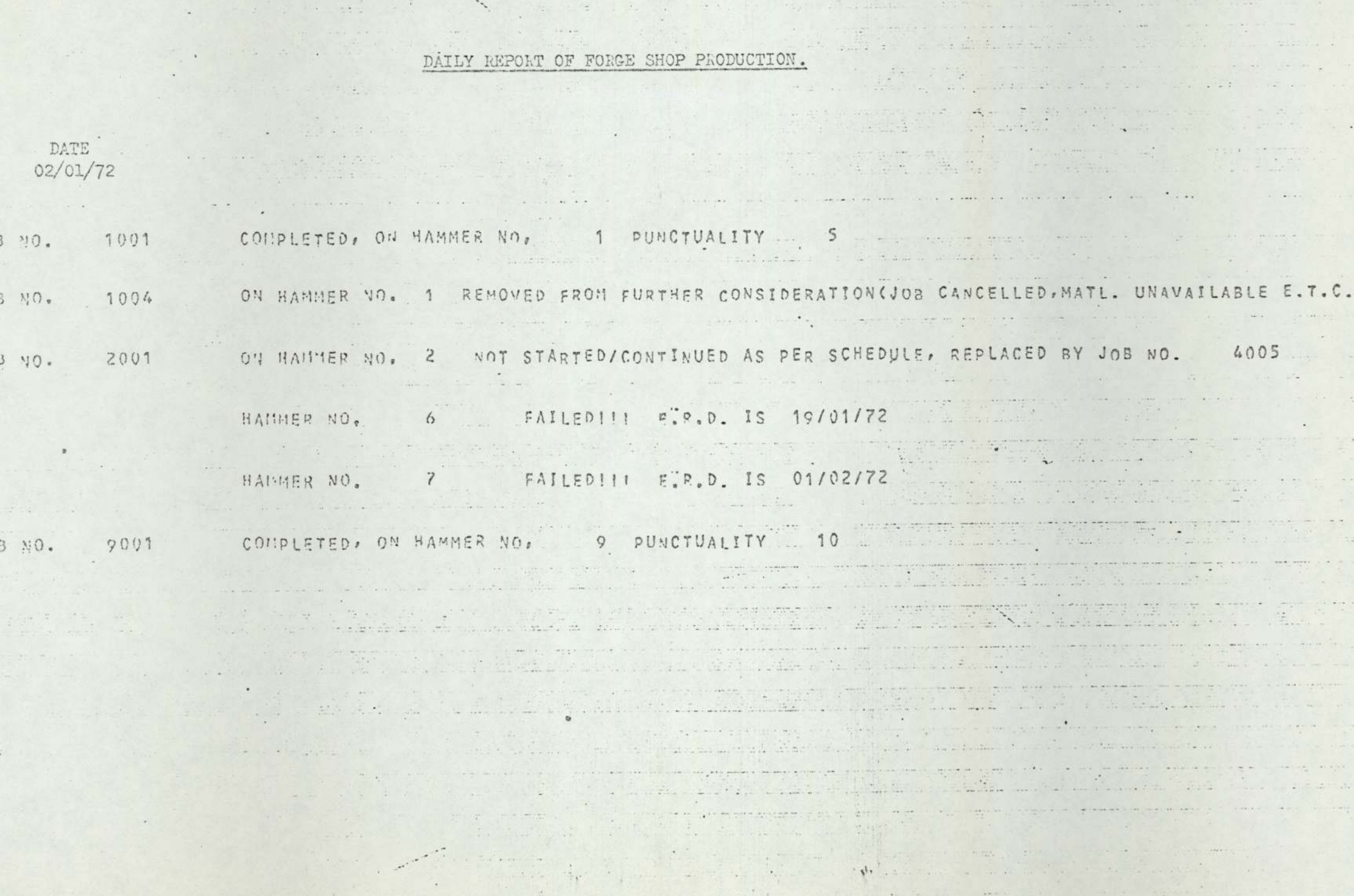

 $\mathcal{L}^{\bullet}$  .

 $\mathcal{L}^{\mathcal{A}}(\mathcal{A},\mathcal{C}) = \mathcal{L}^{\mathcal{A}}(\mathcal{A},\mathcal{C})$ 

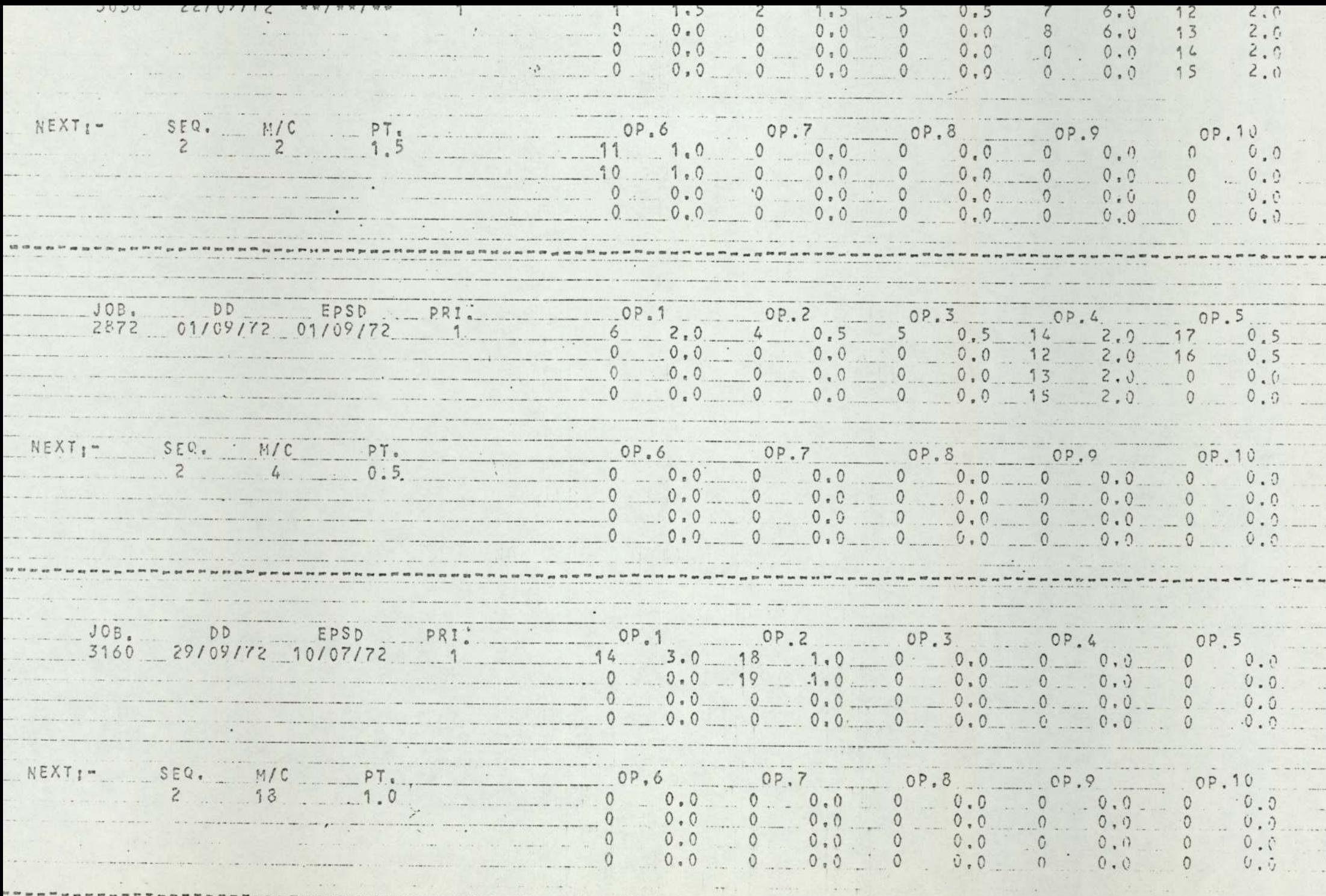

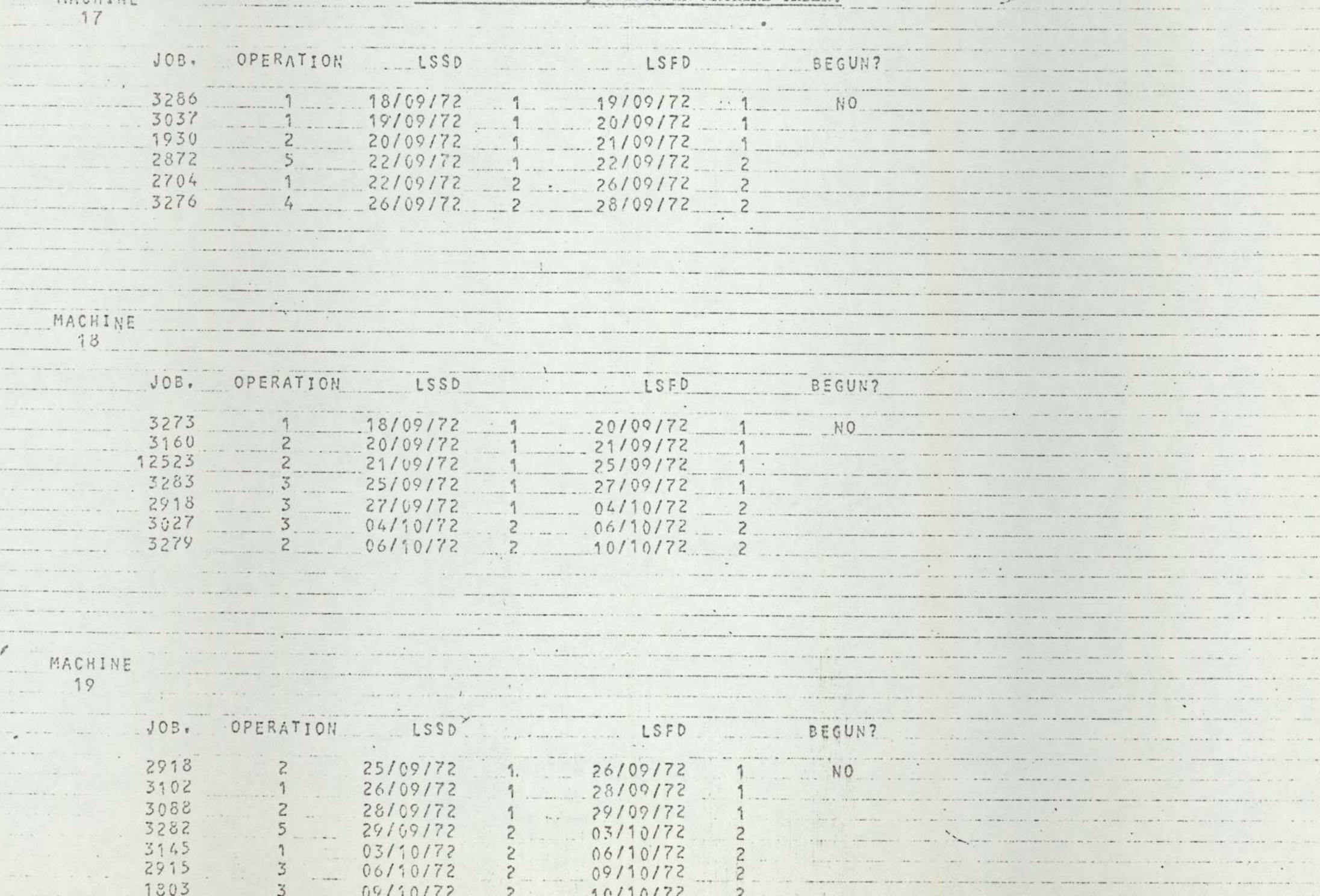

DIE SHOP SCHEDULE, OUTPUT IN JOB ORDER.

 $\sim$  8  $\times$ 

 $\sim$   $\sim$ 

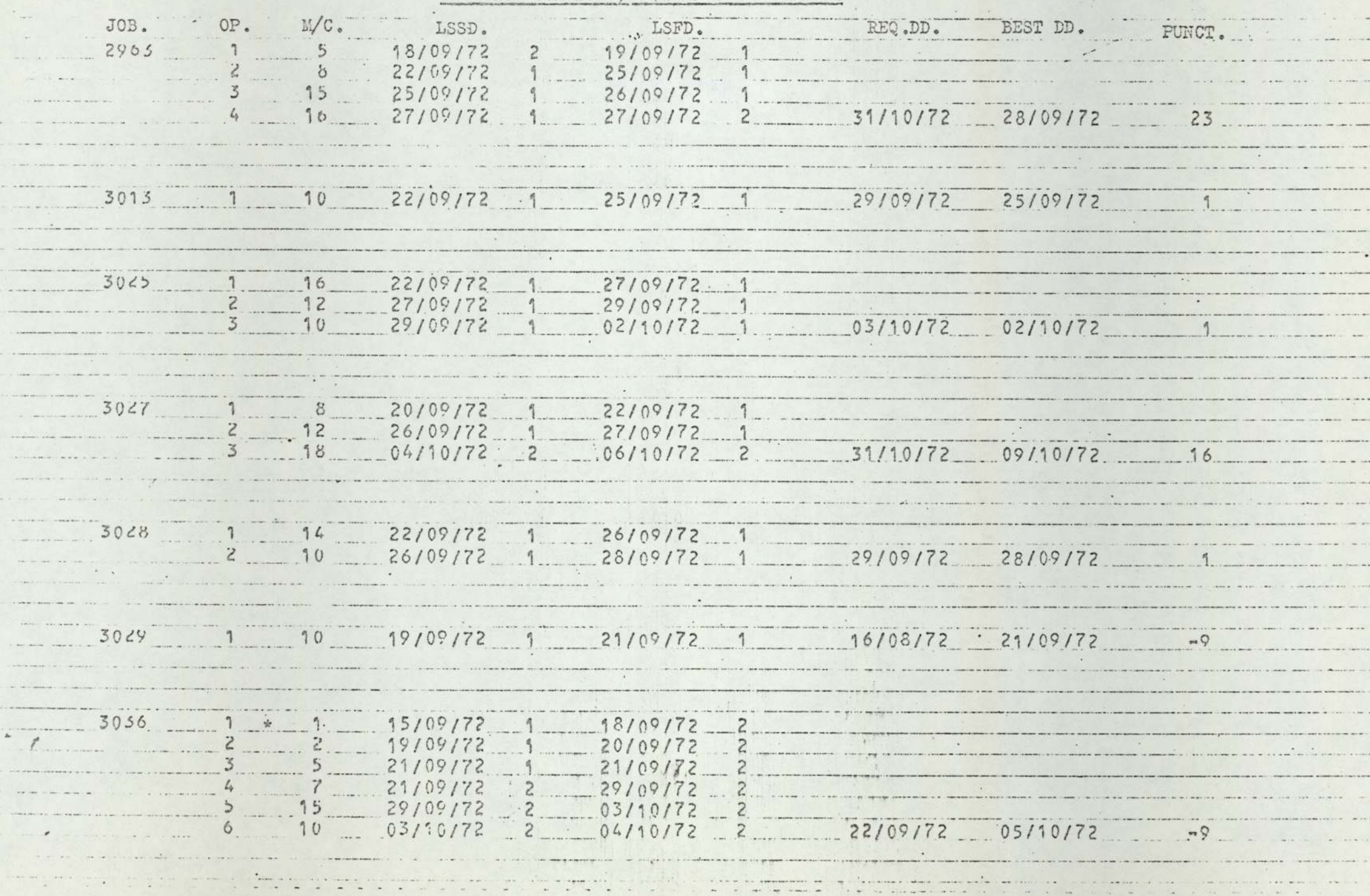

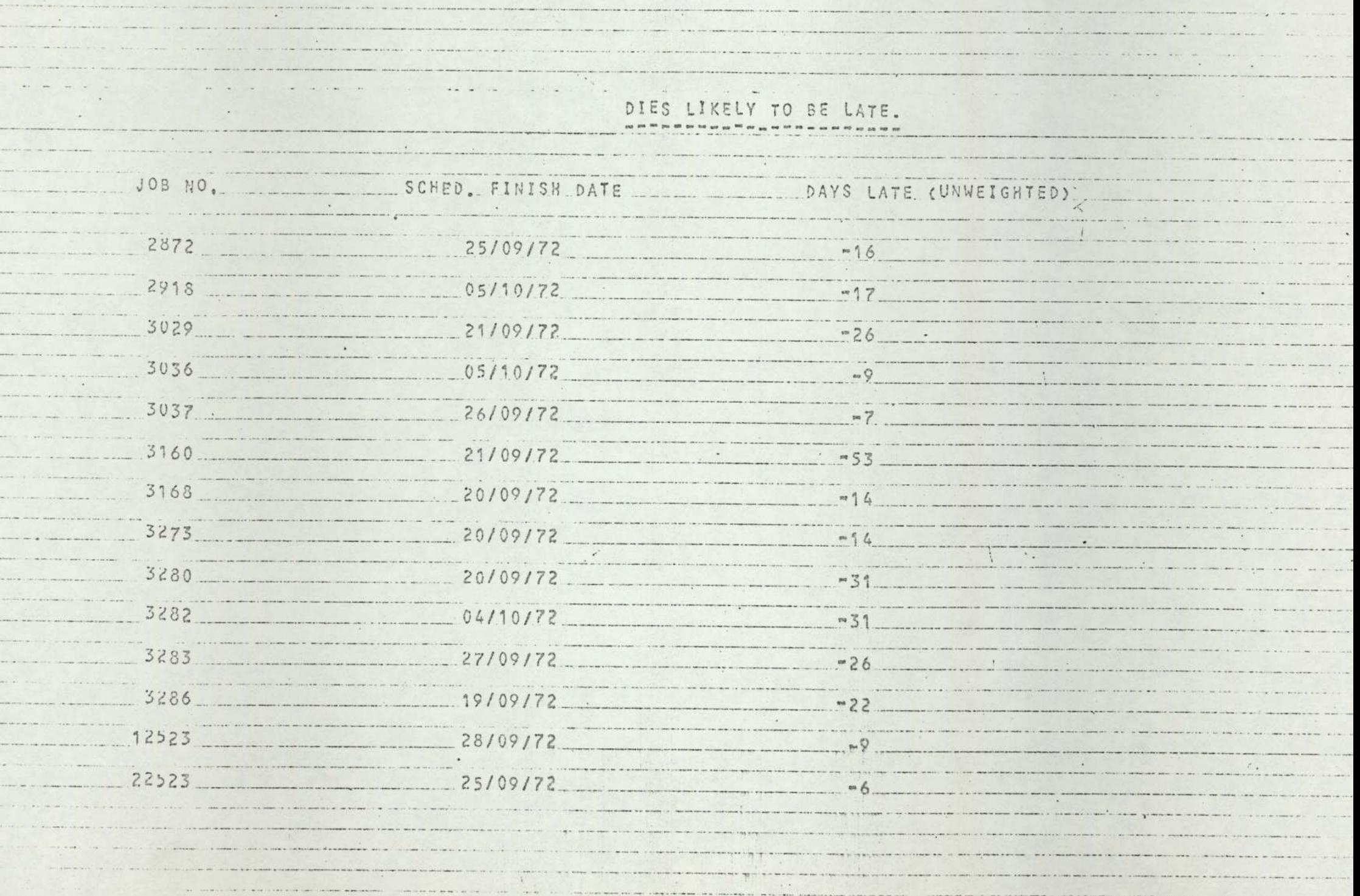

. . . . . . . . . . .

. . . . . . . e present

 $\begin{array}{ccccccccc} \bullet & \multicolumn{2}{c}{} & \multicolumn{2}{c}{}$ 

 $\mathcal{L}^{\mathcal{L}}$  and

### DAILY REPORT OF DIE SHOP PRODUCTION.

DATE 18/01/72

JOB. NO. 991, OPERATION NO. 1 STARTED. ON M/C 2 the transition of the state of the second the JOB, NO, 9912 UPERATION NO. 1 STARTED ON M/C 3 M/C 5 BROKEN DOWN, E, R.D. IS 11/02/72 JUB. NO, 1003 OPERATION NO. 2 STARTED ON M/C 6 JUB, NO, 1007 OPERATION NO. 2 STARTED ON M/C 7 JOB. NO. 1006 OPERAIION NO. 3 NOT STARTED ON M/C 8 AS PER SCHEDULE, REPLACED BY JOB NO. 1002 JOB, NO, 1004 OPERATION NO. 1 NOT STARTED ON M/C 10 AS PER SCHEDULE, REPLACED BY JOB NO. 9916 is an exception were new seasons of a state where we have the company where the continuation of the state of the control of the control of the control of the control of A deale and have white we a se 나는 생각에 있는 것이 생각하게 없었다.  $4.77$ the Book of the way of the state  $\ldots$ 

space and an experimental service constant as so that she When entered the state of we wished monitoring a treat of which was a reason as

 $\mathcal{L} = \mathcal{L} = \mathcal$ 

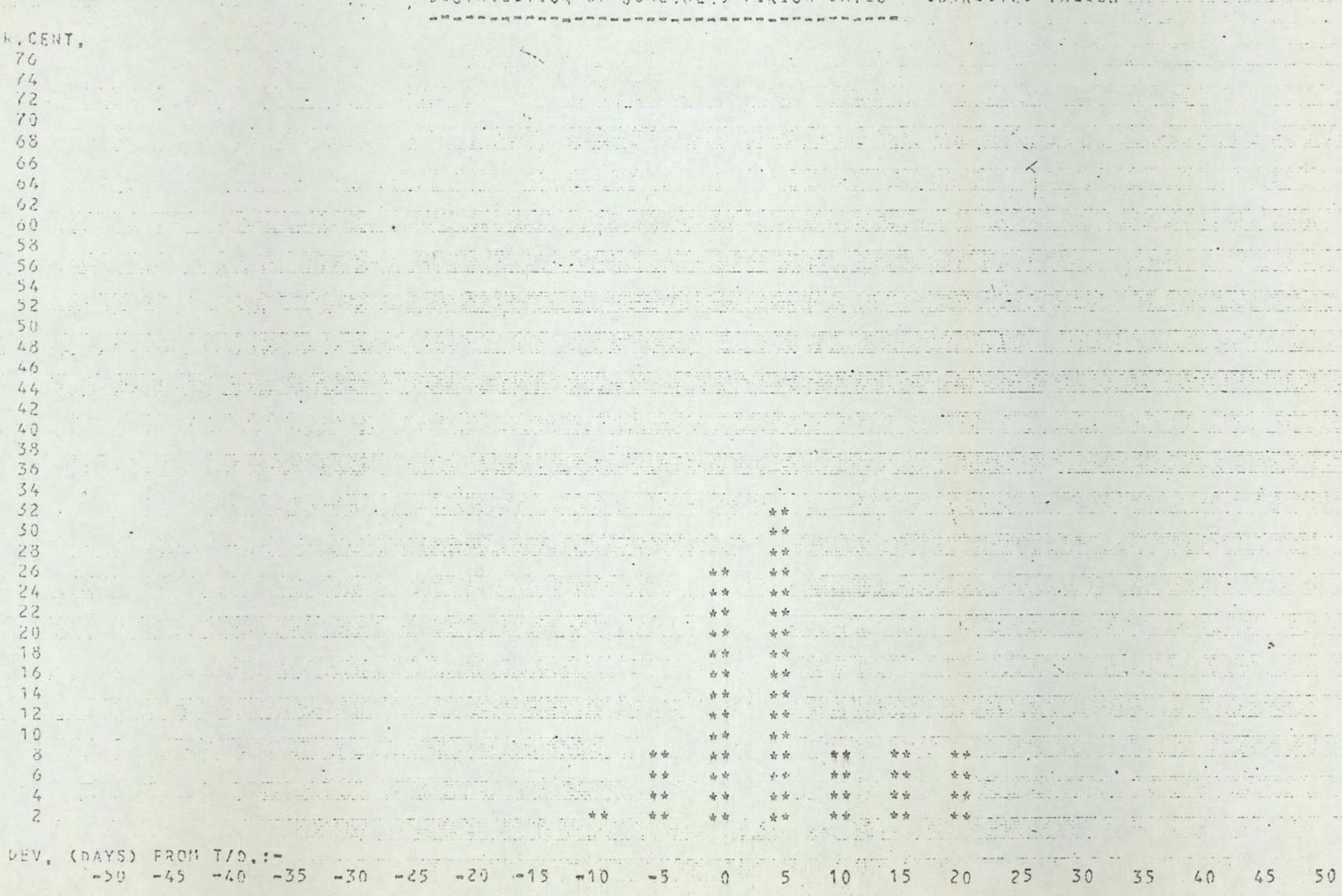

 $\mathcal{L}$  and  $\mathcal{L}$  and  $\mathcal{L}$  and  $\mathcal{L}$  are a set of  $\mathcal{L}$  and  $\mathcal{L}$ 

PERFORMANCE ANALYSIS (Continued from previous page.) The secretary of

the contract of the state of the

see the second company of the second

 $\sim$   $\sim$   $\sim$   $\sim$   $\sim$ 

and and the sea

show the company of the company of

the seat of the first and the state of the state of the first

a contractor

and a former comment and the al Serie de Caractería all all constructions al communication and compared to the state of the state of the state of the state of the state of the state of where he was the most character discussion and companies are a strong to the ac- $EV. (DAYS) FROH T/9.1 - 1$  $-50 -45 -40 -35 -30 -25 -20 -15 -10 -5 = 0$ 5 10 15 20 25 30 35 40 45 50 center and complete the robre e una de l'ormene dum si dist a company and state the state معامل وستجوز بطدا بمنصب والمنافرة والمنافر والمستعد RUENCY DISTRIBUTION :a beautiful and a state of the state of the state of the state of the state of the state of the state of the state of the **Sales Controllers**  $\begin{array}{ccccccccccccc}\n0 & 0 & 0 & 0 & 0\n\end{array}$  $\begin{array}{cccc} 0 & 0 & 0 \end{array}$  $1.3$  9 11 3 3 3 3 0 0 0 0 0 0 0 the state of the state of the state of the state of the state of the state of the state of the state of the state of the state of the state of the state of the state of the state of the state of the state of the state of t DITTO (PERCENT) . : - $0 \t0$  $\bigcup$  $\begin{array}{ccccccccc}\n0 & 0 & 0 & \n\end{array}$  $\Omega$  $3^{\circ}$ 27 33 9 9 9 0 0 0 0 0 0 when you are the set of the go a company of the company of the second control of the second company of the company of the company of the company of the company of the company of the company of the company of the company of the company of the company UNALATIVE FREQUENCY :of a state of the company of the state of the state of the 1 4 8 22 27 28 33 33  $0 \qquad 0 \qquad 0 \qquad 0 \qquad 0 \qquad 0 \qquad 0$ 33 33 33 33 33 DITTO (PERCENT) :-The second second second service and the company of the second second second second an in the second was worked to be an interest  $0$  0 0 0 0 0 0 0 0 3 12 24 67 82 85 100 100 100 100 100 100  $\cup$ 다 사용 사용 사이트 사용 TV 사이트 기사 사용 소설 사용 사용 사용 사용

> M/C UTILIZATION PERCENT  $\overline{z}$  $45.6$  $\uparrow$  $\frac{3}{2}$ 7 8  $\circ$ 76 100 89 100 94 83 100 93 87

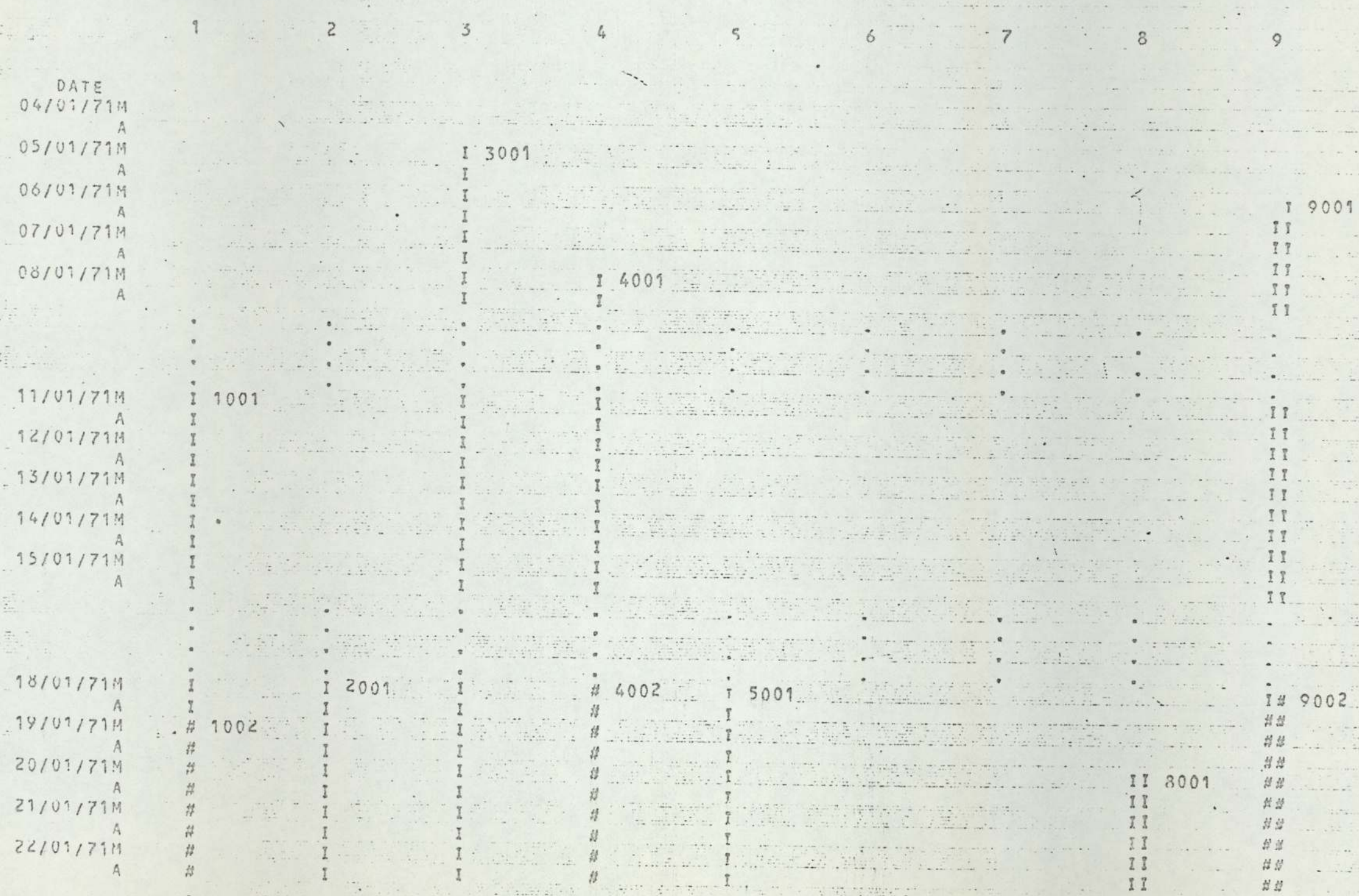

and the first and was made and was that the first and data gate data.

GANTT-CHART PRESENTATION ON AN x-y PLOTTER.

 $\mathcal{A}$ 

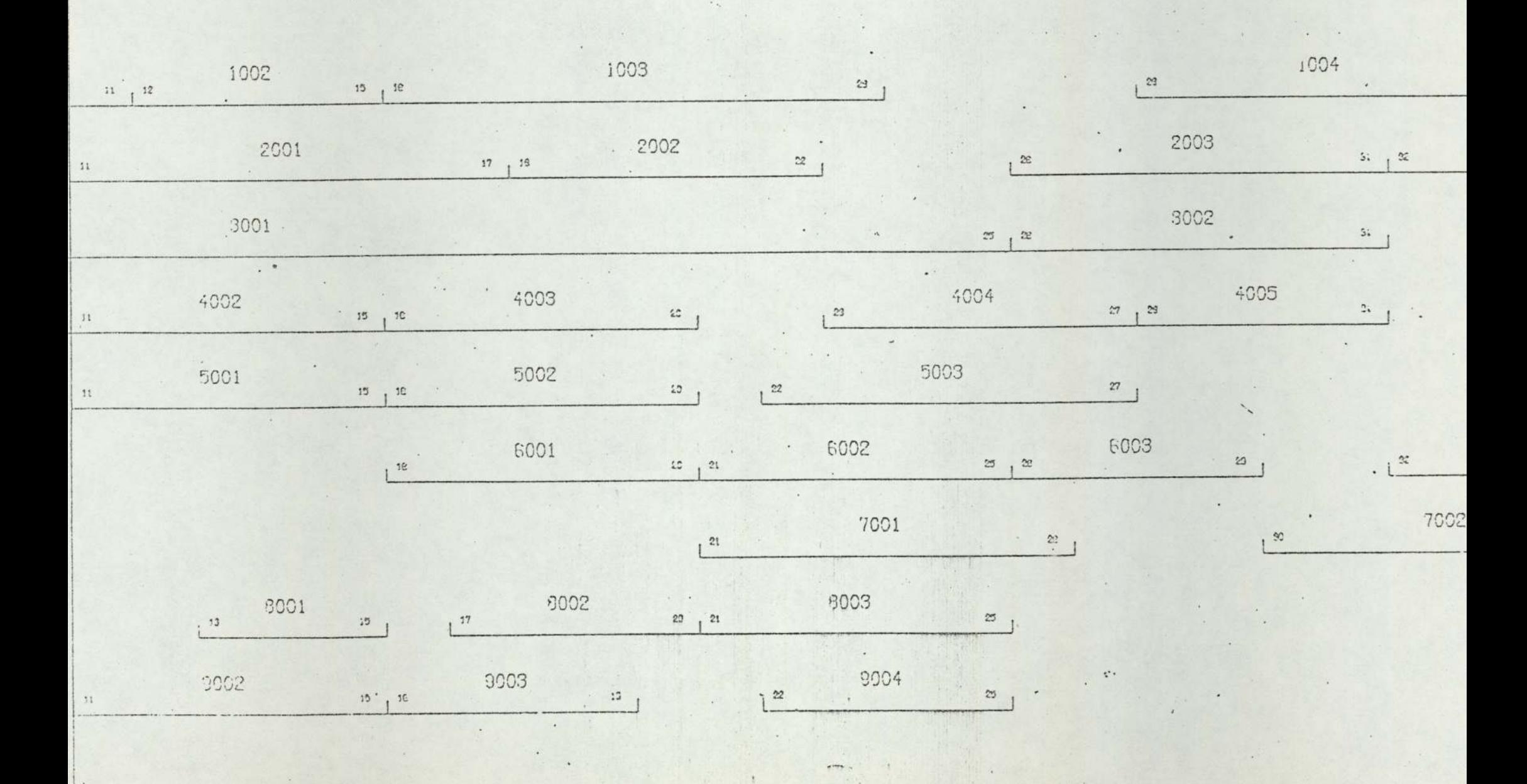

L

# Appendix XI

Appendix 2<br>Listing of computer programme<br>Gantt-chart representation of sci Listing of computer programme segment for producing

Gantt- chart representation of schedules,

```
'BEGIN'
  'INTEGER'YES, ORIGIN, CUDATE, CUSHIFT, H, N, D, NOTE, ONO, STARTED, X, DUMMY, Y,
  DWND, DWN, MAXDWN, FLAGYEAR, AD, BD, DDATE, MOATE, YDATE;
  'INTEGER''ARRAY'NOL1:9], SHIFTWORK[1:9], NN[1:9], FINISH[1:9], FM[71:80];
  'REAL'' ARRAY "HAMFILE[1:9,1:20,1:12];
' PROCEDURE' DAYZMONTH ( DWN, YEAR) ;
'INTEGER'YEAR, DWN;
'BEGIN'
     'INTEGER'LY, ITRAD, TRAD;
     'REAL'RTRAD, REM;
      RTRAD: = DWN/5:
       ITRAD: = ENTIER(RTRAD+0.000001);
       REM: = ABS(RTRAD=)TRAD) ;
       ' IF ' REM' GT ' 0 _ 00001 ' THEN ' REM : = (REM*5) +2
       'ELSE'
       REM: = 0;
       TRAD: = (ITRAD+7) + REM:
       TRAD: = TRAD = (FMEVEAR1-3) ;
       'IF'YEAR/4=ENTIER(YEAR/4)'THEN'LY: = 1
       'ELSE'
       LY: = 0:'IF'TRAD'LE'31'THEN'
                          'BEGIN'
                             DDATE: = TRAD-0;
                            MDATE: = 1;
                          IEND<sup>1</sup>
                          IELSE!
       "IF'TRAD'LE'S9+LY'THEN'
                         'BEGIN'
                             DDATE: =TRAD-31:
                            MDATE: = 2;
                          FEND<sup>*</sup>
                          IELSE'
       "IF"TRAD"LE'90+LY'THEN'
                          'BEGIN'
```
 $1 - 1$ 

```
DDATE: = TRAD-59-LY:
                     MDATE: = 3;
                  FENDI
                  IELCF'IF'TRAD'LE'120+1Y'THEN'
                  'BEGIN'
                      DDATE: = TRAD-90-LY;
                     MDATE: = 4;
                  'END'
                  FELSE<sup>1</sup>
'IF'TRAD'LE'151+IY'THEN'
                  'BEGIN'
                      DDATE: = TRAD-120-LY:
                     MDATE: = 5;
                  FEND *
                  IELSE!
'IF'TRAD'LE'181+LY'THEN'
                  'BEGIN'
                      DDATE: = TRAD-151-LY;
                     MDATE: = 6;
                  FEND *
                  IELSE!
'IF'TRAD'LE'212+|Y'THEN'
                  IBEGINI
                      DDATE: = TRAD-181-LY;
                      MDATE: =7;
                  *END!
                  IELSE<sup>1</sup>
'IF'TRAD'LE'243+1Y'YHEN'
                  IBEGIN'
                      DDATE: = TRAD-212-LYI
                     MDATE: = 8;
                  'END!
                  IELSE<sup>1</sup>
'IF'TRAD'LE'274+LY'THEN'
```

```
'BEGIN'
                          DDATE: = TRAD-243-LY;
                          MDATE: = 9;
                       IEND'
                       IELCE'IF'TRAD'LE'304+LY'THEN'
                       'BEGIN'
                          DDATE: = TRAD-274-LY;
                          MDATE: = 10;
                       FENDT
                       IELSE!
      'IF'TRAD'LE'334+1Y'THEN'
                       'BEGIN'
                          DDATE: = TRAD-304-LYI
                          MDATE: = 11;
                       'ENn'
                       FELSE!
                       'BEGIN'
                          DDATE: = TRAD = 334 - LYMDATE: =12;
                       IEND'S
'END';
'PROCEDURE' OUTDATE(DUND):
'INTEGER'DUND:
'BEGIN'
      'IF'DWND =0'THEN'
              'BEGIN'
                 WRITETEXT('('+++/++/++')')'
                 'GOTO' SKIPZ;
              'FND':
      'IF'DWND'GT'MAXDWN'THEN'
            'sFGIN'
               YDATE: = FLAGYEAR+1;
               DUN . = DUND-MAXDUN ;
            'END'
```
 $\mathbb{I}$   $\mathbb{I}$
'ELSE' 'BEGIN' YDATE: = FLAGYFAR; DWN: = DUND! 'END'; DAY2MONTH(DUN, YDATE) : 'IF'MDATE=12'THEN' 'BEGIN' 'IF'DDATE>31'THEN' 'BEGIN' MOATF: =1; DDATF: = DDATE-31: YDATE: = FLAGYEAR+1: **FENDIS** "END': "IF'DDATF'GE'30'THEN' *IBFGINI* ADI=31 BD: = DDATE - 30; 'END'  $1E1SE1$ *IIF 'DDATE'SE'20'THEN'* 'BEGIN' An: = 2:  $BD := DDATE = 20$  : 'END' FELSE<sup>F</sup> "IF "DDATE" GE "10" THEN" 'BEGIN' AD: =1; BD: = DDATE-10; 'ENn'  $\mathcal{C}^{\infty}$ 'ELSE' 'BEGIN'  $AD: = 0:$ 

> $\mathbb{R}^n$  . A property of the  $\mathbb{R}^n$  such that  $\mathbb{R}^n$

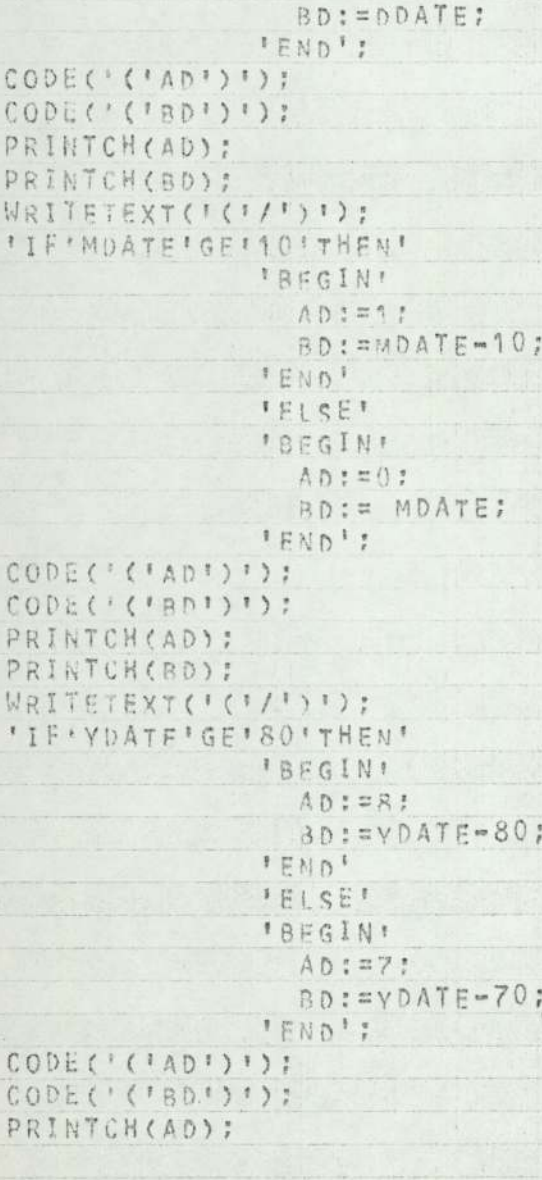

 $\rightarrow$ 

 $\sim$ 

×

```
PRINTCH(RD):
SKIP2,
'END';
'PROCEDURE'CHECKMULT(X, Y):
'INTEGER'X, Y;
'BEGIN'
  'INTEGER' INTON:
  'REAL'REALN, DIEF :
     REALN: = X/V+0.000001:
     INTGN: = ENTIFR(REAIN) :
     DIFF: = ABS(REALN-INTGN) :
     'IF'DIFF''LE'O. 00001'THEN'YES: = 1
     'ELSE'
     YES: #0;
'END';
'COMMENT' READ IN FILES TO BE PLOTED AND TRANSFORM FROM EXT. TO INT. CODE:
     ORIGIN: = READ:
     'FOR'H : = 1'STEP'1'UNTIL'9'DO'
        'BEGIN'
          SHIFTWORKTH]: =READ:
          NOIHJ: = READ;
          DUMMY: = READ;
          DUMMV: = = EAD:
          'FOR'N: = 1 ' STEP'1 'UNTIL'NO[H] 'DO'
                'AFGIN'
             'FOR'D: = 1'STEP'1'UNTIL'12'DO'
                    HAMFTLETH, N, DJ : = READ :
                    ITFICHICTWORK[H]=1'THENI
                      'BEGIM'
                        "IF'HAMFILEIH, N, 7]=2'THEN'HAMFILEIH, N, 7]:=3;
                         "IF 'HAMFILE [H, N, O ] = 2 ' THEN ' HAMFILE [H, N, 9] : = 3;
                      'END':
                 FEND ! :
       'END'!
     'FOR'H: = 1'STEP'1'UNTIL'9'DO'
```
 $\overline{1}$ 

```
'BEGIN'
        NN(H):=1;
        FINISH[H]: = 0 :-
     'END':
    CUSHIFTI=1;
    CUDATE: = ORIGIN?
    NOTE: = 9 ;
    'COMMENT' IN PRACTICE , FOLLOWING TWO LINES WOULD NOT BE REQ. ;
    MAXDWN: = 260;
    FLAGYEAR: = 71:
    FML711:56;FH[72]:=3:FM[73] := 1 :
   FMI741: = 7:
    FM(75):=6;FM(77):=3;
   FM[78]:=2:
   FM(79):=1;
    FM[80]:=7:
    PAPERTHROW:
    C!Y<sup>1</sup> ('125')<sup>11</sup>)');
     'FOR'N: = 1'STEP'1'UNTIL'9'DO'
       'BEGIN'
         PRINT(N, 2, 0):
         SPACE(6):
       IEND':
     WRITETEXT('(''('3C')'%%%DATE'('C')'')')')
AD1: H:= 0;
     "IF'CUSHIFT'LE'2'THEN'
     'BEGIN'
       OUTDATE(CUDATE):
       WRITETEXT('('M')');
     IEND!
     IELSE!
```

```
WRITETEXT('('%%%%%%%%A')');
     SPACE(5):
AD2: H:=H+1;
       STARTED . = 0;
ADE: 'COMMENT' IS THIS THE LAST JOB ON THIS UNIT ?***
                                                                      *****
     IF INNENTSROENT TYNEN !
        'BEGIN'
           FINISH [H] -= FINISH [H]+1;
           "IF'FINYSH [HI=1'THEN'NOTE: = NOTE=1;
           'IF'NOTE'LE'O'THEN''GOTO'STOPP :
           CHECKMULT(CUSHIFT, 2);
           'IF'YES="'THEN'
             JREGIN!
               CUSHIFT: = CUSHIFT-1;
               SPACE(10):
             IEND'
           IEISEL
           SPACE(11);
           : GOTO'FOCUS:
        'END':
AD4: 'COMMENT' HAS THE PRESENT JOB FINISHED ON, OR BEFORE, TODAY? ********;
     'IF'HANFILEIH, NNTH], RI<CUDATE'THEN''GOTO'A1LP:
     'IF'HANFILETH, NN(H], 81=CUDATE'THEN'
       'BEGIN'
         'IF'HAMFILE[H, NNTH], 9]'LE'CUSHIFT'THEN'
            ''BEGIN'
A1LP:
               NN[H]: = NN[H] + 1:
               160TO AD3:
            'FND':
       'END':
     'COMMERT' CAN THE NEXT JOB BE STARTED BY TODAY? ****
                                                                    *******
     "IF'HAMFILEIH.NNIH], 61>CUDATE'THEN' 'GOTO'A2LP!
     'IF'HAMFILE(H, NN(H], 61=CUDATE'THEN'
       LBEGINI
         'IF'HAMFILE[H.NNTH], 7]>CUSHIFT'THEN'
```
The comment of the Control

```
A2LP:
             'BEGIN'
                SPACE(1)"TF'SHIFTWORK[H]=2'THEN'
                  'REGIN'
                     CHECKMULT(CUSHIFT, 2):
                     'IF'YES=1'THEN''GOTO'EVEN1
                     'FISEI
                     CUSHIFT: = CUSHIFT+1:
                     '6070'404;fEND':
                SPACE(10);
                'GOTO'FOCUS
             'FND' :
       'END'!
     'COMMENT' HAS THIS JOB STARTED TODAY ? ******
                                                                        *****
     "IF'HAMFILEIH.NNIH], 61=CUDATE'THEN'
         'BEGIN'
           'IF'HAMFYLE[H, NN[H], 7] = CUSHIFT'THEN'
             'REGINI
                ONO . = NNTH] / 2-0.01;
                "TE'ONO=NNTH]/2'THEN'WRITETEXT('{'#')')
                IFLSE!
                WRITETEXT('('I')');
                'IF'SHIFTWORK[H]=2'THEN'
                   'BEGIN'
                       CHECKMULT(CUSHIFT, 2) ;
                      "TF"YES=1'THEN''GOTO'EVEN2
                      IFLSF!
                      CUSHTFT: = CUSHIFT+1;
                      STARTED:=1;
                      'GOTO'AD4:
                   TEND'S
                PRINT(HAMFILECH, NN(H], 1], 4, 0) ;
                SPACE(3):
                'GOTO'FOCUS!
```

```
"FND':
        "END':
     'COMMENT' THEN THIS JOB MUST BE IN PROGRESS TODAY 11 **
                                                                     *****!
     010:2111117200.011'IF'UNO=NN[H]/2'THEN'WRITETEXT('('#')')
     FELSE!
     WRITETEXT('('T')');
     'IF'SHIFTWORKfHJ=7'THEN'
        'BEGIN'
           CHECKMULT(CUSHTFT, 2) ;
           'JF'YES=1'THEN''GOTO'EVEN3
           'ELSE'
           CUSHIET, = CUSHIFT+1;
           'GOTO'AD4;
        'END':
     SPACE(10);* COMMENT* CONCIDER NEXT UNIT AND/OR TIME PERIOD. *****
                                                                    *******
FOCUS: 'IF'H=9'THEN'
        'BEGIN'
          'IF'CUSHIFT'LE' 2'THEN'
                WRITETEXT('('%%%%N')')
          IFLSEIWRITETEXT ( F < F % % % % A " ) " ) ;
          NEWLINE(1):
          'IF'CUSHIFT'GT'2'THEN'
             *BEGIN*
                CHECKMULT(CUDATE, 5);
                "IF'YES="'THEN'
                 'FOR'Y: = 1'STEP'1 'UNTIL' 4' DO'
                    IBEGIN'
                       SPACE(14);"FOR'X: = 1'STEP'1'UNTIL'9'DO!
                         WRITETEXT('(','('10S')'')');
                         NEWLINE(1);
                    'END':
```

```
'END':
           CUSHIFT: = CUSHIFT+2;
           ' JF ' CUSH * FT = 5 ' THEN'
              'BEGIN'
                  CUDATE: = CUDATE+1CUSHIFT: = 1 :
              IENO<sup>1</sup>:
           'GOTO'AD1:
         "END"
      LELSE
      'GOTO'AD2:
EVEN1: SPACE(9):
      CUSHIFT: = CUSHIFT-1;
      'GOTO'FOCUS:
EVENZ:
      PRINT(HAMFILF[H, NN[H], 1], 4, 0);
      SPACE(2):
      CUSHIFT: = CUSHIFT-1:
      'GOTO'FOCUS!
EVEN3:
       'IF'STARTED=1'THEN'
             BEGINE
               STARTED: = 0;
               PRINT(HAMFILE[H, NN[H], 1], 4, 0);
               SPACF(2):
            "END'
      'ELSE'
      SPACE(9):
      CUSHIFT: = CUSHIFT-1;
      *GOTO'FOCUS: .
STOPP:
     PAPERTHROW:
'COMMENT'RECODE SHIFT FROM INT. TO EXT. FORM. ******
```
\*\*\*\*\*\*\*

'FOR'H: = 1 ' STED'11'UNTIL'9'DO' 'FOR'N: = 1'STEP' 1'UNTIL'NO[H]'DO'

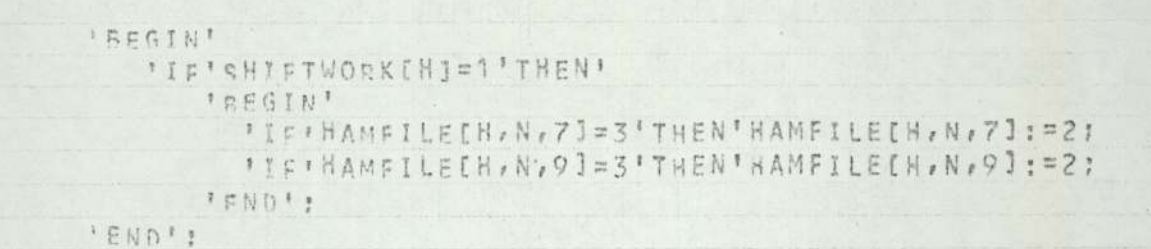

 $\mathbf{r}$ 

 $\frac{1}{2}$  $t$  will  $H(f)$  $\mathcal{N}_{\text{max}}$ 

'END'

```
'BFGIN'
     'INTEGER' H.N.D.CUDATE.DUMMY, ORIGDATE, YES, X, JOB;
     'INTEGER' 'ARRAY' NO[1.9], HAMFILE[1.9,1.10,1:8];
     'REAL'XS, XF, XMID!
     'PROCEDURE' OPENPLOT: 'EXTERNAL';
     'PROCEDURE' CIOSEPLOY: 'EXTERNAL':
     'PROCEDURE' HGPLOT(X, Y, A, B) : 'REAL' X, Y; 'INTEGER' A, B; 'EXTERNAL';
     FPROCEDURE' HGPNUMBER(X, Y, HT, FL, THETA, I, IP, IQ): 'VALUE' X, Y, HT,
        FL, THETA, I, IP, IQ; 'INTEGER' I, IP, IQ; 'REAL' X, Y, HT, FL, THETA;
        'EXTERNAL':
          CUDATE: = READ:
          "FOR'H: = 1 ' STEP' 1 ' UNTIL' 9 ' DO'
          IBEGINE
                     NOTH !: READ;
                     DUMMY: = READ:
                     DUMMY: = READ;
                     DUMMY: = READ:
                     DUMMY: = READ:
                     IFOR'N . = 1'STEP''1'UNTIL'NO[H]'DO'
                           "EOR" D: = 1' STEP'1' UNTIL'8' DO'
                           HAMFILE[H, N, D] : = READ;
          'END';
        ORIGDATE: = CUDATE;
       OPENPLOT:
        YES := 0;'GOTO'BBB:
FALSE: DUMMY:=999;
       HGPL07(-10.0,12.0,1,4);
BBB:
       HGPLOT(0, 0, -1, 0, 3, 0);HGPLOT(0.0,10.0,2,0);
        HGPNUMBER(=0.2,-1.2,0,1,DRIGDATE,0,0,0,3,0);
       X: == 1 :
       YES: = YES+1;
AAA:
       X: = X+1:
        H: = 9 - X;
```
 $\begin{array}{ccc} & \bullet & \bullet & \bullet \\ & \bullet & \bullet & \bullet \end{array}$ 

```
HGPNUMBER(-7.0,0.0.0.1, H, 0.0, 0, 2, 0) ;
'FOR'N: = 1'STEP' 1'UNTIL'NO[H]'DO'
FBEGINF
      XS: = HANFILE[H, N, 7]-ORIGDATE-1;
      XS: = XS/2XF: = HAMFILE[H, N, 8]-ORIGDATE;
      XF: = XF/2:HGPLOT(XS, 0, 1, 3, 0);
      HGPLOT(XS, 0, 0, 2, 0);
      HGPLOT(XF.0.0.2,0);
      HGPLOT(XF.0.1.2.0);
      HGPNUMBER(XS, 0, 1, 0, 05, HAMFILE[H, N, 7], 0.0, 0, 3, 0);
      HGPNUMBER(XF-0.3,0,1,0.05, HAMFILECH, N, 81, 0.0, 0, 3, 0);
      XMTD:= (XF-XS)/2+XS=0.3;HGPNUMBER(XMTD, 0.2, 0.1, HAMFILE[H, N, 1], 0.0, 0, 4, 0);
'END';
HGPLOT(0.0,0,0,3,0);
HGPLOT(0.0,-0.6,1,4);
'IF'H>1'THEN''GOTO'AAA'ELSE'
'IF'YES=1'YHEN'
   IBEGIN!
         HGP10T(-10.0,-8.0.3.0):'GOTO'FALSF!
   'END'
ELSECLOSEPLOT:
```
"END'

## Appendix XII

Listing of computer programme segment for producing performance-analysis of a schedule.

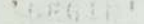

TIPTEGLRTLTMA, DAY, SHR, LPVEL:

STREATHDPEP, LONER:

FREAL\* "ARRAVERTY ZUTT, 201, DCHL [-10:10.1:21, PNODAYF-10:10.1:21, MEANTARDIG : 21:

\*\* LIEGER' \* ARRAY \* MODSYF-10:10, 1:21, CULE-10:10, 1:21, SUME1:23: 'DROCEDURE'HOUT(MODE, 2AYS):

"JETLGER'S CORP.

\*PFAL: 'ARRAY' DAVG:

PERSIN' FINTERSPID, O.R. 'INTEGER'' ARRAY'LIMBE1:201:

'REALIGAD, DGAP, SGAP, FINS, FRACE

' IF (CONFEST THEN) !

**FILEGTALL** 

LIMA : #9 !

良士出在于

 $0.1477$ 

111831  $S := 01$ 

FROGER: #1 FSTEDIA (UNTIL'LIMA'DD)

I J WR FR 1 - EROPRIT

FEND<sup>1</sup>

**IFLSER** 

**TREGINE** 

IfMAiein: Dja3:

OteA:

RemSt

 $5.1461$ 

FRADINESISTEDIAIONTILELIMAIOOL

ITMSfM1 - = DNOTHT:

 $1.1011$ 

'FORTHIE'S CTEDITIUSTIL'I INAIDOT

TISGINT

FIFTENTSTWOOKFHI=11THENTERAC: = 0.50

FELSCRERACING 25:

 $(i \land n * w \land )$ 'FOOTN.E2'STEDIATESTI I INDIMINO! **IREGINE** hdap: saAVefR, N, P] -RAYSTR, N-1, R]; CGAP, = 2AVSIH, N, OJ-RAYSIH, d-1, S]; SCAPISSQAP&ERAC: ncapiesGApenGAP; GAP: = GAP+DGAP: #ThS: ##AVefH, N, SI-1; EIMSIECINSOFRACI stNS: = = QAVefH, N, PlastNS: Frint.  $T = \frac{1}{2} \sum_{i=1}^{n} \frac{1}{2} \sum_{i=1}^{n} \frac{1}{2} \sum_{i=1}^{n} \frac{1}{2} \sum_{i=1}^{n} \frac{1}{2} \sum_{i=1}^{n} \frac{1}{2} \sum_{i=1}^{n} \frac{1}{2} \sum_{i=1}^{n} \frac{1}{2} \sum_{i=1}^{n} \frac{1}{2} \sum_{i=1}^{n} \frac{1}{2} \sum_{i=1}^{n} \frac{1}{2} \sum_{i=1}^{n} \frac{1}{2} \sum_{i=1}^{n} \frac{1}{2} \sum_{i=1}$ \* FREE : DAY: == 55; DAY: mnAV+5: SUBjenav/5: RODAYISHR. 41: \*\* MAAYISHR. 21: \* SUMI11: = SUMI21: = 0: CULCSUS, 11; scult feUR, 21: s0; 'IF'DAY == 50''THEN'LOUED : == 000 **IFLSF** LUULP : = hAV-2.5000: 'IF'DAY\_SA'THENINPDER . 5099 **IFLORE** UPPER: = nAV&2.5000: 'FOR'SIMI Terrori HNetL'ry'00' \* REGINA \*IF\*LATESTS.2] \*\* F'PAY' THEN' CULESUB, 1] : = CULESUB, 13+1; 'IF'IATESES, 3]'''F'DAY'THEN' CHLESUB, 2] : = CULESUB, 2] +1; 'IF'IATES[S. 21''E'UppER'THEN' TRESTNI ITE'LATESIS, 21'GT'LOWER'THEN'NODAY[SUB, 1] := NODAY[SUB, 11

optional and control of the control of the control of the

 $+1:$ 

 $I E M N$ 

Ain:

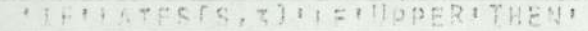

 $A2$ 

 $A3/$ 

TRESTRIT TESTS, 31'GT'LOWER'THEN'NODAYTSUR, 21: = NODAY[SUR, 21]

 $\overline{\phantom{a}}$  ,

**TE** 

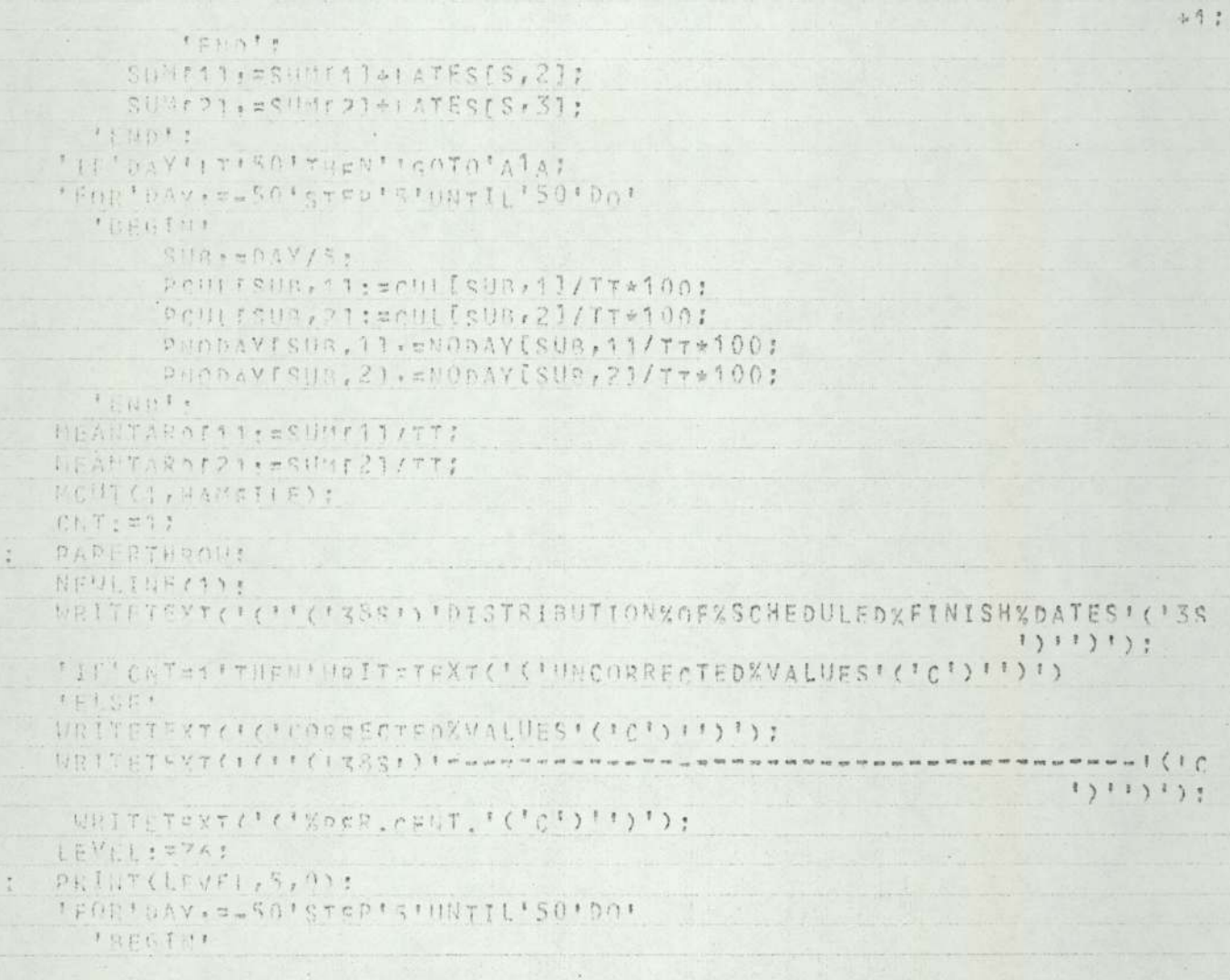

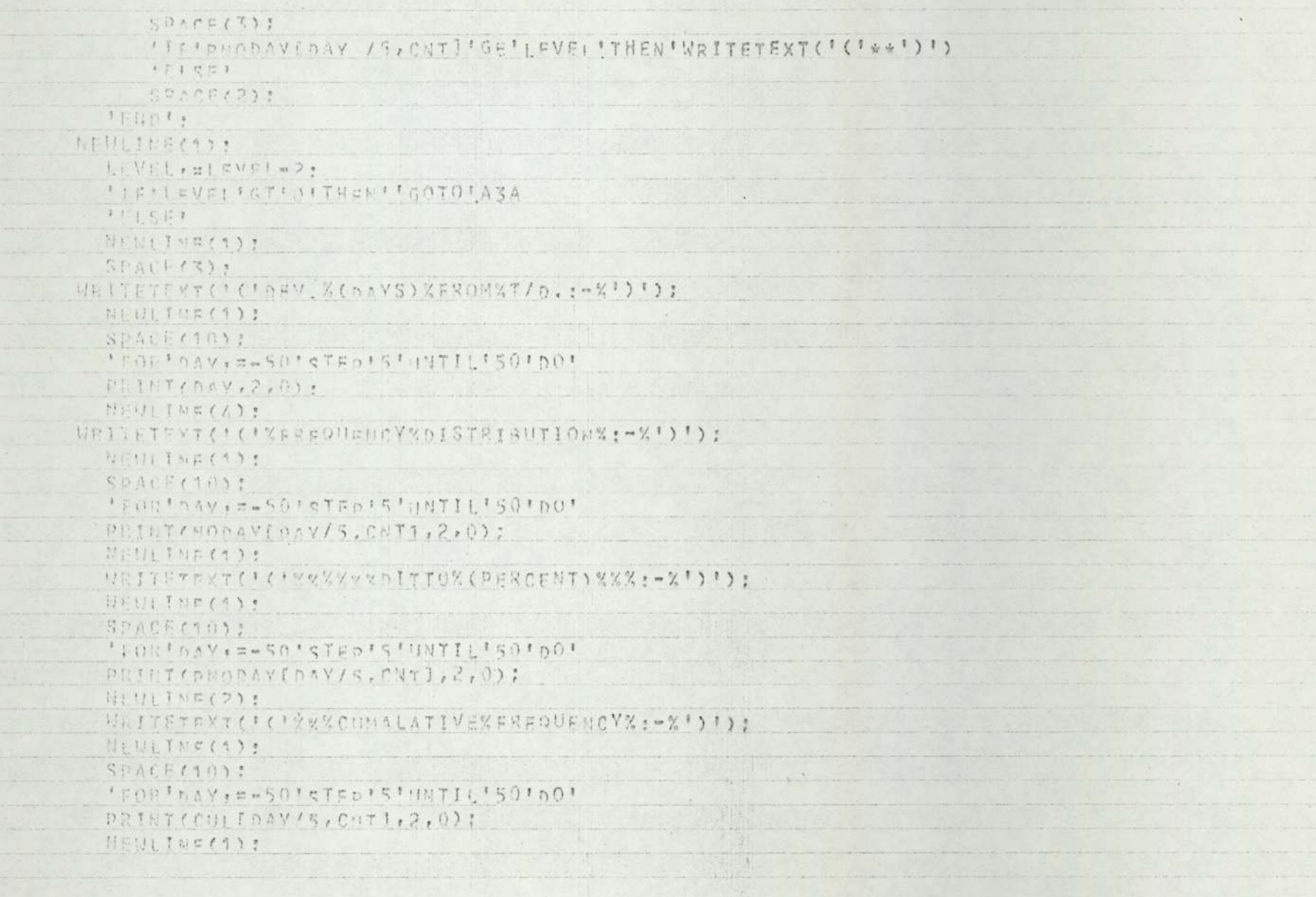

 $\frac{1}{2}$ 

(sina di seto MELE). Per capital parte

 $\sqrt{\frac{1}{2}}$ 

ora.

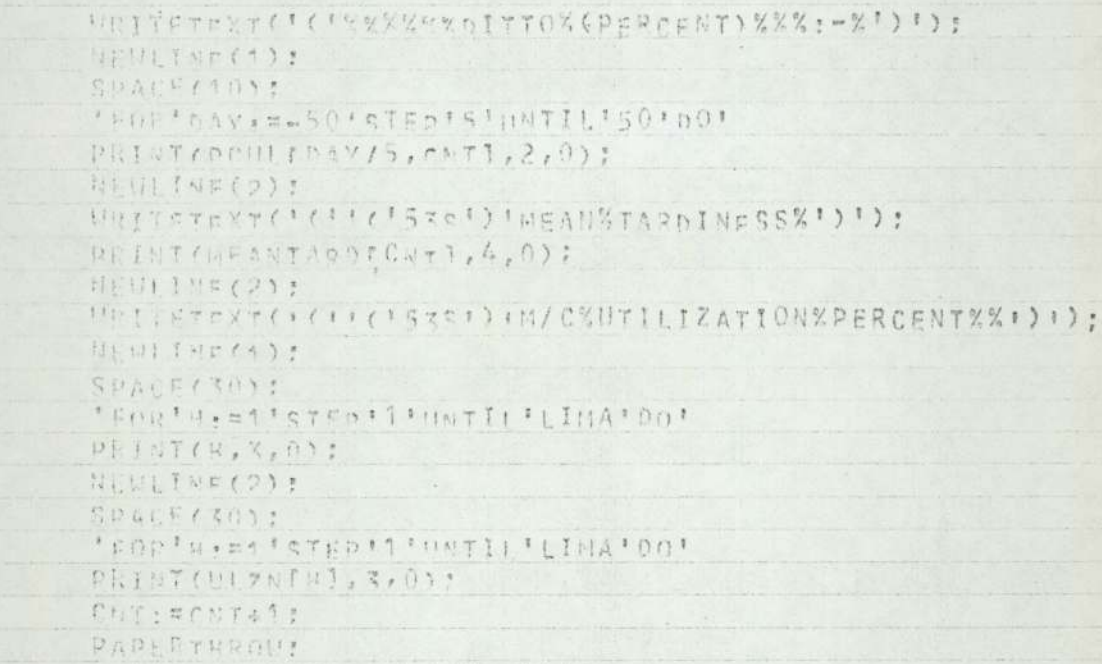

"IF'CET''T'S'THEN''GOTO'A2A:

 $*$  enper

## Appendix XIII

Listing of computer programmes for Forge- and Die-Shop scheduling.

```
'PROGRAM' (AXXX)
'INPUT'U=CRO
'OUTPUT'O=1.PO
'BEGIN''COMMENT'S.HOMER PROD.PLAN.1;
      'INTEGER'N, H.D. CUDATE, NOORDS, S.T. TT, SS, FIND, CNT,
                LIMIT, BESTJOB, DATEON, TEMPDATE, B, A, X, Y, Z, LOADATE,
                INSHIFT.SHIFTON, DUMMY, FNDATE, FNSFT, DAVS, FINISHDATE,
                DATEFIN.SFTFIN, INSDATE, FNDAV, TEMPSHIFT, LOADSHFT, CUSHIFT,
                ABJUST, 100b, COUNT, CRITICAL, ZN, NZN, HAM, OH , DATECU, ON,
               STAGE, START, TEMPCHOICE, TEMP, TRYDATE, INT, FLAGYEAR, MAXOWN
               , DUN, OWND, DCUDATE, MCUDATE, YCUDATE, ODATE, MDATE, YDATE,
               AD, BD, AB, NXN, NUMTODAY, FOUNDJOB, TIMEDIFF, HALT, DAYFN, SFTFN,
               MARKDATE, F, FF, RESETEPSD, WW;
      'INTEGER'' ARRAY' NO[1:20], NN[1:20], SFO[1:4], ERD[1:20],
                CHOICE[1:20,1:25], ZNO[1:201, SHIFTWORK[1:20],
                TCHOICE(1:20,1:25], OFF[1:20,1:6], FM[71:80],
               WORKE1:40,1:41, HOLDDD[1:100,1:2], HOLDATA[1:100,1:3];
      'REAL'ALATE, RLATE, CIATE, MINPRI, MINSCR, SUMS, LATE, REMSFT,
                PENALTY, COST, TARDY, SUMLT, PT. SFTS:
    'REAL''ARRAY'SCOREF1:24], HAMFILE[1:20,0:25,1:16], NEWORDS[0:100,1:12]
                 , LATES[1:20, 0:25], SUMLATE[1:20], HOLDFILE[1:20, 0:25, 1:16],
                TEMPEIIF[0,25,1:16]:
'PROCEDURE' OUTBATE(DUND):
'INTEGER'DWND:
'BEGIN'
      'IF'DWND = 0'THEN'
              IRFGINI
                  WRITETEXT('('***/**/**')');
                  IGOTO! SKIPZ:
              'FND':
       'IF'DWND'GT'MAXDWN'THEN'
             IREGINI
                YDATE: = FLAGYEAR+1:
                DUN. = DUND-MAXDUNI
             'FND<sup>1</sup>
```

```
'ELSE'
'BEGIN'
   YDATE: = FLAGYEAR;
   DUNI=DUND:
RENDI:
DAY2MONTH ( QWN, YDATE) :
'IF'MOATF=12'THEN'
    IBEGINI
       ITF LODATE>31 THEN!
              'BEGIN'
                 MDATF: = 1;DDATE: = DDATE-31;
                 YDATF: = FLAGYEAR+1:
              IENDI?
    "END";
"IF'DDATE'GE'30'THEN'
               'BEGIN'
                 Ant=3:
                 BO: = DDATE = 30;
               <sup>1</sup>END<sup>1</sup>
               IELSE!
"IF'DDATE'GE'20'THEN'
               IBEGINI
                 An: = 2 :
                 BD := DDATE - 20;IEND<sup>1</sup>
               15751"IF'DDATE'GE'''O'THEN'
               'BEGIN'
                 Ant=1:
                 RO: = DDATE-10;
               'END'
               'E|SE''SFGIN'
                 AD: = 0:
```
 $\mathcal{L}$ 

other company in the car 

BD: = DDATE: 'END': CODECTCTADI) ! ) : CODE('('BD')'); PRINTCH(AD): PRINTCH(RD); WRITETEXT('('/')'); 'IF'MDATE'GE'10'THEN' 'BEGIN' AD:#1: IFNDI  $151eE1$ **\*BFGIN'**  $AD := 0:$ 'END': CODE('('AD')'); CODE('('RD')'); PRINTCH(AD); PRINTCH(BD) : WRITETEXT('('/')'); "IF'YDATE'GE'80'THEN' 'BEGIN'  $AD:=R$ : 'END' **IELSET** 'BEGIN'  $AD:Z7$ 'END': CODE('('ADI)'); CODE('('BD')'); PRINTCH(AD);

BD: = MDATE-10; BD: = MDATE: BD: = VDATE = 80; BDI=vDATE-70;

```
PRINTCH(RD);
SKIP2:
*FND<sup>*</sup>;
'PROCEDURE' DAYZMONTH(DWN, YEAR);
'INTEGER'YEAR, DWN:
'BEGIN'
      'INTEGER'!Y, ITRAD, TRAD!
     'REAL'RTRAD, REM;
      RTRAD: = DWN/5:
       ITRAD: EENTIER(RTRAD+0.000001);
       REM: = ABS(RTRAD-ITRAD) :
       'IF'REN'GT'O . 00001'THEN'REM: = (REM*5) +2
       FELSE'
       REM: = 0;
       TRAD: = (ITRAD+7) + REM:
       TRAD: = TRAD+ (FM[YEAR1-3);
       'IF'YEAR/ A=ENTIFR (YEAR/ 4) 'THEN'LY := 1
       'ELSET
       LY: = 0:
       'IF'TRAD' | F'31' THEN!
                         *BEGIN<sup>#</sup>
                             DDATE: = TRAD-0:
                            MOATE: = 1;
                         IENnF
                         FELCF'IF'TRAD'LE'S9+LY'THEN'
                         'BEGIN'
                             DDATE: = TRAD-31:
                            MDATE: = 2;
                         FENDI
                         IELSE!
       'IF'TRAD'LE'90+LY'THEN'
                         IBECINI
                             DDATE: = TRAD-59-LY;
                             MOATE: = 3;
```

```
TEND! 
                    TELSE! 
*TE'TRADTLE'V204) YI THEN? 'BEGIN' 
                        DDATEL=TRAD=90-LY? 
                       MDATE: = 4;
                    TEND! 
                    TELSE! 
'IF'TRAD'LE'151+1Y'THEN'
                    ''BEGIN'
                       DDATE: = TRAD-120-LY;
                       MDATE: = 5;
                    FENDI
                    'EL_set 
STF TRANS LE'TATFLY' THEN? BEGIN' 
                        DDATE: = TRAD-151-LY
                        MDATE: = 6;"END?! 
                    PELE 
"IF'TRAD'LE' 212+1 Y'THEN!
                        nDATE: =TRAD-181-LY;
                        MDATE: = 7'END'<br>'ELSE'
'IF'TRAD'LE'243+1Y'THEN'
                    "BEGIN! p0ATE: = TRAD = 212 - LYMOATE: = 8;
                    TENN! 
                    SELSE! 
"TFITRADILE'27341Y' THEN! FTHENT<br>
EGINT<br>
DDATE : =TR<br>
.
                    'BEGIN! 
                        DDATE: =TRAD=243-LY;
```
**Real Property of the American Property** 

```
MDATE: = 9PEND15LCF'IF'TRAD'LE'304+IY'THEN'
                         'BEGIN'
                            nnATE: = TRAD-273-LY;
                            MDATE: = 10;
                         'END'
                         1E<sub>L</sub>eF<sup>1</sup>
      'IF'TRAD'LE'334+1Y'THEN'
                         FBECIN'
                            DOATE: = TRAD-304-LY;
                            MDATE: = 11;
                         FENDI
                         IELSE!
                         IBEGINI
                            nDATE: = TRAD=334=LY;
                            MDATE: =12:
                         IEND':
'END';
'PROCEDURE' TESTIMP(START.FINISH, M) ;
'REAL!
              START.FINISH.
'INTEGER'M;
'BEGIN'
      "FOR'AB. = 1'STEP' 2'UNTIL'5'DO'
         'BEGIN'
            'IF'START'LT'OFFIM, ABJ'THEN'
               'BEGIN'
                  "IF'FINISH'GT'OFFIM, ABJ'THEN'
                    IBEGINI
                        START · = START;
                        FINISH: = FINISH+ (OFFIM, AB+1]-OFFIM, ABJ)+1;
                    IENDI:
               f ENn't:
             'IF'START'GF'OFFIM, ABJ'THEN'
                                                       \mathcal{M}(\mathcal{A})
```

```
'IREGIN'
```

```
"IF'START'LE'OFF[M, AB+1]'THEN'
```

```
IBEGINE
```

```
FINISH: = FINISH+ (OFFIM, AB+1] = START) +1;
```

```
START = OFFIM, AB+17+1;
```
' J F ' Y EAR / 4 = ENT I FR ( Y EAR / 4) ' THEN ' TRAD : = TRAD + 1 ;

 $\sqrt{1}$ 

```
FENDI?
```
TRAD: = 'TE'MONTH=1'THEN'O'ELSE'

"IFFIMONTH=2"THEN'31"ELSE" ITE MONTH=3'THEN'59'ELSE' "IFIMONTH=6"THEN"90"ELSE" "TE'MONTH=S'THEN'120'ELSE' "IF'MONTH=6'THEN'151'ELSE' ITEIMONTH=7'THEN'181'ELSE' "TEIMONTH=R'THEN'212'ELSE' 'TE'MONTH=0'THEN'243'ELSE' *ITEINONTH=10'THEN'273'ELSE'* "TE!MONTH=11" THEN: 304' ELSE' 334;

```
IFND':
```

```
'END':
```

```
'END';
```

```
'PROCEDURE' MONTH2DAY(DATE, MONTH, YEAR);
```
'IF'MONTH'GE'S'THEN'

'IF'RDWN\*7'LT'3'THEN'

DWN: = RDWN: 'GOTO'C1;

RDWN: = (TRAB-(FMIYEAR1-3))/7;

'BEGIN'

'END's

'BEGIN'

TRAD: = TRAD+DATE:

```
'INTEGER'DATE, MONTH, YEAR;
```

```
'BEGIN'
```

```
'INTEGER'TRAD, IDMN;
```

```
'REAL'RDUN, PEMI
```

```
'END':
      IDWN: = ENTIFR(RDUN+0,000001);
      REM: = ABS (ROWN-IOUN) :
      'IF REM'GT'O 00001'THEN'REM: = (REM*7) -2
      FELSET
      REM: = 0!
      DUN: = (IDUN+5) +RFM:
C +"END':
'PROCEDURE' READATF(ANSWER);
'INTEGER'ANSWER:
'BCGIN'
      DDATE: = RFAD:
      MDATE: =READ:
      YDATE: **FAD:
      'IF'VDATE=00'THEN'
              IRFCINI
                  DUNI = 0;
                  'GOTO' SKIP1:
              'FND':
      MONTH2DAY ( DDATE, MDATE, YDATE) ;
      'IF'FLAGYFAR'LT'YDATE'THEN'ANSWER: = DWN+MAXDWN
      'ELSE'
SKIP1: ANSWERT=DWN:
'END';
'COMMENT'NEXT 13 LINES, PROCEDURE TO EVALUATE DAY + SHIFT, THAT THE JOB IN
  *******QUESTION IS DUE TO FINISH, USING THE GIVEN START TIME**********;
                   JPROCEDURE'LSFD(PT, STDAY, STSFT, FNDAY, FNSFT);
                   IREAL PTI .
                   'INTEGER'STDAY, STSFT, FNDAY, FNSFT;
                        IBEGIN'
                           DAYS: = ENTIER(PT);
                           REMSET: = PT-DAVS;
                           PEMSET: = REMSET/0.25;
                           FNDAY:=STDAY+DAYS;
```

```
FNSFT: = STSFT+REMSFT;
                        ITF'FNSFT'GT'4'THEN'
                           'BEGIN'
                              FNDAY: = FNDAY+1;
                              FNSFT: = FNSFT-4;
                           "FND"
                        151.5E<sup>1</sup>
                        FNSFT: = FNSFT;
                     FEND'S
'COMMENT'NEXT 31 LINES, PROCEDURE TO EVALUATE THE SCORES OF THE VARIOUS
        WAYS OF PERMUTATING THE 3 JOBS HAVING THE LOWESTPRIORITY FACTOR
 "DROCEDURE | PERM (A, X, Y, Z) ;
           I TNTEGER " A, X, Y, Z;
              'SEGIN''INTEGER''ARRAY'SQUI1:4];
                     INTEGER'W:
                       TEMPDATE: = CUDATE;
                       TEMPSHIFT: = CUSHIFT!
                       SORETAJ:=0;SOUT11:=SEQ[X]S_0U[21;=SEQ[Y];Sou131 := SEC1211'FOR'W: = 1'STEP'1'UNTIL'3'DO'
                       'nEGIN'
                        "TE'NENORDS[SQU[W], 5]'LE'TEMPDATE'THEN'
                         'BEGIN'
                           LOADATE: = TEMPDATE:
                           LOADSHFT: = TEMPSHIFT;
                         'END'
                        'sLSE'
                          IREGIN'
                           LOADATE: = NEWORDS[SQU[W], 51;
                           LOADSHFT:=1;
                         IEND':
                         "IF'SHIFTWORK[H]=2'THEN'PT: =NEWORDS[SQU[W], 6)/2
```
 $1 - 1$ 

```
IFISE' PT: = NEWORDS[SQU[W], 6];
                      ISFO(PT, LOADATE, LOADSHFT, DATEFIN, SFTFIN) ;
                     TESTIME (LOADATE, DATEFIN, H) :
                     * TE'SETEIN=1'THEN'ADJUST: = 0'ELSE'ADJUST: = 1;
                     AIATE: = NEWORDS[SQU[W], 4] - (DATEFIN+ADJUST) ;
                    'IF'ALATE'GE'O'THEN'ALATE: = 0
                     F_F | SETAIATE: = ~ ALATE/NEWORDS[SQU[W], 2];
                     TEMPDATE: = DATEFIN;
                     TEMPSHIFT : = SFTFIN :
                     SCORE[A]: = SCORE[A] + ALATE;
                     tcND<sup>1</sup>:
           frNn';
       STAGF: = 1:
       CRITICAL: == 4;
       Wu = = 0;
       FM[71]:=4FM(72):=3;
       FM173]: ¤1:
        FMTZ41+777FM(75), =6;
        FM[76]: = 5;
        FMT773.73:FMT781, = 2:FM1701, =1:
        FM1801, =7;
       MAXDUN == 260:
        FLAGYEAR: = READI
        ITE*EMIFLAGYEAR]=1'THEN'MAXDWN:=265;
        ITEIELAGYEAR/A=ENTIER(FLAGYEAR/4) 'THEN'
                           *BEGIN*
                               ' IF ' FMIFLAGYEAR] = 2 ' THEN ' MAXDWN : = 265 ;
                           'END':
"FOR"H: = 1'STEP"1'UNTIL'WW'DO'
  'BEGIN'
```

```
PRINT(H.5.0):
           NEWITNE(2):
         "FOR" h: = 1 ' STEP ' 2' UNTIL' 5' DO'
            FBEGIN!
             OFFIH. DJ: =READ:
             OUTDATE(OFFIH, DJ) :
             SPACE(A):
             OFETH, D+11:=READOUTDATE(OFF[H, D+1]);
             NEWITNE(1);
           I ENDIT
           NEWLINE(S):
         下目 N 的 1 手
     PAPERTHROW:
'COMMENT' READ IN ISFD, S OF DIES , ( MAY BE EPSD OF FORGE.). ************
      TT: ¤READ:
      'FOR'S: = 1'STEP' 1'UNTIL'TT'DO'
       IBEGINE
         HOLDATAIS, 11: = READ;
         HOLDATATS, 2] : =READ:
         HOLDATAIS, 3) := READ;
       FEND'I
'COMMENT'NEXT 20 LINES. READS+OUTPUTS EXISTING HAMFILES, LINES 20 TO 35,
         CORRECTS EXISTING HAMFILE RECORDS TO ALLOW FOR DOUBLE SHIFT
         WORKING ON CERTAIN HAMMERS, CHANGES PROD. TIMES AND STARTSHIFT/
  ********FINISHSHIET TIMES TO UN-CONVENTIONAL FORM********************************
      'FOR'H: = 1'STEP'1'UNTIL'WW'DO'
          'BEGIN'
                SHIFTWORK[H]: = READ;
                NOIH]: = READ!
                ERDIH]: =READ:
                NEWIINS(6):
               WRITETEXT('('HAMMER'('C')'')');
                PRINT(H, 2, 0):
WRITETEXT('('''('2C')''('7S')'JOB.%%QTY%REQ%%BALANCE%%EPSD'('7S')'DD'('7S
```

```
')'LSSD'('8S')'LSFD'('8S')'PT'('7S')'PRI,'('7S')'HAMMER%CHOICES'('C')'
'('93s')'AXXXXXXXXXXCXXXXXXY'('C')'')');
                 IFOR'N . = 1'STEP' 1'UNTIL'NO[H]'DO'
                    FREGYN'
                           NEWLINE(1);
                           PRINT(N, 2,0);
                       "FOR" n: = 1 ' STEP "1 " UNTIL "16 " DO"
                                  HAMFILE[N, N, D] := READ :
     'FOR'D: = 1'STEP'1'UNTIL'3'DO'
      PRINT (HAMFILFIH, N, D1, 5, 0);
     'FOR'D: #4,5'DO'
      'BEGIN'
         INT: #HAMFILE[H, N, b] ;
         OUTDATE(INT):
         SPACE(2)'FND':
     'FOR'D: A, A'PD''BEGIN'
         INT: #HAMFIIFIH.N. DI:
         OUTDATECINT):
         PRINT(HAMFTLETH, N, D+1], 1, 0);
      'END';
     PRINT(HAMFILETN, N, 101, 2, 1) ;
     'FOR'D: = 11, 12'DO'
        PRINT CHAMFILE (H, N, D1, 5, 0);
        'FOR'D_2=13,44,15'DA'PRINT(HAMFILETH, N. DJ, 3, 0) ;
                 "TE'SHIFTWORK[H]=1'THEN'
                 'REGIN'
                 " JF " HAMEIL FEH, N, 71=2 ' THEN' HAMFILE CH, N, 71: = 3 ' ELSE'
LL:HAMEILETH, N.7]: = HAMFILETH, N.7]:
                 " IF " HAMEILETH, N, 9] = 2 " THEN " HAMFILE [H, N, 9] : = 3 " ELSE "
                 HAMEILFIH, N.91, = HAMFILECH, N, 91;
                 IFNDI
                 F E C F t
```

```
DUMMY: = DUMMY:
              FENDIT:
    FFND !:
PAPERTHROW:
       RESETEPSD : = READ :
       DCUDATE: = READ:
       MCUDATE: = READ :
       YCUDATE: = READ:
       MONTH2DAY(DCUDATE, MCUDATE, YCUDATE) ;
       CHOATE = = DWN:
       ''TE'ELAGYEAR''| T'YCUDATE'THEN' CUDATE: = CUDATE+MAXDWN:
        ITEICUDATEIGEI391ITHEN'
                        IREGIN'
                           CUDATE: = CUDATE-MAXDWN;
'FOR'H; = 1'STED'1'UNTIL'WW'DO'
  'FOR'N. = 1 'STEP' 1 'UNTIL'NO[H] 'DO'
    FORID156, 5.6, 8.161D0'BEGIN'
        HAMEIIEIH, N, DI: = HAMEILEIH, N, DJ-MAXDWN:
         "IF'HAMFILE[H, N, D] "LE' O' THEN' HAMFILE[H, N, D] : = 0;
      IEND<sup>1</sup>!
'FOR'H := 1 'SYED'1' UNTIL 'WW'DO'
  *BEGINT
    ERD[H]: = ERD[H]-MAXDWN;
    'IF'FRDIHI'LF'O'THEN'ERD[H] := 0;
    'FOR'DI=1'STEP'1'UNTIL'6'DO'
      *BEGIN'
        OFFIH, DI: = OFFIH, DI-MAXOWN:
         "IF'OFFIH.D] " LE'O' THEN' OFFIH, D] : = 0;
      FRNDTE
  FENDIT
"FOR'S: #1'STEP'1'UNTIL'TT'DO'
 'BEGIN'
  HOLDATAIS, 21: = HOLDATAIS, 2]-MAXDWN;
  'IF'HOLDATAIS, 21'LF'O'THEN'HOLDATAIS, 23:=0;
```

```
'IF'FMEFLAGYEAR1=1'THEN'MAXDWN: = 265;
'IF'FLAGYEAR/ A=ENTIER (FLAGYEAR/4) 'THEN'
                     FREGINI
                      ITF' FMIFLAGYEAR] = 2' THEN' MAXDUN : = 265;
                     FEND':
                           IEND':
                                   BEGINING OF MODIFIED PROD. CONT. BLOCK. *************
'COMMENT'
'COMMENT' NEXT & LINES READS IN TODAYS PRODUCTION DATA. **********;
NUMTODAY: = READ:
'IF'NUMIODAY=0'THEN''GOTO' STOP;
WRITETEXT('('%%%%%%%%baTE%%%')');
OUTDATE(CUDATE) :
NEWLINE (3) :
'FOR'A: = 1 'SIED'1 'UNTIL'NUMTODAY'DO'
    'BEGIN'
         WORKTA, 1] : = READ;
         WORKTA, 21, #READ:
         'IF'WORK[A, 11=0000'THEN'READATE(WORK[A, 3])
         'ELSF'
         WORK[A, 3] : = READ;
         'IF'NEXTCH=CODE('('F')')'THEN'WORK[A, 4]:=1'ELSE'WORK[A, 4]:=0;
    "END';
      H: = 0:'COMMENT' ******* BEGINS TO SIMULATE TODAYS WORK DONE, *******************
CY: H: = H + 1.7CZ: FQUNDUOR: = 0.2'CONMENT' ******* NEXT 9 LINES CHECKS TO SEE IF ANY OF THE JOBS PRODUCED
       TODAY HAVE USED THE UNIT UNDER CONSIDERATION, IF SO, GOTO M, ELSE,
```
 $'END'$  : FLAGYEAR: = FLAGYEAR+1;

 $MAXDUU: = 260$ 

```
CHECK NEXT JOB ON WORK DONE TODAY INPUT FILE, essereeseresereseres
      'FOR'AI=1'STEP'' : UNTIL'NUMTODAY'DO'
           IBEGINI
                 ITE I WORKEA, 2]=H'THEN'
                    'BEGIN'
                           FOUNDJOB: #1;
                           ICOTO'N;
                    IFND<sup>1</sup>
                 IFISE''GOTO'DUN':
DUNT : 'END':
      IF'FOUUDJOR=0ITHEN: 'GOTO'DUM5'ELSE'' GOTO'M;
DUMS: 'IF'H<WU'THEN'' LGOTO . CY
      IFLSE LIGOTO' STOP.
'COMMENT' ******* IF NEXT JOB NAME HELD ON THIS HAMFILE DOES NOT AGREE
       WITH THE JOR NAME INPUT AS HAVING USED THIS UNIT TODAY, THEN, IF
       JOB NAME TNOUT AS HAVING USED THIS UNIT TODAY = 0000, (I.E. THE
       UNIT HAS BROKEN DOUN), THEN GOTO HB , ELSE, (I.E. ANOTHER JOB HAS
       BEEN FORCED INTO THE POLE POSITION ON THIS UNIT ), GOTO CB.
          IF THE TUO JOB NAMES DO AGREE, THEN CARRY ON NORMALLY (GOTO W#;
      'IF WORKIA, 31= - 9 'THEN' 'GOTO' DELETE;
M<sub>1</sub>'IF'WORKTA, 11#HAMFIIF(H, 1, 1]'THEN''GOTO'DUM6
      'ELSE' 'GOYO' CW:
DUM6: 'IF' WORK TA, 11=0' THEN'' GOTO'HB
      'ELSE''GOTO'CB;
C UERDIHI: = 0:
'COMMENT' ******* DEDUCT TODAYS PRODUCTION FROM THE BALANCE REQUIRED. :
      HAMEILETH, 1, 31: = HAMEILETH, 1, 31-WORK[A, 31:
      'IF'HAMETLE[H, 1, 3]> 0'THEN'
          IBEGIN'
            'IF' WORK [A, 4]#1' THEN'
              LBEGINE
      WRITETEXT(I(''('SS')'JOBXNO.XXX'')');
      PRINT(HAMFILE[H, 1, 11, 4, 0) ;
      WRITETEXT('(', BAI ANCEXREMAININGX=%%%')');
```

```
PRINT(HAMFILE[H, 1, 31, 5, 0);
      NEWLINE(3):
'IF'CUDATE'LT'HAMFTLE[H,1,6]'THEN'
'BEGIN'
HAMFILE[H, 1, 61, = CUDATE:
HAMFILECH, 1, 81, = HAMFILFCH, 1, 81-1;
'FND':
            'In'HAMEILETH, 4, 9]=1'THEN'TRYDATE: = HAMFILECH, 1, 8]-1
            'ELSE<sup>t</sup>
            TRYDATE . = HAMFIIF(H, 1, 8);
            IFFTRYDATEILEICUDATEITHEN'HAMFILE[H,1,8]:=HAMFILE[H,1,8]+1;
            "For'n:=1'sTEp:1'UNTIL'3'DO'
                WORK[A.D]: == 999;
            'GOTO'CZ:
             "FND's
          FEND' :
      TIMEDIFF: = HAMFILFIH, 1, 51-CUDATE-1;
      WRITETEXT('(''('5S')'JOB%NO, %%%')') ;
      PRINT(HAMFILFEH. 1, 11, 4, 0);
      WRITETEXT('''(''SS')'COMPLETED,%ON%HAMMER%NO,%%%')');
      PRINT(H, 2, 0):
      WRITETEXT('('PUNCTUALITY%%')');
      PRINT(TIMEDIFF, 3, 0) :
      NEWLINE(3):
'COMMENT' ******* DELETE THIS 'WORK-DONE-TODAY' RECORD FROM THE FILE,
                                                                  WORK[A.D]**;
      'FOR'D: = 1' < TEP' 1' UNTIL'3' DO'
Q:
          WORKIA, DI: == 099;
'COMMENT'******* DELETE THIS COMPLETED JOB FROM THE RESPECTIVE HAMFILE,
       AND SHUNT ALL THE FOLLOWING JOBS ON THIS FILE, ONE POSITION FORWAR
       'FOR'N: = 1'STEP'1'UNTIL'NO[H] = 1'DO'
           'FOR'D. = 1'STEP'1'UNTIL'16'DO'
           HAMFIIETH, N, DJ, = HAMFILE[H, N+1, D] |
      NOIH]: = NOIH]-1;
```

```
'GUTO'C7:
'CONNENT' FULLOWING BLOCK DELETES ALL RECORD OF A JOB , AS REQUESTED
                                                                        ********
             BV USED . *******************
           WRITETEXT('('''('5S')'JOBXNO.XXX'')');
DELETE:
           PRINT(UOPK[A, 1], 4, 0);
           WRITETEXT('(''('SS')'ON%HAMMER%NO.')');
           PRINT(H, 2,0):
           WRITETEXT('('REMOVED%FROM%FURTHER%CONSIDERATION(JOB%CANCELLED
           . MATL. XUNAVATLARLE%E. T.C. ) ')') :
           NEWLINE(3):
            'FOR'N: = 1'STEP'1' UNTIL'NO[H]'DO'
                 * YF * HAMEILEIH, N, 1 ] = WORK [A, 1 ] ' THEN'
                     NXN . = N .
        'FOR'N - = NXN'STFP'1' UNTIL'NO[H]-1'DO'
          'FOR'D: = 1 'STED'1 'UNTIL'16' DO'
              HAMEIIE[H.N.D]: = HAMFILE[H.N+1, D];
        NO [H] : = NO [H] = 1;
        "FOR"D. = 1 'STEP'1'UNTIL'3'DO'
          WORKFA, D1, == 999;
        <u>EGOTOLCZI</u>
'COMMENT' ******** CONSIDER THE CASE WHERE A JOB HAS BEEN FORCED ONTO THIS
                                                                          ******
        HAMFILE IN POLE POSITION *****
CB:
       ERD[H]:=0;
'COMMENT'******** IF THE DISPLACED JOB HAS NOT BEEN COMPLETED, SET ITS
                                                                          ******
       "START" DATE = TODAY, SHIFT=1**
       "IF "HAMFTLFEH, 1, 3] <HAMFILE[H, 1, 2] "THEN"
                 'BEGIN'
                     DAVS: = HAMFILE[H, 1, 8]-CUDATE;
                     SFTS: = (HAMFILEIH, 1, 9]-1) *0.25;
                     HAMFILFIH, 1, 10] := DAYS+SFTS;
                     HAMEILFIH, 1, 3] : = HAMEILE[H, 1, 2] :
                 1 F N n<sup>1</sup>
       'FLSE''GOTO' 5UM3:
DUM3: WRITETEXT(''(''('5S')'JOB%NO.%%%')');
```
and the property of the property of the property of the property

```
PRINT(HAMFTIF[H, 1, 11, 4, 0);
      WRITETEXT('(''('SS')'ONZHAMMERXNO.')');
      PRINT(H.2,0):
      WRITETEXT(:(11('1S')'NOT%STARTED/CONTINUED%AS%PER%SCHEDULE,')');
      WRITETEXT('('XRFPLACEDXRYXJO8XNO.XXX')');
      PRINT(WORK[A.1], 4,0):
      NEWLINE(3):
'COMMENT' ******* * NEXT 7 LINES IDENTIFIES ORIGIN OF'FORCED' JOB *********
      IFOR'X : = 1 ' STEP' 1 ' UNTIL ' WW' DO'
           "FOR"N: = 1 'STEP' + 'UNTIL' NO[X] 'DO!
              FREGIN'
                   "IF'HAMFILE[X, N, 1]=WORK[A, 1] 'THEN' 'GOTO' OUT
                   I E L C EIGOTO'DUMG:
              'FND':
DUMA:
OUT: 'FOR'DI=1'STEP' | 'UNTIL'16'DO'
      TEMPFILETH.DI: = HAMFILE[X, N, D];
      HALT: = N:
'COMMENT' ******** REMOVE THIS JOB FROM ITS ORIGINAL HAMFILE (TEMPORARILY
       STORED IN TEMPETLEY AND BRING LATER JOBS ONE POSITION FORWARD TO
       FILL THE DESULTING GAP*****
                                                                    **********
      'FOR'NI=HAIT'STEP'1'UNTIL'NO[X]-1'DO'
           'FOR'D: = 1'STEP'1'UNTIL'16'DO'
           HAMFILETX, N. DI . = HAMFILE[X, N+1, D];
           NO(X]: = NO[X]-1:
'COMMENT'******* PUSH ALL JOBS ON THE HAMFILE UNDER CONSIDERATION ONE
       POSITION BACK AND PLACE THE 'FORCED' JOB IN THE RESULTANT EMPTY,
       POSITION ONE, POSITION, ****
                                                                    *********
      'FOR'N: = NOFH1+1'STED'-1'UNTIL'2'DO'
           "FOD'D.ES'STEP'S'UNTIL'16'DO'
               HAMFYLETH, N, DJ: = HAMFILE[H, N-1, D];
      'FOR'DI=1'STEP'1'UNTIL'16'DO'
          HAMFILFEN, 1, pl: = TEMPFILE[H, p];
          NOTHI: = NOTHI+1;
'COMMENT' ******** SET START DATE OF THE 'FORCED' JOB = TODAY, SHIFT = 1,
```
```
NEXT 5 LINES, EVALUATES THE CORRESPONDING FINISH TIME OF THIS
                                                                     *********
       *FURCED* JOR. *******
      HAMFILETH. 1, AJ: = CUDATE;
      HAMFILETH, 1, 77 : = 1;
                 "TE'SHIFTUORKIH]=2'THEN'PT: = HAMFILE[H, 1, 10]/2
                 1F1ST1DT . = HAMFI : FFH. 1, 10] :
                 ISED(PT, HANFILE[H, 1, 6], HAMFILE[H, 1, 7], DAYFN, SFTFN);
HAMFILE[H, 1, 81, = DAVEN, MAMEILE[H, 1, 9] : = SFTFN;
                 TESTIME(HAMFILE[H,1,6], HAMFILE[H,1,8], H) ;
      '60TO' ru:
'COMMENT' ******* CONSIDER THE CASE OF A UNIT BREAK-DOWN BEING REPORTED,
       OR A MORE UPTO DATE ESTIMATE OF THE E.R.D. FOR A BROKE-DOWN UNIT:
      WRITETEXT('(''(')7S')'HAMMER%NO.%%%')');
HB:
      PRINT(H, 2, 0):
      WRITETEXT(:(:'('SS')'FAILED!!!%%E.R.D.%IS%%')');
      OUTDATE(WORKIA, 31) :
      NEWLINE(3):
         HARKDATE: = ERDIH];
         ERDIHISMUORKIA, 31!
          'TE'HAMEILEEH, 1, 3 ]<HAMFILEEH, 1, 2 ] "THEN'
            * BEGIN'
              ITFIMARKDATE=OITHEN'
                IREGINI
                  HAMFIIE[H.1,8]:=HAMFILE[H,1,8]+(ERD[H]-CUDATE);
                FENDI
              1 F18F1*REGIN*
                  ITF'FRD[H]=0'THEN'MARKDATE: = 0;
                  HAMF11E[Y.1,8]: = HAMFILE[H, 1,8] + (ERD[H] - MARKDATE);
                IEND':
            'END':
            'GOTO'CY!
STOP:
```
**All All Andrew Committee Committee** 

 $\alpha_{\rm h}$  .

'COMMENT' FND OF MODIFIED PROD. CONT. RLOCK. 100000000000000000000000000

```
WRITETEXT('('%%%%%%%%bATE%%%')');
OUTDATE(CUDATE):
NEWLINE(3):
      CUSHIFT: = 0;
      CUPATE: = CUDATE+1:
      DATECU: = CUDATE:
       'IF'RESETEDSA=1'THEN'
         'BEGIN'
           "FOR'H: = 1 'STEP'1 'UNTIL' WW'DO'
             'FOR'N. = 1's TED'1' UNTIL'NO (H]'DO'
                'BEGIN'
                  "IF"CUDATE'GE'HAMFILE[H, N, 16] 'THEN'
                    HAMFILETH, N, 4] := CUDATE
                  IFISE*
                    HAMFTLETH, N, 4] := HAMFILETH, N, 16] :
                *ENDIT
             'FND'
           'ELSF'
             'REGINI
                "FOR'H: = 1 'STEP'1 "UNTIL' WW'DO'
                  "FOR"N. = 1 'STEP'1' UNTIL "NOTH]' DO'
                    IBEGTN'
                       'FOR'S: = 1'STEP'1'UNTIL'TT'DO'
                    "IF' HAMEILEIN, N, 11=HOLDATAES, 1] 'THEN'
                       FREGINI
                         "IF'HAMFILE(H, N, 16] "LT'HOLDATAES, 2] "THEN"
                           HAMFILE[H, N, 41 - = HOLDATA[S, 2]
                         E155HAMFILE[H, N, 4]: = HAMFILE[H, N, 16];
                         'GOTO' SKIPB;
                       'END':
```
**MERCHANDRE** 

 $\mathbf{f}$ 

```
*FNDI;
```

```
SKIPB:
              IFNDIS
     NOORDS : ERFAD :
     NEWLINE(5):
      'IF'NOORDSHO'THEN'
     WRITETEXT('(''('')OS')'JOB%NAME'('4S')'PRI.'('1S')'
QTY%REQ. '('8S')'DD'('11S')'FPSD'('10S')'PT'('9S')'HAMMER%CHOICES
'('C')'<sup>++</sup>('80S')'A'('7S')'B'('7S')'C'('7S')'Z'('C')'')');
'COMMENT'NEXT 30 LINES, READS+QUIPUTS NEWORDERS, ADDS JOBS ALREADY HELD ON
         HAMFILES (EXCEDT THOSE ALREADY IN PRODUCTION) TO THE NEWORDERS.
         FORMS A COMBINED 'NEWORDS''FILE, LINES 10 TO 14, CHANGE PROD.
         TIME F.T.C. TO UN-CONVENTIONAL FORM(AS BEFORE) FOR DOUBLE SHIFT
  'FOR'S: = 1 ' < TFP ' 1 ' UNTIL' NOORDS ' DO '
         'BEGIN'
              NEULTNE(1):
              DRINT(S.2,0):
              SDACE(5)"FOR'D. = 1'STEP' 1 "UNTIL'3'DO!
                IBEGINE
                 NEUORDSIS, DI: = READ;
                  DRINT(NEWORDS[S, D], 5, 0):
               IFMDIT
              SPACE(6):
              READATECINTY :
              OUTDATECTNTY:
              NEWORDSfs, 41: = INT;
              SDACF(A):
              READATECTNTIS
              OUTDATE(INT) :
              NEWORDSER, 51 . = INT;
              NEWORDSIS, 61 . = READ;
              PRINT(NEWORDS[S,6],8,1);
              "FOR'D:=7'STER'S'UNTIL'10'DO'
```
a discussion with the product of the

IREGINI

```
NEWORDS [S, D] : = READ !
'COMMENT' FOLLOWING CARD ONLY REQ INORDER TO SAVE REPUNCHING CARDS ***:
'IF'D>7'THEN'NEWORDS[S, D] .= 0;
                     DRINT(NEWORDS[S, D], 5, 0);
                   IPNPINEWORDSIS, 111: = NEWORDS[S, 5];
           'END':
      S: = N00Rns;'FOR'H: = 1' eTEP'1'UNTI!'UW'DO'
       'FOR'N: = 1 'STEP' 1 'UNTIL' NOEH] ' DO !
          FAFGIN!
               * T # # N = 1 # T W EN #
                    I R E G I N"IF"HAMFILE[H, N, 2]#HAMFILE[H, N, 3] "THEN"
                             IREGIN'
                                   NNCH]: =1:
                                   "GOTO'AA:
                             IFND
                         151951NN[H]:=0;
                    1 F N DEIS = 1S:HS:S: \pi S + 1:
                NEWORDS(S, 11: = HAMFILE[H, N, 11]
                NEWORDS[S, 21: = HAMFILE[H, N, 11];
                NEWORDS[S, 31; = HAMFILE[H, N, 2];
                NEWORDSES, 41: = HAMFILE[H, N, 51;
                NEUORDSIS, 51: = HAMFILE[H, N, 41:
                NEWORDSIS, 61, = HAMFILE[H, N, 10];
                NEWORDSTS, 71: = HAMFILE[H, N, 12];
                NEWORDS[S, 81: = HAMFILE[H, N, 13];
                NEWORDS [S, 91: = HAMFILE[H, N, 14];
                NEWORDS [S, 10] : = HAMEILE[H, N, 15] ;
                NEWORDS[S, 11]: = HAMFILE[H, N, 16];
```

```
'FOR'D: = 1'STEP'1'UNTIL'16'DO'
              HAMFILETH, N. DJ: = 0;
         IFND!:
AA:
      NEWURDSFO. 41. = 000;
      NEWORDSTO.51, = 0;
      NEWORDSfO.Al.mO:
      'FOR'H := 1 ' STEP ' 1 'UNTIL' UN'DO'
         HAMFILETH. 0,81:=0:
      T:#S:
      TT: #S:
'COMMENT'NEXT O IINES, UPDATES ONE QUARTER SHIFT/DAY RESETS HAMMER UNDER
 BR.
     CUSHIFT - = CUSHIFT+1:
      'IF'CUSHTFT=5'THEN'
         IBEGIN'
                CUSHIFT. = 1:
                CUDATE: = CUDATE+1;
         FEND!
      'ELSE'
      CUDATE: = CUDATE:
      H: = 0 :
'COMMENT'NEXT 18 LINES, SFLECTS HAMMER FOR CONCIDERATION, CHECKS TO SEE
         IF THIS HAMMER HAS RETURNED (AND IS NOT BROKEN DOWN), IF SO.
         GOTO ' ' DD ' ! DR IF NOT, GOTO' 'HH'' ( ' . E. CONCIDER NEXT HAMMER, OR,
  ********IF HEUN, UDDATE TIME BY ONE QUARTER SHIFT/DAV****************************
     H: = H+1;
C \cap \cdotTRYDATE - = CUDATE:
      TESTIME(TRYDATE, TRYDATE, H);
      'IF'TRYDATE#CUDATE'THEN'''GOTO'HH;
      'IF'HAMETLEIH, NNIH], R]-CUDATE'LE'-1'THEN''GOTO'X1
      'ELSE'
      'IF'HAMFILFIH, NN[H], RI-CUDATE=0'THEN'
         'BEGIN'
                * T F * CUSHIFT * GE * HANFILE [ H / NN [ H ] , 9 ] * T HEN * * GOTO * X 1
                1 \n\Box
```

```
'GOTO'HH!
         IFNDE
      IFLSEF
      'GOTO'HR!
X1 :
            'BEGIN'
                    'GOTO'HH!
            FENDI :
      'IF'H'GE'WW'THEN''GOTO'BB
HH:
      TELSET
      'GOTO'CC:
'COMMENT'NEXT 17 LINES, HAVING FOUND A HAMMER THAT HAS RETURNED, EVALUATE
         DYNAMIC PRIORITY FACTORS FOR EVERY REMAINING JOB REQUIRING THIS
  *****************
DD: FIND: = 0:
NAME6: IREGTNI PEAL' ARRAY' DYNAPRIE1:1003:
      'FOR'S: = 1'STEP'1'UNTIL'TT'DO'
         'BEGIN'
                           "IF'NEWORDS[S, 7]=H'THEN''GOTO'PP
                           IPLSE<sup>T</sup>
                           "TE'NEWORDS[S, 8]=H'THEN'
                                             'BEGIN'
                                                TEMP: = NEWORDS[S, 7];
                                                NEWORDS[S, 7]: = NEWORDS[S, 8]:
                                                NEWORDSIS, 8]: = TEMP;
                                                'GOTO'PP:
                                             FEND<sup>1</sup>
                           1 F1 S F1: IF 'NEWORDS[S, 9]=H' THEN'
                                             IBEGIN'
                                                TEMP: = NEWORDS[S, 7];
                                                NEWORDS[S, 7]: = NEWORDS[S, 9];
                                                NEWORDS(S, 9) : = TEMP :
                                                'GOTO'PP:
                                             'END'
                                                    \frac{1}{2} \left( \frac{1}{2} \right) = \frac{1}{2} \left( \frac{1}{2} \right)
```
 $\label{eq:1} \mathcal{L}(\mathcal{S}) = \mathcal{L}(\mathcal{S}) = \mathcal{L$ 

```
1 F1 S F1'IF'STAGE#1'THEN'
                           IBEGINE
                            "TF'NEWORDS[S, 10]=H'THEN''GOTO'PP
                            151SE1'BEGIN'
                                  DVNAPRIES]: = 9999:
                                  'GOTO'EE!
                               FENDI
                           IFND!
                         151SE'BEGINI
                         nvNAPRI[S]:=9999:
                        IGOTO'EE:
                       'FAID':
           FIND - = FIND+1:
p_{p+1}"IF'SHIFTWORKEHI=2'THEN'PT:=NEWORDS[S,6]/2
 'ELSE'
 pT: = NEWORDSIS, 6]:
 ISFD(PT, CUDATE, CUSHIFT, FNDAY, FNSFT);
 TESTIME(CUDATE, ENDAV, H) :
       '' | F ' FNSFT=1' THEN' ADJUST : = 0' ELSE' ADJUST : = 1 ;
 DYNAPRILSI: = NEWORDS [S, 41-(FNDAY+ADJUST):
              "TE'NYMAPRIES1'GE'0'THEN'DYNAPRIES]:=DYNAPRIES]
                                                    *NEWORDS[S, 2]
              IFISE
              DYNAPRIES]:=DYNAPRIES]/NEWORDS[S,2];
              5.25 + 25.7EF.
      FILD'S
"COMMENT'IF NO JOBS REQUIRE THE AVAILABLE HAMMER THEN GOTO HH, (CONCIDER
                                                       ******************
 'COMMENT'IF ONLY ONE REMAINING JOB REQUIRES THIS HAMMER, SET START TIME
 ********AND LOAD THIS JOB ONTO APPROPRIATE HAMFILE(GOTO II)**************
            ''F'F'FIND=0ITHFN''GOTO'XX
            "FISE'
```

```
'GOTO'XX :
                    IEND'
      'ELSE'
'COMMENT'NEXT 24 LINES, OF REMAINING JOBS REQUIRING THIS HAMMER, CHOOSE
  ********THE 3 MOST CRITICAL (LOWES PRIORIT FACTOR) ***********************
      CNT: = 0;
      SEQ[1]:=SFO[2]:=SEQ[3]:=SEQ[4]:=0;CNT: = CNT+1:
      MINPRI:= 999 :
      'FOR'S: = 1' STEP' 1' UNTIL'TT' DO'
         'BEGIN'
              *IF'S=SEO[1]'THEN''GOTO'GG'ELSE'
              "IF'S=SEQTZ] "THEN" "GOTO'GG'ELSE"
              "IF'S=SEOI3] "THEN" "GOTO" GG'ELSE"
              "IF'S=SEO[4]'THEN''SOTO'GG'ELSE'
              "IF'DVNAPRI[S]<MINPRI'THEN'
                 FREGINI
                       MINPRI:=DYNAPRIES]:
                        SEQICNT; = S;
                 IEND<sup>1</sup>
              IFLSE!
```
**The Phone Party** 

'nFGIN' DATEON: = NEWORDS[SS, 5]: SHIFTON: = 1; 'FND' "

 $'$  =  $1$  SE<sup>T</sup>

```
'TF'NEWORDS[SS, 5] 'LE' CUDATE 'THEN'
'nEGIN'
     DATEON: = CUDATE:
     SHIFTON: = CUSHIFT;
'FND'
```
NNFHJ: = NN[H]+1; NOTHI: = NN[H] ?

'IF'FIND=1'THEN'

 $FF:$ 

**IBFGINI** 

```
MINDRI : = MINDRI :
GG:I FND ! :
      'IF'CNT<S'THEN'
          IREGINE
               "IF'CNT<FIND'THEN''GOTO'FF
               IELSET
               CNT: = CNT:
      \cdot \cdot \cdot FND
      FELSE<sup>+</sup>
      CNT: = CNT:
XX:
'FND':
'IF'FIND=0'THEN'
   *BEGIN: .
     'IF'STAGF#1'THEN''SOTO'NAME5
     IELSET
     :GOTO'HH
   FENDI
'ELSE<sup>1</sup>
'IF'EIND=1'THEN''GOTO'TI
'FISE'
'CONNENT'NEXT 6 LINES, SCHEDULE THE 3(OR 2) MOST CRITICAL JOBS IN ALL
  ********POSSIBLE DERMUTATIONS, EVALUATE THE PENALTY SCORE FOR EACH PERM;
      PERM(1,1,2,3);
      PERN(2,4,3,2) }
      PERM(3,2,1,3);
      PERI(4, 2, 3, 1);PERM(5,3,1,2);
      PERM(6, 3, 2, 1)'COMMENT'NEXT 10 ITNES. FIND THE ARRANGEMENT GIVING THE LOWES PENALTY
  ********SCORE, NOTE THE FIRST JOB AT THE HEAD OF THIS ARRANGEMENT(SS)**:
      "IF FIND'GE'T'THEN'! IMIT: = 6'ELSE'LIMIT: = 4:
      BESTJ08: = 0;
      MINSCR: 5000 :
      'FOR'AI=1'STEP'1'UNTIL'LIMIT'DO'
```

```
'BEGIN'
             *TEISCORFFAI<MINSCR'THEN'
                 IBEGIN'
                     MINSCR: = SCORE[A];
                      P.EST.IOB: = A:
                IFNDI
             IFLSET
             MINSCR: = MINSCR:
         'END':
      'IF'BESTJORE1'THEN'Y. = 1'FLSE'
      'IF'SESTJOR=""THEN'Y. = "'ELSE'
      'IF'SESTJOR=3'THFN'Y, =2'ELSE'
      'IF'BESTJOR=4'THEN'Y: = 2'ELSE'
      X: = 3:SS: ¤SEQTX1:
'COMMENT'NEXT 8 LINES, TENTATIVELY LOAD THE SELECTED JOB, EVALUATE THE
         START DATE FOR THIS JOB, IS THERE ANY FLOAT BETWEEN NOW AND
         START DATE?? IF NO, GOTO II(FIRM LOAD), IF YES, FIND A SUITABLE
        'INSERT' JOB, IF ANY. (LINES 9 TO 43). IF A SUITABLE JOB FOUND.
                                                  **************************
 *******LOAD THIS INSERT JOB (SS=S)***********
      NNERT: =NNEWT+1:
      NOCHI- = NNCHI:
      'IF'NEWORDSISS, ST'LE'CUDATE 'THEN'
         TREGTN'
              DATEON: = CUDATE;
              SHIFTON -= CUSHIFT;
              IGOTO ITT
         I FND !
      'ELSE'
      IBEGINE
      DATEON: = NEWORDS[SS, 5];
      SHIFTON: = 1,
      'END';
      'FOR'S: = 1'STEP'1'UNTIL'TT'DO'
         'BEGIN'
```

```
'IF'NEWORDS[S, 7] = H'THEN'' GOTO'QQ
FFISET
"TEPNEWORDS[S, 8]=H'THEN'
        *BFGIN'
            TEMP: = NEWORDS[S, 7];
            NEUORDS[S.7]: = NEWORDS[S.8]:
            NEUORDS[S,8]: = TEMP:
            'GOTO' QQ;
        FEND<sup>1</sup>
'ELSE'
' TE' NEWORDS [S, 9] = H' THEN'
        FBEGIN!
            TEMP: = NEWORDS[S, 7]:
            NEUORDS[S, 7] := NEWORDS[S, 9] ;
            NEUORDS[S, 9] := TEMP :
            'GOTO' QQ;
        FEND<sup>1</sup>
FFISEI'GOIO'RR!
IREGINE
    "IF'NEWORDS[S, 5]'LE'CUDATE'THEN'
         LBEGINI
               INSDATE: = CUDATE;
               TNSHIFT: = CUSHIFT:
         'FND'
    FEISE!
         's g G I N '
               TNSDATE: = NEWORDS[S, 5] ;
               TNSHIFT:=1;
         FEND! :
    "IF'SHIFTWORK[H]=2'THEN'PT:=NEWORDS[S,6]/2
    IEISE'
    pT: = NEWORDS[S, 6];
    LSFD(PT, INSDATE, INSHIFT, FNDATE, FNSFT) ;
       TESTIME(INSDATE, FNDATE, H) ;
```
 $QQ$ 

```
"IF'FNDATE'LT'DATEON'THEN'
                      'BEGIN'
                          DATEON: = INSDATE:
                          SHIFTON: = INSHIFT;
                          SS - = S;
                          'GOTO' II;
                     'FND'
                  IEISEI
                  "IF'FNDATE'EQ'DATEON'THEN'
                       InsGIN!
                          'IF'FNSFT'LE'SHIFTON'THEN'
                               IBEGIN'
                                    DATEON: = INSDATE;
                                    SHIFTON: = INSHIFT!
                                    SS := S'GOTO' !!!
                               'END'
                          "FISE<sup>*</sup>
                           S_S := S_SFEND<sup>1</sup>
                   "FLSE'
                    SS: =SS:
              FENDI!
           'END':
RR:
I I :'COMMENT'NEXT 14 LINES, LOAD SELECTED (SS) JOB ON APPROPRIATE HAMFILE,
  ********DELETE THIS JOB FROM FURTHER CONCIDERATION******************************
              ITFISTAGE#1'THEN'
                          'BEGIN'
                                H: = HAM:
                                HOLDFILE[H, NNTH], 1]: = NEWORDS[SS, 1];
                                HOLDFILECH, NN(H], 2]: = NEWORDS[SS, 3]:
                                HOLDFILE[H, NN(H], 3]: = NEWORDS[SS, 3];
                                HOLDFILEIN, NN(H], 4]: =NEWORDS[SS, 5];
                                HOLDFILE[H, NNTH], 5]: FNEWORDS[SS, 4]:
```
ITE'SHIFTUORKIH]=2'THEN'PT:=NEWORDS[SS,6]/2  $1518F$  $DT - xNcUDR$ nsiss, 6]; LSED (PT, DATEON, SHIFTON, FNDAY, FNSFT) ; TESTIMF(DATEON, FNDAY, H) ! HOLDFILE[H, NN[H], 6]: = DATEON; HOLDFILE[H, NNTH], 7] := SHIFTON; HOIDFILE[H, NNFH], 8]: "FNDAY! HOLDFILECH, NNTHJ, 91: = FNSFT! HOLDFILE(H, NN(H], 10): = NEWORDS[SS, 6]; HOLDFILE[H, NN[H], 11]: = NEWORDS[SS, 2]; HOLDFILE[H, NN[H], 12]: = NEWORDS[SS, 7]; HOIDFILE(H, NN(H), 13): = NEWORDS[SS, 8]; HOIDFILEIH, NNIHI, 14]: = NEWORDS[SS, 9]: HOIDFILETH, NN(H], 151: = NEWORDS[SS, 10]; HOIDFILEIH, NN[H], 16]: = NEWORDS[SS, 11]; TCHOICE[H, NN[H]]: = NEWORDS[SS, 12]; NEWORDS[SS, 7]:=0;  $NEUORDSISS, 81z=01$  $NEUORDSISS, 91: = 01$ NEWORDS[SS, 10] == 0; TImT-1; 'IF'T>0'THEN''GOTO'BBB 'ELSE' *IGOTO'NAME5:*  $EEND$ 

## $F = 1.5 F$

HAMFILETH, NNTHJ, 1]: = NEWORDS[SS, 1]; HAMFILETH, NNTH], 2] := NEWORDS[SS, 3]; HAMPILE(H, NN(H], 3] : = NEWORDS[SS, 3]; HAMFILETH, NNTH], 4]: = NEWORDS[SS, 5]; HAMFILETH, NNTH], 5]: HNEWORDS[SS, 4]; 'IF'SHIFTWORK[H]=2'THEN'PT: =NEWORDS[SS, 6]/2 'FLSF' PT: = NEWORDS[SS, 61;

```
LSFD(PT, DATEON, SHIFTON, FNDAY, FNSFT) :
       TESTIME (DATEON, ENDAY, H) :
      HAMFILETH.NNTHI.6] := DATEON:
      HAMFILETH, NNTH], 7] : = SHIFTON:
      HAMFILETH, NNTH], S] : = FNDAY;
      HAMFILETH, NNTH], 9] : = #NSFT;
      HAMFILETH, NNTHJ, 10], =NEWORDS[SS, 6]:
      HAMFILETH, NNTHI, 111, =NEWORDS[SS, 2];
      HAMFILETH, NNTH], 12] . = NEWORDS[SS, 7];
            HAMFILFIN, NN[H], 13] := NEWORDS[SS, 8] :
            HAMFILFIH, NN[H], 14] := NEWORDS[SS, 9] ;
            HAMFILE[H, NN[H], 15]: = NEWORDS[SS, 10];
            HAMETLEEH, NN[H], 16] : = NEWORDS[SS, 11];
            NEWORDS[SS.7] . = 0;
            NFIUOQDSISS.87-07NEWORDSFSS.91,=0;
            NEWORDS[SS, 101:=0;
      T: = T - 1'COMMENT'GOES BACK TO HH. CONCIDERS NEXT HAMMER (IF THERE ARE STILL JOBS
   'IF'T>0'THEN''GOTO'HH
      IFLSRI
      PAPERTHROW:
 'COMMENT'NEXT 42 LINES, OUTPUTS LATEST HAMFILES, BEFORE PRINTING, RE-CONVER
         PROD. TIME, STARTSHIFT/FINISHSHIFT TIMES TO CONVENTIONAL FORM FOR
   *******DOUBLE SHIFT HAMMERS(LINES 11 TO 23)***************************
       'FOR'HI=1'STEP'1'UNTIL'UN'DO'
          'BEGTN'
              NEWITNE(6):
              WRITETEXT('('HAMMER'('C')'')');
               DRINT(H, 2,0):
 WRITETEXT('(''(')C')''('7S')'JOB. %%QTY%REQ%%BALANCE%%EPSD'('7S')'DD'('7S
. ')'LSSD'('8S')'LSED'('8S')'PT'('7S')'PRI.'('7S')'HAMMERXCHOICES'('C')'
 SUMS: = 0;
```
 $\overline{1}$ 

```
"FOR!N:=1'STEP'1'UNTIL'NO[H]'DO'
                    FREGTNI
                 ITFISHIFTWORK[H]=1'THEN'
                 IRFGINI
                 *TE*HAMFILF[H, N, 7]=3'THEN' HAMFILE[H, N, 7] : = 2' ELSE'
JJ.
                 HAMFILFEH.N, 71: = HAMFILEEH, N, 71:
                 ITFINAMEILETH, N, 91=3'THEN' HAMFILE[H, N, 91: = 2'ELSE'
                 HAMFILE[H.N, 91: = HAMFILEEH, N, 91:
                 I \subseteq N \cap IIFICHI
                 DUMNY: = DUMMY:
                          NEWLINE(1);
                          PRINT(N, 2,0);
     'FOR'D: = 1'STEP'1'UNTI''3'DO'
      PRINT(HAMFILFEH, N, D1, 5, 0) ;
     'FOR'D:=A.5'DD'IREGINI
        INT: = HAMFILEEH, N, DJ;
         OUTDATE(INT);
         SPACE(2):
       'END':
      'FOR'D: S6, B'DD''BEGIN'
         INT: #HAMEILEEH, N, DI;
         OUTDATE(INT);
         PRINT(HAMFILE[H,N, D+1],1,0);
       FEND F:
     PRINT (HAMFILETH, N, 101, 2, 1) ;
     'FOR'D: =11,12'DO'
        PRINT (HAMFIIEEH, N, n), 5, 0);
        FOR' D: = 13, 14, 15' DD'PRINT(HAMFILETH, N, DJ, 3,0);
       'IF'NAMPILFIN, N. OJ=1'THEN'ADJUST: = 0'ELSE'ADJUST: = 1;
       LATE: = (HAMFIIE(H.N.5) = (HAMFILE(H.N.8) * ADJUST)) / HAMFILE[H.N.11];
PRINT(LATE, 2,0);
```
The property of the second control of the control of the control of the control of the control of the control of

<u> La provincia de la provincia de la provincia de la provincia de la provincia de la provincia de la provincia </u>

```
'IF'LATE'GE'O'THEN'LATE: = 0'ELSE'LATE: = LATE;
SUMS: = LATE+SUMS:
        LATESIM, N1: = LATE;
                    TENOP?
NEWLINE(1);
WRITETEXT('(''(''('1'45')'----"'('C')'')');
SDACE(113)PRINT(SUMS, 3, 0) :
        SUNLATEIN1: = SUMS:
          IFNDIT
'COMMENT' ***** THIS COMPLETES STAGE 1, STAGE 2 BEGINS ***************
       STAGE: = 2:
       IFOR'HI=1'STEP'1'UNTIL'WU'DO'
          'FOR'N: = 1 'STEP' 1 'UNTIL'NO[H] ' DO'
              FREGINI
                 * YF ' SHI FTWORK [H] = 1 ' THEN'
                 'REGIN'
                  "IF' "HAMFIIE(H, N, 7] = 2' THEN " HAMFILE(H, N, 7] ; = 3' ELSE'
LLt:
                 HAMEILETH, N. 7] : = HAMFILE[H, N, 7] :
                 "TE'HAMEILFIH, N, 9]=2'THEN' HAMFILE[H, N, 9] := 3' ELSE'
                 HAMPILETH, N, 9]: = HAMFILE[H, N, 9];
                 IENDE
                 1518E1DUMMY: = DUMMY:
                    "TEINAMETLE[H, N, 13]=0'THEN'CHOICE[H, N]: = 0
                    1ELSE1TTFTHAMETLE[H, N, 14]=0'THEN'CHOICE[H, N] : = 1
                    |E|CHOICELH. NJ: = 2;
              'FND':
NAMEA: LOOP := 0 :
       'IF'STAGF=2'THEN'PENALTY: = 0.0
       'ELSE'
       PENALTY . = 2.0 :
NAME1: COUNT: = 0 :
```

```
LOOP := LOOP + 1:OH: = 0:1.1:OH: POP+1.0 N : z 0 :L2:ON: = ON+1:
             'BEGIN'
                 HimOH:
                 N: = ON:
                  "TE'CHOICEIH, NJ=0'THEN''GOTO'NAME2
                   1 ELSET
                  ZN: = N:
                  NZN: = NI
NAME3:
                 ILLATESTH, NZNI>CRITICALITHEN'
                                              'BEGIN'
                                                  'IF'NZN<NO[H]'THEN'
                                                             'BEGIN'
                                                                NZN: = NZN+1;
                                                                'GOTO'NAME3;
                                                             'END'
                                                 IELSE!
                                                  'GOTO'NAME2:
                                              FEND!
                   IELSET
'COMMENT' ****** HAVING FOUND A CRITICAL JOB ON THIS UNIT, PROGRAMME TRIES
               TO RESCHEDULE THE JOB IN QUESTION, ZN, ON ITS ALTERNATE CHOI
                                                                UNITe**********
                   COUNT: = COUNT+1;
                   "cogin: = 1'sTEP'1'UNTIL'16'DO'
                       TEMPEILE[ZN, D]: = HAMFILE[H, ZN, D];
                 TEMPCHOICE: = CHOICE[H, ZN] :
                   'FOR'N:=1'STEP'1'UNTIL'ZN-1'DO'
                      'BEGIN'
                       TCHOICE[H, N]: = CHOICE[H, N];
                       "FOR'D: = 1' STEP' 1' UNTIL' 16' DO!
                           HOLDFILE[H, N, D]: = HAMFILE[H, N, D];
                      IFND':
```

```
'FOR'N:=7N'STEP'1'UNTIL'NOEHI-1'DO'
   FREGINI
    TCHOICE[H, N]: = CHOICE[H, N+1];
    "FOR"D: = 1 " STEP ' 1 ' UNTIL ' 16' DO '
         HOLDFILE[H, N, D] := HAMFILE[H, N+1, D] :
   IFND':
ZNOIHT: =NOIH]-1:
"FOR'N: = 7N'STEP'1'UNTIL' ZNO[H]'DO!
   'sFGIN'
        'TF'HOLDFILE[H, N, 4]'LE'HOLDFILE[H, N-1, 8]'THEN'
                         'BFGIN'
                             LOADATE: = HOLDFILE[H, N-1,8];
                             LOADSHFT: = HOLDFILE[H, N-1, 9]:
                         IFND<sup>1</sup>
        FESE'nEGIN'
              IOADATE: = HOLDFILE[H, N, 4];
              LOADSHFT: = 1:
        'FND':
       'IF'SHIFTWORK[H1=2'THEN'PT:=HOLDFILE[H, N, 10]/2
       F = 15FPT. = HOLDFILE[H, N, 10];
       LSFD(PT, LOADATE, LOADSHFT, DATEFIN, SFTFIN);
          TESTIME(LOADATE, DATEFIN, H) ;
        HOLDFILE[H, N, 6] := LOADATE;
        HOLDFILE[H, N, 7] := LOADSHET:
        HOLDFILE[H, N, 8] := DATEFIN;
        HOLDFILE[H, N, 9] := SFTFIN;
   'FND':
COST: = 0:' FOR ' N : = 1 ' STEP ' 1 " UNTIL ' ZNOEH] ' DO '
    IREGIN'
        'IF'HOLDFILE[H, N, 9]=1'THEN'ADJUST: = 0
        F1SEAnjust:=1;
```
 $\sim$ 

```
TARDY = < HOLDFILE(H, N, 8] + ADJUST) - HOLDFILE[H, N, 5];
             "TE'TARDY'LE'O'THEN'TARDY: = 0
             FEISE!
             TARDY: = TARDY/HOLDFILE[N, N, 11] ;
             COST: = COST+TARDY;
         I END' :
     "TF'CHOICEIH, ZN]=2'THEN'HAM: = TEMPFILE[ZN, 14]
     IFLSFI
     "TF'STAGF=3"THEN'HAM:=TEMPFILE[ZN,15]
     IFLSET
     HAM: = TEMPFILE[ZN, 13];
     CHOICE[H, 2N] := CHOICE[H, ZN]-1;
     TEMPCHOICE: = CHOICE[H, ZN];
CUDATE: = DATECH:
H . = HAM :
"IF'HAMFILE[H, 1, 3]#HAMFILE[H, 1, 2] 'THEN'
         'BFGIN'
                TCHOICE[HAM, 1]: = CHOICE[HAM, 1];
             'FOR'D: = 1'STEP'1'UNTIL'16'DO'
                 'BEGIN'
                    HOLDFILE(H, 1, D]: = HAMFILE[H, 1, D];
                    START: = 2:NN[H]:=1;
                'END';
         IFND!
1F15F1'BEGIN'
       START: = 1;
      NN[H]:=0;
   'FND':
S = 0:
IFORIN, = START 'STEP' 1' UNTIL' NOTH J'DO'
   'REGIN'
       S := S + 1:NEWORDSIS, 11: = HAMFILECH, N, 11;
```
NEWORDSES, 21: = HAMFILE[H, N, 11]; NEWORDSIS, 31: = HAMFILE[H, N, 2]; NEWORDSIS, 41: = HAMEILE[H, N, 51; NEWORDSIS, 51: = HAMFILE[H, N, 41; NEWORDSIS, 61: = HAMFILE[H, N, 10]; NEWORDSIS, 71: = HAMFILEEH, N, 121: NEWORDSIS, 81: = HAMFILE[H, N, 13]; NEWORDSIS, 91: = HAMFILE[H, N, 14]; NEWORDSIS, 10] : = HAMFILE[H, N, 15] ; NEWORDSIS, 11] : = HAMFILE(H, N, 16]; NEWORDS (S, 12) := CHOICE[HAM, N] :

trNn!:

 $S := S + 1$ :

NEWORDS(S, 1): = TEMPFILE[ZN, 1]; NEWORDS [S, 2] := TEMPFILE[ZN, 11] ; NEWORDS[S, 3] := TEMPFILE[ZN, 2]; NEWORDS[S, 4]: = TEMPFILE[ZN, 5]; NFUORDS(S, 5) := TEMPFILE[ZN, 4] : NEWOPDS[S, A] := TEMPFILE[ZN, 10]; NEWORDS[S, 7] := TEMPFILE[ZN, 12] : NEWORDS[S, &] : = TEMPFILE[ZN, 13]; NEWORDS[S, Q]: = TEMPFILE[ZN, 14]; NEWORDS[S.10] -= TEMPFILE[ZN, 151; NEWORDS[S, 11] . = TEMPFILE[ZN, 161; NEWORDS[S.12], =TEMPCHOICE; NEWORDS[0, 4]:=999:  $NFWOPDSCO, 53 := 03$ NEWORDS[0,6]:=0;  $HOLDFIIECH, 0, 81: = 0$ : CUSHIFTI=0: CUSHIFT: = CUSHIFT+1: "IF'CUSHIFT=5'THEN' **IBEGINE** CUSHIFT: = 11 CUDATE: = CUDATE+1;

BBB:

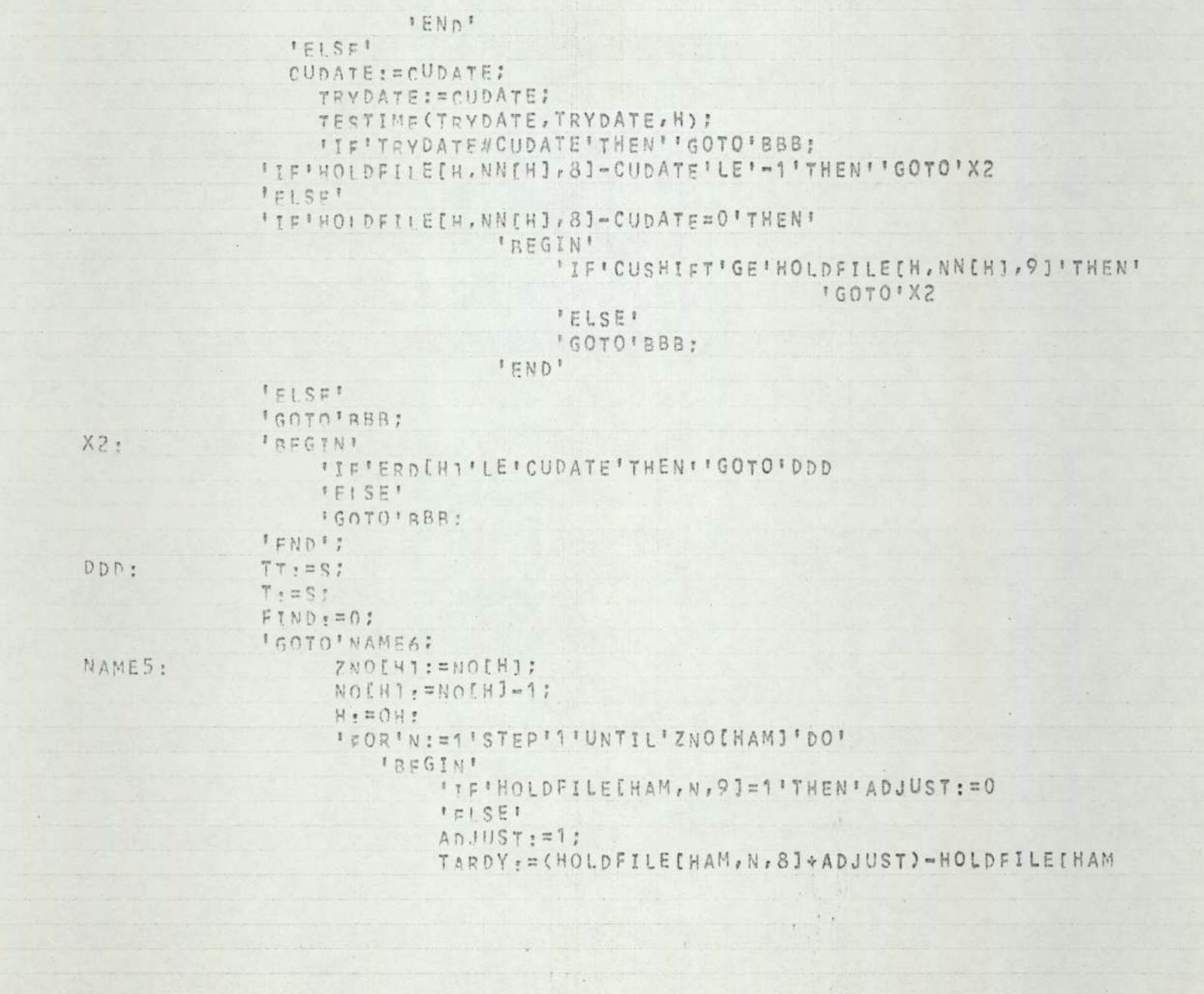

 $\overline{\phantom{a}}$ 

```
N, 51;
```

```
'IF'TARDY'LE'O'THEN'TARDY: = 0
         *EISEF
         TARDY: = TARDY/HOLDFILE[HAM, N, 11];
         COST: = COST*TARDY;
    'END':
COST: = COST+PENALTY;
 SUMLY: = SUMLATE[H] + SUMLATE[HAM];
 SUMLY, == SUMLT!
 ITF'SUMLT>COST'THEN'
    's FGIN'
          50 = 2MU<sub>2</sub>
         ' COR'N: = 1 ' STEP' 1 ' UNTIL ' ZNO[H] ' DO'
          IREGINI
        CHOTCE[H, N]: = TCHOICE[H, N];
             "FOR'D: = 1'STEP'1'UNTIL'16'DO'
                 HAMFILE[H, N, D]: = HOLDFILE[H, N, D];
        'IF'HAMFILE[H, N, 9]=1'THEN'ADJUST: = 0
        'EISE'AD.1UST: = 17LATE: = (HAMFILE[H, N, 5] = (HAMFILE[H, N, 8] + ADJUST))
        / HAMFILECH, N, 1117
        "IC'LATE'GE'O'THEN'LATE: = 0'ELSE'LATE: = LATE;
        SUMS: = SUMS+LATE:
        LATES[H, N] := LATE ;
          IFND':
          SUMLATE[H] : = SUMS :
          QUMS: = 0'FOR'N: = 1'STEP'1'UNTIL'ZNO[HAM]'DO'
          IBEGIN'
        CHOICE[HAM, N]: = TCHOICE[HAM, N]:
             'FOR'D: F1'STEPI1'UNTIL'16'DO'
                 HAMFILEIHAM, N, DI: = HOLDFILEIHAM, N, DI:
        'IF'HAMFILEIHAM, N, 9 ]= 1 ' THEN' ADJUST := 0
        F = 1.5E
```
 $ADJUST:=1$ IATF: = (HAMFILE[HAM, N, 5] = (HAMFILE[HAM, N, 8] + ADJUST)) /HAMFILE[HAM, N, 111: 'IF'LATE'SE'O'THEN'LATE: = 0'ELSE'LATE: = LATE: SUMS: = SUMS+LATE: LATES[HAM, N]: = LATE: IFND!! SUMLATE[HAM]:=SUMS; NOTHI: = ZNO[H]; NOTHAMI: = ZNOEHAM] ; I END ! 'FLSE' DUMMY: = DUMMY: H = = OH :  $N: \pi ON$ : NAME2: IFND<sup>1</sup>: 'IF'ON<NOIOH]'THEN''GOTO' L2; 'IF'OH<WW'THEN''GOTO' L1; "IF'COUNT=0'THEN''GOTO'NAME7: 'IF'LOOP<10'THEN''GOTO'NAME1; NAME7: 'IF'STAGE=3'THEN''GOTO'STTOP  $IPISF$ STAGE: = 3: 'COMMENT'\*\*\*\*\*\*THIS COMPLETES STAGE 2, STAGE 3 BEGINS\*\*\*\*\*\*\*\*\*\*\*\*\*\*\*\*\*\*\*\*\* 'FOR'H, = 1'STEP'1'UNTIL'WW'DO' 'FOR'N: = 1'STEP'1'UNTIL'NO[H]'DO' "TF"HAMFILE[H, N, 15]>0"THEN"CHOICE[H, N]: = 1 **IFLSFI** CHOICE[H, N]:=0; 'GOTO'NAMEAL STTOP: PAPERTHROW: 'COMMENT'NEXT 42 LINES, OUTPUTS LATEST HAMFILES. BEFORE PRINTING, RE-CONVER PROD. TIME, STARTSHIFT/FINISHSHIFT TIMES TO CONVENTIONAL FORM FOR \*\*\*\*\*\*\*\*DOUBLE SHIFT HAMMERS(LINES 11 TO 23)\*\*\*\*\*\* \*\*\*\*\*\*\*\*\*

```
'FOR'HI=1'STEP'1'UNTIL'UN'DO'
          IBEGINI
                NEWLINE(6):
                URITETEXT( : < " HAMMER ! ( " C ! ) ' ' ' ) ' ) ;
                PRINT(H, 2,0):
WRITETEXT('(''(''(')C')''('7S')'JOB. %%QTY%RE0%%BALANCE%%EPSD'('7S')'DD'('7S
')'LSSD'('8S')'LSFD'('8S')'PT'('7S')'PRI.'('7S')'HAMMERXCHOICES'('C')'
'('93s')'AXXXXXXXXXXCXXXXXX7'('C')'')')';
SUMS: = 0:
                'FOR'N: = 1'STEP' 1' UNTIL' NO[H] 'DO'
                     IBEGINE
                 ITEISHTETWORKEH1=1'THEN'
                  IREGIN'
                  IISIHAMFIIECH, N, 71=3'THENIHAMFILECH, N, 71:= 2'ELSE'
JJJ:HAMFILECH, N, 71: = HAMFILECH, N, 71:
                 "TF"HAMFILF[H, N, 9]=3'THEN'HAMFILE[H, N, 9]: = 2'ELSE'
                  WAMETIFIN.N.91. = HAMEIIFIN.N.91:
                  FEND<sup>1</sup>
                 I \nsubseteq I \nsubseteq EDUMMY: = DUMMY ;
                          NEWLINE(1);
                          PRINT(N.2,0);
      "FOR'D: = 1 " STED "1 "UNTT! "3" DO"
       PRINT(HAMFILE[H,N,D1,S,O);
      'FOR'D:=4,5!DA''BEGIN'
         INT: #HAMFILEEH.N. n1:
         OUTDATE(INT):
         SPACE(2):
       FEND<sup>1</sup>:
      'FOR'D: #6,8'DO'
       'BEGINI
         INT: = HAMEILEIH, N, DI:
         OUTDATE(INT);
         PRINT(HAMFTLEIN, N, N+1], 1, 0);
```

```
'END':
     PRINT(HAMFILETH, N, 101, 2, 1);
     'FOR'D: #11,12100PRINT (HAMETI EEH, N, n], 5, 0) ;
       F(0R^TD_1=13,14,15^TDD)^TPRINT(HAMEILETH, N, DJ, 3, 0);
       "IF 'HAMFILFIH, N, 9] = 1 'THEN' ADJUST : = 0 'ELSE' ADJUST : = 1 ;
      LATE: = (HAMFILEIH, N, 51-(HAMFILEIH, N, 81+ADJUST))/HAMFILEIH, N, 11];
PRINT(LATE, 2, 0);
'IF'LATE'GE'O'THEN'LATE: = 0'FLSE'LATE: = LATE!
SUMS: = LATE + SUMS:
      LATESEH, NJ: = | ATE+HAMFILE[H, N, 11];
                    *ENDIT
NEWLINE(1);
WRITETEXT('('''('114S')'""""""'('C')'')');
SPACE(113);PRINT(SUMS, 3, 0) :
         FENDIT!
   \overline{\phantom{a}}PAPERTHROW:
      WRITETEXT('(''{'50S')'JOBS%LIKELY%TO%BE%LATE.'('C')''('50S')'
*************************<sup>1</sup>(130')'')'
      FFOR'HI=1'STEP'1'UNTIL'UN'DO'
         'BEGIN'
           URITETEXT('('XHAMMER')');
           PRINT(W,3,0):
           NEWLINE(2):
           WRITETEXT('(''('10S')'JOB%NO.'('15S')'SCHED. %FINISH%DATE
"('15s') "DAYSXLATEX(UNUEIGHTED)'('8s')'PRI.'('3C')'')');
           'FOR'N. = 1'STEP'1'UNTIL'NO[H]'DO'
             "TE'LATESTH, NI<0'THEN'
                'BEGIN'
                  SPACE(Q);DRINT(NAMEILE[H, N, 1], 5, 0);
                  SPACE(20):
                  "IF'HAMFILE[H, N, 9]=1'THEN | ADJUST: = 0'ELSE' ADJUST: = 1:
```
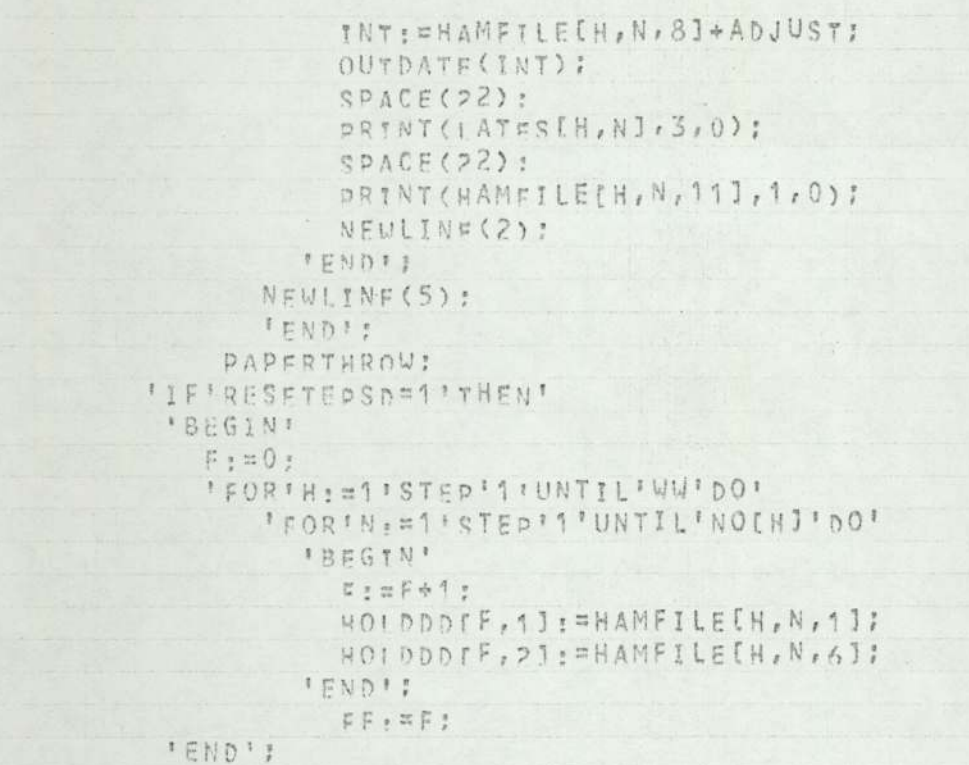

 $\frac{1}{2}$ 

 $\rightarrow$ 

 $-15 - 1$ 

 $"EWD"$ 

```
'PROGRAM' (AXXX)
'INPUT'U=CRO
'0UrpUT'0=1P0
'BEGIN' 'COMMENT' DIE SHOP DLAN G. HOMER:
       'INTEGER'M, N, D, Q, S, NODIES, T, TT, CUDATE, CUSHIFT, FIND, MM, STDAY, STSFT,
   DATEFIN, SFTFIN, FINISHED, ADJUST, SS, DATEON, SHIFTON, LEGALDAY, LEGALSFT.
INSDATE, INSHIFT, FNDAY, ENSFT, DUMMY, LOADATE, LOADSFT, DAYS, CNT, BESTJOB, A, X, Y
"Z, W, LIHIT, MARK, SQ, PUNCT, XN, HOLD, SC, DD, XD, TESTMAC, TRYDATE, INT, FLAGYEAR,
MAXDWN, DWN, DWND, DCUDATE, MCUDATE, YCUDATE, DDATE, MDATE, YOATE, AD, BD, AB,
TESTEPSD, F, FF, SCHEDRUN, NUMTODAY, FOUNDOP, HALT, VV:
       "REAL" "ARRAY " SUBMAST[0:50, 5:24, 1:41, SCORE[1:6], DLATE[1:50, 1:2],
SURGND[1:50,5:24,1:41, MASTER[0:50, 1:33], GNDMAST[1:50, 1:33];
       'INTEGER'''ARRAY'DNOF1:201, DERDE1:201, DIESFILE[1:20,0:45,1:7],
NN[1:20], TNO[1:20], SEQ[1:3], SORT[1:50], OFF[1:20, 1:6], FM[71:80],
HOLDDDE1:50, 1:21, HOLDATAE1:50, 1:31, DNORKE1:30, 1:31;
       'REAL'PT, ALATE, REMSET, MINPRI, MINSCR. HOLD26, HOLD27:
"PROCEDURE" DENEAD:
'BFGIN'
                      SQ: = MASTER(S, 25);
         'FOR'MM: = 1 'STEP' 1 ! UNTIL'VV' DO'
              'REGIN'
                "IF'DIESFILFIMM, 1, 1] = DWORK (A, 1] 'THEN'
                   IBEGINI
                      "IF:DIFSFILE[MM, 1, 2] 'LT'SQ'THEN'
                      SCAN(MASTER, Q, DWORK, O, A);
                         FREGINI
                            "FOR'D: = 1 ' STEP' 1 'UNTIL' 7 ' DO!
                               DIFSFILE[MM, 1, p]: = 0;
                         I F N D IIFND<sup>1</sup>:
              FRDIT!
'END' ;
'PROCEDURE'EVALPT(S, M, N) ?
  'INTEGER'S.M.N:
```
'BEGIN'

```
· 'INTEGER'TEMPSFO:
      TEMPSEQ . = MASTER[S, 25];
      MASTER[S, 25] . = DIFSFILE[M, N, 2];
      NEXTOR(S, MASTER, SUBMAST) ;
      PT: #MASTER[S, 27]:
      MASTER[S, 25], =TEMPSFQ;
      NEXTOP(S, MASTER, SUBMAST);
  'END';
'PROCEDURE' READATF(ANSWER):
'INTEGER'ANSWER;
'BFGIN'
      DDATE: = READ;
      MDATE: = READ!
      YDATE: = READ:
      'IF'YDATF=00'THEN'
              'BEGIN'
                   DWN := 0;
                   'GOTO' SKIP1;
              'END'!
      MONTH2DAY(DDATE, MDATE, YDATE);
      "IF'FLAGYEAR'LT'YDATE'THEN'ANSWER: = DWN * MAXDWN
      FELSE!
SKIP1: ANSWER : = DWN :
'END';
'PROCEDURE' TESTIMP(START, FINISH, M) ;
              START, FINISH:
'REAL!
'INTEGER'M:
'BEGIN'
       'FOR'AB: = 1 ' STEP' 2' UNTIL' 5' DO'
         'BEGIN'
            'IF'START'LY'OFFIM, ABJ'THEN'
              'BEGIN'
                  "IF"FINISH'GT'OFF[M, AB]'THEN'
                    'BEGIN'
                       START: = START:
```

```
FINISH: = FINISH+ (OFFIM, AB+1]-OFFIM, AB])+1;
                   IEND';
              FENDIS
           'IF'START'GE'OFF[M, AB]'THEN'
              'SEGIN'
                 "IF'START'LE'OFF[M, AB+1]'THEN'
                   FBEGINE
                       FINISH: = FINISH+ (OFFEM, AB+1]-START) +1;
                       START, = OFFIM, AB+11+1;
                   FEND'?
              IFND':
        'END';
'END';
'PROCEDURE' OUTDATE(DWND):
'INTEGER' DWND:
'BEGIN'
      'IF'DWND = 0'THEN'
              FBEGIN'
                  WRITETEXT('('***/**/**')');
                  'GOTO' SKIPZ:
              frant:
      'IF 'DWND'GT' MAXDWN' THEN'
             FREGINI
                YDATE: = FLAGYEAR+1:
                DUN - = DUND-MAXDUN ;
             I FND!
      'ELSE'
      'BEGIN'
         YDATE: = FLAGYFAR;
         DWN: = DWND:
      'END':
      DAY2MONTH(DWN, YDATE);
      'IF'MOATE=12'THEN'
           'BEGIN'
             'IF'DDATE>31'THEN'
```
 $\mathbb{R}$  . The set

 $\overline{1}$  $\frac{1}{2}$ 

 $\mathcal{F}$  .

```
*BEGIN'
                MDATF: = 1;
                DDATE: = DDATE = 31:
                YDATE: = FLAGYEAR +1:
             TENDI:
    'ENn';
'IF'DDATF'GE'30'THEN'
              'BEGIN'
                AD:737BD: = DDATE-30;
              IFND<sup>1</sup>
              1F1SE"IF'DDATE'GE'20'THEN'
              'BEGIN'
                AD := 7BD: = DOATE = 20;
              'END'
              1E1SE'IF'DOATF'GE'' O'THEN'
              IBEGIN'
                AD:=1:
                BD: = DDATE-10;
              'END'
              ELSE'BFGIN'
                AD := 0:
                BD: = DDATE;
              'END':
CODE('('AD')');
CODE('('BD')');
PRINTCH(AD);
PRINTCH(BD) ;
WRITETEXT('('/')');
*IFIMDATE'GE'10'THEN'
              IBEGINI
```
AD: = 1 : BD: = MDATE = 10;  $IPND$  $I F I G E$ 'BEGIN'  $AD := 0$ : RD:= MDATE; 'END':  $CODE$ <sup>{{</sup>{'AD'}'}; CODE('('80')'); PRINTCH(AD); PRINTCH(8D); WRITETEXT('('/')'); 'IF: YDATE' GE' 80' THEN' 'BEGIN'  $AD:=R$ : BD: = vDATE - 80; 'END'  $IFISE$ 'BFGIN'  $AD:77$ BD: = VDATE-70; 'END': CODE('('AD')'); CODE('('BD')'); PRINTCH(AD); PRINTCH(BD) ; SKIP2: 'END': 'PROCEDURE' DAY2MONTH(DWN, YEAR); 'INTEGER'YEAR, DWN; 'BEGIN' 'INTEGER'LY, ITRAD, TRAD! 'REAL'RTRAD, REM; RTRAD: = DWN/5:

 $\begin{array}{c|c} \hline \textbf{r} & \textbf{r} \end{array}$ 

 $+ - -$ 

and the property of

```
ITRAD: = ENTIER(RTRAD+0.000001);
REM: = ABS(RTRAD=TTRAD);
'IF'REM'GT'O OOOO1'THEN'REM: = (REM*5) * 2
'ELSE'
REM: = U!
TRAD: = (ITRAD+7) +REM:
TRAD: = TRAD + (FM[YFAR1-3) :
'IF'YEAR/4=ENTIFR(YFAR/4)'THEN'LY: = 1
'ELSE'
LY: = 0:'IF'TRAD'LF'31''THEN'
                  'BEGIN'
                     nDATE: = TRAD-0:
                     MDATE: = 1;
                  FENDI
                  FELSE'IF'TRAD'LF'S9+LY'THEN'
                  *BEGIN'
                     DDATE: = TRAD-31;
                     MDATE: = 2;
                  IEND
                  IELSET
'IF'TRAD'LE'OO+LY'THEN'
                  'BEGIN'
                     nDATE: = TRAD-59-LY;
                     MDATE: = 3IENDI
                  FELSE<sup>*</sup>
'IF'TRAD'LE'120+1Y'THEN'
                  IBEGIN'
                     DDATE: = TRAD-90-LY:
                     MDATE: = 4;
                  FEND!
                  IELSE!
'IF'TRAD'LE'151+IY'THEN'
```
'BEGIN' DDATE: = TRAD-120-LY; MDATE: = 5; IEND<sup>1</sup> **IELSE!** 'IF'TRAD'LE'181+LY'THEN' 'BEGIN' DOATE: = TRAD=151-LY; MDATE: =6; IEND<sup>1</sup> **IELSE!** "IF'TRAD'LE'212+LY'THEN' 'BEGIN' DDATE: = TRAD=181-LY: MDATE: = 7; 'END' IELSE<sup>1</sup> "IF'TRAD'LE'243+1Y'THEN' **\*BEGIN'** DDATE: = TRAD-212-LY:  $MDATE: = 8$ **IEND**<sup>1</sup> IELSE<sup>1</sup> 'IF'TRAD'LF'773+LY'THEN' 'BEGIN' DDATE: = TRAD=243-LY: MDATE: = 9; IENDI **FELSET** 'IF'TRAD'LE'304+|Y'THEN' **IBEGIN**<sup>1</sup> DDATE: = TRAD-273-LY: MDATE: = 10; **FEND**<sup>1</sup> **IELSE!** 

 $\sim$ 

```
'IF'TRAD'LF'334+LY'THEN'
                       'BEGIN'
                           DDATE: = TRAD = 304 = LY:
                           MDATE: = 11;
                        FEND!
                       IELSE!
                       IBEGIN'
                           DDATE: = TRAD=334-LY;
                           MDATE: =12;
                       FENDIZ
'END':
'PROCEDURE' MONTHZDAY(DATE, MONTH, YEAR) ?
'INTEGER'DATE, MONTH, YEAR!
'SEGIN'
     INTEGERVTRAD, IDWN;
     'REAL'ROUN, REM;
      TRAD: = " IF " MONTH = 1 ' THEN " O " ELSE "
             '' FF' MONTH= 2' THEN'31'ELSE'
             FIFIMONTH=3'THEN'59'ELSE'
             "IF'MONTH=4'THEN'OO'ELSE'
             "TF'MONTH=5'THEN'120'ELSE'
             "IFF'MONTH=6'THEN'151'ELSE'
             "YF'MONTH=7'THEN'181'ELSE'
             "TEIMONTH=8'THEN'212'ELSE"
             'IF'MONTH=0'THEN'243'ELSE'
             TIFTHONTH=10*THEN1273'ELSE'
             "IF"MONTH=11" THEN'304' ELSE'3341
      'IF'MONTR'GE'S'THEN'
        'BEGIN'
          'IF'YEAR/A=ENTIFR(YEAR/4)'THEN'TRAD:=TRAD+1:
        'END':
      TRAD: = TRAD+DATE:
      RDWN: = (TRAD-(FM[YEAR]-3))/7;
      *IF ROWN*7'LT'3'THEN'
        'BEGIN'
```
DWN: = RDWN: "GOTO'C1J 'END': IDWN: = ENTIER(RDWN+0.000001); REM: = ABS (RDWN-IDWN) ; "IF 'REM' GT' 0.00001 "THEN 'REM : = (REM \* 7) - 2 'ELSE' REM: = 0; DWN: = (IDWN+5) +RFM;  $C1:$ 'END'; 'PROCEDURE' OUTPUTMAST; 'BEGIN' 'FOR'S != 1 'STEP' 1 'UNTIL' Q' DO ' **FBEGINE** WRITETEXT('(''('7S')'JOB,'('6S')'DD'('7S')'EPSD'('5S')'PRT.'(' 12S')'OP.; [('8S')'OP.2'('8S')'OP.3'('8S')'OP.4'('8S')'OP.5'('C')'')'); SPACE(5): PRINT(MASTER[S,11,5,0);  $SPACF(1);$ INTI=MASTER[S, 2]: OUTDATE(INT) :  $SPACE(2)$ INT: = MASTER[S, 3]: **OUTDATE(INT):** PRINT(MASTER[S, 41, 5, 0); SPACE(8): 'FOR'DD: = 1 'STEP' 1 'UNTIL' 4' DO' 'REGIN' 'FOR'D: = 5'STEP'2'UNTIL'13'DO' 'REGIN' PRINT(SUBMASTIS, D, DDJ, 2, 0) ; PRINT(SUBMAST[S, D+1, DD], 2, 1); 'FND': NEWLINE(1);

 $\mathbf{t}$ 

```
Ball
               SPACE(48);
             FENDIS
         NEWLINE(1):
         WRITETEXT('(''('C')'%%NEXT:"%%%%%SEQ.%%%%M/C'('6S')'PT.'('18S'
) '0P.6'('8S') '0P.7'('8S') '0P.8'('8S') '0P.0'('8S') '0P.10'('C') '') ') ;
         SPACF(9):
         PRINT(MASTER[S,25],5,0);
         PRINT(MASTERIS, 261, 5, 0);
         PRINT(MASTERIS, 271, 5, 1);
         SPACE(13)'FOR'DD: = 1'STEP' 1UNTIL'4'DO'
           IBEGINI
               "FOR'D: = 15' STEP' 2' UNTIL' 23' DO'
                 IREGINI
                    PRINT(SUBMAST[S, D, DD], 2,0);
                    PRINT(SUBMAST[S, D+1, DD1, 2, 1);
                 FFND<sup>1</sup>:
               NEWLINE(1);
               SPACE(48):
            'END'!
           NEWLINE(1):
            'FOR'X:=1'STEPI1'UNTIL'118'DO'
               WRITETEXT('('-')');
           NEWITNE(3):
       FEND'S
'END';
'PROCEDURE'LFGALST(S, ARAY, BRAY, CRAY) ;
'INTEGER'S!
'REAL'''ARRAY'ARAV, CRAY:
'INTEGER''ARRAY'BRAY:
'BEGIN''INTEGER'DOSTMC.PRESEQ, PREMC;
      FINISHED: = 1:
      POSTMC: = ARAYTS, 26];
      PRESEQ: #ARAY[S, 25]-1:
      'IF'PRESEQ =0'THEN''GOTO'FSTOP;
```
```
'FOR'OD: = 1'STEP' 1'UNTIL'4'DO'
          'IF'CRAYES, (PRESFO*2+3), DDJ>O'THEN'
                                   'BEGIN'
                                      PREMC: = CRAY[S, (PRESEQ*2+3), OD];
                                      FINISHED: = 01
                                   'END';
FSTOP: LEGALSFT: = 1;
         'IF'FINISHFD=1'THEN'
               IREGIN!
                 'IF'TESTEPSD="'THEN'LEGALDAY: = ARAY[S, 3]
                 I E L C ELEGALDAV: = 0:
               IFNDT
         'ELSET
         'BEGIN'
            MARK: = 0:
            'FOR'N: = TNO [PREMC] 'STEP'-1'UNTIL'1'DO'
                'BEGIN'
                     "IF' BRAY [PREMC, N, 1] = ARAY [S, 1] ' THEN'
                       'sFGIN'
                           MARK:=1;
                           LFGALDAY: = BRAYEPREMC, N, 51:
                           LFGALSFT: = BRAY[PREMC, N, 6];
                                                                  IGOTO'LP!
                       I END<sup>I</sup>
                     'ELSE'
                     NUMMY: = NUMMY:
                IEND<sup>1</sup>!
                "IF'MARK=0'THEN'LEGALDAY: = 0
                'ELSF'LEGALDAY: = LEGALDAY ;
         'END':
LP:'IF'CUDATE'GT'LEGALDAY'THEN'
               'BEGIN'
                  LEGALDAY: = CUDATE:
                  LEGALSFT: = CUSHIFT;
               FENDI
                                    +
```
 $18.1 - 1$ 

```
fELSE!
      'IF' CUDATE' FO'LEGALDAY' THEN'
              IBFGIN'
                 'TF'CUSHIFT'GT'LEGALSFT'THEN'
                       'sFGIN'
                           LEGALDAY: = CUDATE:
                           LEGALSFT: = CUSHIFT:
                       'FND'
                 'FLSE'
                 DUMMY: = DUMMY :
               FEND<sup>1</sup>
      'FLSE'
      DUMMY : = DUMMY :
      'IF'BRAYIPOSTMC, TNOIPOSTMC1, 5]'GT'LEGALDAY'THEN'
             'sFGINI
                 LEGALDAY: = RRAY[POSTMC, TNO[POSTMC], 5];
                LEGALSFT: = BRAY[POSTMC, TNO[POSTMC], 6];
             frND<sup>1</sup>
      *ELSE'
      'IF'BRAY[POSTMC, TNO[POSTMC], 5]'EQ'LEGALDAY'THEN'
              IproTN:
                 "IF'BRAY[POSTMC, TNO[POSTMC1, 6]'GT'LEGALSFT'THEN'
                       'REGIN'
                           LFGALDAY: = BRAY[POSTMC, TNO[POSTMC], 5];
                           LFGALSFT: = BRAYEPOSTMC, TNO[POSTMC], 6];
                       IEND!
                 I \nsubseteq LDUMMY: = DUMMY ;
             FEND!
       * ELSE'
      DUMMY: = DUMMY:
' END<sup>1</sup> :
'PROCEDURE'NEXTOP(S, RAY, SUBRAY);
'INTEGER'S:
'REAL''ARRAY'SUBRAY, RAY;
```
the property of the control of the

```
'BEGIN' 'INTEGER'YD:
      FINISHED: = 1;
      'IF'RAY(S, 251>10.001'THEN''GOTO'SKIP3;
      PAY[S, 261: = RAY[S, 271: = RAY[S, 28]: = RAY[S, 29]: = RAY[S, 30]: =
      RAY[S, 31]: = RAY[S, 321: = RAY[S, 33]: = 0:
      XD: ¤24!
      "FOR'DD: = 1'STEP'1'UNTIL'4'DO'
         'BEGIN'
            'IF'SUBRAY(S, (FNTIER(RAY[S, 251+0, 001)*2+3), DDJ>0.001'THEN'
                'BEGIN'
                    YD:=XD+2:RAVES, XDJ: = SUBRAYES, (ENTIER(RAYES, 251+0.001) * 2+3), DDJ:
                  RAVES, XD+11: = SUBRAYES, (ENTIER(RAYES, 251+0.001) * 2+4), DD1:
                    FINISHED: = 0;
                IFNDI !
SKIP3: 'END':
' END' ;
' PROCEDURE' DPFRM (A, X, Y, Z) :
'INTEGER'A, X, Y, Z:
'BEGIN' 'REAL' 'ARRAY'STE[1.3, 5:24, 1:4], TF[1:3, 1:33];
        'INTEGER''ARRAY'TEMPRET[1:19,0:45,1:6];
       SCORE(A1:=0)
       'FOR'D: = 1 'STEP'1 'UNTIL'4'DO'
         'SEGIN'
             TFI1. DI: = MASTER (SEQ[X], D];
             TFE2, D1: = MASTFRESEQEY], D];
             TELS. D1: = MASTER[SEQ[Z], D];
         'END' :
       'FOR'DI=25'STEP'1'UNTIL'33'DO'
         'BEGIN'
             TF[1, D]: = MASTER[SEQ[X], D];
             TF[2, D1: = MASTFR[SEQ[Y], D];
             TEI3. D1: = MASTER[SEQ[Z], 0];
         'END':
       'FOR'DI=5'STEP'1'UNTIL'24'DO'
```
 $\mathbf{r}$ 

'FOR'DD: = 1'STEP'1'UNTIL'4'DO' IREGIN' STFF1, D, DD1: = SUBMAST[SEQ[X1, D, DD]; STF[2,0,00]:=SUBMAST[SEQ[Y1,0,00]; STF[3, D, DD]: = SUBMAST[SEQ[Z], D, DD]; frND1: 'FOR'MM = 1'STEP'1'UNTIL'VV'DO' 'BEGIN' TNOTMM1: = NN[MM] : 'FOR'N. = 0'STED'1'UNTIL'TNO[MM]'DO' 'FOR'D:=1'STEP'1'UNTIL'6'DO' TEMPRET[MM, N, D]: = DIESFILF[MM, N, D]: I FND F . 'FOR'U: = 1' CTEP' 1'UNTI! '3' DO' 'IF'TETW, 11<- 9000 'THEN'' GOTO' DX5' FLSE' \* REGIN' LEGALST(W, TF, TEMPRET, STF); DX3: LOADATE = = LEGALDAV: LOADSFT - = LFGALSFT; MM: = ENTIER(TE[W, 26]+0.001);  $P1: \exists T F [U, 27]:$ LSFD(PT, IOADATE, IOADSFT, DATEFIN, SFTFIN); TESTIME(IOADATE, DATEFIN, MM) ; TNOTMM] : = TNOTMM1+1; TEMPRETIMM. TNO[MM], 1] := TF[W, 1]; TEMPRETIMM. TNO[MM], 5] : = DATEFIN; TEMPRETIMM, TNO [MM], 6] : = SFTFIN;  $TF[U, 251:=7FIV, 253+13$ NEXTOP (U.TE, STE) : 'IF'FINISHED #1'THEN' **IBFGINI** IOADATE: = 999:  $10405FT: = 990$ : "FOR'D: = 26' STEP' 2' UNTIL'32' DO' *ITFITFIN, DI>0, 001'THEN'* 

```
'BEGIN'
             TESTMAC · = ENTIER (TFIN, DJ+0,001);
             "IF'TEMORET[TESTMAC, TNO[TESTMAC], 5]'LT'LOADATE'THEN'
                 'REGIN'
                    LOADATE: = TEMPRET[TESTMAC, TNO[TESTMAC], 5];
                    LOADSFT: = TEMPRET[TESTMAC, TNO[TESTMAC], 6];
                    MM: = TESTMAC:
                    TESTIME(LOADATE, LOADATE, MM) ;
                    p_T := T F f W, D * 1:
                 # pND #
             'ELSE'
             "IF'TEMPRETITESTMAC, TNOITESTMAC], 5] 'EQ' LOADATE'THEN'
                 IREGINI
                   'IF'TEMPRET[TESTMAC, TNO[TESTMAC], 6]'LT'LOADSFT
                                                                  'THEN'
                      'BEGIN'
                          LOADSFT: = TEMPRET[TESTMAC, TNO[TESTMAC], 6 ]:
                          MM: = TESTMAC:
                          p<sup>T</sup>: = TF[W, p + 1 1;
                       'END';
                 IFND':
           'END':
         TFU, 261: =MM:
                          TESTIME(LOADATE, LOADATE, MM);
         TFI W. 271. = PT:'GOTO'DX3;
      'END'
"ELSE"
*IF'SFTFIN¤1'THEN'ADJUST: = 0'ELSE'ADJUST: = 1;
ALATE: = TF[U, D] - (DATEFIN+ADJUST) ;
'IF'ALATE'GE'O'THEN'ALATE: = 0
'FLSE'
ALATE: == ALATE/TE[W, 4];
SCOREIA1: = SCORE[A] +ALATE;
```
 $\sim$   $\sim$ 

DX5:

```
'END':
'END';
'PROCEDURE'LSFD(PT, STDAY, STSFT, FNDAY, FNSFT) ; 'REAL'PT: 'INTEGER'STDAY, STSF
T, FNDAY, FNSFT!
'BFGIN'
      DAYS: = ENTIER(PT) :
      REMSFY: = PT-DAYS:
      REMSFT: = REMSFT/0.50:
       FNDAY: = STDAY+DAYS ;
       FNSFT: = STSFT+REMSFT:
       'IF'FNSFT'GT'2'THEN'
          FBEGTN!
             FNDAV: = FNDAY + 1 :
             FNSFT: = FNSFT-2:
          IFNDT
       'ELSE'
      FNSFT: = FNSFT:
'END';
'PROCEDURE'SCAN(RAV1, 0, RAV2, NM, NA);
   'INTEGER'''ARRAY'RAV2;
   'REAL'' ARRAY'RAV1:
   'INTEGER'Q.NM.NAI
'BEGIN'
     'FOR'S: = 1'STEP'1'UNTII'Q'DO'
      'BEGIN'
        'IF'NM=0'THEN'
                'BEGIN'
                   "TF'ABS(RAY'IS, '] -RAY2[NA, '])'LE'O. 001 ' THEN'SC: = S
                    "ELSE<sup>1</sup>
                   DUMMY: = DUMMY ;
                 'tNn'
        'ELSE'
        'IF'ABS(RAY1[S, 1]-RAYZ[NM, NA, 1])'LE'O, 001'THEN'SCI=S
        'ELSE'.
        DUMMY : = DUMMY ;
```
FENDIST  $S := S C$ 'FND':  $VV: = 19$ ;  $FM[71]:=4:$ FM(72]; =3;  $FM[73]:=1$ :  $FMT74] = 7$ FM[75] := 6:  $FM[76] := 5$ ;  $FM[77] : =3$  $FM[7R]:=2$ : FM[70]:=1; FM[80]: =7; MAXDUN: = 260; FLAGYEAR: =READ; "IF'FMTFLAGYEARJ=1'THEN'MAXDWN:=265; 'JE'FLAGYEAR/ 4=ENTIER(FLAGYEAR/4)'THEN' 'BEGIN' 'IF'FMEFLAGYEARJ=2'THEN'MAXDWN:=265; **IEND'S** 'FOR'M: #1'STEP'1'UNTIL'VV'DO' 'BEGIN' PRINT(M, 5, 0): NEWLINE(2); FFOR " D: = 1 ' STEP ' 2 ' UNTIL ' 5 ' DO ' 'BEGIN' OFFIM, DJ = = READ; OUTDATE(OFF[M, D]); SPACE(4); OFFIM, D+1]: = READ; OUTDATE(OFFIM, D+1]); NEWIINE(1):  $\mathbb{R}^n$ IFND<sup>1</sup>: NEWLINE(S);  $\mathbb{R}^n \times \mathbb{R}^n$ 

```
FND1:
         PAPERTHROW:
      'FOR'M: = 1'STEP' 1'UNTIL'VV'DO'
       FBEGINE
          DNOTM1 = = READ :
          DERDIMI: EREAD;
          NEWITNF(6):
          WRITETEXT( ! ( 'MACHINE' ( 'C') ' ' ) ' ) }
          PRINT(M, 3,0):
          URITETEXT('(''(')C')''('8S')'JOB. %%%OPERATION'('6S')'LSSD'('15S)
'1'(SED'('10S')'REGUN?'('10')'');
           'FOR'N, = 1'STEP'1'UNTIL'DNO[M]'DO'
           FREGINI
            NEULINE(1);
            SPACF(6):
            "FOR'N: = 1'STEP'1'UNTIL'7'DO'
                 DIESFILE[M, N, D] : = READ;
            'F02'D: =1.2100'
              PRINT(DIESFILE[M, N, D], 5, 0);
            SPACE(G);OUTDATE(DIESFILFIM, N, 3]);
            PRINT(DIESFILEIM, N, 4], 4, 0);
            SPACE(4)OUTDATE(DIESFILEIM, N, 53);
            PRINT(DIESFILETM, N, 6], 4,0) :
            'IstNe1'THEN'
              IREGIN'
                "IF'OIESFILEIM, 1, 7]=1' THEN' WRITETEXT('('%%%%YES')')
                1ECF<sup>1</sup>
                WRITETFXT('('%%%%%NO')');
              IFND<sup>1</sup>:
           FEND *
       FEND'I
      PAPERTHROW:
     . Q: =READ:
```
 $TT:EQ:$ 'FOR'S: = 1 ' STEP ' 1 'UNTIL' Q' DO' 'BEGIN' 'FOR'D: = 1'STEP'1'UNTIL'4'DO' MASTERIS, DJ: =READ; 'FOR'D: = 5'STEP' " UNTIL' 24' DO' 'FOR'DD: = 1 'STEP' 1 'UNTIL' 4' DO' sUBMASTIS.D.DDJ: = 0; 'FOR'D: = 5'STEP' 2' UNTIL'23' DO' 'BEGIN' Y : = NEXTCH : 'IF'X=CODF('('F')')'THEN''GOTO'SKIP12; "FOR" DD: = 1'STEP'1' UNTIL'4'DO' 'BEGIN' SUBMAST[S, D, DD]: = READ; SUBMASTIS, D+1, DDJ: = READ: IFND<sup>1</sup>: IFND<sup>1</sup>: SKIP12: SKIPCH: ' FOR ' b : = 25 ' STEP ' 1 ' UNTIL ' 27 ' DO' MASTFR[S, D] . = READ: "END": OUTPUTMAST: PAPERTHROW: SCHEDRUN: = READ! 'IF'SCHEDRUN=1'THEN' 'BEGIN' 'FOR'MI=1'STEP'1'UNTIL'VV'DO' 'IF'DNO[M]=0'THFN'NN[M]:=0 'ELSE' 'FOR'N: = 1'STEP'1'UNTIL'DNO[M]'DO! 'BEGIN' FIFIN=1 'THEN' **FBEGIN'** "TF" DIESFILE[M, N, 7]=1'THEN'

```
'BEGIN'
                           NN[M]:=1;
                           'GOTO'DAA;
                     "END"
                IFLSFT
               NN[M] := 0 :
            IFNDI
         IFLSFI
         DUMMY: = DUMMY ;
         'FOR'D: = 1'STEP'1'UNTIL'7'DO'
        DTESPILFLM, N, D1 := 0;FENDI :
*END'S
     DCUDATE: = READ :
     MCUDATE: = READ:
     YCUDATF: = READ:
     MONTHZDAY(DCUDATE, MCUDATE, YCUDATE) ;
     CUDATE = = DWN :
     'IF'FLAGYEAR'IT'YCUDATE'THEN'CUDATE: = CUDATE+MAXDWN;
     "IF'CUDATE'GE'391'THEN'
  'BEGTN'
    CUDATE: = CUDATE=MAXDWN:
    'FOR'M: = 1'STEP'1'UNTIL'VV'DO'
      "FOR "N: = 1 ' STEP ' 1 ' UNTIL ' DNO[M] ' DO "
         "F0P"D:=3,5"D0"'nFGIN'
             DIFSFILE[M, N, D] := DIESFILE[M, N, D]-MAXDWN;
             "IF'DIFSFILE[M, N, D]'LE'O'THEN' DIESFILE[M, N, D]: = 0;
           'PND':
    'FOR'M: = 1'STEP! 1'UNTIL' VV' DO'
       'BEGIN'
         DERDEMI - = DERDEMI-MAXDWN:
         "IF"DERDIMI"LE"O"THEN'DERDIM]:=0;
```
'FOR'D: = 1'STEP'1'UNTIL'6'DO'

'BEGIN'

DAA:

'IF'NUMTODAY=0'THEN:'GOTO' DSTOP: WRITETEXT( '( '%%%%%%%%DATE%%%')'); OUTDATE(CUDATE) : NEWLINE(3): CUSHIFT: = 1: 'COMMENT' PUTS 'DUMMY' OPS. IN POSITION N=1 , WHERE REQUIRED \*\*\*\*\*\*\*\*\*\*\*\*

NUMTODAY: = RFAD:

'COMMENT' MODIFIED DIES CONTROL BLOCK STARTS HERE . \*\*\*\*\*\*\* \*\*\*\*\*\*

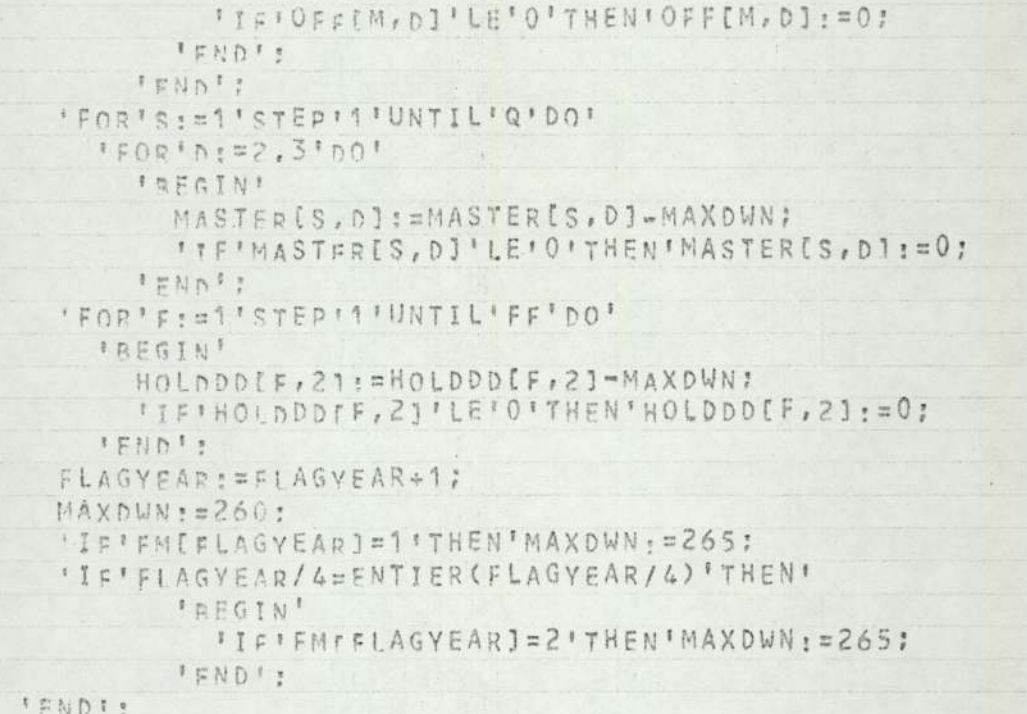

OFFIM, n] == OFF[M, D] -MAXDWN;

```
"FOR'MI=1'STEP'1'UNTIL'VV'DO'
            ' GEGIN'
              "IF'DIESFILEIM, 1, 71#0'THEN'' GOTO' DDUM8:
              IFOR'N: = DNO[M] 'STEP'-1' UNTIL'1' DO'
                "FOR'D: = 1' STEP ' 1 ' UNTIL' 7' DO'
                  DIESFILEIM, N+1, DJ: = DIESFILE[M, N, D];
              'FOR'D:=1'STEP'1'UNTIL'7'DO'
                01ESFIIF[M, 1, D]:=0;DNO[M1: = DNO[M]+1;
DDUM8:
           'END'T
'COMMENT' READ IN TODAYS RECORDS OF OPERATIONS STARTED. *****
                                                                           ****
        'FOR'A . = 1 'STEP' 1 'UNTIL ' NUMTODAY ' DO '
          'SEGIN'
            DWORK[A, 1] := READ:
            DWORK[A.2]: =READ;
            'IF'DUORK[A, 1]=0000'THEN'READATE(DUORK(A, 3])
            'ELSE' DWORK[A, 3]: = READ;
          'ENDI:
       M: = 0;
       M: = M+1;
DV:
       FOUNDOP:=ODUMMY: = DUMMY;
DZ:
'COMMENT'SCAN DWORK FILE FOR AN OP, STARTED ON THE M/C UNDER CONSIDERATI
                                                                         ******
        'FOR'A. = 1'STEP' ''UNTIL' NUMTODAY'DO'
         'BEGIN'
            'IF'DWORK[A, 2]=M'THEN'
              IREGIN'
                  FOUNDOD := FOUNDOP + 1160TO' DM:
              't FND'
            'ELSE'
            'GOTO'DDUM1:
DDUM1: 'END';
        'IF'M<VV'THEN''GOTO'DY
```
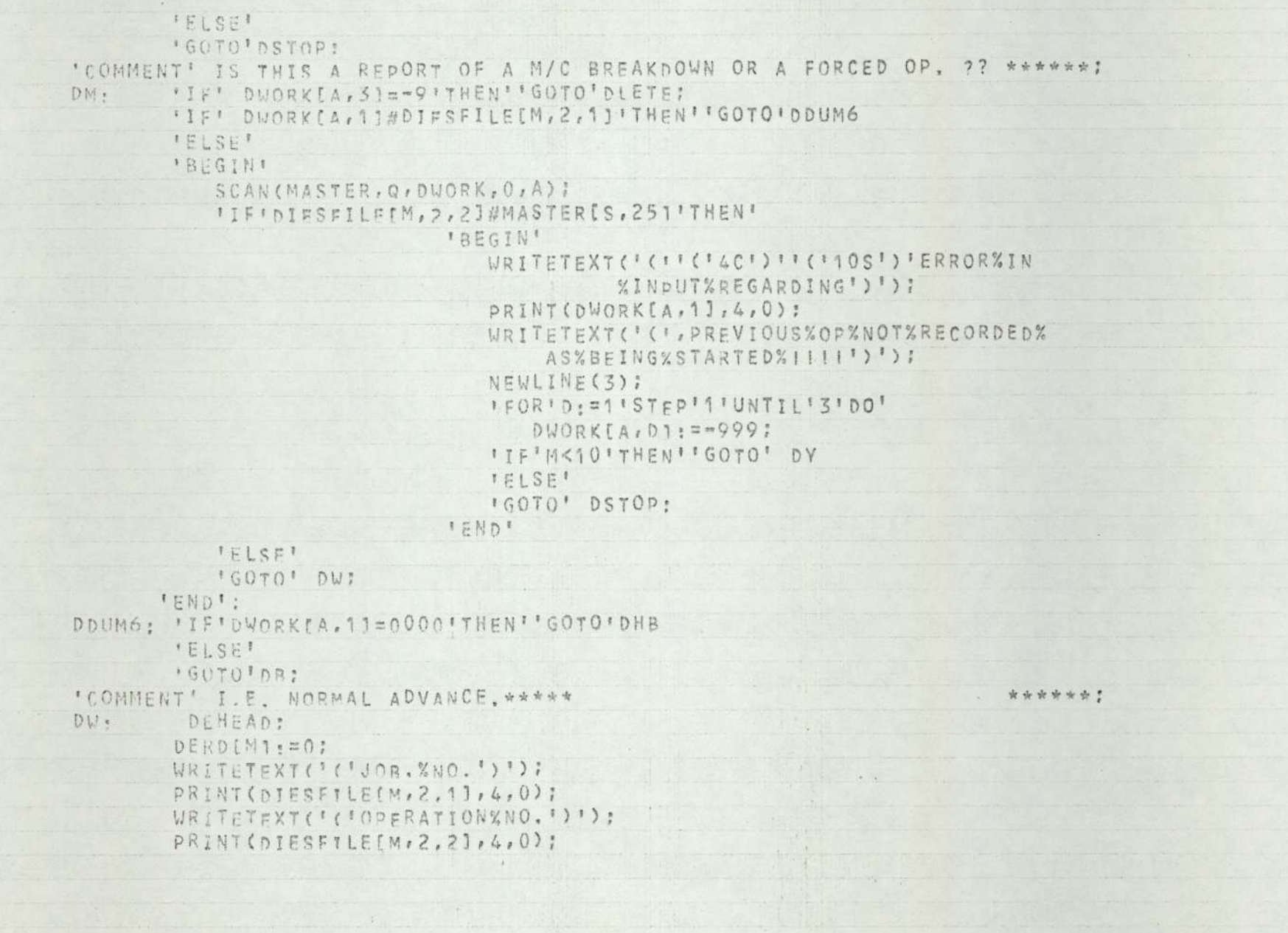

 $1.1$ 

```
WRITETEXT('('STARTFD%ON%M/C')');
       PRINT(M, 2, 0): NEWITNE(3):
'COMMENT'PUSH THIS OP INTO POSITION N=1 SLOT (I.E. OP. STARTED ) AND PUS
         ALL FOLLOWING OPS. ON THIS M/C ONE POSITION FORWARD, EVALUATE
         NEXTOP, OF THE JOB JUST REPORTED STARTED AND NOTE IT IN MASTERF
                                                                       *******
       FFOR 'N . = 1 ' STEP ' 1 ' UNTIL ' DNO[M] - 1 ' DO '
         'FOR'D: = 1'STED' 1'UNTIL' 7' DO'
             DIESETIFIM.N.DI: = DIESFILE[M, N+1, D] !
       DIESFILE[M, 1, 7] := 1;
       DNOIMJ:=DNOIMJ=1'COMMENT'HAS THIS OP. STARTED TOO EARLY, IF SO, MODIFY THE START AND FINI
  DATES OF N=1 OP. *******
                                                                         *****
       'IF' DIESFILE[M.1.3]'GT'CUDATE'THEN'
        'BEGIN'
             DIESFILE[M, 1, 3] : = CUDATE;
             DIESFILE[M.1,4]:=1;
             EVALPT(S,M, 1):
             LSFD(PT, DIFSFILE[M, 1, 3], DIESFILE[M, 1, 4], DIESFILE[M, 1, 5],
                       DIESFILE[M, 1, 6]);
            TESTIME(DIESFILE[M, 1, 3], DIESFILE[M, 1, 5], M);
        'END':
       SCAN(MASTER, Q, DUORK, O, A);
       MASTER[S, 251: = MASTER[S, 25]+1;
       NEXTOP(S, MASTER, SURMAST) ;
       'IF'FINISHED=1'THEN'
          'SEGTN'
            'FOR'S: = S'STEP'1'UNTIL'Q-1'DO'
            'BEGIN'
              IFOR'D: =1'STEP'' IUNTIL'4'DO'
                MASTER[S, DI: = MASTER[S+1, D]:
              'F0R'D1=25.26.27'D0'MASTER[S, DI: = MASTER[S+1, D]:
            'FOR'D'=5'STEP'1'UNTIL'24'DO'
              "FOR'DD:=1'STEP'1'UNTIL'4'DO'
```

```
SUBMASTIS, D, DDJ: = SUBMASTIS, D+1, DDJ:
            IEND'S
            Q:ZQ=1;
            TT = 0.7IENDI:
'COMMENT'DELETE THIS PRODUCTION REPORT. *****
                                                                           ******!
        'FOR'D. = 1'STEP'1'UNTIL'3'DO'
          DUORKEA, D1: == 099:
        'GOTO' b7:
'COMMENT' NOW CONSIDER THE CASE WHERE AN OP, HAS BEEN FORCED-IN, ********;
DB:
        DEHEAD:
       DERDIM1:=0;
       WRITETEXY('('JOB.XNO.')');
        PRINT(DIESFILE[M,2,4],4,0);
       WRITETEXT('('OPERATIONXNO.')');
        PRINT(DIESETLE(M,2,21,4,0);
       WRITETEXT('('NOT%STARTED%ON%M/C')');
       PRINT(M,2,0);
       WRITETEXT('('ASXPERXSCHEDULE, REPLACED%BY%JOB%NO.')');
       PRINT(DWORKFA, 11, 4, 0); NEWLINE(3);
                                                                          ********
'COMMENT' IDENTIFY ORIGIN OF'FORCED' OP. ****
        SCAN(MASTER, Q, DUORK, Q, A);
        X: = MASTER[S.261:
        'FOR'N: = 1 'STEP' 1 'UNTIL'DNO[X]'DO'
         'BEGIN'
            'IF'DIESFILF[X, N, 1]=DWORK[A, 1]'THEN''GOTO'DOUT
            FELSE!
            DUMMY = = BUMMY :
         'END':
'COMMENT' TRANSFER 'FORCED' OP. TO N=1 POSITION ON M/C, IM' *******:
DOUT: HALT: #N:
        'FUR'D. = 1'STEP'1'UNTIL'6'DO'
         DIESFILE[M, 1, D] := DIESFILE[X, HALT, D] ;
        DIESFILETM, 1, 71: = 1:
        DIESFILE[M, 1, 31 + = CUDATE;
                                \begin{array}{c} \bullet \end{array} \qquad \qquad \begin{array}{c} \bullet \end{array}
```

```
DIESFIIFTM, 1, 41, =1;
       EVALPY(S, M, 1);
       LSFD(PT, DIESFILFEM, 1, 3], DIESFILE[M, 1, 4], DIESFILE[M, 1, 5],
            DIESETLE[M, 1,61);
      TESTIME(DIFSFILFIM, 1, 3], DIESFILE[M, 1, 5], M);
'COMMENT'DELETE THIS OP. FROM ITS POSITION ON ITS ORIGINAL M/C. *********:
       'FOR'N . = HALT'STEP' 1'UNTIL' DNO[X]-1'00'
        "FOR" D. = 1 ' CTEP ' 1 'UNTIL ' 7' DO'
         DIESFILF[X, N, D]: = DIESFILE[X, N+1, D];
       DNUIX] =DMOIX] -1 :
'COMMENT' UPDATE THE MASTERFILE , SINCE THE FORCED OP. HAS BEEN STARTED*:
       SCAN(MASTER, O, DUORK, O, A);
       MASTERIS, 251: = MASTER[S, 25]+1;
       NEXTOP(S.MASTER, SURMAST);
       'IF'FINISHED#1'THEN'
         'BEGIN'
            'FOR'S: = S'STEPI1'UNTIL'Q-1'DO'
            'SFGIN'
              IFOR'DI=11STFP'1'UNTIL'4'DO'
                MASTERIS, DI . = MASTER[S+1, D];
              'F0R'Dz=25,26,27'1D0'MASTERIS, D1 . = MASTER[S+1, D] :
            'FOR'D: = 5' STEP ' 1'UNTIL' 24' DO'
              "FOR' DDI=1 'STEP'1 "UNTIL'4' DO'
                SUBMASTES, D, DD1: = SUBMASTES, D+1, DD]:
            'END':
            Q = 0 - 1TT = 0I FND ? ?
'COMMENT' DELFTE THIS REPORT FROM THE PRODUCTION FILE, 'DWORK', **********;
       'FOR'D: = 1'STEP'1'UNTIL'3'DO'
         DWORKIA, DI: == 099:
        'GOTO' DZ!
'COMMENT' CONSIDER THE CASE OF M/C BREAKDOWN, OR, UPDATED ESTIMATE OF
```
E.R.D. \*\*\*;

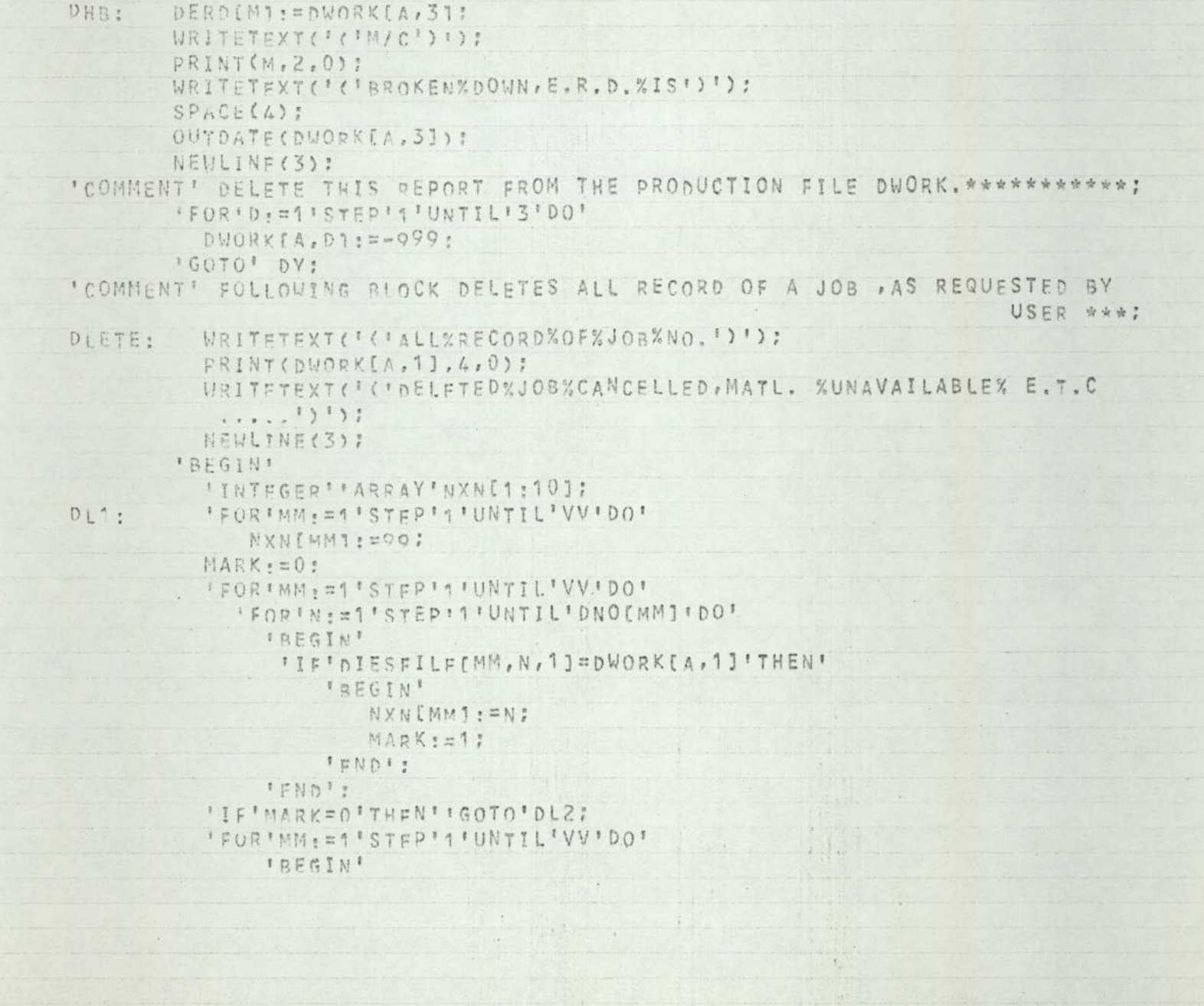

```
'IF'NXNTMM1=1'THEN'
                   'REGIN'
                     "FOR'D. = 1'STEP'1'UNTIL'7'DO'
                      DIESFILEIMM, 1, D]: = 0;
                   IENDI
                 IFLEET
                   'REGIN'
                    "FOR"N: = NXN [MM] 'STEP' 1 ' UNTIL ' DNO [MM] -1 ' DO '
                     'FOR'D.=1'STEP'1'UNTIL'7'DO'
                       DIESFILETMM, N, DJ: = DIESFILE[MM, N+1, D];
                    "IF'NXNTMM]#99'THEN'DNOTMM]:=DNO[MM]-1;
                   'FND':
               FEND<sup>1</sup>:
          'GOTO'DI1:
DL2:SCAN(MASTER, Q, DWORK, O, A) ;
          'FOR'S: = S'STEP'1'UNTIL'Q-1'DO'
            'BEGIN'
            'FOR'D: = 1'STEP'1' UNTIL'4'DO'
               MASTER(S.D), =MASTER[S+1, D];
            'F0R'01z25,26,27'00'MASTER[S.D] .= MASTER[S+1, p] :
            'FOR'D: = 5'STEP'1'UNTIL'24'DO'
               "FOR'DD:=1'STFP'1"UNTIL'4'DO!
                 SUBMASTIS, D. DD1: = SUBMASTIS, D+1, DD];
            'END'!
          Q: = Q - 1 ;
          TT: ¤o:
        'END'I
        'FOR'D = = 1'STEP'1'UNTIL'3'DO'
          DWORKFA, DI: == 999:
        'GOTO'DZ:
"COMMENT' REMOVES ANY 'DUMMY' OPS, REMAINING IN POSITIONS N=1, ********;
          FFOR "M: = 1 " STEP ' 1 " UNTIL " VV " DO "
            'BEGIN'
               "IF"DIESFILE(M, 1, 1]#0'THEN''GOTO'DDUM9;
```
## 'FOR'N: = 1 'STER' ' 'UNTIL' DNO[M] - 1' DO' 'FOR'D. = 1'STEP'1'UNTIL'7'DO' DIESFILEIM, N. D]: = DIESFILF[M, N+1, D]; DNOTM1: = DNO[M]-1;

DDUM9: 'END': DSTOP:

'COMMENT' END OF MODIFIED CONTROL BLOCK , \*\*\*\*\*\*\*\*\*\*\*\*\*\*\* \*\*\*\*\*

```
PAPERTHROW!
WRITETEXT('('%%%%%%%%DATE%%%')');
QUTDATE(CUDATE);
NEWLINE(3):
CUSHIFT: = 0:
CUDATE: = CUDATE+1:
TESTEPSD: = 1;
T: = TTNODIES: = READ:
'FOR'S: = 0+1'STEP' 1'UNTIL'Q+NODIES'DO'
  'BEGIN'
      T: = S :
        MASTER[S, 1], =READ;
        READATECINTY:
        MASTER[S, 2] .= INT!
        READATE(INT):
        MASTER[S, 3];=INT;
        MASTFRIS, 41. = READ;
      'FOR'D, =5'STEP'1'UNTIL'24'DO'
         'FOR'DD . = 1' STEP' 1' UNTIL' 4' DO'
            SUBMAXST(s, D, DD):=0;'FOR'D, = 5'STEP'2'UNTIL'23'DO'
         FREGTN!
           X: = NEXTCH:
```
"IE"X=CODE('('F')')'THEN''GOTO'SKIP13; "FOR" DDIW1'STEP' 1 "UNTIL' 4' DO" 'BFGIN' SUBMAST[S, D, DD] : = READ; SURMAST[S, D+1, DD]: =READ; FEND<sup>1</sup>: . *'END'* SKIP13: SKIPCH: MASTERIS, 25] := 1; \*END': 'FOR'M: = 1'STEP'1'UNTIL'VV'DO' DIESETLEIM, 0, 51:=0; MASTER[0.1]:="9099; MASTERIO.21: 59909: "FOR"D: = 3' STEP"1'UNTIL'33'DO' MASTER[0, p]:=0; 'FOR'D: = 5'STEP' 1'UNTIL' 24' DO' IFOR'DD: = 1'STEP' 1'UNTIL'4'DO'  $SUPMASTTO, D.DD1:=O;$  $Q: \mathbb{H}^r$   $T: \mathbb{H}^r$ : 'IF'SCHEDRUN=1'THEN' **IREGINI** 'FOR'S: = 1 'STEP'1 'UNTIL'Q'DO' "FOR"D, =5'STEP'2'UNTIL'23'DO' "FOR'DD, =1'STEP'1'UNTIL'4'DO' SUBMASTIS, D, ODJ: = ABS(SUBMASTIS, D, DDJ); FENDIT: NEWLINE(2); 'FOR'S; = 1'STEP'1'UNTIL'TT'DO' NEXTOP(S, MASTER, SUBMAST) : 'FOR'S: = ''STEP' ''UNTIL'TT'DO' GNDMASTIS.251: = MASTER[S, 25]; **OUTPUTMAST:** PAPERTHROUS  $\ddot{\phantom{1}}$ 'IF'SCHEDRUN=0'THEN''GOTO' SKIPC:

```
RUN .
```
\*\*\*\*\*\*\*\* \*\*\*\*\*\*\*\*\*

```
FF: #RFAD!
          'FUR'F: = 1 'STEP'1 'UNTIL'FF'DO'
            'BEGIN'
              HOLDDD[FF.1]: =READ;
              HOLDDDEFF, 21, #READ;
            'END':
       'FOR'S: = 1'STEP'1'UNTIL'TT'DO'
         'BEGIN'
           'FOR'F: = 1'STEP'1'UNTIL'FF'DO'
             ITFINASTERIS, 11=HOLDDD[F, 1]'THEN'
                'BEGIN'
                 MASTER[S, 2]: = HOLDDD[F, 2]:
                 IGOTO! SKIPA?
               FENDIS
SKIPA: 'END':
"COMMENT' ***********SCHEDUI ING PROPER NOW BEGINS, ***********************
DBB: CUSHIFT = = CUSHIFT+1:
       'IF'CUSHIFT=3'THEN'
          'BEGTN'
             CUDATE = = CUDATE + 1;
             CUSHIFT: = 1 :
          I FND !
       'ELSE'
      CUDATE: = CUDATE:
      M_2 = 0:
DCC: M:=M+1TRYDATE: = CUDATE:
      TESTIME (TRYDATE, TRYDATE, M) ;
       'IF'TRYDATE#CUDATE'THEN''GOTO'DHH;
       "IF'DIESFILEIM, NNLM1, 5]-CUDATE'LE'-1'THEN''GOTO'DX1
       FELSE<sup>+</sup>
       ' IF ' DIESFILE [M, NN[M], 5]-CUDATE' EQ' O'THEN'
          FSEGINE
```

```
"IF'CUSHIFT'GF'DIESFILE[M, NN(M], 6]'THEN''GOTO'DX1
             *FISF<sup>1</sup>
             'GOTO' DHH:
          ENDI'ELSE'
      'GOTO'DHH!
DX1:
      'BEGIN'
          "IF" DERDIM] 'LE' CUDATE' THEN' "GOTO' DDD
          'FISEI
         RAGOTO'DHH!
       'END';
      "iF'M'GE'VV'THEN''GOTO'DBB
DHH:
      'ELSE'
      'GOTO'DCC:
'COMMENT' ************** AVING FOUND A M/C THAT HAS RETURNED, EVALUATES DYNAM
                    DRIOPITY FACTORS FOR EVER JOB REQ. THIS M/C FOR ITS NE
                                                                   OPERATION**;
DOD: FIND:=O:'BEGIN''PEAL''+ARRAY' DYNAPRI[1:120], STF[1:2,5:24,1:4], TF[1:2,1:331;
                ' INTEGER ' " ARRAY " TEMPRET [1 : 20, 0 : 45, 1 : 6] ;
                'FOR'MM : = 1 'STEP'1 'UNTIL'VV'DO'
                  "FOR"D: "1'STEP"1'UNTIL'6'DO'
                    TEMPRETEMM, 0, DJ: = 0;
          'FOR'S: = 1'STEP'1'UNTIL'TT'DO'
            FBEGIN'
                "IF'FNTIFR(MASTER[S, 26]+0.001)=M'THEN''GOTO'DPP
                ' E L S F<sup>I</sup>
                'IF'ENTIFR(MASTER[S, 28]+0, 001)=M'THEN'
                                         'BEGIN'
                                            HOLDZ6: = MASTER[S, 26];
                                            HOLD27: = MASTER(S, 27);
                                            MASTERIS, 261: = MASTERIS, 281;
                                            MASTERIS, 271: = MASTERIS, 29];
                                            MASTERIS, 281: = HOLD26;
                                            MASTER(S, 29) := HOLD27;
```
## ' REGIN' TNOCMMISSNNCMMI;<br>
FORIN: = 0'STEP'1'UNTIL'TNOCMMI'DO'<br>
"EOR'D: = 1'STEP' 1'UNTIL'6'DO!

DPD: FIND: SFIND+1;<br>TEQRIMM: = 1' STEP! TUNTILIVV' NO!

'ELSE!

DYNAPRITS]:=9999;<br>"GOTO"DEE:<br>"END";

"ELSE"<br>"REGIN"

'BEGIN'<br>HOLD26:=MASTER(S,26]; HOLD27:=MASTER(S.27)7 MASTER(Sr26]:2MASTER(S, 32); MASTER(S, 27): =MASTER(S, 3317 MASTER(S, 27):=MASTER(S, 33);<br>MASTER(S, 22):=HOLD26;<br>MASTER(S, 33):=HOLD27; 'GOTO'DPP? 'END!

MOLD26:=MASTER[S,26];<br>
MOLD27:=MASTER[S,27];<br>
MASTER[S,26]:=MASTER[S,30];<br>
MASTER[S,27]:=MASTER[S,31];<br>
MASTER[S,30]:=HOLD26;<br>
MASTER[S,32]+0.001)=M'THEN!<br>
"ELSE!<br>
"IF'ENTIER(MASTER[S,32]+0.001)=M'THEN!

'IF'FNTIER(MASTER[S,301+0.001)=M'THEN' 'BEGIN'<br>HOLD26:=MASTER[S, 26]; HOLD27:=MASTER(S,27);

'GOTO'DPP;

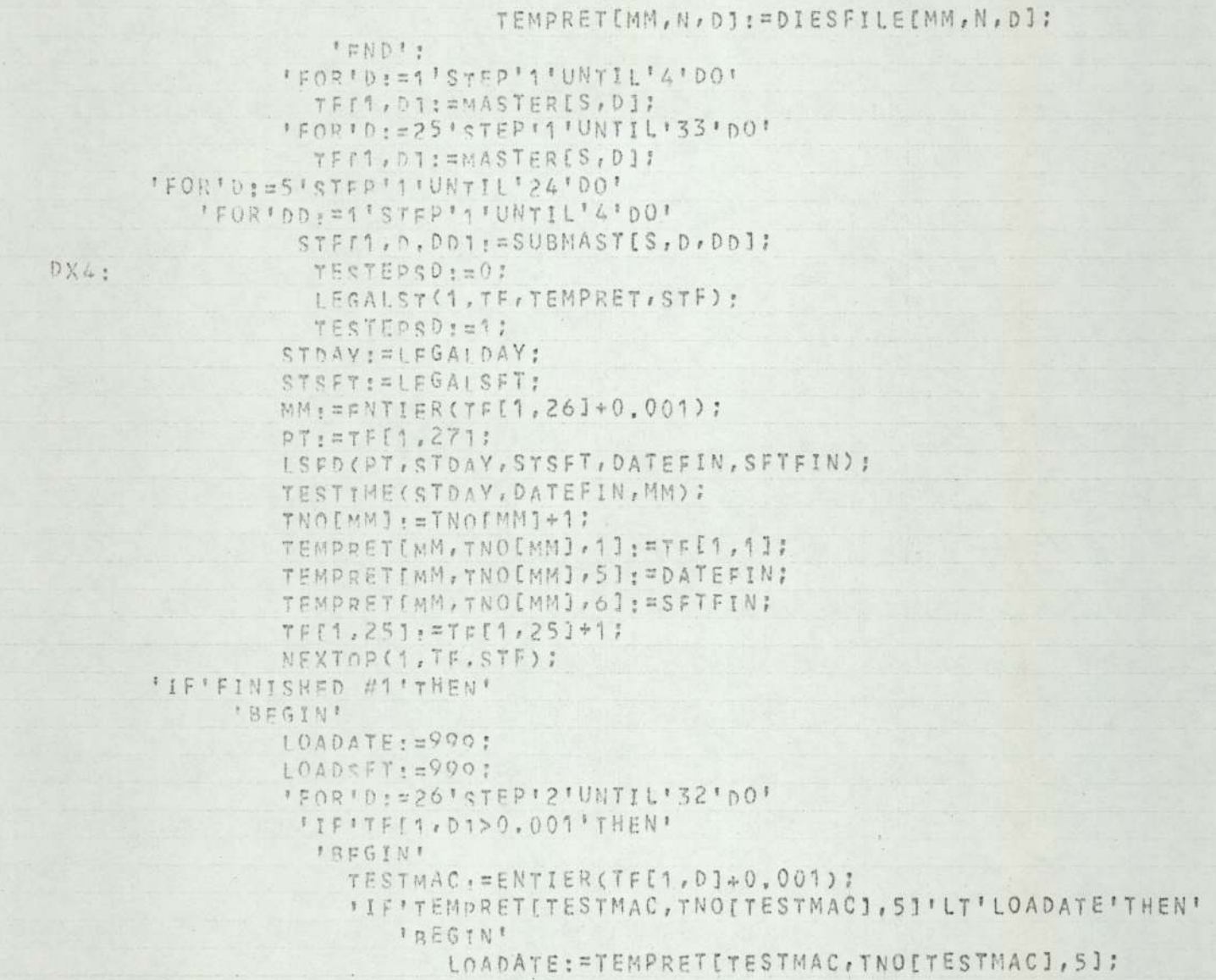

```
LOADSFT: = TEMPRET[TESTMAC, TNO[TESTMAC], 6];
                           MM: = TESTMAC:
                           TESTIME(LOADATE, LOADATE, MM) ;
                           PT: = TF[1, D+1];'FNDI
                    'ELSE'
                    "IF'TEMPRET[TESTMAC, TNO[TESTMAC], 5] "EQ'LOADATE'THEN'
                        FREGINI
                          'IF'TEMPRET[TESTMAC, TNO[TESTMAC], 6]'LT'LOADSFT
                                                                        'THEN'
                             FREGIN'
                                IOADSFT: = TEMPRET[TESTMAC, TNO[TESTMAC], 6 ];
                                MM: = TESTMAC:
                                TESTIME(LOADATE, LOADATE, MM) ?
                                PT: = TFI1, D+11;'END';
                       + FND : :
                  'END':
               TFF1.261. = MM:
               TFT1, 271, 507;"GOTO"DX4;
         F<sup>1</sup>END<sup>+</sup>
      *ELSE*
               'IF'SFTFIN=1'THEN'ADJUST:=0
               1E1SE<sup>1</sup>
               ADJUST: = 1;
               DYNAPRIIS]:=TF[1,2]-(DATEFIN+ADJUST):
               'IF'DYNAPRI(S]'GE'O'THEN'DYNAPRI[S]: = DYNAPRI[S]*TF[1,4]
               TELSE!
               DYNAPRIIS]:=DYNAPRI[S]/TF[1,4];
               SSI=SIDEE:
           IENDIS
         'IF'FIND=0'THEN''GOTO'XX
         'ELSET
         'IF'FIND=1'THEN'
```
 $\mathcal{M}_{\mathcal{X}}$ 

```
'SEGIN'
              'FOR'MM: = 1'STEP'1'UNTIL'VV'DO'
                 TNOEMMI: = NNEMMI:
             NN[M] = = NN[M] + 1;
              DNOFMI: = NN[MI!
              LEGALST(SS, MASTER, DIESFILE, SUBMAST) ;
              DATEON: = LEGAI DAY:
              SHIFTON: = LEGALSFT;
              FGOTO 'XX :
          'END'
        FELSET
'COMMENT'NEXT 24 LINES, OF REMAINING JOBS REQUIRING THIS HAMMER, CHOOSE
  ********THE 3 MOST CRITICAL (LOWES PRIORIT FACTOR) **********************
      CNT: = 0;
      SEQ[1]:ESEQ[2]:ESEQ[3]:=0;FP_1CNT: = CNT+1:
      MINPRI: = 999;
      'FOR'S: = 1'STEP'1'UNTIL'TT'DO'
         IBEGTN'
              "IF'S=SEQT1] "THEN" "GOTO'GG'ELSE'
              ****S=SEOC21'THEN''GOTO'GG'ELSE'
              "IF'S=SEQ(3)"THEN''GOTO'GG'ELSE'
              "TF"DVNADRI[S]<MINPRI'THEN'
                 'BFGIN'
                       MINDRI: = DYNAPRI[S];
                       SEQTCNT1:=S;
                 FEND'
              IFLSFIMINPRT : = MINPRI ;
GG:FNDT:
      'IF'CNT<3'THFN'
          'BEGIN'
               'IF'CNT<FIND'THEN''GOTO'FF
               EISFICNT: = CNT:
```
 $\rightarrow$ 

```
IFNDI
      IELSER
      CNT: = CNT:
XX:
      'END';
      'IF'FIND=0'THEN''GOTO'DHH
      'ELSE'
      'IF'FIND=1'THEN''GOTO'DII
      'ELSE'
      DPERM(1,1,2,3);
      DPERM(2,1,3,2);
      OPERM(3,2,3,1);
      DPERM (4, 2, 1, 3) ;
      0PERM(5,3,1,2);
      DPERM (6, 3, 2, 1) ;
'COMMENT'NEXT 19 LINES, FIND THE ARRANGEMENT GIVING THE LOWES PENALTY
  *******SCORE, NOTE THE FIRST JOB AT THE HEAD OF THIS ARRANGEMENT (SS)**;
      'IF'FIND'GE'3'THEN'! IMIT: = 6'ELSE'LIMIT: = 4;
      BESTJOB = = 0 :
      MINSCR: = 000;
      'FOR'ASE1'STEP'1'UNTI'LIMIT'DO'
          +BEGIN!
              "IF'SCORETAI<MINSCR'THEN'
                  ISEGIN'
                       MINSCR: = SCORE[A];
                       BESTJ08: = A;
                 FEND<sup>E</sup>
              IFLSET
              MINSCR: = MINSCR:
          FENDI:
      'IF'BESTJOR=4'THEN'Y, =1'ELSE'
      'IF'BESTJOR=P'THFN'Y: "1'ELSE' .
      'IF'BESTJOR=3'THEN'X: = 2'ELSE'.
      'IF'SESTJOB=4'THEN'X: = 2'ELSE'
      X: = 3:
```

```
SS: = SEQIXII
'FOR'MM. = 1 'STEP'1'UNTIL'VV'DO'
   TNO[MM]: = NN[MM];
NN[N]: = NN[M]+1:
DNOINII=NNIMII
LEGALST(SS, MASTER, DIESFILE, SUBMAST):
DATEON: = LEGALDAY :
SHIFTON - = LFGALSFT;
'IF'DATEON-CUDATE'FO'O'THEN''SOTO'DII
"FLSF'
"POR'S: = 1'STEP'1'UNTIL'TT'DO'
  'BEGIN'
         "IF'ENTIFR(MASTER[S, 26]+0.001)=M'THEN''GOTO'DX11
         1FISE<sup>1</sup>
         "IF'ENTIFR(MASTER[S, 28]+0.001)=M'THEN'
                                  'nFGIN'
                                     HOID26: = MASTERIS, 26];
                                     HOLD27: = MASTERIS, 27];
                                     MASTER[S, 26]: = MASTER[S, 28]:
                                     MASTER[S, 27]: = MASTER[S, 29];
                                     MASTERIS, 281: = HOLD26;
                                     MASTER[S, 29] : = KOLD27;
                                     'GOTO' DX11:
                                  IPNDIFISE!
         "IF'ENTIER(MASTER[S, 30]+0.001)=M'THEN'
                                  'BEGIN'
```

```
HOID26: = MASTER(S, 26];
HOLD27: = MASTER[S, 27];
MASTER[S, 26]: = MASTER[S, 30];
MASTER[S, 27]: = MASTER[S, 31];
MASTER[S, 301: = HOLD26;
MASTER(S, 311: = HOLD27;
```
'GOTO'DX11:

'FND'.

and the will be ensuing them in the state of the state of

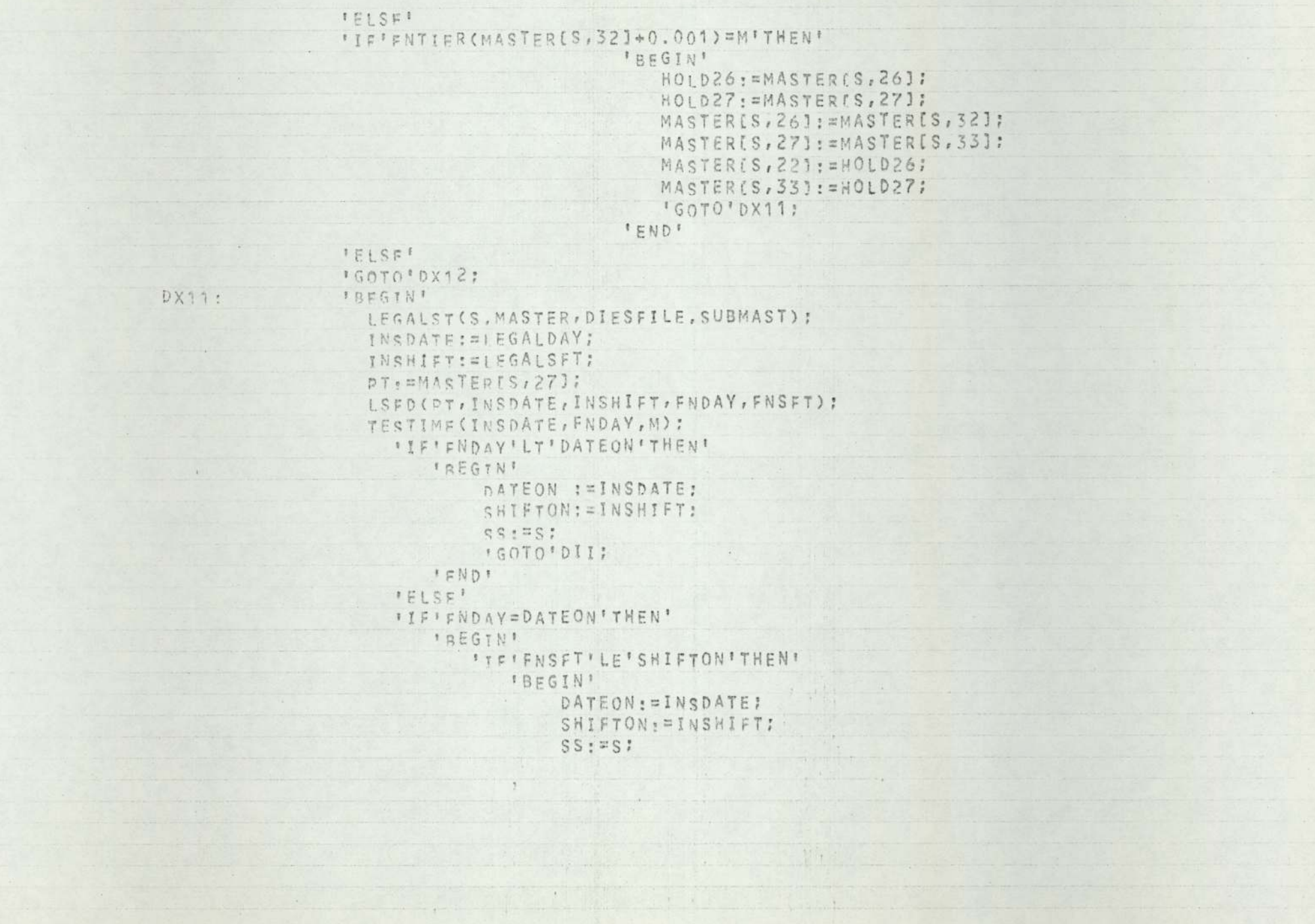

 $\lambda$ 

```
'GOTO'DII:
```

```
'END'
IELSEI
```

```
Sg_1 = Sg' FND'
IELSF<sup>1</sup>
```

```
SS:zSS
```

```
"END':
```

```
DX12:
       FEND'Y
```

```
DIT:
```
'COMMENT' \*\*\*\*\*\*\*\*\*\* OAD NEXT OPERATION OF CHOSEN JOB ON REQ. M/C \*\*\*\*\*\*\*\*; DIESFILFIM, NNIM1, 11. = MASTER[SS, 11; DIESFILFIM, NN[M1, 2] . = MASTER[SS, 25];

```
LSFD (MASTER[SS, 27], DATEON, SHIFTON, FNDAY, FNSET) ;
```

```
TESTIME(DATEON, FNDAV, M);
```

```
DIESFILFIM, NN(M), 3] = DATEON;
```
DIESFILFIM, NN[M], 4], =SHIFTON;

```
DIESFILFIM. NN[M], 5] . = FNDAY;
```
DIESFILFIM, NN[M], 6], =FNSFT;

```
DIESFILFIM.NN[M].7]:=0;
```

```
'FOR'DD: = 1'STEP'1'UNTIL'4'DO'
```

```
'IF'ENTIEP(SUBMASTISS, CENTIER(MASTERISS, 25)+0.001)*2+3), DD]+
```

```
U. 001) #ENTIER (MASTER[SS, 26] +0.001) 'THEN'
```

```
SUBMAST[SS.(ENTIER(MASTER[SS,25]+0.001) *2*3), DD]:=
         -SUBMASTISS, (ENTIER(MASTER[SS, 25]+0.001)*2+3), DDJ;
MASTERISS, 251: = MASTERISS, 251+1:
. NEXTOP(SS, MASTER, SURMAST);
'IF'FINISHED=1'THEN:
'BEGIN'
```

```
"FOR'DI=1'STEP'1'UNTIL'4'DO'
```

```
FREGINI
```

```
GNDMASTISS.DI:=MASTER[SS, D] }
```

```
MASTERISS, p]: = 0:
```
FENDI :

```
: FOR'D: = 5' STEP'1'UNTIL'24'DO'
```

```
"FOR'DD: = 1 'STEP' 1 'UNTIL' 4' DO'
                'nFGIN'
                    SUBGNDTSS, D. DDJ: = SUBMAST[SS, D, DDJ;
                    SUBMASTISS, D, DD]; = 0;IEND<sup>1</sup>:
          NEXTOP(SS, GNDMAST, SUBGND) :
          FFOR'D: = 25'STEP'1'UNTIL'33'DO'
            MASTERISS, DI:=0:
          T: = T - 1:'END'
      *ELSE'
      7:7"IF T>0"THEN" "GOTO" DHH
      'ELSE'
      DUMNY: = DUMNY :
SKIPC:
       'FOR'M: = 1'STEP'1'UNTIL'VV'DO'
        'BEGIN'
           NEWLINE(6);
           WRITETEXT('('MACHINE'('C')'')');
           PRINT(M, 3,0):
          URITETEXT('(''('2C')''('8S')'JOB. %%%OPERATION'('6S')'LSSD'('15S
')'LSFD'('10S')'REGUN?'('1C')'');
           'FOR'N: = 1'STEP'1'UNTIL'DNO[M]'DO'
             FREGINE
              NEWLINE(1);
              SPACE(6):
            'FOR'DB:H'/2'DD'PRINT(DIESFILE[M, N, D], 5, 0);
            SPACE(4);
            OUTDATE(DIFSFILE[M, N, 3]);
            PRINT(DIESFILEIM, N, 4], 4, 0) ;
            SPACE(4);
            OUTDATE(DIFSFILE[M, N, 5]);
            PRINT(DIESFILEIM, N, 6], 4,0);
```
 $\frac{1}{2}$ 

```
'IC'NE1'THEN'
              'BEGIN'
                ITEIDIECFILEIM, 1, 71=1'THENIWRITETEXT(I('%%%%YES')')
                1 F L C FWRITETEXT('('%%%%%NO')');
              IFND'I
             frunt:
       ''END'T
      'IF'SCHEDRUN=0'THEN''GOTO' SKIPD:
         'FUR'S: = 1'STEP'1'UNTIL'TT'DO'
            SORTES] = = GNDMASTES, 1];
LOOP: CNT:=0:
      'FOR'S: = ? ' < TEP' 1 'UNTIL' TT'DO'
          firisonTisl<soRTIS-11'THEN'
            *BEGIN'
              HOLD: = SORT[S-1];
              SORT[S-1]:=SORT[5];SORT[S]:=HOLDCNT = CNT + 1'HND'T
      'IF'CNT#O'THEN''GOTO'LOOP;
'COMNENT' JOBS ARE NOW ORDERED *************
                                                                           赤舟!
      PAPERTHROW:
      WRITETEXT('('%%JOB.%%%%%OP.%%%%M/C.'('7S')'LSSD.'('12S')'LSFD.'('1
1S')'REQ.DD.%%%%AFST%DD.%%%%%PUNCT.'('C')'')');
      'FOR'T: = 1'STEP'1' UNTIL'TT'DO'
          IBEGTNT
           St=T:
           MARK: = 0:
           SQ_t = 0 :
A1:
           SO:ESO+1'FOR'MI=1'STEP'1'UNTIL'VV'DO'
              "FOR"N: = 1 ' STEP ' 1 ' UNTIL ' DNO[M] ' DO '
                * REGINE
                  "TE"DIESFILEIM, N, 1 ]=SORTIS ] "THEN"
```
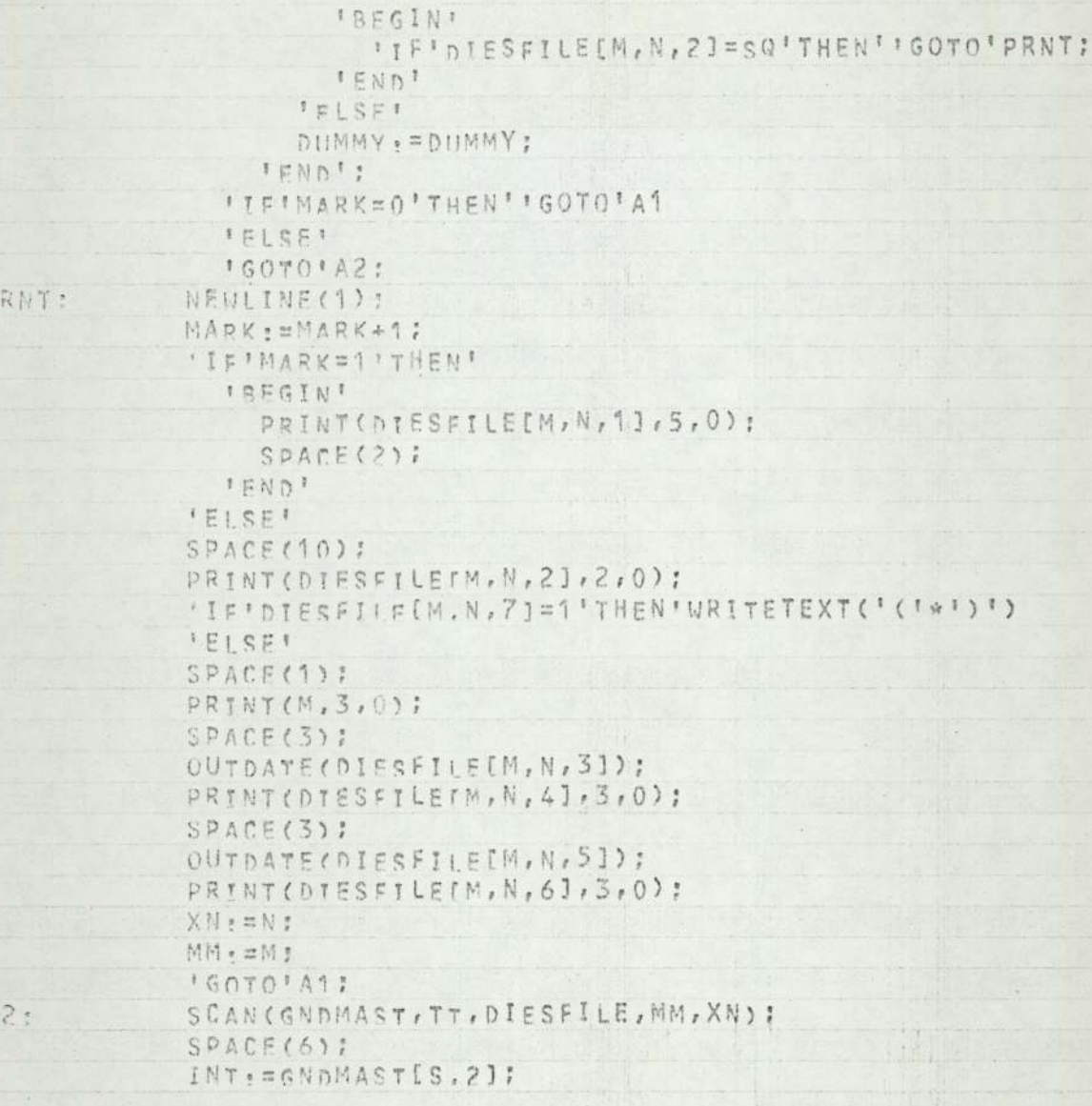

 $\mathcal{C}^{\mathcal{A}}_{\mathcal{A}}$  . The set of  $\mathcal{C}^{\mathcal{A}}_{\mathcal{A}}$ 

U.

 $\rightarrow$ 

```
OUTDATE(INT);
          'IF'DIESFILE[NM, XN, 6]=1'THEN'ADJUST:=0
           FFICET
          ADJUST: = 1:
          PUNCT. = GNOMASTIS, 21-(DIESFILE[MM, XN, 5]+ADJUST);
     HOLDATAFT, 11: = GNDMASTIS, 11:
     HOLDATATT, 21, = (DIESFILETMM, XN, 51+ADJUST):
     HOLDATAIT, 31, = PUNCT:
          PUNCT: = PUNCT/GNDMAST[S, 4];
          SPACE(4):
          INT: = DIESFIIE[MM, XN, 5] + ADJUST;
          OUTDATE(INT):
          PRINT(PUNCT.8,0):
          NEWITNE(3):
        FEND':
     PAPERTHROW:
     WRITETEXT('(''('SOS')'DIES%LIKELY%TO%BE%LATE.'('C')''('50S')'
DATE' ('15S')' DAYSXIATEX (UNWEIGHTED)' ('3C')'')');
      'FOR'TI=1'STEP'1'UNTI!'TT'DO'
       'BFGIN'
         'IF'HOLDATAIT, 31<0'THEN'
           IREGINI
             SPACE(9):
             PRINT(HOLDATA[T, 1], 5, 0);
             SPACE(20);
             OUTDATE(HOLDATAET, 21);
             SPAGE(22);PRINT(HOIDATA[T, 3], 3,0);
             NEULTNE(2):
           FENDIT:
        IENDI:
     PAPERTHROW:
SKIPD:
'END'
```
Appendix X<br>
Listing of computer simulation<br>
Appendix X<br>
Listing of computer simulation<br>
Appendix X<br>
Appendix X<br>
Appendix X<br>
Appendix X<br>
Appendix X<br>
Appendix X<br>
Appendix X<br>
Appendix X<br>
Appendix X<br>
Appendix X<br>
Appendix X<br>
Ap Listing of computer simulation programme,

```
'BEGIN'
   'INTEGER'XBRR, DUMMY, DIST, Z, F,
S, J, SS, N, NOTESTS, FLAG:
   'REAL'T, PRBB, UPPERPROB. LOWERPROB, MINSP, STREAM, RANDOM,
          XVALUE, TOTPROF, PER, X, UPPERX, LOWERX, INTER, MINACSP, MINACPR,
MINACFW, NUT, MINSPPR, MINSPEW:
    'INTEGER'' ARRAY' NOJORSTS: 61, NEGJOBS[1:6];
'REAL''ARRAY' PSTOFV[1:6], FSTOEV[1:6], TABLE[0:41,1:2], SP[1:6,1:300]
, TRUEMANCSTL1:3001, PROFITI1:6, 1:3001, SUMPROFIT[1:61, PROB[1:6,0:22,
1:2], RAND[1:6], PRODRATF[1:6], PBIAS[1:6], FBIAS[1:6], DEBIT[1:6],
FLASHUE1:61, XBART1, 300, 1:21:
'REAL''PROCEDURE'FPMCRV(STREAM);'REAL'STREAM;'EXTERNAL';
        'PROCEDURE'GENDIST(XBRR, STDAV, DIST) ;
        'REAL'STDAV, XBRR; 'INTEGER'DIST:
                 IRFGINI
                     'REAL'SD'
                    "IF'STDAV=0'THEN'' GOTO'FIN;
                     SD = (XRRR*STDAV)/100;
                     INTER: = (6*SD)/20;
                     M: = 0 ;
                    *FOR'X : = XBRR - 2 * SD ' STEP ' * NTER ' UNTIL '
                                                 (XBRR+4*SD)*0.001!DD"'BFGIN'
                             N : \#N * 1;
                             "IF"X<XBRR'THEN'T: = ABS(X=XBRR)/(0.5*SD)'ELSE'
                             T: = ABS(X - XBRR)/SD;'FOR'Z: = 1'STEP'1'UNTIL'41'DO'
                               'TE'T'GE'TABLF[Z, 1]'THEN''GOTO'FOUNDPROB
                               'ELSE'
                               DUMMY: = DUMMY:
                       ITF ' Y - TABLE[Z, 1] > TABLE[Z-1, 1] + T ' THEN ' Z : = Z-1
FOUNDPROB:
                       IFLSPI7.57.1PRBB, =TABLE[Z,2]:
                       ITF'Y'LE'XBRR'THEN'
```
```
PROBIDIST, N. 2] := PRBB
fFLSF!
PROBIDIST, N, 2] := (100.0-PRBB) ;
PROBIDIST, N.1]: = X;
"IF'Y'LE'XBRR*0.05'THEN'PROBIDIST, N, 1]: = XBRR*0.05;
  'END';
PROBIDIST, 22, 11: = PROBIDIST, 21, 11:
PROBIDIST, 22, 21:=100.0;
```
FIN:

'INTEGER'

 $\rightarrow$  p

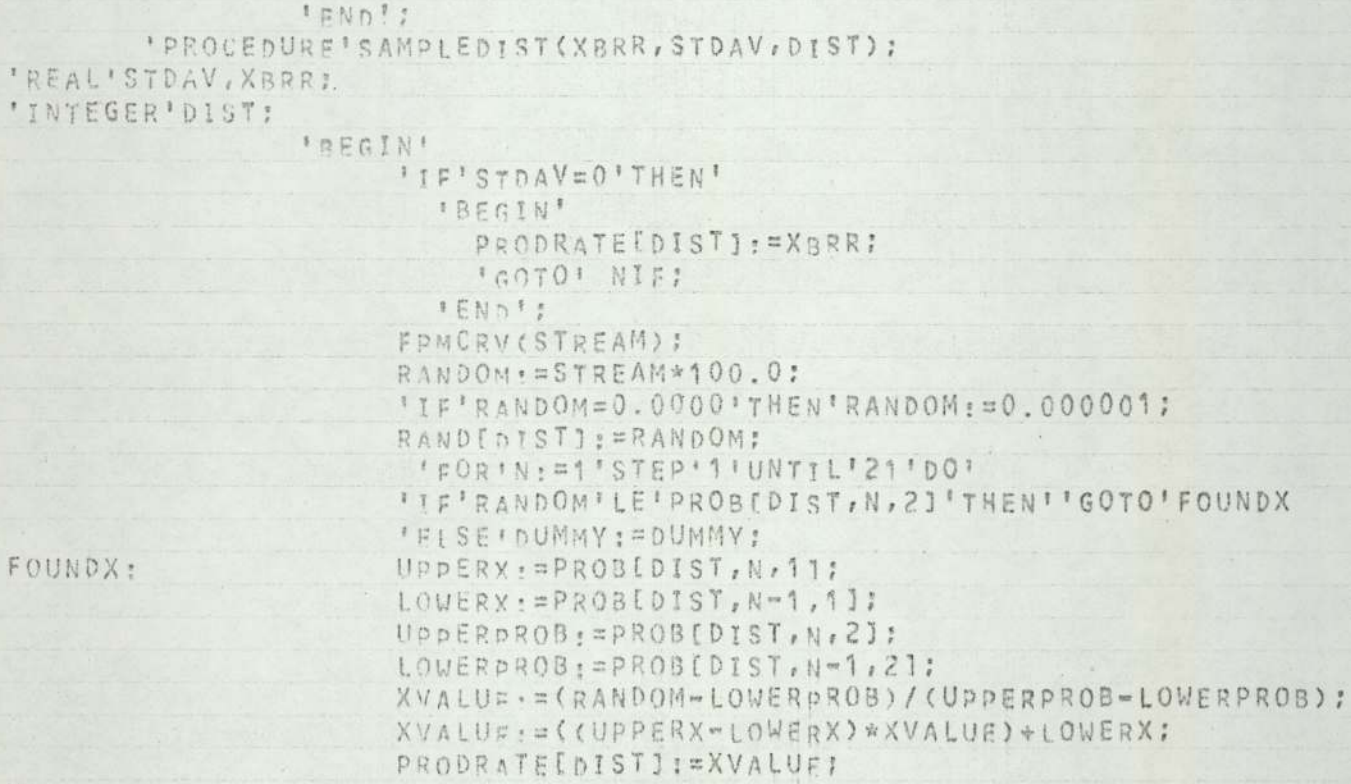

 $\Lambda$ 

NIF:

FOUNDX:

IFND<sup>1</sup>;

```
STREAM: = READ:
     'CONNENT'READ IN THE NORMAL TABLE **************
                                                                 ***********
     TABLETO, 11:=5:
     TABLE[0, 21:=0.0:
     FFOR'Z - = 1 'STED' 1 ' UNTYL '41' DO'
         *BEGINY
              TABIETZ, 11: = RFAD;
              TABLETZ, 21: =READ;
         'END':
'FOR'Z: = 0: STEP'11UNTI1*41:DD'*BEGIN'
        SPACE(3):
        PRINT(TABLEEZ, 1], 1, 1);
        SPACE(10):
        PRINT(TABLE[Z,2], 2,3);
        - NEWLINF (1):
    'END';
PAPERTHROW:
     FLAG: =0:
     'CONHENT'READ IN THE VARIONS DISTRIBUTION PARAMETERS**************
     NOTESTS: = READ:
     'FOR'J: = 1 ' STED ' 1 'UNTIL ' NOTESTS ' DO'
             XBARIJ.11: = READ;
     'FOR'J: = 1'STEP'1'UNTIL'NOTESTS'DO'
             XBARIJ.21 .= READ:
STRT:
'COMMENT' READ IN BIAS VALUES***************
                                                                      *********
     "FOR'S: #1'STED'1' ! !! NTTI '6' DO'
        PBIASIS]: =READ:
     "IF'PBIAS[1]=-99.9'THEN''GOTO'ENND;
     IFOR'S: = 1'STEP'1'UNTIL'6'DO'
        FBIAS[S]: = READ:
     'CONNENTIREAD IN THE SD OF THE VARIOUS EST. PROCEDURES***********
     'FOR'S: = 1'STEP'1'UNTIL'6'DO'
              PSTDEV[S1: = RFAD;
```

```
'FOR'S : = 1' eTED'1'UNTI' 6'DO"
              FSYDEV[S] . = READ;
PADERTHROU:
' IF 'FLAG=1'THEN' 'GOTO' JUMD' :
WDITFTFXT('('I'('A1c')'<UDbITED'('C')''1('41S')'""""""""""""""""('C')'"('16S')'
ST. DEV' ('55')'ST. DEV' ('5S')'ST. DEV' ('5S')'ST. DEV' ('5S')'ST. DEV' ('5S')'
ST. DEV'('6S )'N. R. XALI XPRICESXETC., IN''POUNDS'', '('C')''('14S')'(RATE)
%%%%%(RATE)%%%%%(RATE)%%%%%(RATE)%%%%%(RATE)%%%%%(RATE)*(*C')**(*10S')**
y_{112}'FOR'S : = 1 'STEP'1 'UNTIL'6' DO'
  'AFGIN'
    SPACE(3):
    PRINT(PSTDEVIS1, 2, 2):
  IFND':
WRITETEXT( { ( ' ) ( ' ) ) \ ' ( ' ' 1 / S ' ) ' ST. DEV%%%%% < T. DEV%%%%% < T. DEV%%%%%% < T. DEV
XXXXXXST.DEVXXXXXST.DEVI('n')''('14S')'(F.U.)%XXXX(F.W.)%XXXX(F.W.)
 XXXXX(F.U.)XXXXX(F.U.)XXXXX(F.U.) * ( * C * ) * * ( * 1 0 S * ) * * ) * > * ) :
"FOR'S: = 1 'STEP'1'UNTIL'6' nO!
  'BEGIN'
    SPACE(3):
    PRINT(ESTDEVIS1.2.2):
  IFND':
NEWIJNE(2):
WRITETEXT('(''(''SS')'DR. YRTAS'('3S')'DR. YBIAS'('3S')'PR. XBIAS'('3S')'
PR SBIAS?( 'SS') IDR ZRIAS?( '3S') 'PR. ZBIAS' ('C') '' ('111S')'')');
"FOR'S: = 1'STFP111UNTI116'001'BEGIN'
    SPACE(2)PRINT(PRIASIS].2,3);
  'END';
NFWLINF(1):
WRITETEXT( '( ' ' ( ' ' 3 e ' ) ' FW. XBIAS' ( ' 3S' ) ' FW. XBIAS' ( ' 3S' ) ' FW. XBIAS' ( ' 3S' ) '
FW %BIAS'( '3S') *FW %BIAS' ( '3S') 'FW: %BIAS' ( 'C' ) ' ' ( '119') ' ' ) ' ) ;
'FOR'S: = 1 · STEP'1 · UNTIL : 6' h0'
```

```
'BEGIN'
```
SPACE(2):

PRINT(FBIASIS], 2,3);

TEND ? :

```
WRITETEXT('(''('8S')'BASE'('4S')'CHOSEN'('1S')'SUPPLIFR%%PROFIT'('C')'
%%%JOB*('79S')'%ep%*('6S')'SP*('12S')'PER%1000'('C')'')');
```
 $JUMP1:$ 

 $J := 0$ :

TOTPROFIEOS

"FOR'S: #1'STEP' 1'UNTT! '6' DO'

```
'BFGIN' NOJOBSISJ: = 0;
```

```
NEGJORSIS1:=0;
DFAITIS1:=01
```

```
SUMPROSTITIS] := 0 :
```

```
PROBIS.0.11: = 0:
```
 $PROB[c.0.2]:=0$ :

```
FEND F !
```
'CUMMENT'CONSTDER FIRST/NEXT JOB\*\*\*\*\*\*\*\*\*\*\*\*\*\*\*\*\*\*\*\*\*\*\*

```
ADRS: J: = J+1;
```

```
NWT: = 5*XRARIJ. 21:
```

```
M1NACPR: = (XRARI, 17*(100+2*PSTDEV[5])/100)*((100+PBIAS[5])/100);NINACEW = (XRA0LJ.2K100-1*FST0EV[6])/100)*(100*FBIAS[5])/100);MINSPPR: = (1.46/MINACpR) + (0.76/MINACPR) + (2.7/MINACPR) + (2.8/MINACPR) +
            (CNWT+XBARIJ, 2J)*0.053);
```

```
MINSPFW:=(1.46/XBAR[J.1]) +(0.76/XBAR[J,1]) +(2.7/XBAR[J,1]) +(2.8/
                XBAR[.1,1]) + ((NWT+MINACFW) * 0.053) ;
```

```
MINACSP: =: 1.46/MINACPR) + (0.76/MINACPR) + (2.7/MINACPR) + (2.8/MINACPR)
```

```
+((NWY+MINACFM)*0.053);
```

```
'FOR'S: ¤1'STED'1'!UNT1L'6'DO'
```
'BEGIN'

'COMMENT' FOR CONTINUITY, WHEN SIMULATING P.R. ONLY. . FIRST CALL DUMMY

```
RANDOM, WHEN STMULATING FLASH ONLY .. CALL DUMMY RANDOM
```

```
**********
AFTER 'GENDIST(,,,,,,, ******
```

```
GENDIST(XBAR[J.2], FSTDEV[S], S) ;
```

```
SAMPLEDIST(XBAR[J, 2], ESTDEV[S], S);
            FIASHUISI-=XVAIUE*((100+FBIASIS])/100):
            GENDIST(XBAR[J.1], PSTDEV[S], S);
            SAMPLEDIST(XBAR[J,1], PSTDEV[S], S):
            PRODRATE[S1:=XVALUE*((100+PBIAS[S])/100):
Sp(S,J]:=(NWT+FLASHHIS1)*0.053+(1.46/PRODRATEIS1)*(0.76/PRODRATEIS1)+(2.7/PRODRATE(S))+(2.80/PRODRATE[S]);
        1.5M1.1.1'COMMENT' FOLLOWING ROUTINE FINDS LOWEST SP AND 'CUSTOMER' CHOOSES
               MINSP, = 90000;
     "FOR'S: = 1'STED'1'UNTIL'6'DO'
        'BEGINE
            "IF'SPIS, J1'LE'MINSP'THEN'
               FREGIN!
                   MINSP: = SP[S, J];
                   SS: =S:
               'FND'
            'FiSF'
            MINSP: = MINSP;
        'FND'S
     'COMMENT' FOLLOWING ROUTINE EVALUATES THE EFFECT OF THIS JOB ON
     THE PROFFITABILITY OF EACH SUPPLIER************
                                                             1 * * * * * * * * * *
'IF'FLASHUESSI'LT'MINACFWITHEN'
    'BEGIN'
        'IF'PRODRATE[SS]'|F'MINACPR'THEN'
        MINACSP: = MINSPEW!
    'END':
'IF'PRODRATE[SS]'GT'MINACPR'THEN'
    'BEGIN'
        'IF'FLASHWISSI'GE'MINACFW'THEN'
        MINACSP: = MINSPPR;
    FEND<sup>1</sup>;
     PROFITISS, J1: = (SPISS, J1- MINACSP )*1000;
     'FOR'S: #1'STEP'''UNTYL'6'DO'
```

```
'IF'S#SS'THEN'PROFIT[S, J]: = 0
               1F18F1PROFITES, JI: = PPOFITESS, J];
       'FOR'S - = 1'STEP'1'UNTIL'6'DO'
             SUMPROFITES1 .= SUMPROFITES1+PROFITES, J]:
             KOJORSISSI: = NOJORS[SS] +1;
             'IF'PROFITESS, J]>0'THEN'TOTPROF: = TOTPROF+PROFITESS, J]
             IFIRF1NEGJOBS?SS1: = NEGJOBSTSS]+1;
"TE'ELAG=""THEN''GOTO" SKIP:
NFULINE(1):
m_{\text{K}} = m_{\text{K}} + 1 \left( \begin{array}{c} 1 \\ 0 \end{array} \right) + 1 \left( \begin{array}{c} 1 \\ 0 \end{array} \right) + 1 \left( \begin{array}{c} 1 \\ 0 \end{array} \right) + 1 \left( \begin{array}{c} 1 \\ 1 \end{array} \right) + 1 \left( \begin{array}{c} 1 \\ 1 \end{array} \right) + 1 \left( \begin{array}{c} 1 \\ 1 \end{array} \right) + 1 \left( \begin{array}{c} 1 \\ 1 \end{array} \right) + 1 \left( \begin{array}{c} 1 \\ 1 \end{array}SPACE(2);PRINT(J,Z,O);
WRITETEXT('('FST.PR.')');
'FOR'S: = 1 'STEP'1'UNTIL'6'DO'
   'REGIN'
     PRINT(PRODRATEIS], 3, 0) :
     SDACE(5):
  "END';
SPACE(3):
PRINT(MINACSP, 1, 4) :
PRINT(SPESS, JJ, 1, 4);
SPACE(1);PRINT(SS,2,0);
SPACE(1):
PRINT(PROFIT[SS, J], 3, 2);
NEWLINE(1):
SPACE(7):
WRITETEXT('('EST.FW.')');
'FOR'S: = 1 'STEP'1 'UNTIL'6' DO'
  IBEGIN!
     PRINT(FLASHWIST,1,4);
```

```
SPACE(2):
  'END';
NEWLINE(2):
WOITETEXT('(''('7S')'EST.SP')');
'FOR'S: = 1 'STEP'1 'UNTI! '6' 00'
  'BEGIN'
    PRINT(SP[S, J], 1, 4);
    SPACE(2):
  'END':
WRITETEXT('(''('C')''('85s')' ''ACHIEVED''XPR. =')');
PRINT(XBAR(J,11,3,0):
WRITETEXT('('''('c')'''('85s')'''ACHIEVED''YEW. =')');
PRINT(XBARIJ, 21, 1, 4) :
NEWLINE(3);
'GOTO' SKIP:
SELECT OUTPUT(4):
         'FOR'N: = 1'STEP'1'UNTIL'22'DO'
          'BEGIN'
             'FOR'S, = 1'STEP'1'UNTIL'6'DO'
               IREGIN'
                 IIF'S=1'THEN'
                    IBEGINI
                      "IF'PROB[S, N, 2]=50.0'THEN'
                        WRITETEXT( ? ( * * * * ) * )
                      IFLSEE
                        SPACE(2)IEND'Y
                 'IF'FSTDEV[S]=0'THEN'
                   IBEGINI
                     PRINT(XBAR(J,1),3,0):
                     WRITETEXT('('%100.000%%')');
                   IENDI
                 IEISE!
                   'BEGIN'
                     PRINT(PROBES, N, 1], 3, 0) ;
```

```
PRINT(PROBES, N, 2], 3, 3) !
                   *END':
             IFNDIS
             NEWLINE(1);
          FENhi:
        NEWLINF(3):
SELECT OUTPUT (0):
SKIP: 'IF'J'LT'NOTESTS'THEN''GOTO'ADRS:
FLAG: = 1:
PAPERTHROW:
NEWLINE(12):
WRITETEXT('('XSUppLIER'('9S')'11'('10S')'2'('10S')'3'('10S')'4'('10S')'5
         1(10St) 161(101) 11(117S') * = = = 1(18S1) * = = = 1(18St) * = = = 1(18St) * = = =
         '(1851)1---'(1851)1---'(1201)11)1)]
WRITETEXT('('%ST.DFV%(pR.)%%')');
'FOR'S:=1'STEP'1'UNTIL'6'DO'
  'BEGIN'
     PRINT(PSTDEV[S], 2, 2) :
     SPACE(3):
  "END":
NEWLINE(1):
WRITETEXTL'('KPR.BIAS'('7S')''));
'FOR'S: = 1'STEP'1'UNTIL'6'DO'
 ''BEGIN'
     PRINT(PBIASTS1,2,3);
     SPACE(2):
  'END':
NEWLINE(2):
WRITETEXT('('%ST.DFV%(FW.)%%')');
'FOR'S: = 1'STEP'1'UNTIL'6' nO'
  'BEGIN'
   PRINT(FSTDEVIST, 2, 2):
    SPACE(3);'END';
NEWLINE(1):
```

```
WRITETEXT('('XFW.BIAS'('7c')'')');
'FOR'S: = 1'STEP'1'UNTIL'6' DO'
  'BEGIN'
    PRINT(FBIAS[S], 2,3);
    SPACE(2):
  'END':
NEWLINE(2);
WRITETEXT('('XNUMBERX10BS%%%%')');
'FOR'S: = 1'STEP'1'UNTIL'6'DO'
  'BEGIN'
    PRINT(NOJORSIS1, 2, 0) :
    SPACE(6)'END':
NEWLINE(1):
WRITETEXT('('%XPFR %CENT.%%%')');
'FOR'S: = 1'STEP'1'UNTIL'6'DO'
  'BEGIN'
    PER: = (NOJOBSES)/NOTESTS)*100;
    PRINT(PER, 3, 1):
    SPACE(3):
  'END':
NEWLINE(2):
WRITETEXT('('XTOT.XPROFITYX')');
'FOR'S: = 1'STEP'1'UNTIL'6'DO'
  'BEGIN'
    PRINT(SUMPROFITIS), 4, 1);
    SPACE(2):
  "END':
NEWLINE(1);
WRITETEXT('('%%PFR.%CENT.%%%')');
"I"I"I"O"I"P R0F=0"I"H"F"N"I"O"I"P R0E"I"1000000;'FOR'S: = 1'STEP'1'UNTIL'6'00'
  'BEGIN'
    PER: = (SUMPROFITES ) / TOTPROF) * 100;
    PRINT(PER, 3, 1):
```

```
SPACE(3);
  'END';
NEWLINE(2);
WRITETEXT('{'%%AVE%PROF/JOB%')');
'FOR'S: = 1 'STEP'1'UNTIL'6'DO'
  'BEGIN'
    'IF'NOJOBS[S]=0'THEN'WRITETEXT('('%%%0,0%%')')
    'ELSE'
    PRINT((SUMPROFIT[S])/MOJOBS[S],3,1);
    SPACE(3):
  'END';
NEWLINE(2):
WRITETEXT('('%NUM. %NEG. %JOBS')');
'FOR'S: = 1 ' STEP' 1 'UNTIL'6' DO'
  'BEGIN'
    PRINT(NEGJOBSES], 2,0):
   SPACE(6):
  'END';
'GOTO'STRT!
ENND:
'END'
```
 $\mathcal{N}$ 

 $\begin{minipage}[c]{0.9\linewidth} \textbf{Appendix } \textbf{XV} \end{minipage} \vspace{0.05in} \begin{minipage}[c]{0.9\linewidth} \textbf{Example of detailed 'LP' output} \end{minipage} \vspace{0.05in} \begin{minipage}[c]{0.9\linewidth} \textbf{Output} \end{minipage} \vspace{0.05in} \begin{minipage}[c]{0.9\linewidth} \textbf{Output} \end{minipage} \vspace{0.05in} \begin{minipage}[c]{0.9\linewidth} \textbf{Output} \end{minipage} \vspace{0.05in} \begin{minipage}[c]{0.9\linewidth} \$ Example of detailed 'LP' output produced by computer simulation programme,

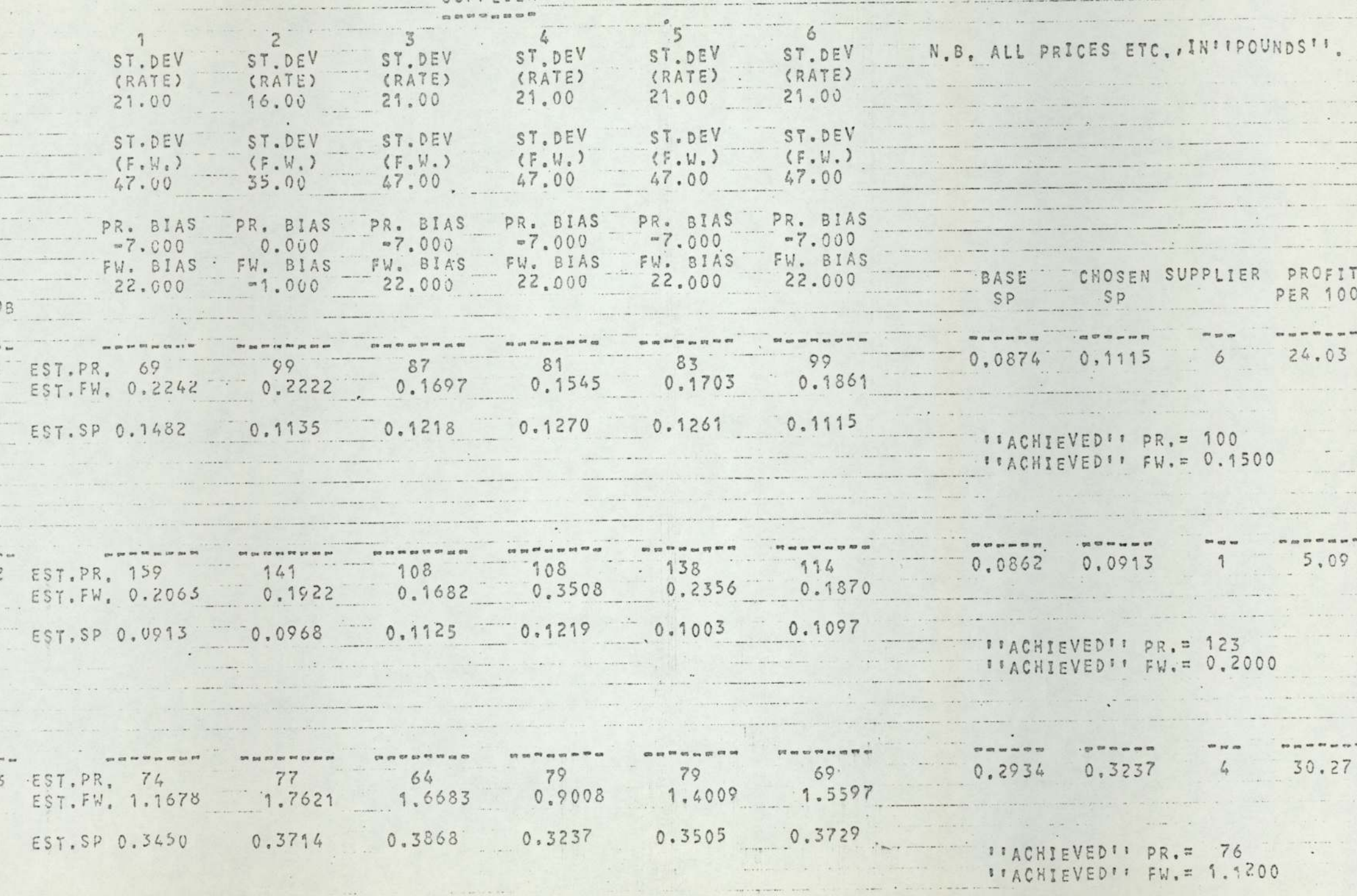

# Appendix XVI

Specimen documents and records pertinent to production scheduling.

COUCTION CONTROL .  $\begin{bmatrix} \text{UE} \\ \text{No.} \end{bmatrix}$   $\overline{A}$  3311

 $\overline{1}$ 

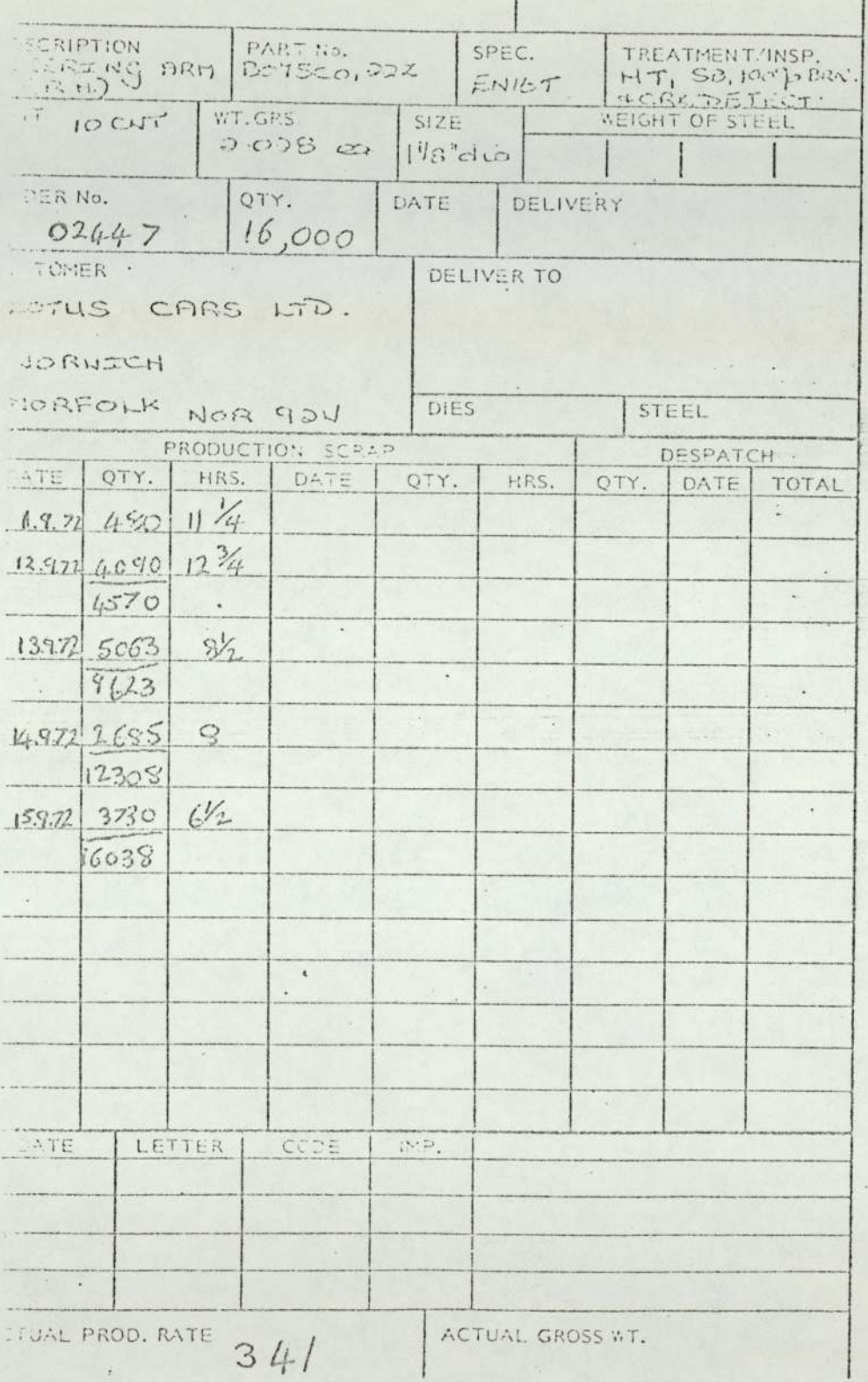

Figure A4.

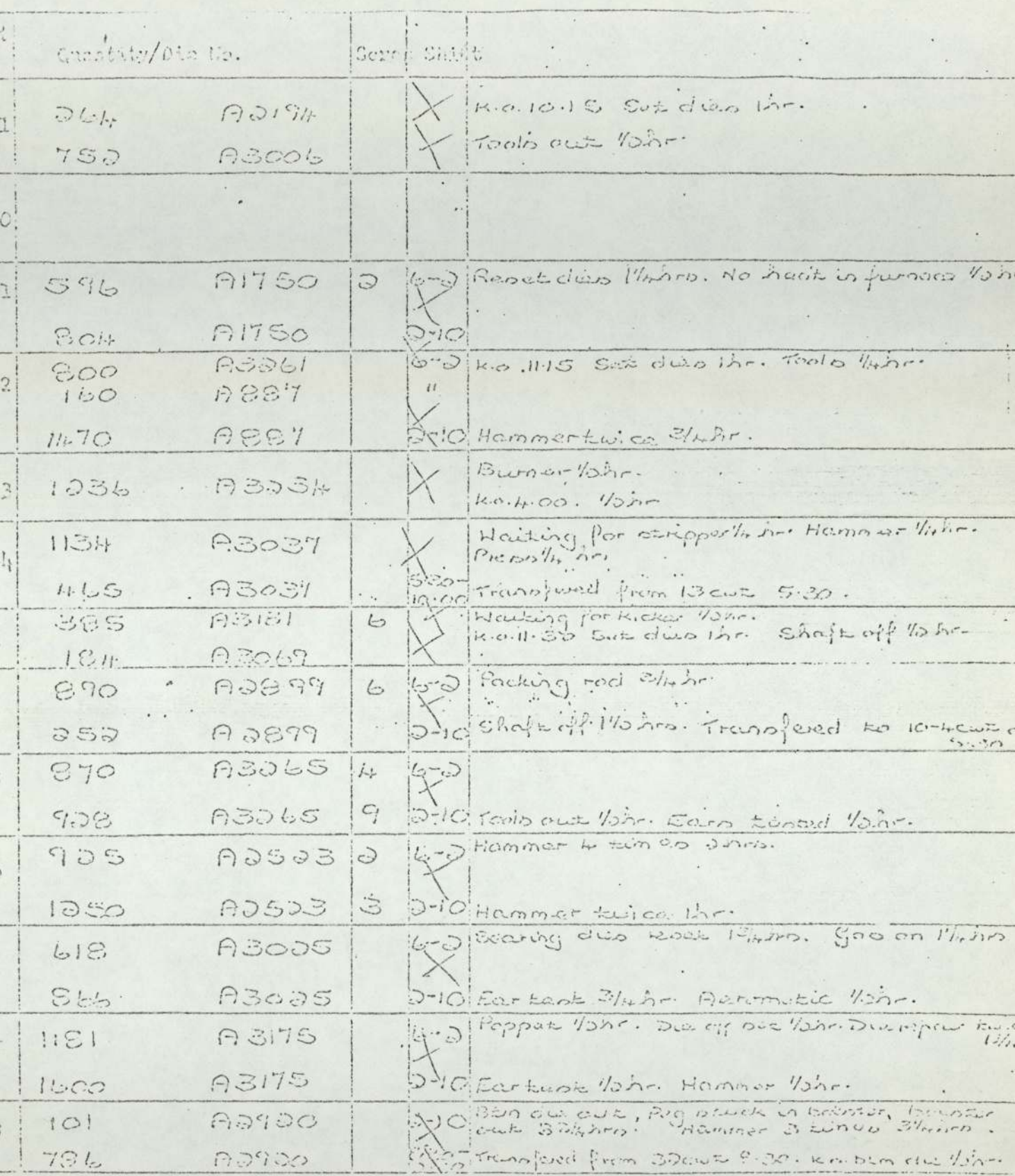

Figure A5.

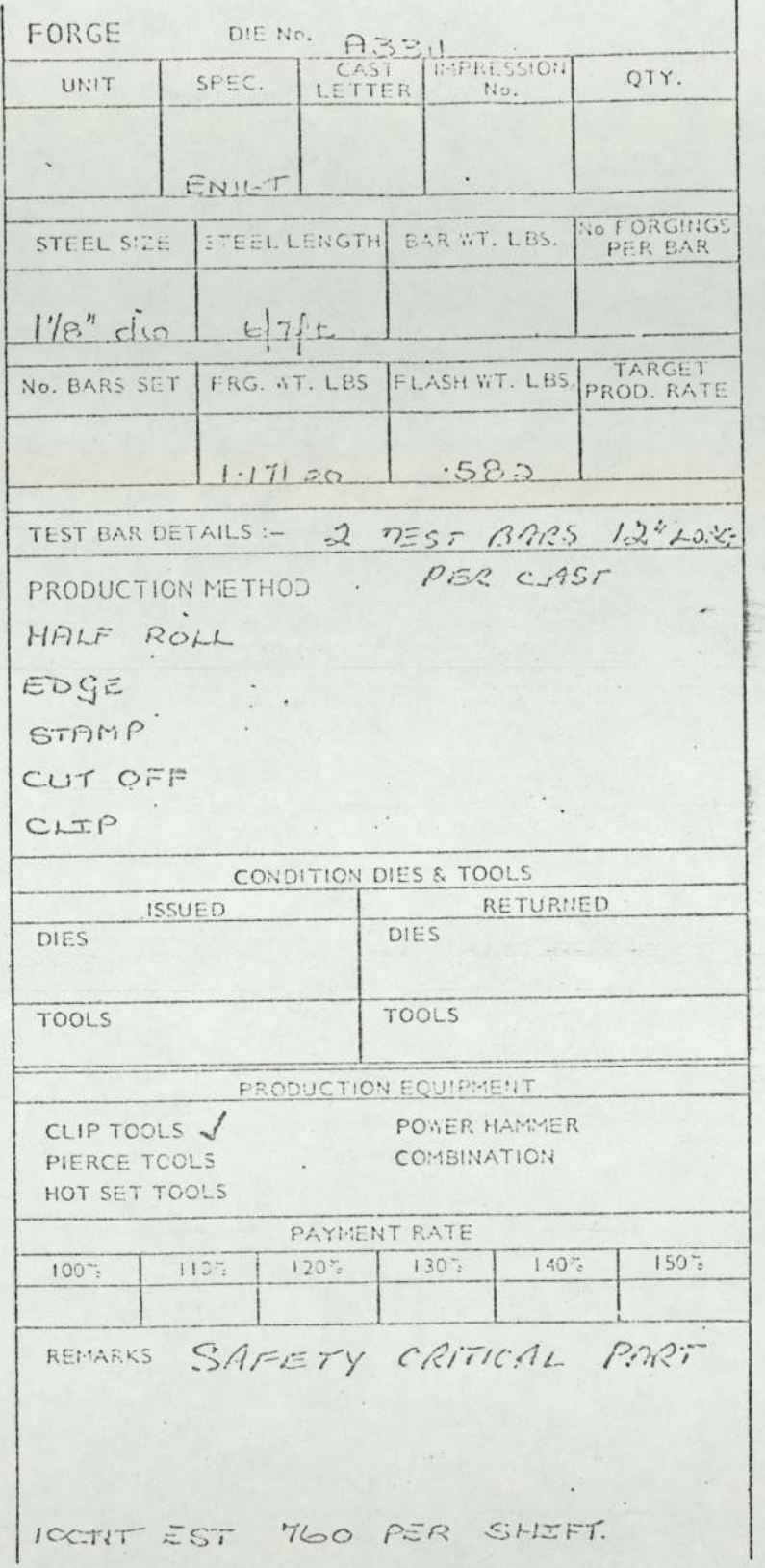

Figure Ab.

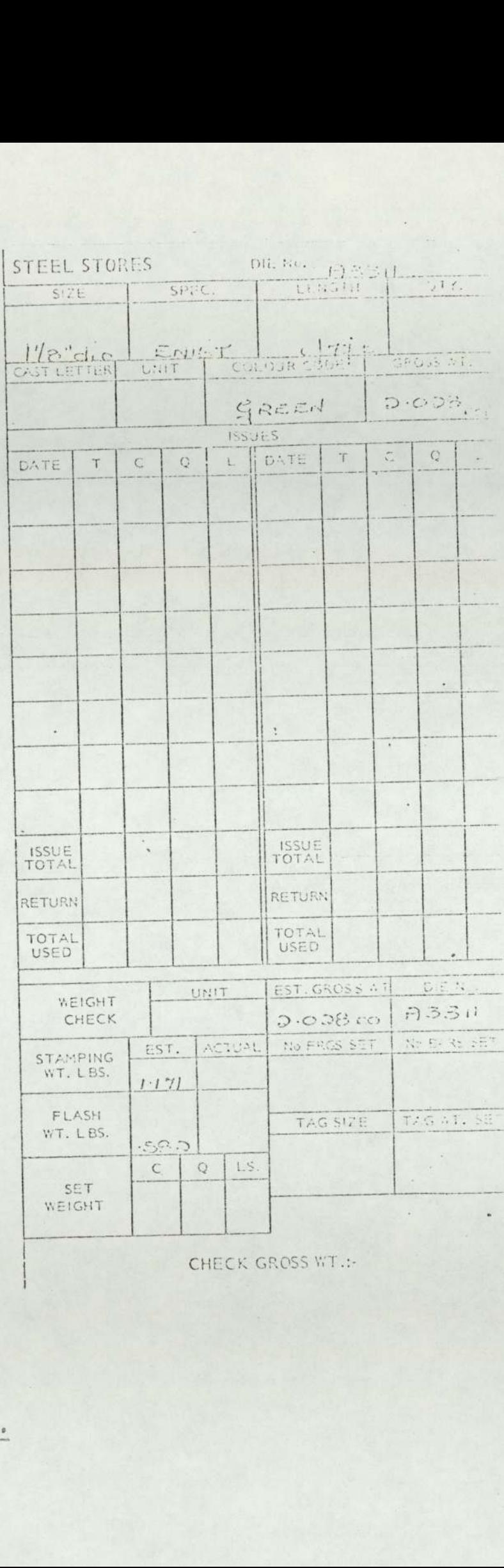

CHECK GROSS WT.

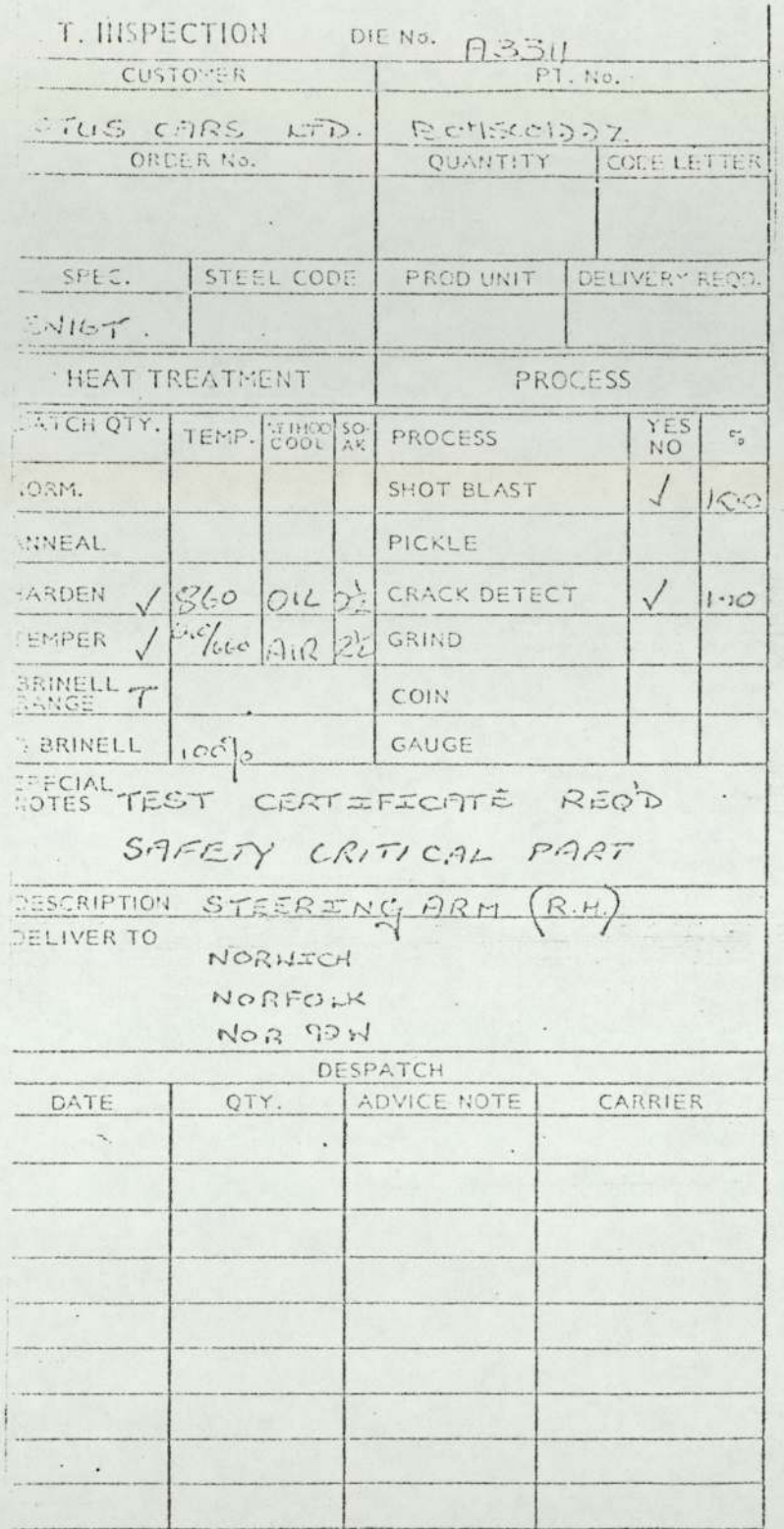

TENTINUE DESPATCH DETAILS ON REVERSE SIDE

 $\mathbb{Q}$ 

Figure A8.

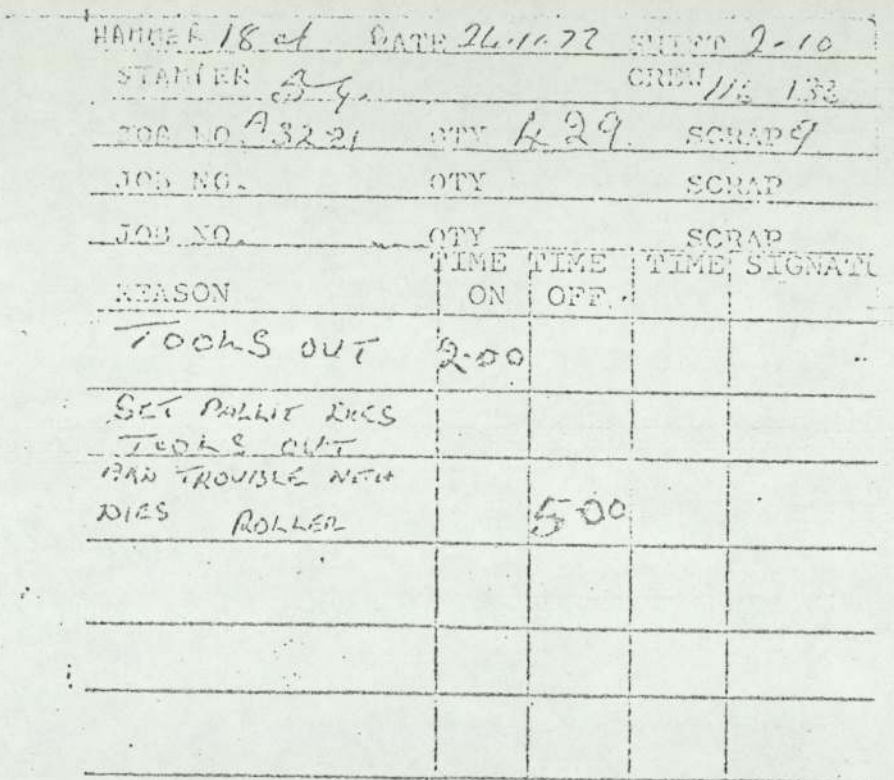

Figure A9.

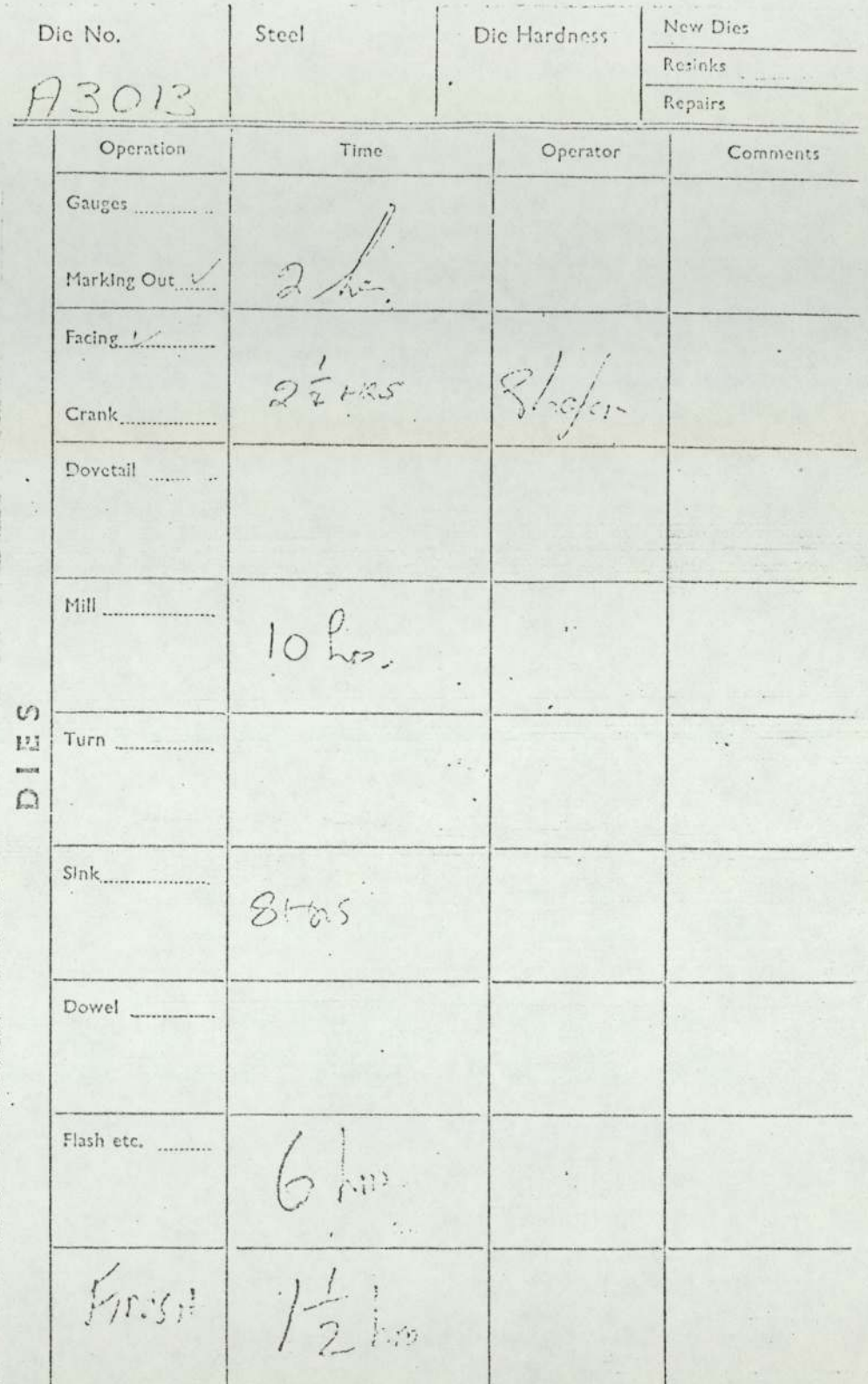

Figure AlO.

 $\mathrm{No}_\bullet$ Reports

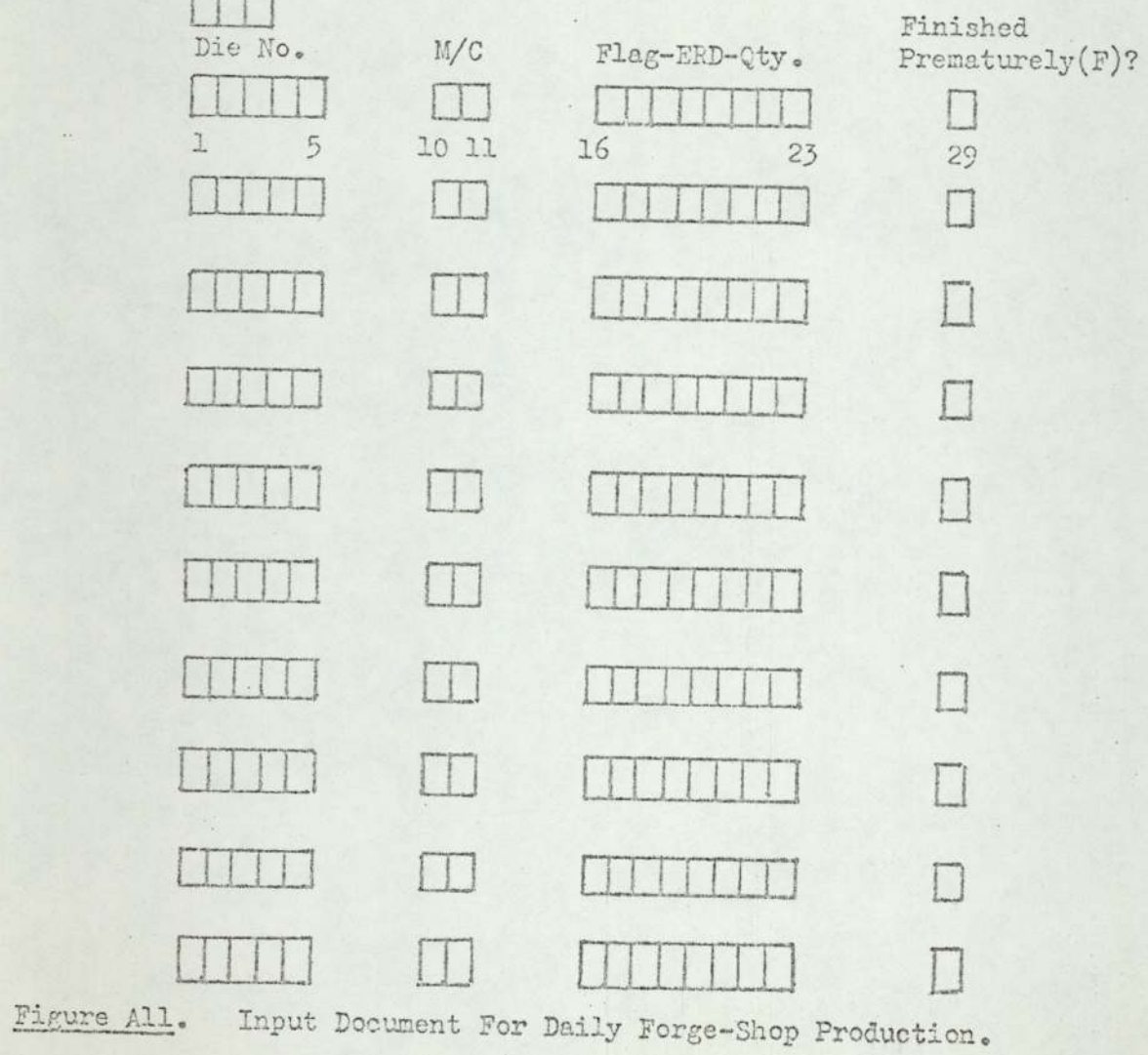

 $\mathcal{F}$ 

 $N \circ$ .<br>Input

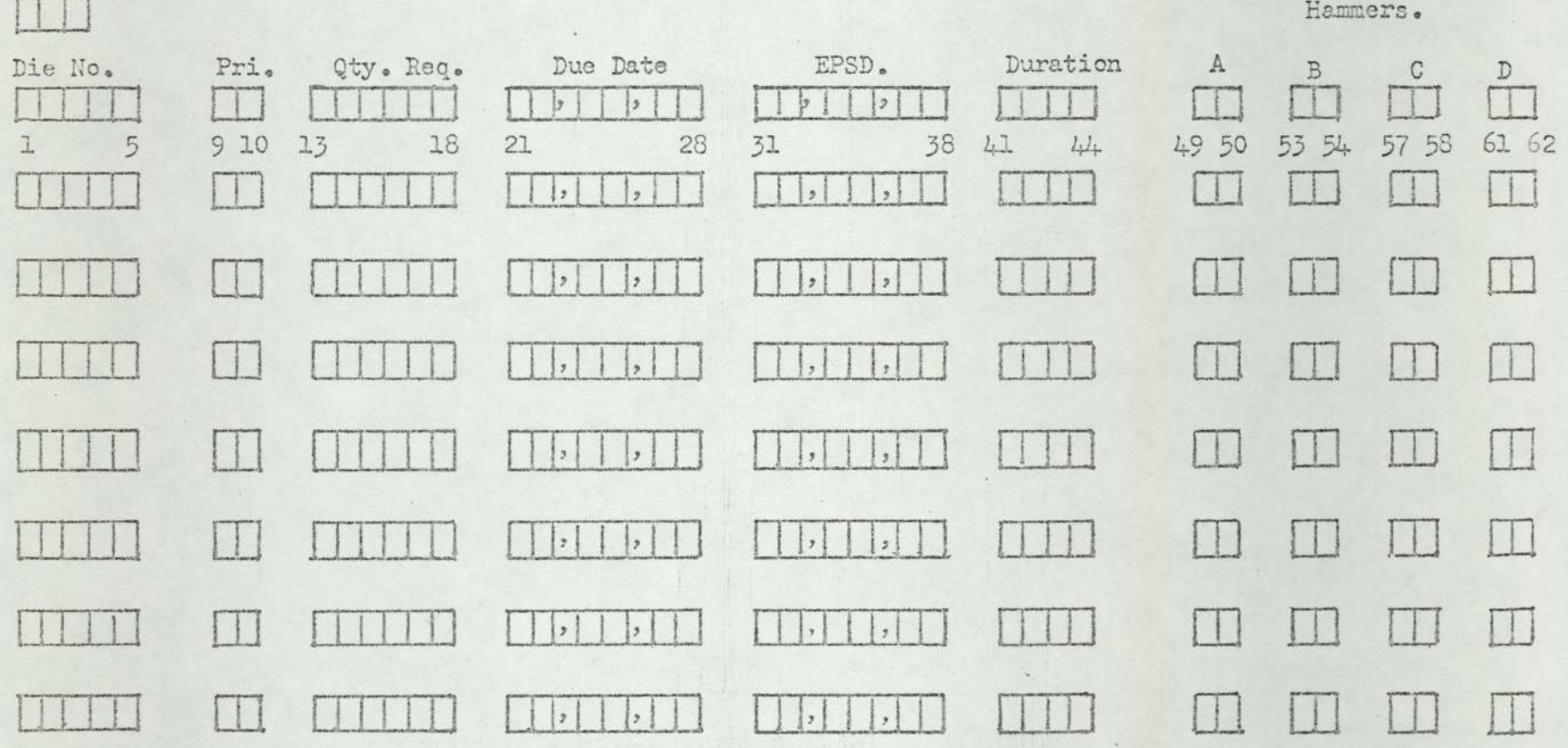

 $\frac{1}{2}$ 

Figure Al2. Input Document For New Jobs. (Forge)

 $\sim$ 

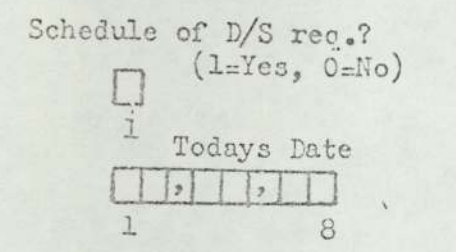

Figure Al<sub>3</sub>. 'Initiate' Document. (Die-Shop and Forge-Shop)

 $\sim$ 

 $\sim$   $\pm$ 

 $\mathbf{a}$  . The set of  $\mathbf{a}$ 

 $\lambda$ 

## $\mathrm{No}_{\circledast}$ Reports

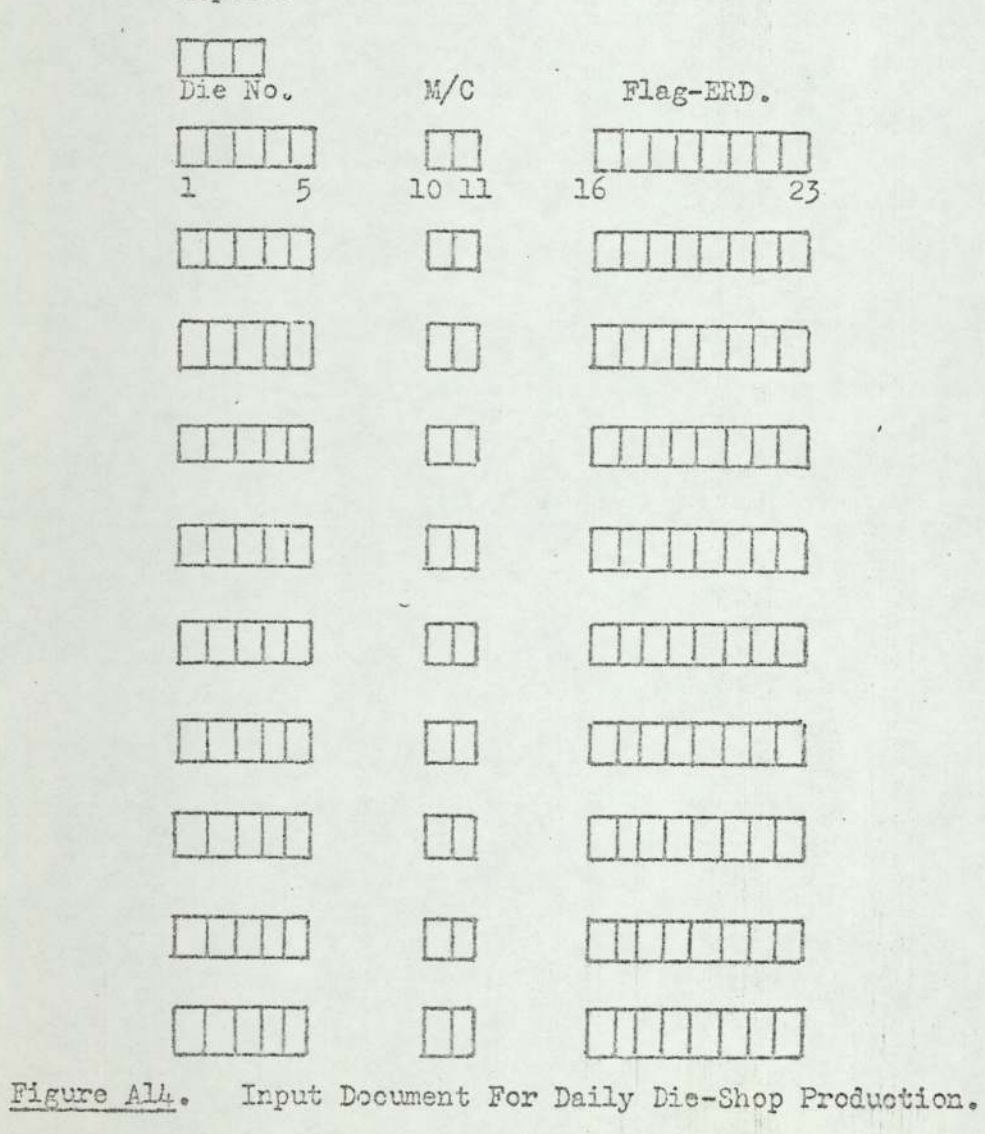

centic

 $\frac{d}{2}$ 

**Contract** 

No. Input

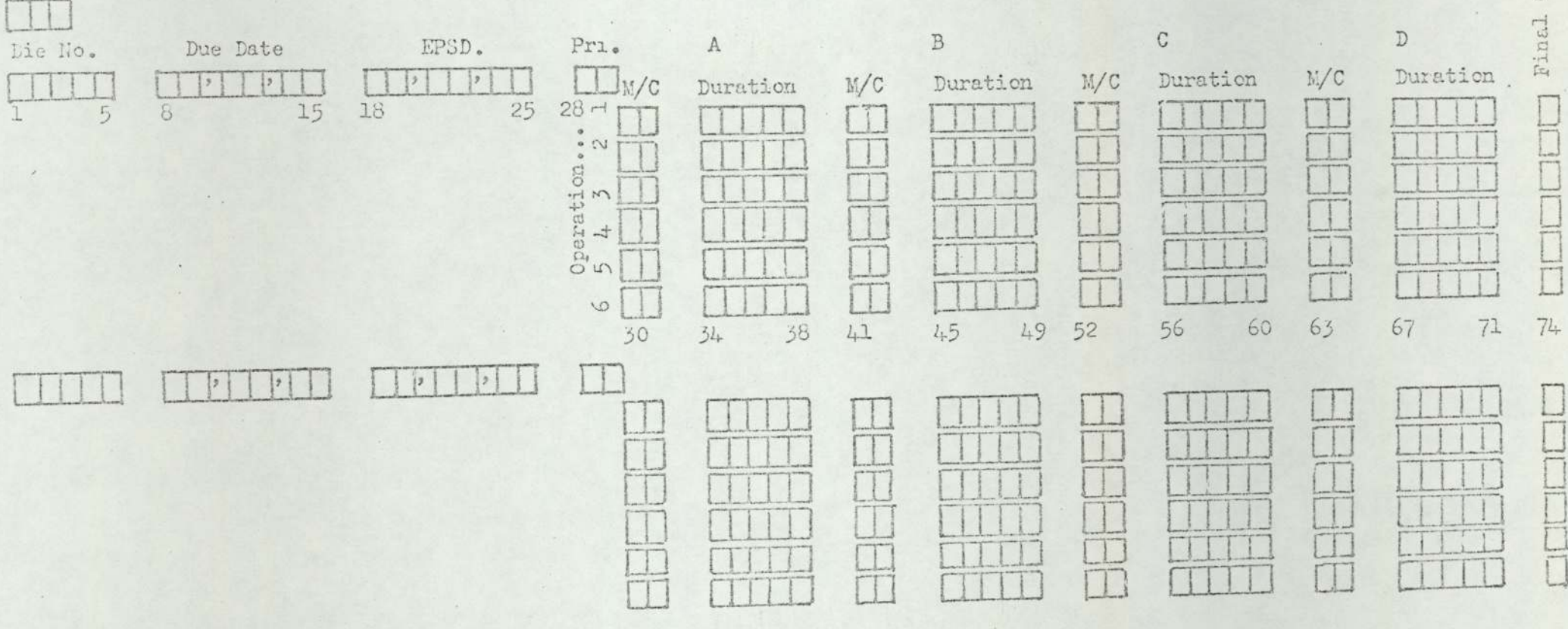

Input Document For New Jobs. (Die-Shop) Figure Al5.

Operation?

 $(\mathbb{F})$ 

### ACKNOWLEDGMENTS.

The author wishes to thank Dr. J.L.Aston, the project supervisor, for his guidance throughout the period of this project. The valuable assistance of Dr. S.S.Chang and Mr. T.B.Tate as I.H.D. and associate supervisors, respectfully, is elso noted.

My gratitude is also due to the management and staff of Anslow Ltd. for the useful discussion and criticism offered by them.

Finally, the financial support given by both The Science Kesearch Council and Anslow Ltd. must be gratefully acknowledged, without which this project would not have been possible.